# Babel

Version 3.37 2019/12/08

*Original author* Johannes L. Braams

*Current maintainer* Javier Bezos

Localization and internationalization

**T<sub>E</sub>X** pdfT<sub>F</sub>X LuaT<sub>F</sub>X **LuaHBT<sub>F</sub>X XeT<sub>F</sub>X** 

# **Contents**

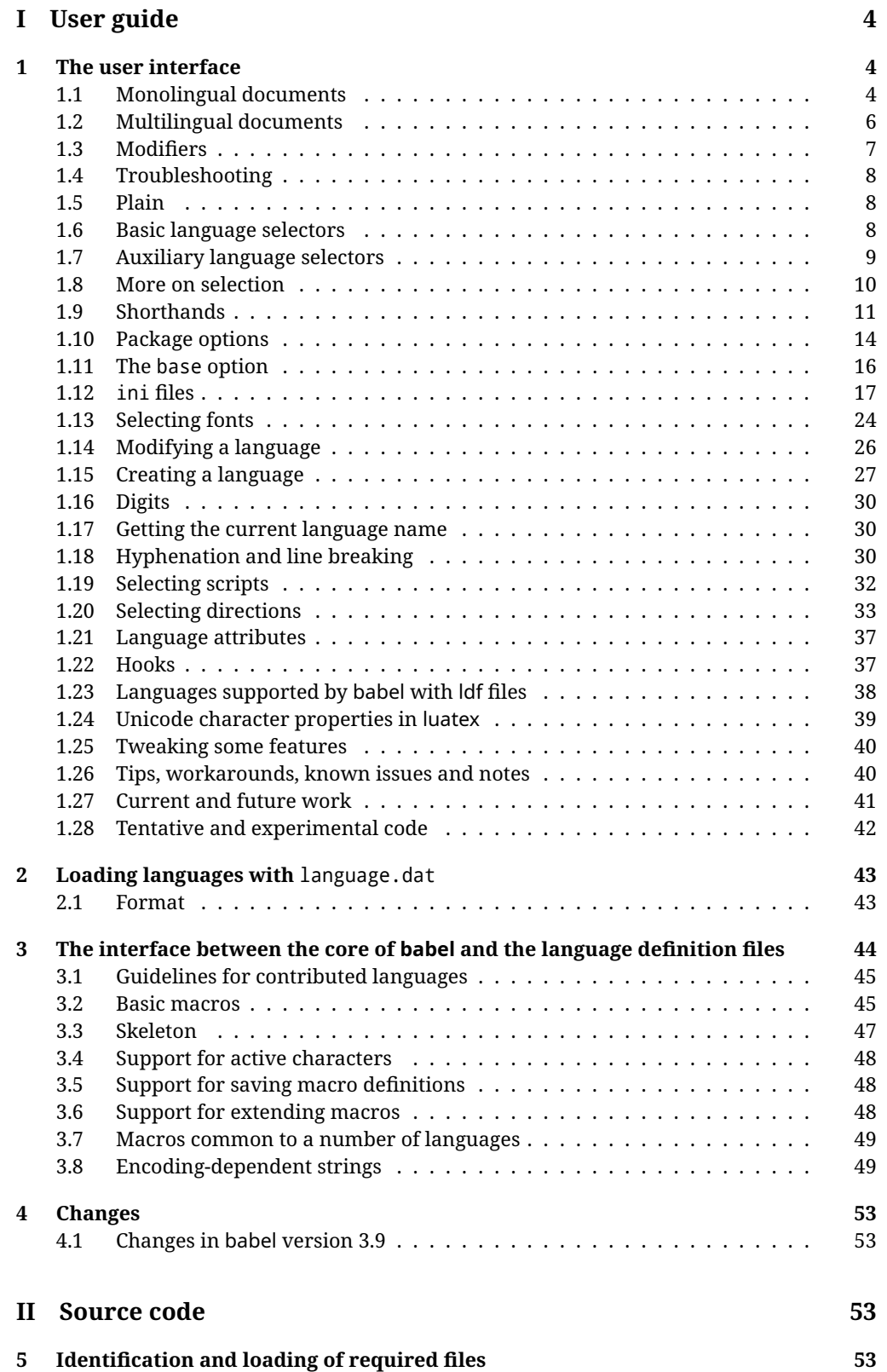

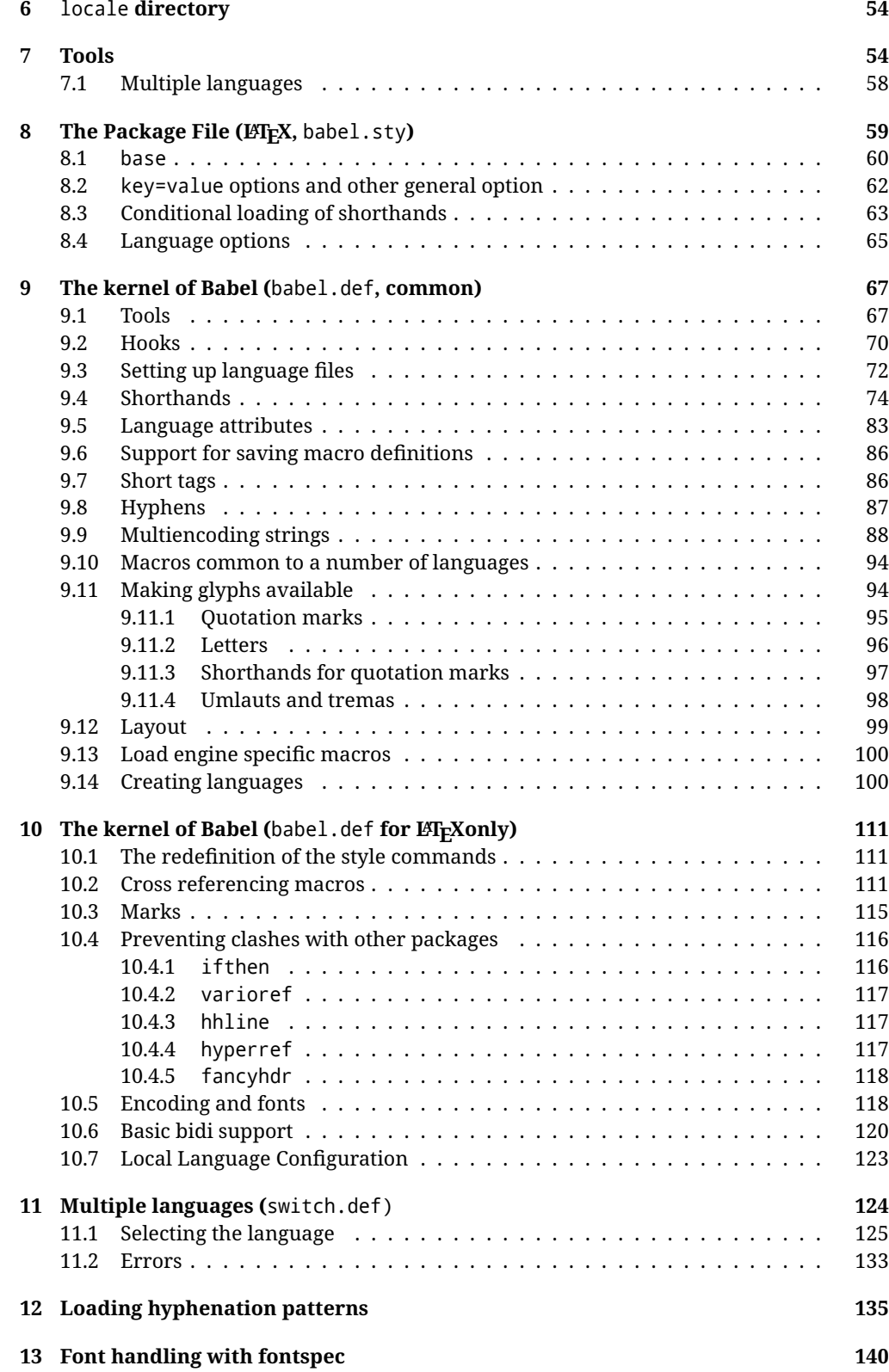

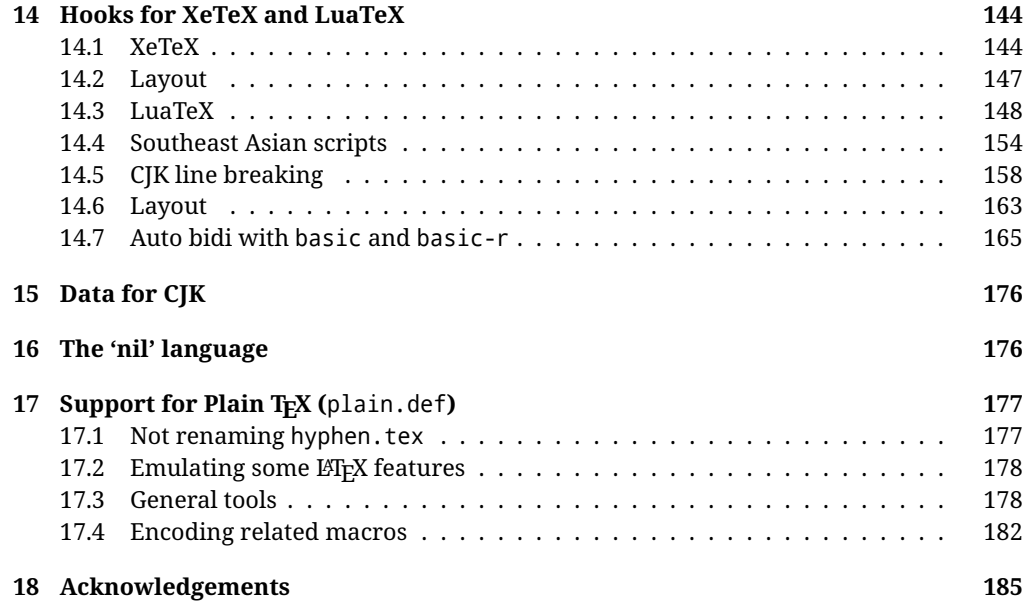

# **Troubleshoooting**

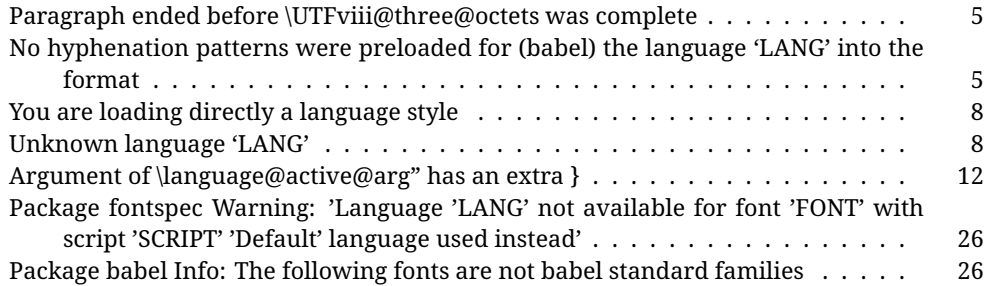

# <span id="page-4-0"></span>**Part I User guide**

- This user guide focuses on LATEX. There are also some notes on its use with Plain TEX.
- Changes and new features with relation to version 3.8 are highlighted with New X.XX. The most recent features could be still unstable. Please, report any issues you find in https://github.com/latex3/babel/issues, which is better than just complaining on an e-mail list or a web forum.
- If you are interested in the T<sub>F</sub>X multilingual support, please join the kadingira list on http://tug.org/mailman/listinfo/kadingira. You can follow the development of babel in https://github.com/latex3/babel (which provides some sample files, too).
- See section [3.1](#page-45-0) for contributing a language.
- The first sections describe the traditional way of loading a language (with ldf files). The alternative way based on ini files, which complements the previous one (it does *not* replace it), is described below.

# <span id="page-4-1"></span>**1 The user interface**

## <span id="page-4-2"></span>**1.1 Monolingual documents**

In most cases, a single language is required, and then all you need in LATEX is to load the package using its standard mechanism for this purpose, namely, passing that language as an optional argument. In addition, you may want to set the font and input encodings. Many languages are compatible with xetex and luatex. With them you can use babel to localize the documents. When these engines are used, the Latin script is covered by default in current LATEX (provided the document encoding is UTF-8), because the font loader is preloaded and the font is switched to lmroman. Other scripts require loading fontspec. You may want to set the font attributes with fontspec, too.

**EXAMPLE** Here is a simple full example for "traditional" T<sub>F</sub>X engines (see below for xetex and luatex). The packages fontenc and inputenc do not belong to babel, but they are included in the example because typically you will need them (however, the package inputenc may be omitted with  $\text{Lipx} \geq 2018-04-01$  if the encoding is UTF-8):

```
\documentclass{article}
\usepackage[T1]{fontenc}
% \usepackage[utf8]{inputenc} % Uncomment if LaTeX < 2018-04-01
\usepackage[french]{babel}
\begin{document}
Plus ça change, plus c'est la même chose!
\end{document}
```
**EXAMPLE** And now a simple monolingual document in Russian (text from the Wikipedia) with xetex or luatex. Note neither fontenc nor inputenc are necessary, but the document should be encoded in UTF-8 and a so-called Unicode font must be loaded (in this example \babelfont is used, described below).

\documentclass{article}

\usepackage[russian]{babel}

\babelfont{rm}{DejaVu Serif}

\begin{document}

Россия, находящаяся на пересечении множества культур, а также с учётом многонационального характера её населения, — отличается высокой степенью этнокультурного многообразия и способностью к межкультурному диалогу.

```
\end{document}
```
<span id="page-5-0"></span>**TROUBLESHOOTING** A common source of trouble is a wrong setting of the input encoding. Depending on the ETEX version you could get the following somewhat cryptic error:

! Paragraph ended before \UTFviii@three@octets was complete.

Or the more explanatory:

! Package inputenc Error: Invalid UTF-8 byte ...

Make sure you set the encoding actually used by your editor.

Another approach is making the language (french in the example) a global option in order to let other packages detect and use it:

```
\documentclass[french]{article}
\usepackage{babel}
\usepackage{varioref}
```
In this last example, the package varioref will also see the option and will be able to use it.

**NOTE** Because of the way babel has evolved, "language" can refer to (1) a set of hyphenation patterns as preloaded into the format, (2) a package option, (3) an ldf file, and (4) a name used in the document to select a language or dialect. So, a package option refers to a language in a generic way – sometimes it is the actual language name used to select it, sometimes it is a file name loading a language with a different name, sometimes it is a file name loading several languages. Please, read the documentation for specific languages for further info.

<span id="page-5-1"></span>**TROUBLESHOOTING** The following warning is about hyphenation patterns, which are not under the direct control of babel:

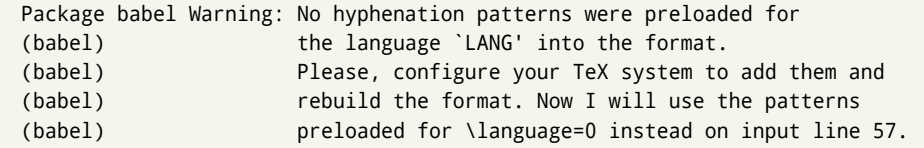

The document will be typeset, but very likely the text will not be correctly hyphenated. Some languages may be raising this warning wrongly (because they are not hyphenated); it is a bug to be fixed – just ignore it. See the manual of your distribution (MacT<sub>F</sub>X, MikT<sub>F</sub>X, T<sub>F</sub>XLive, etc.) for further info about how to configure it.

#### <span id="page-6-0"></span>**1.2 Multilingual documents**

In multilingual documents, just use a list of the required languages as package or class options. The last language is considered the main one, activated by default. Sometimes, the main language changes the document layout (eg, spanish and french).

**EXAMPLE** In LAT<sub>EX</sub>, the preamble of the document:

```
\documentclass{article}
\usepackage[dutch,english]{babel}
```
would tell LFFX that the document would be written in two languages, Dutch and English, and that English would be the first language in use, and the main one.

You can also set the main language explicitly, but it is discouraged except if there a real reason to do so:

```
\documentclass{article}
\usepackage[main=english,dutch]{babel}
```
Examples of cases where main is useful are the following.

**NOTE** Some classes load babel with a hardcoded language option. Sometimes, the main language could be overridden with something like that before \documentclass:

\PassOptionsToPackage{main=english}{babel}

**WARNING** Languages may be set as global and as package option at the same time, but in such a case you should set explicitly the main language with the package option main:

```
\documentclass[italian]{book}
\usepackage[ngerman,main=italian]{babel}
```
**WARNING** In the preamble the main language has *not* been selected, except hyphenation patterns and the name assigned to \languagename (in particular, shorthands, captions and date are not activated). If you need to define boxes and the like in the preamble, you might want to use some of the language selectors described below.

To switch the language there are two basic macros, described below in detail: \selectlanguage is used for blocks of text, while \foreignlanguage is for chunks of text inside paragraphs.

**EXAMPLE** A full bilingual document follows. The main language is french, which is activated when the document begins. The package inputenc may be omitted with LATEX  $\geq$  2018-04-01 if the encoding is UTF-8.

\documentclass{article}

```
\usepackage[T1]{fontenc}
\usepackage[utf8]{inputenc}
```
\usepackage[english,french]{babel}

```
\begin{document}
```
Plus ça change, plus c'est la même chose!

\selectlanguage{english}

And an English paragraph, with a short text in \foreignlanguage{french}{français}.

\end{document}

**EXAMPLE** With xetex and luatex, the following bilingual, single script document in UTF-8 encoding just prints a couple of 'captions' and \today in Danish and Vietnamese. No additional packages are required.

```
\documentclass{article}
\usepackage[vietnamese,danish]{babel}
\begin{document}
\prefacename{} -- \alsoname{} -- \today
\selectlanguage{vietnamese}
\prefacename{} -- \alsoname{} -- \today
\end{document}
```
#### <span id="page-7-0"></span>**1.3 Modifiers**

New 3.9c The basic behavior of some languages can be modified when loading babel by means of *modifiers*. They are set after the language name, and are prefixed with a dot (only when the language is set as package option – neither global options nor the main key accepts them). An example is (spaces are not significant and they can be added or removed):[1](#page-7-1)

\usepackage[latin.medieval, spanish.notilde.lcroman, danish]{babel}

Attributes (described below) are considered modifiers, ie, you can set an attribute by including it in the list of modifiers. However, modifiers are a more general mechanism.

<span id="page-7-1"></span><sup>1</sup>No predefined "axis" for modifiers are provided because languages and their scripts have quite different needs.

#### <span id="page-8-0"></span>**1.4 Troubleshooting**

• Loading directly sty files in LAT<sub>EX</sub> (ie, \usepackage{*{language*}}) is deprecated and you will get the error:<sup>[2](#page-8-3)</sup>

! Package babel Error: You are loading directly a language style. (babel) This syntax is deprecated and you must use (babel)  $\Upsilon$  \usepackage[language]{babel}.

• Another typical error when using babel is the following: $3$ 

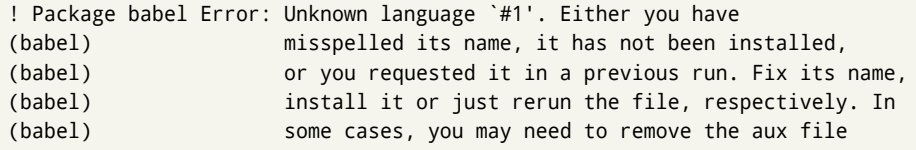

The most frequent reason is, by far, the latest (for example, you included spanish, but you realized this language is not used after all, and therefore you removed it from the option list). In most cases, the error vanishes when the document is typeset again, but in more severe ones you will need to remove the aux file.

# <span id="page-8-1"></span>**1.5 Plain**

In Plain, load languages styles with \input and then use \begindocument (the latter is defined by babel):

```
\input estonian.sty
\begindocument
```
**WARNING** Not all languages provide a sty file and some of them are not compatible with Plain.[4](#page-8-5)

# <span id="page-8-2"></span>**1.6 Basic language selectors**

This section describes the commands to be used in the document to switch the language in multilingual documents. In most cases, only the two basic macros \selectlanguage and \foreignlanguage are necessary. The environments otherlanguage, otherlanguage\* and hyphenrules are auxiliary, and described in the next section.

The main language is selected automatically when the document environment begins.

#### \selectlanguage {\*language*}}

When a user wants to switch from one language to another he can do so using the macro \selectlanguage. This macro takes the language, defined previously by a language definition file, as its argument. It calls several macros that should be defined in the language definition files to activate the special definitions for the language chosen:

<span id="page-8-3"></span> $^2$ In old versions the error read "You have used an old interface to call babel", not very helpful.

<span id="page-8-5"></span><span id="page-8-4"></span> $3$ In old versions the error read "You haven't loaded the language LANG yet".

<sup>&</sup>lt;sup>4</sup>Even in the babel kernel there were some macros not compatible with plain. Hopefully these issues have been fixed.

\selectlanguage{german}

This command can be used as environment, too.

- **NOTE** For "historical reasons", a macro name is converted to a language name without the leading \; in other words, \selectlanguage{\german} is equivalent to \selectlanguage{german}. Using a macro instead of a "real" name is deprecated.
- **WARNING** If used inside braces there might be some non-local changes, as this would be roughly equivalent to:

{\selectlanguage{<inner-language>} ...}\selectlanguage{<outer-language>}

If you want a change which is really local, you must enclose this code with an additional grouping level.

#### \foreignlanguage {*{language*}}{*{text*}}

The command \foreignlanguage takes two arguments; the second argument is a phrase to be typeset according to the rules of the language named in its first one. This command (1) only switches the extra definitions and the hyphenation rules for the language, *not* the names and dates, (2) does not send information about the language to auxiliary files (i.e., the surrounding language is still in force), and (3) it works even if the language has not been set as package option (but in such a case it only sets the hyphenation patterns and a warning is shown). With the bidi option, it also enters in horizontal mode (this is not done always for backwards compatibility).

#### <span id="page-9-0"></span>**1.7 Auxiliary language selectors**

#### \begin{otherlanguage} {*{language}*} … \end{otherlanguage}

The environment otherlanguage does basically the same as \selectlanguage, except that language change is (mostly) local to the environment.

Actually, there might be some non-local changes, as this environment is roughly equivalent to:

```
\begingroup
\selectlanguage{<inner-language>}
...
\endgroup
\selectlanguage{<outer-language>}
```
If you want a change which is really local, you must enclose this environment with an additional grouping, like braces {}. Spaces after the environment are ignored.

#### \begin{otherlanguage\*} {\*language*}} … \end{otherlanguage\*}

Same as \foreignlanguage but as environment. Spaces after the environment are *not* ignored.

This environment was originally intended for intermixing left-to-right typesetting with right-to-left typesetting in engines not supporting a change in the writing direction inside a line. However, by default it never complied with the documented behavior and it is just a version as environment of \foreignlanguage, except when the option bidi is set – in this case, \foreignlanguage emits a \leavevmode, while otherlanguage\* does not.

#### \begin{hyphenrules} {\*language*}} ... \end{hyphenrules}

The environment hyphenrules can be used to select *only* the hyphenation rules to be used (it can be used as command, too). This can for instance be used to select 'nohyphenation', provided that in language.dat the 'language' nohyphenation is defined by loading zerohyph.tex. It deactivates language shorthands, too (but not user shorthands). Except for these simple uses, hyphenrules is discouraged and otherlanguage\* (the starred version) is preferred, as the former does not take into account possible changes in encodings of characters like, say, ' done by some languages (eg, italian, french, ukraineb). To set hyphenation exceptions, use \babelhyphenation (see below).

#### <span id="page-10-0"></span>**1.8 More on selection**

```
\b{babeltags } {\langle tag1 \rangle = \langle language1 \rangle, \langle tag2 \rangle = \langle language2 \rangle, ...\}
```
New 3.9i In multilingual documents with many language-switches the commands above can be cumbersome. With this tool shorter names can be defined. It adds nothing really new – it is just syntactical sugar.

It defines \text\*tag1*){\*text*}} to be \foreignlanguage{\*language1*}}{\*text*}}, and  $\begin{pmatrix} \frac{tag1}{t} & \text{if } \frac{tag1}{t} \text{ is} \\ \frac{6}{t} & \text{if } \frac{6}{t} \text{ if } \frac{6}{t} \text{ if } \frac{6}{t} \text{ if } \frac{6}{t} \text{ if } \frac{6}{t} \text{ if } \frac{6}{t} \text{ if } \frac{6}{t} \text{ if } \frac{6}{t} \text{ if } \frac{6}{t} \text{ if } \frac{6}{t} \text{ if } \frac{6}{t} \text{ if } \frac{6}{t} \text{ if } \frac{6}{t} \text{ if } \frac{6}{t} \text{ if } \frac{6}{$ also allowed, but remember to set it locally inside a group.

#### **EXAMPLE** With

\babeltags{de = german}

you can write

text \textde{German text} text

and

```
text
\begin{de}
  German text
\end{de}
text
```
**NOTE** Something like \babeltags{finnish = finnish} is legitimate – it defines \textfinnish and \finnish (and, of course, \begin{finnish}).

**NOTE** Actually, there may be another advantage in the 'short' syntax \text $\langle tag \rangle$ , namely, it is not affected by \MakeUppercase (while \foreignlanguage is).

\babelensure [include=/*commands*},exclude=/*commands*},fontenc=/*encoding*}]{/*language*}}

New 3.9i Except in a few languages, like russian, captions and dates are just strings, and do not switch the language. That means you should set it explicitly if you want to use them, or hyphenation (and in some cases the text itself ) will be wrong. For example:

\foreignlanguage{russian}{text \foreignlanguage{polish}{\seename} text}

Of course, T<sub>F</sub>X can do it for you. To avoid switching the language all the while, \babelensure redefines the captions for a given language to wrap them with a selector:

\babelensure{polish}

By default only the basic captions and \today are redefined, but you can add further macros with the key include in the optional argument (without commas). Macros not to be modified are listed in exc1ude. You can also enforce a font encoding with fontenc.<sup>[5](#page-11-2)</sup> A couple of examples:

```
\babelensure[include=\Today]{spanish}
\babelensure[fontenc=T5]{vietnamese}
```
They are activated when the language is selected (at the afterextras event), and it makes some assumptions which could not be fulfilled in some languages. Note also you should include only macros defined by the language, not global macros (eg, \TeX of \dag). With ini files (see below), captions are ensured by default.

#### <span id="page-11-0"></span>**1.9 Shorthands**

A *shorthand* is a sequence of one or two characters that expands to arbitrary T<sub>EX</sub> code. Shorthands can be used for different kinds of things, for example: (1) in some languages shorthands such as "a are defined to be able to hyphenate the word if the encoding is OT1; (2) in some languages shorthands such as ! are used to insert the right amount of white space; (3) several kinds of discretionaries and breaks can be inserted easily with "-, "=, etc. The package inputenc as well as xetex and luatex have alleviated entering non-ASCII characters, but minority languages and some kinds of text can still require characters not directly available on the keyboards (and sometimes not even as separated or precomposed Unicode characters). As to the point 2, now pdfTeX provides \knbccode, and luatex can manipulate the glyph list. Tools for point 3 can be still very useful in general. There are three levels of shorthands: *user*, *language*, and *system* (by order of precedence). Version 3.9 introduces the *language user* level on top of the user level, as described below. In most cases, you will use only shorthands provided by languages.

**NOTE** Note the following:

- 1. Activated chars used for two-char shorthands cannot be followed by a closing brace } and the spaces following are gobbled. With one-char shorthands (eg, :), they are preserved.
- 2. If on a certain level (system, language, user) there is a one-char shorthand, two-char ones starting with that char and on the same level are ignored.
- 3. Since they are active, a shorthand cannot contain the same character in its definition (except if it is deactivated with, eg, \string).

<span id="page-11-2"></span><span id="page-11-1"></span><sup>5</sup>With it, encoded strings may not work as expected.

**TROUBLESHOOTING** A typical error when using shorthands is the following:

```
! Argument of \language@active@arg" has an extra }.
```
It means there is a closing brace just after a shorthand, which is not allowed (eg, "}). Just add {} after (eg, "{}}).

\shorthandon {*\shorthands-list*}} \shorthandoff  $* {\langle$ *shorthands-list* $\rangle}$ 

> It is sometimes necessary to switch a shorthand character off temporarily, because it must be used in an entirely different way. For this purpose, the user commands \shorthandoff and \shorthandon are provided. They each take a list of characters as their arguments. The command \shorthandoff sets the \catcode for each of the characters in its argument to other (12); the command \shorthandon sets the \catcode to active (13). Both commands only work on 'known' shorthand characters.

New 3.9a However, \shorthandoff does not behave as you would expect with characters like  $\sim$  or  $\land$ , because they usually are not "other". For them \shorthandoff\* is provided, so that with

\shorthandoff\*{~^}

 $\sim$  is still active, very likely with the meaning of a non-breaking space, and  $\wedge$  is the superscript character. The catcodes used are those when the shorthands are defined, usually when language files are loaded.

If you do not need shorthands, or prefer an alternative approach of your own, you may want to switch them off with the package option shorthands=off, as described below.

#### \useshorthands  $*(char)$ }

The command \useshorthands initiates the definition of user-defined shorthand sequences. It has one argument, the character that starts these personal shorthands. New 3.9a User shorthands are not always alive, as they may be deactivated by languages (for example, if you use " for your user shorthands and switch from german to french, they stop working). Therefore, a starred version \useshorthands\*{h*char*i} is provided, which makes sure shorthands are always activated.

Currently, if the package option shorthands is used, you must include any character to be activated with \useshorthands. This restriction will be lifted in a future release.

\defineshorthand [ $\langle \text{language}\rangle$ ,  $\langle \text{language}\rangle$ , ...]  $\{\langle \text{shorthand}\rangle\}$  { $\langle \text{code}\rangle\}$ 

The command \defineshorthand takes two arguments: the first is a one- or two-character shorthand sequence, and the second is the code the shorthand should expand to. New 3.9a An optional argument allows to (re)define language and system shorthands (some languages do not activate shorthands, so you may want to add

\languageshorthands{*{lang*}} to the corresponding \extras*{lang*}, as explained below). By default, user shorthands are (re)defined.

User shorthands override language ones, which in turn override system shorthands. Language-dependent user shorthands (new in 3.9) take precedence over "normal" user shorthands.

**EXAMPLE** Let's assume you want a unified set of shorthand for discretionaries (languages do not define shorthands consistently, and "-, \-, "= have different meanings). You could start with, say:

```
\useshorthands*{"}
\defineshorthand{"*}{\babelhyphen{soft}}
\defineshorthand{"-}{\babelhyphen{hard}}
```
However, the behavior of hyphens is language-dependent. For example, in languages like Polish and Portuguese, a hard hyphen inside compound words are repeated at the beginning of the next line. You could then set:

\defineshorthand[\*polish,\*portugese]{"-}{\babelhyphen{repeat}}

Here, options with \* set a language-dependent user shorthand, which means the generic one above only applies for the rest of languages; without \* they would (re)define the language shorthands instead, which are overridden by user ones.

Now, you have a single unified shorthand ("-), with a content-based meaning ('compound word hyphen') whose visual behavior is that expected in each context.

#### \languageshorthands {*{language*}}

The command \languageshorthands can be used to switch the shorthands on the language level. It takes one argument, the name of a language or none (the latter does what its name suggests). $6$  Note that for this to work the language should have been specified as an option when loading the babel package. For example, you can use in english the shorthands defined by ngerman with

\addto\extrasenglish{\languageshorthands{ngerman}}

(You may also need to activate them as user shorthands in the preamble with, for example, \useshorthands or \useshorthands\*.)

Very often, this is a more convenient way to deactivate shorthands than \shorthandoff, for example if you want to define a macro to easy typing phonetic characters with tipa:

\newcommand{\myipa}[1]{{\languageshorthands{none}\tipaencoding#1}}

#### \babelshorthand {*{shorthand}*}

With this command you can use a shorthand even if (1) not activated in shorthands (in this case only shorthands for the current language are taken into account, ie, not user shorthands), (2) turned off with \shorthandoff or (3) deactivated with the internal \bbl@deactivate; for example, \babelshorthand{"u} or \babelshorthand{:}. (You can conveniently define your own macros, or even your own user shorthands provided they do not overlap.)

For your records, here is a list of shorthands, but you must double check them, as they may change:[7](#page-13-1)

**Languages with no shorthands** Croatian, English (any variety), Indonesian, Hebrew, Interlingua, Irish, Lower Sorbian, Malaysian, North Sami, Romanian, Scottish, Welsh

<span id="page-13-0"></span> $6$ Actually, any name not corresponding to a language group does the same as none. However, follow this convention because it might be enforced in future releases of babel to catch possible errors.

<span id="page-13-1"></span><sup>7</sup>Thanks to Enrico Gregorio

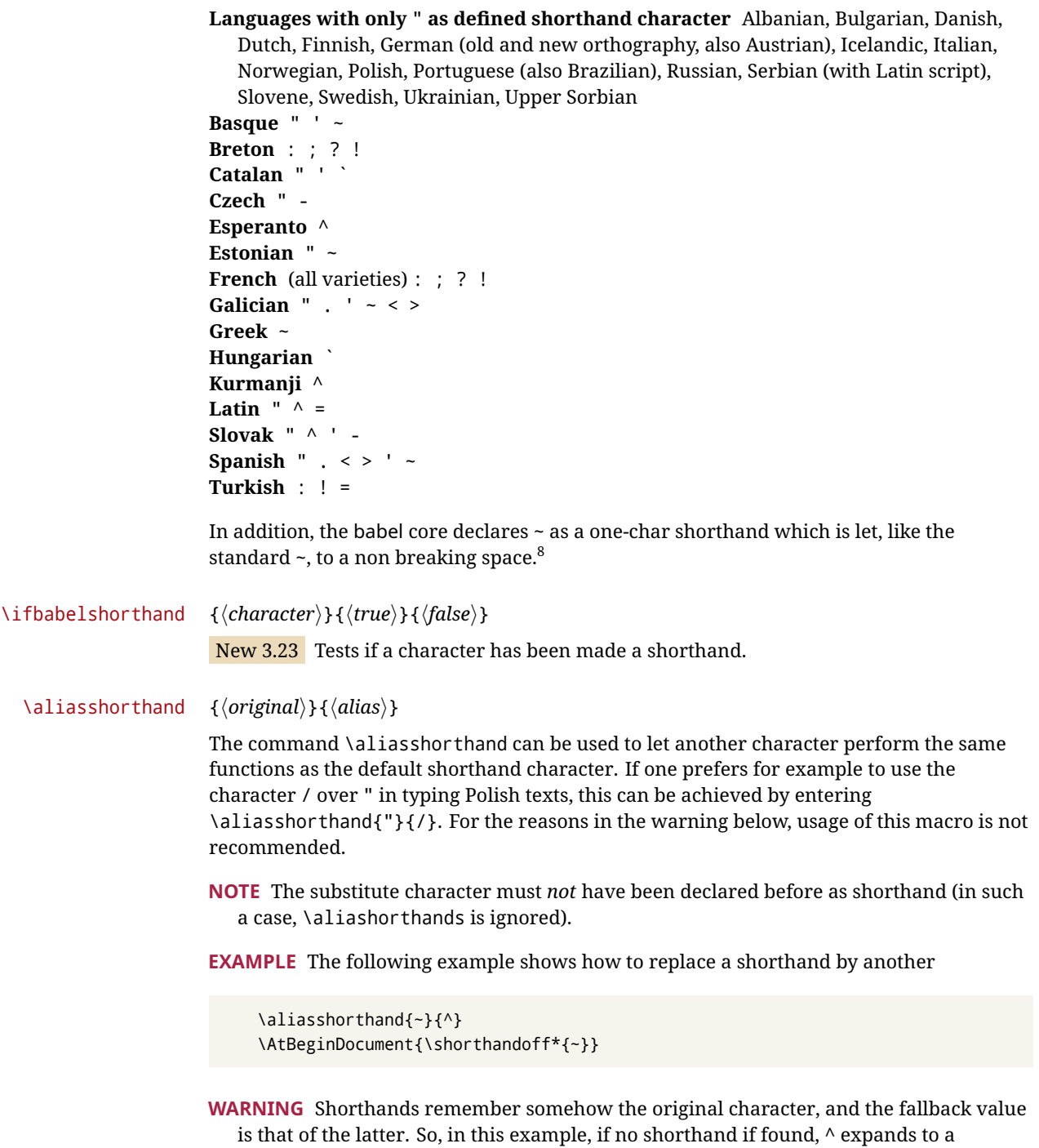

non-breaking space, because this is the value of ~ (internally, ^ still calls \active@char~ or \normal@char~). Furthermore, if you change the system value of ^ with \defineshorthand nothing happens.

# <span id="page-14-0"></span>**1.10 Package options**

New 3.9a These package options are processed before language options, so that they are taken into account irrespective of its order. The first three options have been available in previous versions.

<span id="page-14-1"></span> $8$ This declaration serves to nothing, but it is preserved for backward compatibility.

KeepShorthandsActive Tells babel not to deactivate shorthands after loading a language file, so that they are also available in the preamble.

- activeacute For some languages babel supports this options to set ' as a shorthand in case it is not done by default.
- activegrave Same for `.

shorthands=  $\langle char \rangle \langle char \rangle$ ... | off

The only language shorthands activated are those given, like, eg:

\usepackage[esperanto,french,shorthands=:;!?]{babel}

If ' is included, activeacute is set; if ` is included, activegrave is set. Active characters (like  $\sim$ ) should be preceded by \string (otherwise they will be expanded by  $\rm ETrX$  before they are passed to the package and therefore they will not be recognized); however, t is provided for the common case of  $\sim$  (as well as c for not so common case of the comma). With shorthands=off no language shorthands are defined, As some languages use this mechanism for tools not available otherwise, a macro \babelshorthand is defined, which allows using them; see above.

safe= none | ref | bib

Some LATEX macros are redefined so that using shorthands is safe. With safe=bib only \nocite, \bibcite and \bibitem are redefined. With safe=ref only \newlabel, \ref and \pageref are redefined (as well as a few macros from varioref and ifthen). With safe=none no macro is redefined. This option is strongly recommended, because a good deal of incompatibilities and errors are related to these redefinitions. As of New 3.34 , in  $\epsilon$ T<sub>F</sub>X based engines (ie, almost every engine except the oldest ones) shorthands can be used in these macros (formerly you could not).

math= active | normal

Shorthands are mainly intended for text, not for math. By setting this option with the value normal they are deactivated in math mode (default is active) and things like \${a'}\$ (a closing brace after a shorthand) are not a source of trouble anymore.

config=  $\langle file \rangle$ 

Load  $\langle$ *file* $\rangle$ .cfg instead of the default config file bblopts.cfg (the file is loaded even with noconfigs).

main=  $\langle$ *language* $\rangle$ 

Sets the main language, as explained above, ie, this language is always loaded last. If it is not given as package or global option, it is added to the list of requested languages.

headfoot=  $\langle$ *language* $\rangle$ 

By default, headlines and footlines are not touched (only marks), and if they contain language-dependent macros (which is not usual) there may be unexpected results. With this option you may set the language in heads and foots.

- noconfigs Global and language default config files are not loaded, so you can make sure your document is not spoilt by an unexpected .cfg file. However, if the key config is set, this file is loaded.
- showlanguages Prints to the log the list of languages loaded when the format was created: number (remember dialects can share it), name, hyphenation file and exceptions file.
	- nocase New 3.91 Language settings for uppercase and lowercase mapping (as set by  $\Set{SetCase}$ are ignored. Use only if there are incompatibilities with other packages.
	- silent New 3.[9](#page-16-1)1 No warnings and no *infos* are written to the log file.<sup>9</sup>
	- strings= generic | unicode | encoded |  $\langle label \rangle$  |  $\langle font\ encoding \rangle$

Selects the encoding of strings in languages supporting this feature. Predefined labels are generic (for traditional TEX, LICR and ASCII strings), unicode (for engines like xetex and luatex) and encoded (for special cases requiring mixed encodings). Other allowed values are font encoding codes (T1, T2A, LGR, L7X...), but only in languages supporting them. Be aware with encoded captions are protected, but they work in \MakeUppercase and the like (this feature misuses some internal LAT<sub>EX</sub> tools, so use it only as a last resort).

hyphenmap= off | main | select | other | other\*

New 3.9g Sets the behavior of case mapping for hyphenation, provided the language defines it.[10](#page-16-2) It can take the following values:

off deactivates this feature and no case mapping is applied;

first sets it at the first switching commands in the current or parent scope (typically, when the aux file is first read and at \begin{document}, but also the first \selectlanguage in the preamble), and it's the default if a single language option has been stated;<sup>[11](#page-16-3)</sup>

select sets it only at \selectlanguage;

other also sets it at otherlanguage;

- other\* also sets it at otherlanguage\* as well as in heads and foots (if the option headfoot is used) and in auxiliary files (ie, at \select@language), and it's the default if several language options have been stated. The option first can be regarded as an optimized version of other\* for monolingual documents.<sup>[12](#page-16-4)</sup>
- bidi= default | basic | basic-r | bidi-l | bidi-r

New 3.14 Selects the bidi algorithm to be used in luatex and xetex. See sec. [1.20.](#page-33-0)

#### layout=

New 3.16 Selects which layout elements are adapted in bidi documents. See sec. [1.20.](#page-33-0)

# <span id="page-16-0"></span>**1.11 The** base **option**

With this package option babel just loads some basic macros (those in switch.def), defines \AfterBabelLanguage and exits. It also selects the hyphenation patterns for the

<span id="page-16-1"></span><sup>&</sup>lt;sup>9</sup>You can use alternatively the package silence.

<span id="page-16-2"></span><sup>10</sup>Turned off in plain.

<span id="page-16-4"></span><span id="page-16-3"></span><sup>&</sup>lt;sup>11</sup>Duplicated options count as several ones.

 $12$ Providing foreign is pointless, because the case mapping applied is that at the end of the paragraph, but if either xetex or luatex change this behavior it might be added. On the other hand, other is provided even if I [JBL] think it isn't really useful, but who knows.

last language passed as option (by its name in language.dat). There are two main uses: classes and packages, and as a last resort in case there are, for some reason, incompatible languages. It can be used if you just want to select the hyphenation patterns of a single language, too.

\AfterBabelLanguage {\*option-name*}}{\*code*}}

This command is currently the only provided by base. Executes  $\langle code \rangle$  when the file loaded by the corresponding package option is finished (at \ldf@finish). The setting is global. So

```
\AfterBabelLanguage{french}{...}
```
does ... at the end of french.ldf. It can be used in ldf files, too, but in such a case the code is executed only if  $\langle$ *option-name* $\rangle$  is the same as  $\langle$ CurrentOption (which could not be the same as the option name as set in \usepackage!).

**EXAMPLE** Consider two languages foo and bar defining the same \macro with

\newcommand. An error is raised if you attempt to load both. Here is a way to overcome this problem:

```
\usepackage[base]{babel}
\AfterBabelLanguage{foo}{%
  \let\macroFoo\macro
  \let\macro\relax}
\usepackage[foo,bar]{babel}
```
# <span id="page-17-0"></span>**1.12** ini **files**

An alternative approach to define a language is by means of an ini file. Currently babel provides about 200 of these files containing the basic data required for a language. Most of them set the date, and many also the captions (Unicode and LICR). They will be evolving with the time to add more features (something to keep in mind if backward compatibility is important). The following section shows how to make use of them currently (by means of \babelprovide), but a higher interface, based on package options, in under study. In other words, \babelprovide is mainly meant for auxiliary tasks.

**EXAMPLE** Although Georgian has its own ldf file, here is how to declare this language with an ini file in Unicode engines.

```
\documentclass{book}
\usepackage{babel}
\babelprovide[import, main]{georgian}
\babelfont{rm}{DejaVu Sans}
\begin{document}
\tableofcontents
\chapter{სამზარეულო და სუფრის ტრადიციები}
ქართული ტრადიციული სამზარეულო ერთ-ერთი უმდიდრესია მთელ მსოფლიოში.
\end{document}
```
- **NOTE** The ini files just define and set some parameters, but the corresponding behavior is not always implemented. Also, there are some limitations in the engines. A few remarks follows:
	- **Arabic** Monolingual documents mostly work in luatex, but it must be fine tuned, and a recent version of fontspec/loaotfload is required. In xetex babel resorts to the bidi package, which seems to work.
	- **Hebrew** Niqqud marks seem to work in both engines, but cantillation marks are misplaced (xetex seems better, but still problematic).
	- **Devanagari** In luatex many fonts work, but some others do not, the main issue being the 'ra'. It is advisable to set explicitly the script to either deva or dev2, eg:

\newfontscript{Devanagari}{deva}

Other Indic scripts are still under development in luatex. On the other hand, xetex is better. The upcoming lualatex will be based on luahbtex, so Indic scripts will be rendered correctly with the option Renderer=Harfbuzz in fontspec.

**Southeast scripts** Thai works in both luatex and xetex, but line breaking differs (rules can be modified in luatex; they are hard-coded in xetex). Lao seems to work, too, but there are no patterns for the latter in luatex. Khemer clusters are rendered wrongly. The comment about Indic scripts and lualatex also applies here. Some quick patterns could help, with something similar to:

\babelprovide[import,hyphenrules=+]{lao} \babelpatterns[lao]{1ດ 1ມ 1ອ 1ງ 1ກ 1າ} % Random

**East Asia scripts** Settings for either Simplified of Traditional should work out of the box. luatex does basic line breaking, but currently xetex does not (you may load zhspacing). Although for a few words and shorts texts the ini files should be fine, CJK texts are best set with a dedicated framework (CJK, luatexja, kotex, CTeX, etc.). This is what the class 1t jbook does with luatex, which can be used in conjunction with the ldf for japanese, because the following piece of code loads luatexja:

\documentclass{ltjbook} \usepackage[japanese]{babel}

Here is the list (u means Unicode captions, and l means LICR captions):

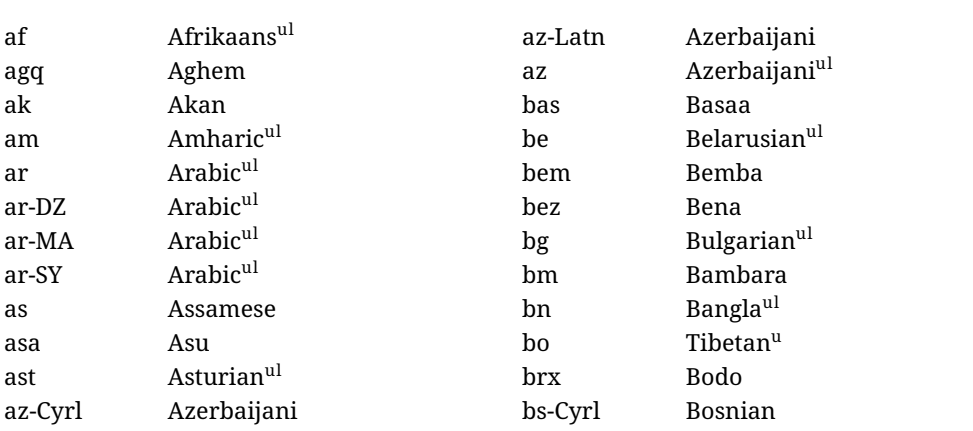

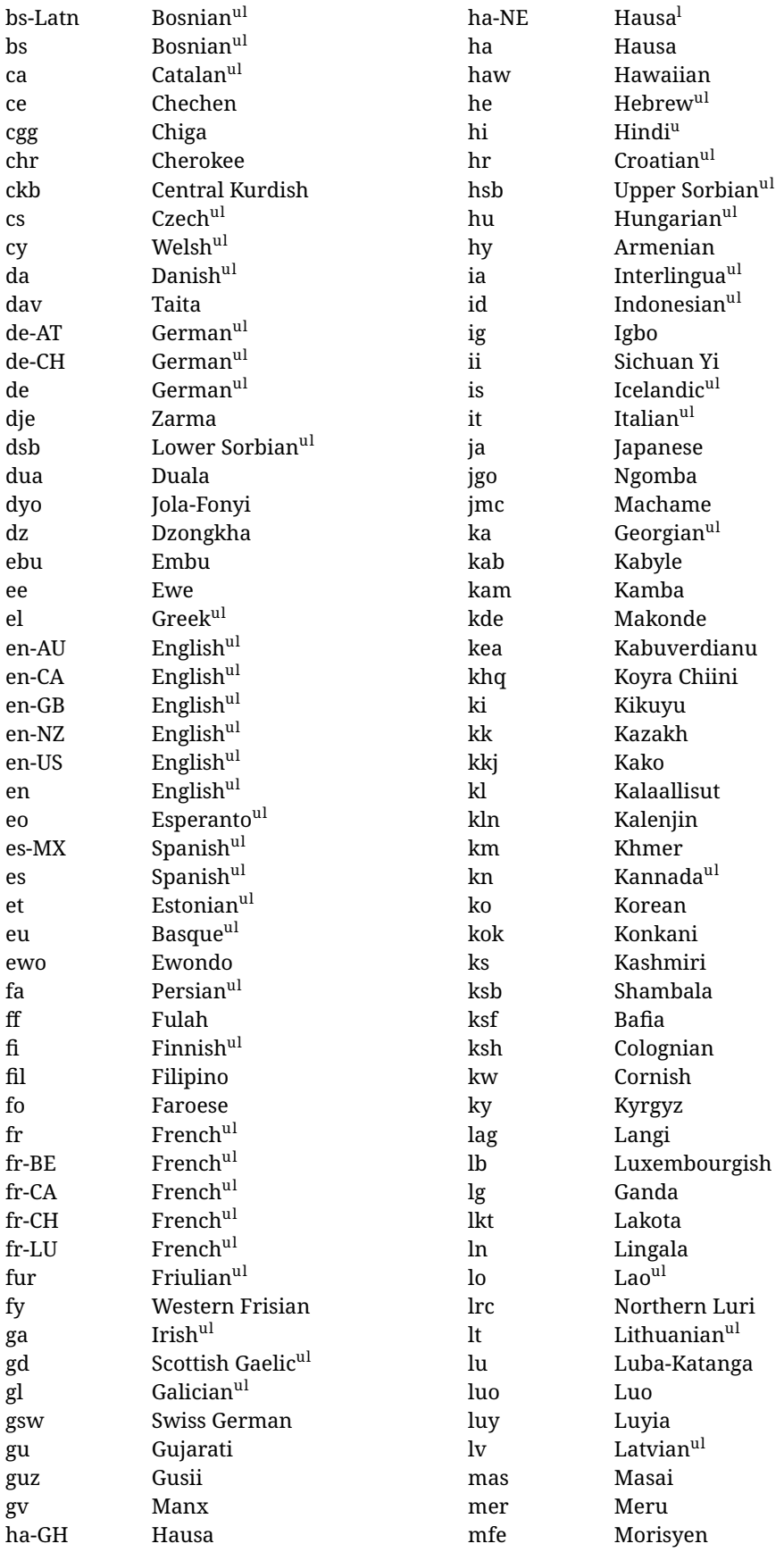

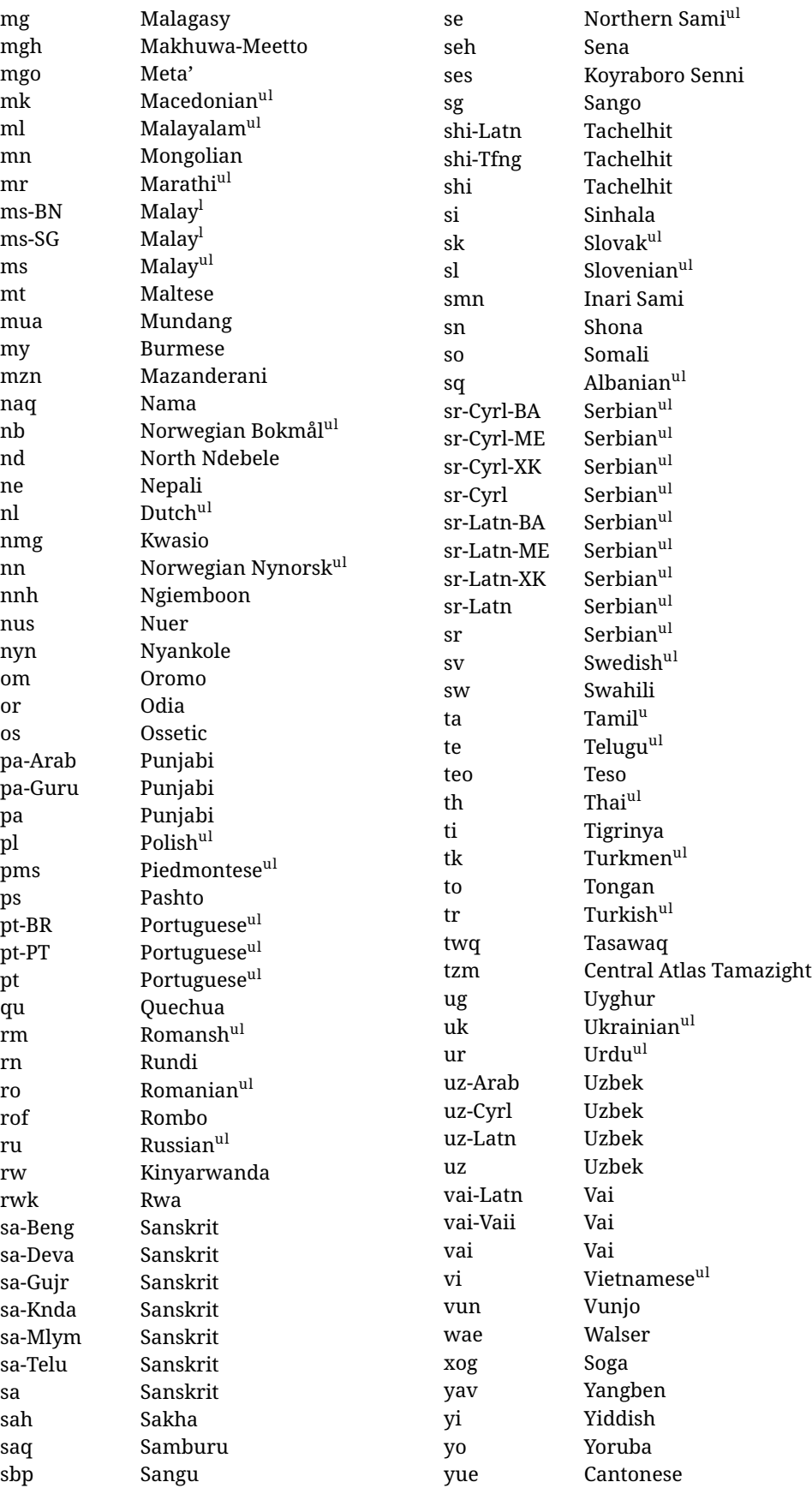

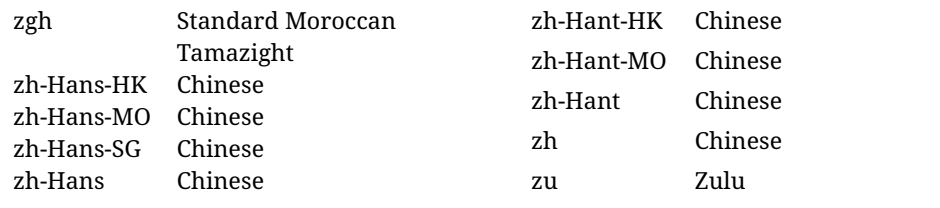

In some contexts (currently \babelfont) an ini file may be loaded by its name. Here is the list of the names currently supported. With these languages, \babelfont loads (if not done before) the language and script names (even if the language is defined as a package option with an ldf file). These are also the names recognized by \babelprovide with a valueless import.

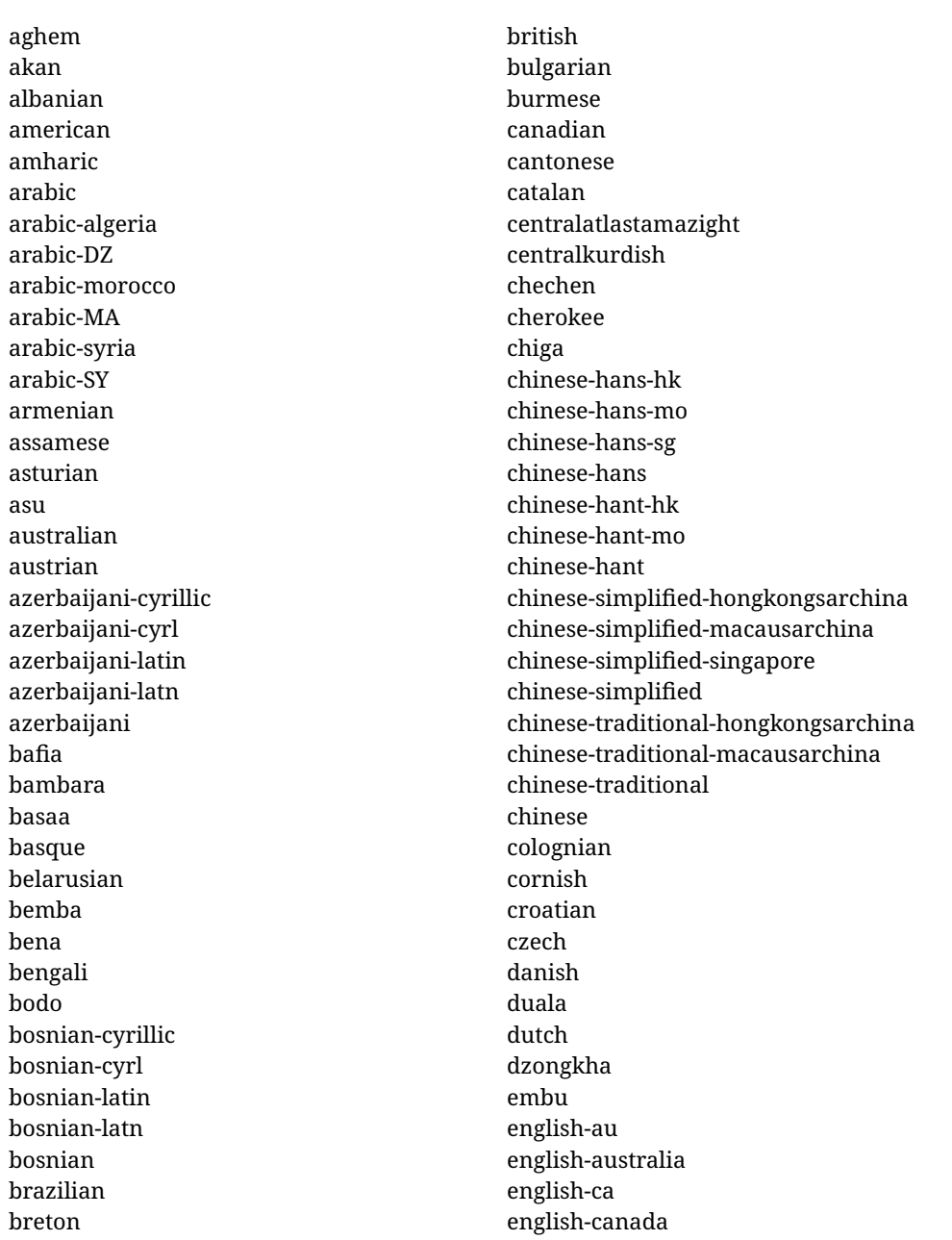

english-gb english-newzealand english-nz english-unitedkingdom english-unitedstates english-us english esperanto estonian ewe ewondo faroese filipino finnish french-be french-belgium french-ca french-canada french-ch french-lu french-luxembourg french-switzerland french friulian fulah galician ganda georgian german-at german-austria german-ch german-switzerland german greek gujarati gusii hausa-gh hausa-ghana hausa-ne hausa-niger hausa hawaiian hebrew hindi hungarian icelandic igbo inarisami indonesian interlingua irish italian japanese jolafonyi

kabuverdianu kabyle kako kalaallisut kalenjin kamba kannada kashmiri kazakh khmer kikuyu kinyarwanda konkani korean koyraborosenni koyrachiini kwasio kyrgyz lakota langi lao latvian lingala lithuanian lowersorbian lsorbian lubakatanga luo luxembourgish luyia macedonian machame makhuwameetto makonde malagasy malay-bn malay-brunei malay-sg malay-singapore malay malayalam maltese manx marathi masai mazanderani meru meta mexican mongolian morisyen mundang nama nepali

newzealand ngiemboon ngomba norsk northernluri northernsami northndebele norwegianbokmal norwegiannynorsk nswissgerman nuer nyankole nynorsk occitan oriya oromo ossetic pashto persian piedmontese polish portuguese-br portuguese-brazil portuguese-portugal portuguese-pt portuguese punjabi-arab punjabi-arabic punjabi-gurmukhi punjabi-guru punjabi quechua romanian romansh rombo rundi russian rwa sakha samburu samin sango sangu sanskrit-beng sanskrit-bengali sanskrit-deva sanskrit-devanagari sanskrit-gujarati sanskrit-gujr sanskrit-kannada sanskrit-knda sanskrit-malayalam sanskrit-mlym sanskrit-telu

sanskrit-telugu sanskrit scottishgaelic sena serbian-cyrillic-bosniaherzegovina serbian-cyrillic-kosovo serbian-cyrillic-montenegro serbian-cyrillic serbian-cyrl-ba serbian-cyrl-me serbian-cyrl-xk serbian-cyrl serbian-latin-bosniaherzegovina serbian-latin-kosovo serbian-latin-montenegro serbian-latin serbian-latn-ba serbian-latn-me serbian-latn-xk serbian-latn serbian shambala shona sichuanyi sinhala slovak slovene slovenian soga somali spanish-mexico spanish-mx spanish standardmoroccantamazight swahili swedish swissgerman tachelhit-latin tachelhit-latn tachelhit-tfng tachelhit-tifinagh tachelhit taita tamil tasawaq telugu teso thai tibetan tigrinya tongan turkish turkmen ukenglish

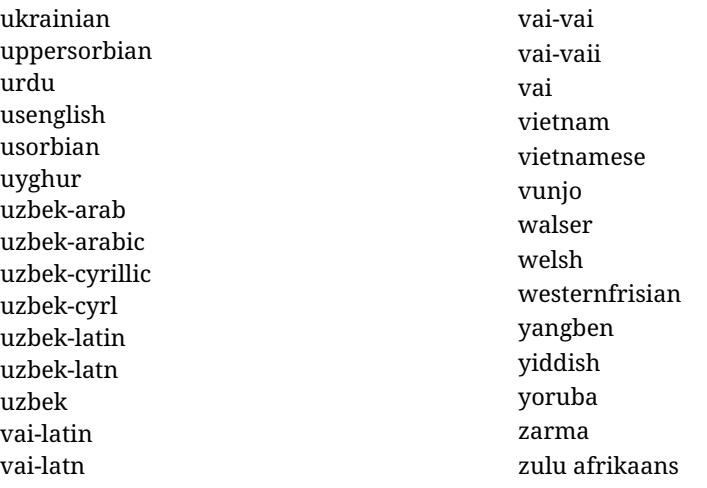

#### <span id="page-24-0"></span>**1.13 Selecting fonts**

New 3.15 Babel provides a high level interface on top of fontspec to select fonts. There is no need to load fontspec explicitly – babel does it for you with the first \babelfont. $^{13}$  $^{13}$  $^{13}$ 

\babelfont [ $\langle \text{language-list}\rangle$ ]{ $\langle \text{font-family}\rangle$ }[ $\langle \text{font-options}\rangle$ ]{ $\langle \text{font-name}\rangle$ }

The main purpose of \babelfont is to define at once in a multilingual document the fonts required by the different languages, with their corresponding language systems (script and language). So, if you load, say, 4 languages, \babelfont{rm}{FreeSerif} defines 4 fonts (with their variants, of course), which are switched with the language by babel. It is a tool to make things easier and transparent to the user.

Here *font-family* is rm, sf or tt (or newly defined ones, as explained below), and *font-name* is the same as in fontspec and the like.

If no language is given, then it is considered the default font for the family, activated when a language is selected. On the other hand, if there is one or more languages in the optional argument, the font will be assigned to them, overriding the default. Alternatively, you may set a font for a script – just precede its name (lowercase) with a star (eg,  $*$ devanagari). Babel takes care of the font language and the font script when languages are selected (as well as the writing direction); see the recognized languages above. In most cases, you will not need *font-options*, which is the same as in fontspec, but you may add further key/value pairs if necessary.

**EXAMPLE** Usage in most cases is very simple. Let us assume you are setting up a document in Swedish, with some words in Hebrew, with a font suited for both languages.

\documentclass{article}

\usepackage[swedish, bidi=default]{babel}

\babelprovide[import]{hebrew}

\babelfont{rm}{FreeSerif}

\begin{document}

<span id="page-24-1"></span> $13$ See also the package combofont for a complementary approach.

.svenska } תיִרְבִע }{hebrew{foreignlanguage \Svenska

\end{document}

If on the other hand you have to resort to different fonts, you could replace the red line above with, say:

```
\babelfont{rm}{Iwona}
\babelfont[hebrew]{rm}{FreeSerif}
```
\babelfont can be used to implicitly define a new font family. Just write its name instead of rm, sf or tt. This is the preferred way to select fonts in addition to the three basic families.

**EXAMPLE** Here is how to do it:

```
\babelfont{kai}{FandolKai}
```
Now, \kaifamily and \kaidefault, as well as \textkai are at your disposal.

**NOTE** You may load fontspec explicitly. For example:

```
\usepackage{fontspec}
\newfontscript{Devanagari}{deva}
\babelfont[hindi]{rm}{Shobhika}
```
This makes sure the OpenType script for Devanagari is deva and not dev2 (luatex does not detect automatically the correct script<sup>[14](#page-25-0)</sup>). You may also pass some options to fontspec: with silent, the warnings about unavailable scripts or languages are not shown (they are only really useful when the document format is being set up).

- **NOTE** Directionality is a property affecting margins, indentation, column order, etc., not just text. Therefore, it is under the direct control of the language, which applies both the script and the direction to the text. As a consequence, there is no need to set Script when declaring a font (nor Language). In fact, it is even discouraged.
- **NOTE** \fontspec is not touched at all, only the preset font families (rm, sf, tt, and the like). If a language is switched when an *ad hoc* font is active, or you select the font with this command, neither the script nor the language is passed. You must add them by hand. This is by design, for several reasons (for example, each font has its own set of features and a generic setting for several of them could be problematic, and also a "lower-level" font selection is useful).
- **NOTE** The keys Language and Script just pass these values to the *font*, and do *not* set the script for the *language* (and therefore the writing direction). In other words, the ini file or \babelprovide provides default values for \babelfont if omitted, but the opposite is not true. See the note above for the reasons of this behavior.

<span id="page-25-0"></span> $14$ And even with the correct code some fonts could be rendered incorrectly by fontspec, so double-check the results. xetex fares better, but some fonts are still problematic.

- **WARNING** Do not use \set*xxxx*font and \babelfont at the same time. \babelfont follows the standard  $E$ F<sub>F</sub>X conventions to set the basic families – define  $\xedge$ xxdefault, and activate it with \*xx*family. On the other hand, \set*xxxx*font in fontspec takes a different approach, because \*xx*family is redefined with the family name hardcoded (so that \*xx*default becomes no-op). Of course, both methods are incompatible, and if you use \set*xxxx*font, font switching with \babelfont just does *not* work (nor the standard  $\x$ *x*default, for that matter). As of **New 3.34** there is an attempt to make them compatible, but the language system will not be set by babeland should be set with fontspec if necessary.
- <span id="page-26-1"></span>**TROUBLESHOOTING** *Package fontspec Warning: 'Language 'LANG' not available for font 'FONT' with script 'SCRIPT' 'Default' language used instead'*. **This is** *not* **and error.** This warning is shown by fontspec, not by babel. It could be irrelevant for English, but not for many other languages, including Urdu and Turkish. This is a useful and harmless warning, and if everything is fine with your document the best thing you can do is just to ignore it altogether.
- <span id="page-26-2"></span>**TROUBLESHOOTING** *Package babel Info: The following fonts are not babel standard families*.

**This is** *not* **and error.** babel assumes that if you are using \babelfont for a family, very likely you want to define the rest of them. If you don't, you can find some inconsistencies between families. This checking is done at the beginning of the document, at a point where we cannot know which families will be used.

Actually, there is no real need to use \babelfont in a monolingual document, if you set the language system in \setmainfont (or not, depending on what you want).

As the message explains, *there is nothing intrinsically wrong* with not defining all the families. In fact, there is nothing intrinsically wrong with not using \babelfont at all. But you must be aware that this may lead to some problems.

# <span id="page-26-0"></span>**1.14 Modifying a language**

Modifying the behavior of a language (say, the chapter "caption"), is sometimes necessary, but not always trivial.

• The old way, still valid for many languages, to redefine a caption is the following:

```
\addto\captionsenglish{%
  \renewcommand\contentsname{Foo}%
}
```
As of 3.15, there is no need to hide spaces with % (babel removes them), but it is advisable to do it.

• The new way, which is found in bulgarian, azerbaijani, spanish, french, turkish, icelandic, vietnamese and a few more, as well as in languages created with \babelprovide and its key import, is:

\renewcommand\spanishchaptername{Foo}

• Macros to be run when a language is selected can be add to  $\text{exists}(lang)$ :

\addto\extrasrussian{\mymacro}

There is a counterpart for code to be run when a language is unselected: \noextras*\lang*}.

**NOTE** Do *not* redefine a caption in the following way:

```
\AtBeginDocument{\renewcommand\contentsname{Foo}}
```
The changes may be discarded with a language selector, and the original value restored.

**NOTE** These macros (\captions*\lang*), \extras*\lang*}) may be redefined, but *must not* be used as such – they just pass information to babel, which executes them in the proper context.

Another way to modify a language loaded as a package or class option is by means of \babelprovide, described below in depth. So, something like:

```
\usepackage[danish]{babel}
\babelprovide[captions=da,hyphenrules=nohyphenation]{danish}
```
first loads danish.ldf, and then redefines the captions for danish (as provided by the ini file) and prevents hyphenation. The rest of the language definitions are not touched.

# <span id="page-27-0"></span>**1.15 Creating a language**

New 3.10 And what if there is no style for your language or none fits your needs? You may then define quickly a language with the help of the following macro in the preamble (which may be used to modify an existing language, too, as explained in the previous subsection).

```
\babelprovide [\langleoptions<sup>{</sup>]{\langlelanguage-name}}
```
If the language *{language-name}* has not been loaded as class or package option and there are no *(options)*, it creates an "empty" one with some defaults in its internal structure: the hyphen rules, if not available, are set to the current ones, left and right hyphen mins are set to 2 and 3. In either case, caption, date and language system are not defined. If no ini file is imported with import, *(language-name)* is still relevant because in such a case the hyphenation and like breaking rules (including those for South East Asian and CJK) are based on it as provided in the ini file corresponding to that name; the same applies to OpenType language and script.

Conveniently, some options allow to fill the language, and babel warns you about what to do if there is a missing string. Very likely you will find alerts like that in the log file:

```
Package babel Warning: \mylangchaptername not set. Please, define
(babel) it in the preamble with something like:
(babel) \renewcommand\maylangchaptername{..}
(babel) Reported on input line 18.
```
In most cases, you will only need to define a few macros.

**EXAMPLE** If you need a language named arhinish:

```
\usepackage[danish]{babel}
\babelprovide{arhinish}
\renewcommand\arhinishchaptername{Chapitula}
\renewcommand\arhinishrefname{Refirenke}
\renewcommand\arhinishhyphenmins{22}
```
The main language is not changed (danish in this example). So, you must add \selectlanguage{arhinish} or other selectors where necessary. If the language has been loaded as an argument in \documentclass or \usepackage, then \babelprovide redefines the requested data.

#### import=  $\langle$ *language-tag* $\rangle$

New 3.13 Imports data from an ini file, including captions, date, and hyphenmins. For example:

\babelprovide[import=hu]{hungarian}

Unicode engines load the UTF-8 variants, while 8-bit engines load the LICR (ie, with macros like \' or \ss) ones.

New 3.23 It may be used without a value. In such a case, the ini file set in the corresponding babel-<language>.tex (where <language> is the last argument in \babelprovide) is imported. See the list of recognized languages above. So, the previous example could be written:

\babelprovide[import]{hungarian}

There are about 200 ini files, with data taken from the ldf files and the CLDR provided by Unicode. Not all languages in the latter are complete, and therefore neither are the ini files. A few languages will show a warning about the current lack of suitability of the date format (hindi, french, breton, and occitan).

Besides \today, this option defines an additional command for dates: \<language>date, which takes three arguments, namely, year, month and day numbers. In fact, \today calls \<language>today, which in turn calls

\<language>date{\the\year}{\the\month}{\the\day}.

captions=  $\langle$ *language-tag* $\rangle$ 

Loads only the strings. For example:

\babelprovide[captions=hu]{hungarian}

hyphenrules= h*language-list*i

With this option, with a space-separated list of hyphenation rules, babel assigns to the language the first valid hyphenation rules in the list. For example:

\babelprovide[hyphenrules=chavacano spanish italian]{chavacano}

If none of the listed hyphenrules exist, the default behavior applies. Note in this example we set chavacano as first option – without it, it would select spanish even if chavacano exists.

A special value is +, which allocates a new language (in the T<sub>E</sub>X sense). It only makes sense as the last value (or the only one; the subsequent ones are silently ignored). It is mostly useful with luatex, because you can add some patterns with \babelpatterns, as for example:

```
\babelprovide[hyphenrules=+]{neo}
\babelpatterns[neo]{a1 e1 i1 o1 u1}
```
In other engines it just suppresses hyphenation (because the pattern list is empty).

- main This valueless option makes the language the main one. Only in newly defined languages.
- script=  $\langle script-name \rangle$

New 3.15 Sets the script name to be used by fontspec (eg, Devanagari). Overrides the value in the ini file. If fontspec does not define it, then babel sets its tag to that provided by the ini file. This value is particularly important because it sets the writing direction, so you must use it if for some reason the default value is wrong.

#### language=  $\langle$ *language-name* $\rangle$

New 3.15 Sets the language name to be used by fontspec (eg, Hindi). Overrides the value in the ini file. If fontspec does not define it, then babel sets its tag to that provided by the ini file. Not so important, but sometimes still relevant.

A few options (only luatex) set some properties of the writing system used by the language. These properties are *always* applied to the script, no matter which language is active. Although somewhat inconsistent, this makes setting a language up easier in most typical cases.

#### mapfont= direction

Assigns the font for the writing direction of this language (only with bidi=basic). More precisely, what mapfont=direction means is, 'when a character has the same direction as the script for the "provided" language, then change its font to that set for this language'. There are 3 directions, following the bidi Unicode algorithm, namely, Arabic-like, Hebrew-like and left to right.<sup>[15](#page-29-0)</sup> So, there should be at most 3 directives of this kind.

#### intraspace=  $\langle base \rangle$   $\langle shrink \rangle$   $\langle stretch \rangle$

Sets the interword space for the writing system of the language, in em units (so, 0 .1 0 is 0em plus .1em). Like \spaceskip, the em unit applied is that of the current text (more precisely, the previous glyph). Currently used only in Southeast Asian scrips, like Thai, and CJK.

#### intrapenalty=  $\langle penalty \rangle$

Sets the interword penalty for the writing system of this language. Currently used only in Southeast Asian scrips, like Thai. Ignored if 0 (which is the default value).

**NOTE** (1) If you need shorthands, you can define them with \useshorthands and \defineshorthand as described above. (2) Captions and \today are "ensured" with \babelensure (this is the default in ini-based languages).

<span id="page-29-0"></span><sup>&</sup>lt;sup>15</sup>In future releases a couple of values (language and script) will be added.

#### <span id="page-30-0"></span>**1.16 Digits**

New 3.20 About thirty ini files define a field named digits.native. When it is present, two macros are created: \<language>digits and \<language>counter (only xetex and luatex). With the first, a string of 'Latin' digits are converted to the native digits of that language; the second takes a counter name as argument. With the option maparabic in \babelprovide, \arabic is redefined to produce the native digits (this is done *globally*, to avoid inconsistencies in, for example, page numbering, and note as well dates do not rely on \arabic.)

For example:

```
\babelprovide[import]{telugu} % Telugu better with XeTeX
 % Or also, if you want:
 % \babelprovide[import, maparabic]{telugu}
\babelfont{rm}{Gautami}
\begin{document}
\telugudigits{1234}
\telugucounter{section}
\end{document}
```
Languages providing native digits in all or some variants are *ar, as, bn, bo, brx, ckb, dz, fa, gu, hi, km, kn, kok, ks, lo, lrc, ml, mr, my, mzn, ne, or, pa, ps, ta, te, th, ug, ur, uz, vai, yue, zh.* New 3.30 With luatex there is an alternative approach for mapping digits, namely, mapdigits. Conversion is based on the language and it is applied to the typeset text (not math, PDF bookmarks, etc.) before bidi and fonts are processed (ie, to the node list as generated by the TEX code). This means the local digits have the correct bidirectional behavior (unlike Numbers=Arabic in fontspec, which is not recommended).

#### <span id="page-30-1"></span>**1.17 Getting the current language name**

\languagename The control sequence \languagename contains the name of the current language.

**WARNING** Due to some internal inconsistencies in catcodes, it should *not* be used to test its value. Use iflang, by Heiko Oberdiek.

\iflanguage { $\langle \text{language}\rangle$ }{ $\langle \text{true}\rangle$ }{ $\langle \text{false}\rangle$ }

If more than one language is used, it might be necessary to know which language is active at a specific time. This can be checked by a call to \iflanguage, but note here "language" is used in the T<sub>F</sub>X sense, as a set of hyphenation patterns, and *not* as its babel name. This macro takes three arguments. The first argument is the name of a language; the second and third arguments are the actions to take if the result of the test is true or false respectively.

**WARNING** The advice about \languagename also applies here – use iflang instead of \iflanguage if possible.

#### <span id="page-30-2"></span>**1.18 Hyphenation and line breaking**

 $\b{babelhyphen}$  \* { $\langle type \rangle$ }

#### \babelhyphen \* {\*text*}}

New 3.9a It is customary to classify hyphens in two types: (1) *explicit* or *hard hyphens*, which in T<sub>F</sub>X are entered as -, and (2) *optional* or *soft hyphens*, which are entered as \-. Strictly, a *soft hyphen* is not a hyphen, but just a breaking opportunity or, in T<sub>E</sub>X terms, a "discretionary"; a *hard hyphen* is a hyphen with a breaking opportunity after it. A further type is a *non-breaking hyphen*, a hyphen without a breaking opportunity. In T<sub>EX</sub>,  $-$  and  $\iota$ - forbid further breaking opportunities in the word. This is the desired behavior very often, but not always, and therefore many languages provide shorthands for these cases. Unfortunately, this has not been done consistently: for example, "- in Dutch, Portuguese, Catalan or Danish is a hard hyphen, while in German, Spanish, Norwegian, Slovak or Russian is a soft hyphen. Furthermore, some of them even redefine  $\setminus$ -, so that you cannot insert a soft hyphen without breaking opportunities in the rest of the word. Therefore, some macros are provided with a set of basic "hyphens" which can be used by themselves, to define a user shorthand, or even in language files.

- \babelhyphen{soft} and \babelhyphen{hard} are self explanatory.
- \babelhyphen{repeat} inserts a hard hyphen which is repeated at the beginning of the next line, as done in languages like Polish, Portuguese and Spanish.
- \babelhyphen{nobreak} inserts a hard hyphen without a break after it (even if a space follows).
- \babelhyphen{empty} inserts a break opportunity without a hyphen at all.
- \babelhyphen{ $\langle text \rangle$ } is a hard "hyphen" using  $\langle text \rangle$  instead. A typical case is \babelhyphen{/}.

With all of them, hyphenation in the rest of the word is enabled. If you don't want to enable it, there is a starred counterpart: \babelhyphen\*{soft} (which in most cases is equivalent to the original \-), \babelhyphen\*{hard}, etc.

Note hard is also good for isolated prefixes (eg, *anti-*) and nobreak for isolated suffixes (eg, *-ism*), but in both cases \babelhyphen\*{nobreak} is usually better.

There are also some differences with  $ETr[X: (1)$  the character used is that set for the current font, while in  $\mathbb{F}F_X$  it is hardwired to - (a typical value); (2) the hyphen to be used in fonts with a negative \hyphenchar is -, like in  $\mathbb{F}E[X]$ , but it can be changed to another value by redefining \babelnullhyphen; (3) a break after the hyphen is forbidden if preceded by a glue  $>0$  pt (at the beginning of a word, provided it is not immediately preceded by, say, a parenthesis).

#### \babelhyphenation [ $\langle \text{language} \rangle, \langle \text{language} \rangle, ...\}$ }

New 3.9a Sets hyphenation exceptions for the languages given or, without the optional argument, for *all* languages (eg, proper nouns or common loan words, and of course monolingual documents). Language exceptions take precedence over global ones. It can be used only in the preamble, and exceptions are set when the language is first selected, thus taking into account changes of **\lccodes's** done in **\extras** $\langle \text{lang} \rangle$  as well as the language-specific encoding (not set in the preamble by default). Multiple \babelhyphenation's are allowed. For example:

\babelhyphenation{Wal-hal-la Dar-bhan-ga}

Listed words are saved expanded and therefore it relies on the LICR. Of course, it also works without the LICR if the input and the font encodings are the same, like in Unicode based engines.

**NOTE** Using \babelhyphenation with Southeast Asian scripts is mostly pointless. But with \babelpatterns (below) you may fine-tune line breaking (only luatex). Even if there are no patterns for the language, you can add at least some typical cases.

\babelpatterns [ $\langle \text{language} \rangle, \langle \text{language} \rangle, ...\}$ }

New 3.9m *In luatex only*, [16](#page-32-1) adds or replaces patterns for the languages given or, without the optional argument, for *all* languages. If a pattern for a certain combination already exists, it gets replaced by the new one.

It can be used only in the preamble, and patterns are added when the language is first selected, thus taking into account changes of **\lccodes's** done in  $\text{exists}$   $\langle \text{lang} \rangle$  as well as the language-specific encoding (not set in the preamble by default). Multiple \babelpatterns's are allowed.

Listed patterns are saved expanded and therefore it relies on the LICR. Of course, it also works without the LICR if the input and the font encodings are the same, like in Unicode based engines.

New 3.31 (Only luatex.) With \babelprovide and imported CJK languages, a simple generic line breaking algorithm (push-out-first) is applied, based on a selection of the Unicode rules ( New 3.32 it is disabled in verbatim mode, or more precisely when the hyphenrules are set to nohyphenation). It can be activated alternatively by setting explicitly the intraspace.

New 3.27 Interword spacing for Thai, Lao and Khemer is activated automatically if a language with one of those scripts are loaded with \babelprovide. See the sample on the babel repository. With both Unicode engines, spacing is based on the "current" em unit (the size of the previous char in luatex, and the font size set by the last  $\setminus$  select font in xetex).

# <span id="page-32-0"></span>**1.19 Selecting scripts**

Currently babel provides no standard interface to select scripts, because they are best selected with either \fontencoding (low-level) or a language name (high-level). Even the Latin script may require different encodings (ie, sets of glyphs) depending on the language, and therefore such a switch would be in a sense incomplete.<sup>[17](#page-32-2)</sup>

Some languages sharing the same script define macros to switch it (eg, \textcyrillic), but be aware they may also set the language to a certain default. Even the babel core defined \textlatin, but is was somewhat buggy because in some cases it messed up encodings and fonts (for example, if the main Latin encoding was LY1), and therefore it has been deprecated.[18](#page-32-3)

#### \ensureascii {*\text*}}

New 3.9i This macro makes sure  $\langle text \rangle$  is typeset with a LICR-savvy encoding in the ASCII range. It is used to redefine \TeX and \LaTeX so that they are correctly typeset even with LGR or X2 (the complete list is stored in \BabelNonASCII, which by default is LGR, X2, 0T2, OT3, OT6, LHE, LWN, LMA, LMC, LMS, LMU, but you can modify it). So, in some sense it fixes the bug described in the previous paragraph.

If non-ASCII encodings are not loaded (or no encoding at all), it is no-op (also \TeX and \LaTeX are not redefined); otherwise, \ensureascii switches to the encoding at the beginning of the document if ASCII-savvy, or else the last ASCII-savvy encoding loaded. For

<span id="page-32-1"></span> $^{16}$ With luatex exceptions and patterns can be modified almost freely. However, this is very likely a task for a separate package and babel only provides the most basic tools.

<span id="page-32-2"></span> $17$ The so-called Unicode fonts do not improve the situation either. So, a font suited for Vietnamese is not necessarily suited for, say, the romanization of Indic languages, and the fact it contains glyphs for Modern Greek does not mean it includes them for Classic Greek.

<span id="page-32-3"></span><sup>18</sup>But still defined for backwards compatibility.

example, if you load LY1, LGR, then it is set to LY1, but if you load LY1, T2A it is set to T2A. The symbol encodings TS1, T3, and TS3 are not taken into account, since they are not used for "ordinary" text (they are stored in \BabelNonText, used in some special cases when no Latin encoding is explicitly set).

The foregoing rules (which are applied "at begin document") cover most of the cases. No assumption is made on characters above 127, which may not follow the LICR conventions – the goal is just to ensure most of the ASCII letters and symbols are the right ones.

## <span id="page-33-0"></span>**1.20 Selecting directions**

No macros to select the writing direction are provided, either – writing direction is intrinsic to each script and therefore it is best set by the language (which could be a dummy one). Furthermore, there are in fact two right-to-left modes, depending on the language, which differ in the way 'weak' numeric characters are ordered (eg, Arabic %123 *vs* Hebrew 123%).

**WARNING** The current code for **text** in luatex should be considered essentially stable, but, of course, it is not bug-free and there could be improvements in the future, because setting bidi text has many subtleties (see for example

<https://www.w3.org/TR/html-bidi/>). A basic stable version for other engines must wait. This applies to text; there is a basic support for **graphical** elements, including the picture environment (with pict2e) and pfg/tikz. Also, indexes and the like are under study, as well as math (there is progress in the latter, too, but for example cases may fail).

An effort is being made to avoid incompatibilities in the future (this one of the reason currently bidi must be explicitly requested as a package option, with a certain bidi model, and also the layout options described below).

There are some package options controlling bidi writing.

bidi= default | basic | basic-r | bidi-l | bidi-r

New 3.14 Selects the bidi algorithm to be used. With default the bidi mechanism is just activated (by default it is not), but every change must be marked up. In xetex and pdftex this is the only option.

In luatex, basic-r provides a simple and fast method for R text, which handles numbers and unmarked L text within an R context many in typical cases. New 3.19 Finally, basic supports both L and R text, and it is the preferred method (support for basic-r is currently limited). (They are named basic mainly because they only consider the intrinsic direction of scripts and weak directionality.)

New 3.29 In xetex, bidi-r and bidi-l resort to the package bidi (by Vafa Khalighi). Integration is still somewhat tentative, but it mostly works. For RL documents use the former, and for LR ones use the latter.

New 3.37 There is some experimental support for luahbtex (with lualatex-dev) and the latest releases of luaotfload (3.11), with Renderer = Harfbuzz in fontspec. Since it is based on luatex, the option basic mostly works (You may need deactivate the rtlm or the rtla font features, or alternatively deactive mirroring in babel with \babeladjust.) There are samples on GitHub, under /required/babel/samples. See particularly lua-bidibasic.tex and lua-secenum.tex.

#### **EXAMPLE** The following text comes from the Arabic Wikipedia (article about Arabia). Copy-pasting some text from the Wikipedia is a good way to test this feature. Remember basic-r is available in luatex only.

```
\documentclass{article}
```

```
\usepackage[bidi=basic-r]{babel}
```

```
\babelprovide[import, main]{arabic}
```
\babelfont{rm}{FreeSerif}

\begin{document}

```
وقد عرفت شبه جزيرة العرب طيلة العصر الهيليني (الاغريقي) بـ
       Arabia أو Aravia (بالاغريقية Αραβία)، استخدم الرومان ثلاث
بادئات بـ"Arabia" على ثلاث مناطق من شبه الجزيرة العربية، إلا أنها
                           حقيقة ً كانت أكبر مما تعرف عليه اليوم.
```

```
\end{document}
```
**EXAMPLE** With bidi=basic *both* L and R text can be mixed without explicit markup (the latter will be only necessary in some special cases where the Unicode algorithm fails). It is used much like bidi=basic-r, but with R text inside L text you may want to map the font so that the correct features are in force. This is accomplished with an option in \babelprovide, as illustrated:

```
\documentclass{book}
\usepackage[english, bidi=basic]{babel}
\babelprovide[mapfont=direction]{arabic}
\babelfont{rm}{Crimson}
\babelfont[*arabic]{rm}{FreeSerif}
\begin{document}
Most Arabic speakers consider the two varieties to be two registers
of one language, although the two registers can be referred to in
Arabic as رصعلاىحصف\ textit{fuṣḥā l-ʻaṣr} (MSA) and
ثارتلاىحصف\ textit{fuṣḥā t-turāth} (CA).
```

```
\end{document}
```
In this example, and thanks to mapfont=direction, any Arabic letter (because the language is arabic) changes its font to that set for this language (here defined via \*arabic, because Crimson does not provide Arabic letters).

**NOTE** Boxes are "black boxes". Numbers inside an \hbox (for example in a \ref) do not know anything about the surrounding chars. So,  $\ref{A}-\ref{B}$  are not rendered in the visual order A-B, but in the wrong one B-A (because the hyphen does not "see" the digits inside the \hbox'es). If you need \ref ranges, the best option is to define a dedicated macro like this (to avoid explicit direction changes in the body; here \texthe must be defined to select the main language):

```
\newcommand\refrange[2]{\babelsublr{\texthe{\ref{#1}}-\texthe{\ref{#2}}}}
```
In the future a more complete method, reading recursively boxed text, may be added.

layout= sectioning | counters | lists | contents | footnotes | captions | columns | graphics | extras

> New 3.16 *To be expanded*. Selects which layout elements are adapted in bidi documents, including some text elements (except with options loading the bidi package, which provides its own mechanism to control these elements). You may use several options with a dot-separated list (eg, layout=counters.contents.sectioning). This list will be expanded in future releases. Note not all options are required by all engines.

- sectioning makes sure the sectioning macros are typeset in the main language, but with the title text in the current language (see below \BabelPatchSection for further details).
- counters required in all engines (except luatex with bidi=basic) to reorder section numbers and the like (eg,  $\langle subsection \rangle$ .  $\langle section \rangle$ ); required in xetex and pdftex for counters in general, as well as in luatex with bidi=default; required in luatex for numeric footnote marks >9 with bidi=basic-r (but *not* with bidi=basic); note, however, it could depend on the counter format.

With counters, \arabic is not only considered L text always (with \babelsublr, see below), but also an "isolated" block which does not interact with the surrounding chars. So, while 1.2 in R text is rendered in that order with bidi=basic (as a decimal number), in \arabic{c1}. \arabic{c2} the visual order is *c2.c1*. Of course, you may always adjust the order by changing the language, if necessary.<sup>[19](#page-35-0)</sup>

- lists required in xetex and pdftex, but only in bidirectional (with both R and L paragraphs) documents in luatex.
	- **WARNING** As of April 2019 there is a bug with \parshape in luatex (a  $TrX$  primitive) which makes lists to be horizontally misplaced if they are inside a \vbox (like minipage) and the current direction is different from the main one. A workaround is to restore the main language before the box and then set the local one inside.
- contents required in xetex and pdftex; in luatex toc entries are R by default if the main language is R.
- columns required in xetex and pdftex to reverse the column order (currently only the standard two-column mode); in luatex they are R by default if the main language is R (including multicol).
- footnotes not required in monolingual documents, but it may be useful in bidirectional documents (with both R and L paragraphs) in all engines; you may use alternatively \BabelFootnote described below (what this option does exactly is also explained there).
- captions is similar to sectioning, but for \caption; not required in monolingual documents with luatex, but may be required in xetex and pdftex in some styles (support for the latter two engines is still experimental)  $\overline{\text{New 3.18}}$ .
- tabular required in luatex for R tabular (it has been tested only with simple tables, so expect some readjustments in the future); ignored in pdftex or xetex (which will not support a similar option in the short term). It patches an internal command, so it might be ignored by some packages and classes (or even raise an error). New 3.18 .
- graphics modifies the picture environment so that the whole figure is L but the text is R. It *does not* work with the standard picture, and *pict2e* is required if you want sloped lines. It attempts to do the same for pgf/tikz. Somewhat experimental. New 3.32 .
- extras is used for miscellaneous readjustments which do not fit into the previous groups. Currently redefines in luatex \underline and \LaTeX2e New 3.19.

**EXAMPLE** Typically, in an Arabic document you would need:

<span id="page-35-0"></span> $19$ Next on the roadmap are counters and numeral systems in general. Expect some minor readjustments.
\usepackage[bidi=basic, layout=counters.tabular]{babel}

#### \babelsublr {*\lr-text*}}

Digits in pdftex must be marked up explicitly (unlike luatex with bidi=basic or bidi=basic-r and, usually, xetex). This command is provided to set  $\{$ langlelr-text\rangle\} in L mode if necessary. It's intended for what Unicode calls weak characters, because words are best set with the corresponding language. For this reason, there is no rl counterpart. Any \babelsublr in *explicit* L mode is ignored. However, with bidi=basic and *implicit* L, it first returns to R and then switches to explicit L. To clarify this point, consider, in an R context:

RTL A ltr text \thechapter{} and still ltr RTL B

There are *three* R blocks and *two* L blocks, and the order is *RTL B and still ltr 1 ltr text RTL A*. This is by design to provide the proper behavior in the most usual cases — but if you need to use \ref in an L text inside R, the L text must be marked up explictly; for example:

RTL A \foreignlanguage{english}{ltr text \thechapter{} and still ltr} RTL B

#### \BabelPatchSection {*\section-name*}}

Mainly for bidi text, but it could be useful in other cases. \BabelPatchSection and the corresponding option layout=sectioning takes a more logical approach (at least in many cases) because it applies the global language to the section format (including the \chaptername in \chapter), while the section text is still the current language. The latter is passed to tocs and marks, too, and with sectioning in layout they both reset the "global" language to the main one, while the text uses the "local" language. With layout=sectioning all the standard sectioning commands are redefined (it also "isolates" the page number in heads, for a proper bidi behavior), but with this command you can set them individually if necessary (but note then tocs and marks are not touched).

\BabelFootnote { $\langle$ *cmd* $\rangle$ }{ $\langle$ *local-language* $\rangle$ }{ $\langle$ *before* $\rangle$ }{ $\langle$ *after* $\rangle$ }

New 3.17 Something like:

\BabelFootnote{\parsfootnote}{\languagename}{(}{)}

defines \parsfootnote so that \parsfootnote{note} is equivalent to:

\footnote{(\foreignlanguage{\languagename}{note})}

but the footnote itself is typeset in the main language (to unify its direction). In addition, \parsfootnotetext is defined. The option footnotes just does the following:

```
\BabelFootnote{\footnote}{\languagename}{}{}%
\BabelFootnote{\localfootnote}{\languagename}{}{}%
\BabelFootnote{\mainfootnote}{}{}{}
```
(which also redefine \footnotetext and define \localfootnotetext and \mainfootnotetext). If the language argument is empty, then no language is selected inside the argument of the footnote. Note this command is available always in bidi documents, even without layout=footnotes.

**EXAMPLE** If you want to preserve directionality in footnotes and there are many footnotes entirely in English, you can define:

\BabelFootnote{\enfootnote}{english}{}{.}

It adds a period outside the English part, so that it is placed at the left in the last line. This means the dot the end of the footnote text should be omitted.

### **1.21 Language attributes**

\languageattribute This is a user-level command, to be used in the preamble of a document (after \usepackage[...]{babel}), that declares which attributes are to be used for a given language. It takes two arguments: the first is the name of the language; the second, a (list of) attribute(s) to be used. Attributes must be set in the preamble and only once – they cannot be turned on and off. The command checks whether the language is known in this document and whether the attribute(s) are known for this language. Very often, using a *modifier* in a package option is better.

> Several language definition files use their own methods to set options. For example, french uses \frenchsetup, magyar (1.5) uses \magyarOptions; modifiers provided by spanish have no attribute counterparts. Macros setting options are also used (eg, \ProsodicMarksOn in latin).

# **1.22 Hooks**

New 3.9a A hook is a piece of code to be executed at certain events. Some hooks are predefined when luatex and xetex are used.

\AddBabelHook [ $\langle \text{lang} \rangle$ ]{ $\langle \text{name} \rangle$ }{ $\langle \text{event} \rangle$ }{ $\langle \text{code} \rangle$ }

The same name can be applied to several events. Hooks may be enabled and disabled for all defined events with \EnableBabelHook{ $\langle name \rangle$ }, \DisableBabelHook{ $\langle name \rangle$ }. Names containing the string babel are reserved (they are used, for example, by \useshortands\* to add a hook for the event afterextras). New 3.33 They may be also applied to a specific language with the optional argument; language-specific settings are executed after global ones.

Current events are the following; in some of them you can use one to three T<sub>EX</sub> parameters (#1, #2, #3), with the meaning given:

- adddialect (language name, dialect name) Used by luababel.def to load the patterns if not preloaded.
- patterns (language name, language with encoding) Executed just after the \language has been set. The second argument has the patterns name actually selected (in the form of either lang:ENC or lang).
- hyphenation (language name, language with encoding) Executed locally just before exceptions given in \babelhyphenation are actually set.

defaultcommands Used (locally) in \StartBabelCommands.

encodedcommands (input, font encodings) Used (locally) in \StartBabelCommands. Both xetex and luatex make sure the encoded text is read correctly.

stopcommands Used to reset the above, if necessary.

write This event comes just after the switching commands are written to the aux file. beforeextras Just before executing \extras *(language)*. This event and the next one should not contain language-dependent code (for that, add it to \extras*\language*)). afterextras Just after executing \extras *(language)*. For example, the following deactivates shorthands in all languages:

\AddBabelHook{noshort}{afterextras}{\languageshorthands{none}}

stringprocess Instead of a parameter, you can manipulate the macro \BabelString containing the string to be defined with \SetString. For example, to use an expanded version of the string in the definition, write:

\AddBabelHook{myhook}{stringprocess}{% \protected@edef\BabelString{\BabelString}}

initiateactive (char as active, char as other, original char) New 3.9i Executed just after a shorthand has been 'initiated'. The three parameters are the same character with different catcodes: active, other (\string'ed) and the original one.

afterreset New 3.9i Executed when selecting a language just after \originalTeX is run and reset to its base value, before executing \captions *(language)* and \date*\language*}.

Four events are used in hyphen.cfg, which are handled in a quite different way for efficiency reasons – unlike the precedent ones, they only have a single hook and replace a default definition.

everylanguage (language) Executed before every language patterns are loaded. loadkernel (file) By default loads switch.def. It can be used to load a different version of this file or to load nothing.

loadpatterns (patterns file) Loads the patterns file. Used by luababel.def. loadexceptions (exceptions file) Loads the exceptions file. Used by luababel.def.

 $\Bbb{R}$ abelContentsFiles New 3.9a This macro contains a list of "toc" types requiring a command to switch the language. Its default value is toc, lof, lot, but you may redefine it with \renewcommand (it's up to you to make sure no toc type is duplicated).

## **1.23 Languages supported by babel with ldf files**

In the following table most of the languages supported by babel with and .ldf file are listed, together with the names of the option which you can load babel with for each language. Note this list is open and the current options may be different. It does not include ini files.

**Afrikaans** afrikaans **Azerbaijani** azerbaijani **Basque** basque **Breton** breton **Bulgarian** bulgarian **Catalan** catalan **Croatian** croatian **Czech** czech **Danish** danish **Dutch** dutch

**English** english, USenglish, american, UKenglish, british, canadian, australian, newzealand **Esperanto** esperanto **Estonian** estonian **Finnish** finnish **French** french, francais, canadien, acadian **Galician** galician **German** austrian, german, germanb, ngerman, naustrian **Greek** greek, polutonikogreek **Hebrew** hebrew **Icelandic** icelandic **Indonesian** bahasa, indonesian, indon, bahasai **Interlingua** interlingua **Irish Gaelic** irish **Italian** italian **Latin** latin **Lower Sorbian** lowersorbian **Malay** bahasam, malay, melayu **North Sami** samin **Norwegian** norsk, nynorsk **Polish** polish **Portuguese** portuges, portuguese, brazilian, brazil **Romanian** romanian **Russian** russian **Scottish Gaelic** scottish **Spanish** spanish **Slovakian** slovak **Slovenian** slovene **Swedish** swedish **Serbian** serbian **Turkish** turkish **Ukrainian** ukrainian **Upper Sorbian** uppersorbian

**Welsh** welsh

There are more languages not listed above, including hindi, thai, thaicjk, latvian, turkmen, magyar, mongolian, romansh, lithuanian, spanglish, vietnamese, japanese, pinyin, arabic, farsi, ibygreek, bgreek, serbianc, frenchle, ethiop and friulan.

Most of them work out of the box, but some may require extra fonts, encoding files, a preprocessor or even a complete framework (like CJK or luatexja). For example, if you have got the velthuis/devnag package, you can create a file with extension .dn:

```
\documentclass{article}
\usepackage[hindi]{babel}
\begin{document}
{\dn devaanaa.m priya.h}
\end{document}
```
Then you preprocess it with devnag  $\langle file \rangle$ , which creates  $\langle file \rangle$ . tex; you can then typeset the latter with LATEX.

#### **1.24 Unicode character properties in luatex**

New 3.32 Part of the babel job is to apply Unicode rules to some script-specific features based on some properties. Currently, they are 3, namely, direction (ie, bidi class), mirroring glyphs, and line breaking for CJK scripts. These properties are stored in lua tables, which you can modify with the following macro (for example, to set them for glyphs in the PUA).

\babelcharproperty { $\langle char-code\rangle$ }[ $\langle to-char-code\rangle$ ]{ $\langle property\rangle$ }{ $\langle value\rangle$ }

New 3.32 Here,  $\{\langle char\text{-}code\rangle\}$  is a number (with T<sub>EX</sub> syntax). With the optional argument, you can set a range of values. There are three properties (with a short name, taken from Unicode): direction (bc), mirror (bmg), linebreak (lb). The settings are global. For example:

\babelcharproperty{`¿}{mirror}{`?} \babelcharproperty{`-}{direction}{l} % or al, r, en, an, on, et, cs \babelcharproperty{`)}{linebreak}{cl} % or id, op, cl, ns, ex, in, hy

This command is allowed only in vertical mode (the preamble or between paragraphs).

## **1.25 Tweaking some features**

#### \babeladjust {*\key-value-list*}}

New 3.36 Sometimes you might need to disable some babel features. Currently this macro understands the following keys (and only for luatex), with values on or off: bidi.text, bidi.mirroring, bidi.mapdigits, layout.lists, layout.tabular, linebreak.sea, linebreak.cjk. For example, you can set \babeladjust{bidi.text=off} if you are using an alternative algorithm or with large sections not requiring it. With luahbtex you may need bidi.mirroring=off. Use with care, because these options do not deactivate other related options (like paragraph direction with bidi.text).

#### **1.26 Tips, workarounds, known issues and notes**

- If you use the document class book *and* you use \ref inside the argument of \chapter (or just use \ref inside \MakeUppercase),  $\mathbb{F}$ EX will keep complaining about an undefined label. To prevent such problems, you could revert to using uppercase labels, you can use \lowercase{\ref{foo}} inside the argument of \chapter, or, if you will not use shorthands in labels, set the safe option to none or bib.
- Both ltxdoc and babel use \AtBeginDocument to change some catcodes, and babel reloads hhline to make sure : has the right one, so if you want to change the catcode of | it has to be done using the same method at the proper place, with

\AtBeginDocument{\DeleteShortVerb{\|}}

*before* loading babel. This way, when the document begins the sequence is (1) make | active (ltxdoc); (2) make it unactive (your settings); (3) make babel shorthands active (babel); (4) reload hhline (babel, now with the correct catcodes for  $|$  and :).

• Documents with several input encodings are not frequent, but sometimes are useful. You can set different encodings for different languages as the following example shows:

```
\addto\extrasfrench{\inputencoding{latin1}}
\addto\extrasrussian{\inputencoding{koi8-r}}
```
(A recent version of inputenc is required.)

- For the hyphenation to work correctly, lccodes cannot change, because T<sub>F</sub>X only takes into account the values when the paragraph is hyphenated, i.e., when it has been finished.<sup>[20](#page-41-0)</sup> So, if you write a chunk of French text with \foreinglanguage, the apostrophes might not be taken into account. This is a limitation of TFX, not of babel. Alternatively, you may use \useshorthands to activate ' and \defineshorthand, or redefine \textquoteright (the latter is called by the non-ASCII right quote).
- \bibitem is out of sync with \selectlanguage in the .aux file. The reason is \bibitem uses \immediate (and others, in fact), while \selectlanguage doesn't. There is no known workaround.
- Babel does not take into account \normalsfcodes and (non-)French spacing is not always properly (un)set by languages. However, problems are unlikely to happen and therefore this part remains untouched in version 3.9 (but it is in the 'to do' list).
- Using a character mathematically active (ie, with math code "8000) as a shorthand can make T<sub>E</sub>X enter in an infinite loop in some rare cases. (Another issue in the 'to do' list, although there is a partial solution.)

The following packages can be useful, too (the list is still far from complete):

**csquotes** Logical markup for quotes. **iflang** Tests correctly the current language. **hyphsubst** Selects a different set of patterns for a language. **translator** An open platform for packages that need to be localized. **siunitx** Typesetting of numbers and physical quantities. **biblatex** Programmable bibliographies and citations. **bicaption** Bilingual captions. **babelbib** Multilingual bibliographies. **microtype** Adjusts the typesetting according to some languages (kerning and spacing). Ligatures can be disabled. **substitutefont** Combines fonts in several encodings. **mkpattern** Generates hyphenation patterns. **tracklang** Tracks which languages have been requested. **ucharclasses** (xetex) Switches fonts when you switch from one Unicode block to another. **zhspacing** Spacing for CJK documents in xetex.

## **1.27 Current and future work**

The current work is focused on the so-called complex scripts in luatex. In 8-bit engines, babel provided a basic support for bidi text as part of the style for Hebrew, but it is somewhat unsatisfactory and internally replaces some hardwired commands by other hardwired commands (generic changes would be much better).

Useful additions would be, for example, time, currency, addresses and personal names. $^\mathrm{21}.$  $^\mathrm{21}.$  $^\mathrm{21}.$ But that is the easy part, because they don't require modifying the LATEX internals. Calendars (Arabic, Persian, Indic, etc.) are under study.

Also interesting are differences in the sentence structure or related to it. For example, in Basque the number precedes the name (including chapters), in Hungarian "from (1)" is "(1)-ből", but "from (3)" is "(3)-ból", in Spanish an item labelled "3.<sup>o</sup>" may be referred to as either "ítem 3.°" or "3.<sup>er</sup> ítem", and so on.

<span id="page-41-0"></span> $^{20}$ This explains why LHFX assumes the lowercase mapping of T1 and does not provide a tool for multiple mappings. Unfortunately, \savinghyphcodes is not a solution either, because lccodes for hyphenation are frozen in the format and cannot be changed.

<span id="page-41-1"></span><sup>21</sup>See for example POSIX, ISO 14652 and the Unicode Common Locale Data Repository (CLDR). Those systems, however, have limited application to TFX because their aim is just to display information and not fine typesetting.

An option to manage bidirectional document layout in luatex (lists, footnotes, etc.) is almost finished, but xetex required more work. Unfortunately, proper support for xetex requires patching somehow lots of macros and packages (and some issues related to \specials remain, like color and hyperlinks), so babel resorts to the bidi package (by Vafa Khalighi). See the babel repository for a small example (xe-bidi).

## **1.28 Tentative and experimental code**

See the code section for \foreignlanguage\* (a new starred version of \foreignlanguage).

#### **Modifying, and adding, values of** ini **files**

New 3.37 There is a way to modify the values of ini files when they get loaded with \babelprovide. To set, say, digits.native in the numbers section, use something like numbers..digits.native=abcdefghij (note the double dot between the section and the key name). New keys may be added, too.

#### **Non-standard hyphenation**

New 3.37 With luatex it is now possible to define non-standard hyohenation rules, like f-f  $\rightarrow$  ff-f. No rules are currently provided by default, but they can be defined as shown in the following example:

```
\babelposthyphenation{ngerman}{([fmtrp]) | {1}}
{
 {no = {1}, pre = {1}{1}-}, % Replace first char with disc
 remove, % Remove automatic disc
 {} % Keep last char, untouched
}
```
This feature must be explicitly activated with:

```
\babeladjust{ hyphenation.extra = on }
```
See the babel wiki for a more detailed description and some examples:

```
https://github.com/latex3/babel/wiki
```
#### **Old and deprecated stuff**

A couple of tentative macros were provided by babel ( $>3.9g$ ) with a partial solution for "Unicode" fonts. These macros are now deprecated — use \babelfont. A short description follows, for reference:

- \babelFSstore{*\babel-language*}} sets the current three basic families (rm, sf, tt) as the default for the language given.
- \babelFSdefault{*\babel-language*}}{/*fontspec-features*}} patches \fontspec so that the given features are always passed as the optional argument or added to it (not an ideal solution).

So, for example:

```
\setmainfont[Language=Turkish]{Minion Pro}
\babelFSstore{turkish}
\setmainfont{Minion Pro}
\babelFSfeatures{turkish}{Language=Turkish}
```
# **2 Loading languages with** language.dat

T<sub>EX</sub> and most engines based on it (pdfT<sub>EX</sub>, xetex,  $\epsilon$ -T<sub>EX</sub>, the main exception being luatex) require hyphenation patterns to be preloaded when a format is created (eg, LTFX, XeLTFX, pdfLATEX). babel provides a tool which has become standard in many distributions and based on a "configuration file" named language.dat. The exact way this file is used depends on the distribution, so please, read the documentation for the latter (note also some distributions generate the file with some tool).

New 3.9q With luatex, however, patterns are loaded on the fly when requested by the language (except the "0th" language, typically english, which is preloaded always).<sup>[22](#page-43-0)</sup> Until 3.9n, this task was delegated to the package luatex-hyphen, by Khaled Hosny, Élie Roux, and Manuel Pégourié-Gonnard, and required an extra file named language.dat.lua, but now a new mechanism has been devised based solely on language.dat. **You must rebuild the formats** if upgrading from a previous version. You may want to have a local language.dat for a particular project (for example, a book on Chemistry). $^{23}$  $^{23}$  $^{23}$ 

#### **2.1 Format**

In that file the person who maintains a T<sub>F</sub>X environment has to record for which languages he has hyphenation patterns *and* in which files these are stored<sup>[24](#page-43-2)</sup>. When hyphenation exceptions are stored in a separate file this can be indicated by naming that file *after* the file with the hyphenation patterns.

The file can contain empty lines and comments, as well as lines which start with an equals (=) sign. Such a line will instruct LATEX that the hyphenation patterns just processed have to be known under an alternative name. Here is an example:

```
% File : language.dat
% Purpose : tell iniTeX what files with patterns to load.
english english.hyphenations
=british
dutch hyphen.dutch exceptions.dutch % Nederlands
german hyphen.ger
```
You may also set the font encoding the patterns are intended for by following the language name by a colon and the encoding code.<sup>[25](#page-43-3)</sup> For example:

german:T1 hyphenT1.ger german hyphen.ger

With the previous settings, if the encoding when the language is selected is T1 then the patterns in hyphenT1.ger are used, but otherwise use those in hyphen.ger (note the encoding could be set in  $\text{exists}(lang)$ . A typical error when using babel is the following:

No hyphenation patterns were preloaded for the language `<lang>' into the format. Please, configure your TeX system to add them and

<sup>23</sup>The loader for lua(e)tex is slightly different as it's not based on babel but on etex.src. Until 3.9p it just didn't work, but thanks to the new code it works by reloading the data in the babel way, i.e., with language.dat.

<span id="page-43-2"></span><sup>24</sup>This is because different operating systems sometimes use *very* different file-naming conventions.

<span id="page-43-1"></span><span id="page-43-0"></span> $^{22}$ This feature was added to 3.9o, but it was buggy. Both 3.9o and 3.9p are deprecated.

<span id="page-43-3"></span> $25$ This is not a new feature, but in former versions it didn't work correctly.

```
rebuild the format. Now I will use the patterns
preloaded for english instead}}
```
It simply means you must reconfigure language.dat, either by hand or with the tools provided by your distribution.

# **3 The interface between the core of babel and the language definition files**

The *language definition files* (ldf) must conform to a number of conventions, because these files have to fill in the gaps left by the common code in babel.def, i. e., the definitions of the macros that produce texts. Also the language-switching possibility which has been built into the babel system has its implications. The following assumptions are made:

- Some of the language-specific definitions might be used by plain T<sub>EX</sub> users, so the files have to be coded so that they can be read by both LATEX and plain TEX. The current format can be checked by looking at the value of the macro \fmtname.
- The common part of the babel system redefines a number of macros and environments (defined previously in the document style) to put in the names of macros that replace the previously hard-wired texts. These macros have to be defined in the language definition files.
- The language definition files must define five macros, used to activate and deactivate the language-specific definitions. These macros are  $\langle \langle \text{lang} \rangle$ hyphenmins, \captions*\lang*\, \date*\lang*\, \extras*\lang*\ and \noextras*\lang*\(the last two may be left empty); where  $\langle lang \rangle$  is either the name of the language definition file or the name of the LAT<sub>EX</sub> option that is to be used. These macros and their functions are discussed below. You must define all or none for a language (or a dialect); defining, say, \date*\lang*} but not \captions*\lang*} does not raise an error but can lead to unexpected results.
- When a language definition file is loaded, it can define  $\log \langle \text{lang} \rangle$  to be a dialect of \language0 when \l@*\lang*} is undefined.
- Language names must be all lowercase. If an unknown language is selected, babel will attempt setting it after lowercasing its name.
- The semantics of modifiers is not defined (on purpose). In most cases, they will just be simple separated options (eg, spanish), but a language might require, say, a set of options organized as a tree with suboptions (in such a case, the recommended separator is /).

Some recommendations:

- The preferred shorthand is ", which is not used in  $E_{\text{H-X}}$  (quotes are entered as `` and ''). Other good choices are characters which are not used in a certain context (eg, = in an ancient language). Note however =,  $\langle \cdot, \cdot \rangle$  : and the like can be dangerous, because they may be used as part of the syntax of some elements (numeric expressions, key/value pairs, etc.).
- Captions should not contain shorthands or encoding-dependent commands (the latter is not always possible, but should be clearly documented). They should be defined using the LICR. You may also use the new tools for encoded strings, described below.
- Avoid adding things to \noextras $\langle lang \rangle$  except for umlauthigh and friends, \bbl@deactivate, \bbl@(non)frenchspacing, and language-specific macros. Use always, if possible, \bbl@save and \bbl@savevariable (except if you still want to have access to the previous value). Do not reset a macro or a setting to a hardcoded value. Never. Instead save its value in \extras*\lang*}.
- Do not switch scripts. If you want to make sure a set of glyphs is used, switch either the font encoding (low-level) or the language (high-level, which in turn may switch the font encoding). Usage of things like \latintext is deprecated.<sup>[26](#page-45-0)</sup>
- Please, for "private" internal macros do not use the \bbl@ prefix. It is used by babel and it can lead to incompatibilities.

There are no special requirements for documenting your language files. Now they are not included in the base babel manual, so provide a standalone document suited for your needs, as well as other files you think can be useful. A PDF and a "readme" are strongly recommended.

# **3.1 Guidelines for contributed languages**

Now language files are "outsourced" and are located in a separate directory (/macros/latex/contrib/babel-contrib), so that they are contributed directly to CTAN (please, do not send to me language styles just to upload them to CTAN). Of course, placing your style files in this directory is not mandatory, but if you want to do it, here are a few guidelines.

- Do not hesitate stating on the file heads you are the author and the maintainer, if you actually are. There is no need to state the babel maintainer(s) as authors if they have not contributed significantly to your language files.
- Fonts are not strictly part of a language, so they are best placed in the corresponding TeX tree. This includes not only tfm, vf, ps1, otf, mf files and the like, but also fd ones.
- Font and input encodings are usually best placed in the corresponding tree, too, but sometimes they belong more naturally to the babel style. Note you may also need to define a LICR.
- Babel ldf files may just interface a framework, as it happens often with Oriental languages/scripts. This framework is best placed in its own directory.

The following page provides a starting point: http://www.texnia.com/incubator.html. If you need further assistance and technical advice in the development of language styles, I am willing to help you. And of course, you can make any suggestion you like.

## **3.2 Basic macros**

In the core of the babel system, several macros are defined for use in language definition files. Their purpose is to make a new language known. The first two are related to hyphenation patterns.

\addlanguage The macro \addlanguage is a non-outer version of the macro \newlanguage, defined in plain.tex version 3.x. For older versions of plain.tex and lplain.tex a substitute definition is used. Here "language" is used in the T<sub>F</sub>X sense of set of hyphenation patterns. \adddialect The macro \adddialect can be used when two languages can (or must) use the same hyphenation patterns. This can also be useful for languages for which no patterns are preloaded in the format. In such cases the default behavior of the babel system is to define

<span id="page-45-0"></span><sup>&</sup>lt;sup>26</sup>But not removed, for backward compatibility.

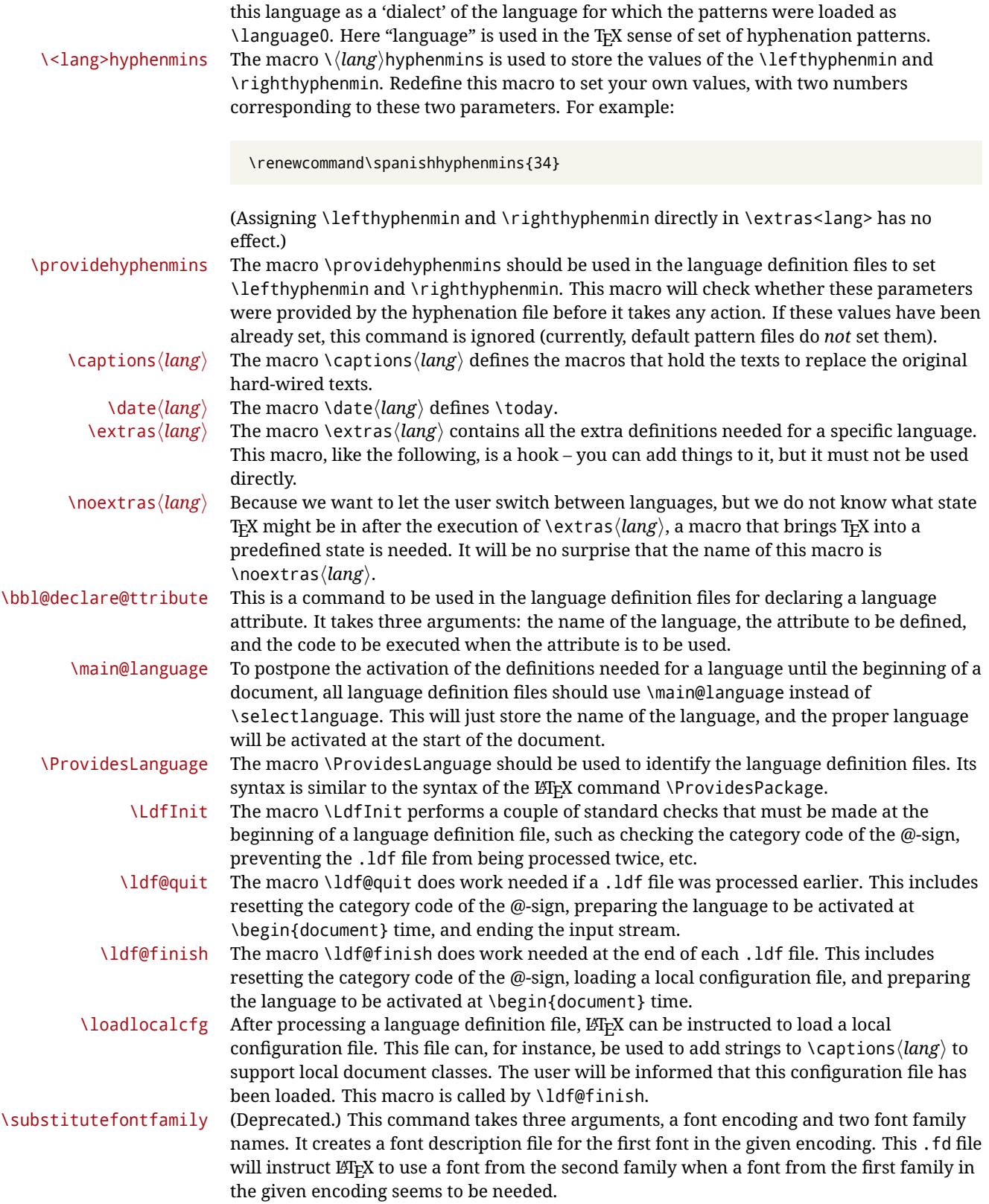

# **3.3 Skeleton**

Here is the basic structure of an ldf file, with a language, a dialect and an attribute. Strings are best defined using the method explained in sec. [3.8](#page-49-0) (babel 3.9 and later).

```
\ProvidesLanguage{<language>}
     [2016/04/23 v0.0 <Language> support from the babel system]
\LdfInit{<language>}{captions<language>}
\ifx\undefined\l@<language>
  \@nopatterns{<Language>}
  \adddialect\l@<language>0
\fi
\adddialect\l@<dialect>\l@<language>
\bbl@declare@ttribute{<language>}{<attrib>}{%
  \expandafter\addto\expandafter\extras<language>
  \expandafter{\extras<attrib><language>}%
 \let\captions<language>\captions<attrib><language>}
\providehyphenmins{<language>}{\tw@\thr@@}
\StartBabelCommands*{<language>}{captions}
\SetString\chaptername{<chapter name>}
% More strings
\StartBabelCommands*{<language>}{date}
\SetString\monthiname{<name of first month>}
% More strings
\StartBabelCommands*{<dialect>}{captions}
\SetString\chaptername{<chapter name>}
% More strings
\StartBabelCommands*{<dialect>}{date}
\SetString\monthiname{<name of first month>}
% More strings
\EndBabelCommands
\addto\extras<language>{}
\addto\noextras<language>{}
\let\extras<dialect>\extras<language>
\let\noextras<dialect>\noextras<language>
```
\ldf@finish{<language>}

**NOTE** If for some reason you want to load a package in your style, you should be aware it cannot be done directly in the ldf file, but it can be delayed with \AtEndOfPackage. Macros from external packages can be used *inside* definitions in the ldf itself (for example, \extras<language>), but if executed directly, the code must be placed inside \AtEndOfPackage. A trivial example illustrating these points is:

\AtEndOfPackage{% \RequirePackage{dingbat}% Delay package

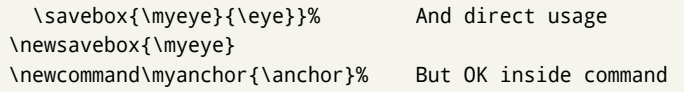

# **3.4 Support for active characters**

In quite a number of language definition files, active characters are introduced. To facilitate this, some support macros are provided.

\initiate@active@char The internal macro \initiate@active@char is used in language definition files to instruct LATEX to give a character the category code 'active'. When a character has been made active it will remain that way until the end of the document. Its definition may vary. \bbl@activate The command \bbl@activate is used to change the way an active character expands. \bbl@deactivate \bbl@activate 'switches on' the active behavior of the character. \bbl@deactivate lets the active character expand to its former (mostly) non-active self. \declare@shorthand The macro \declare@shorthand is used to define the various shorthands. It takes three arguments: the name for the collection of shorthands this definition belongs to; the character (sequence) that makes up the shorthand, i.e.  $\sim$  or "a; and the code to be executed when the shorthand is encountered. (It does *not* raise an error if the shorthand character has not been "initiated".) \bbl@add@special The T<sub>E</sub>Xbook states: "Plain T<sub>E</sub>X includes a macro called \dospecials that is essentially a set<br>\bbl@remove@special macro, representing the set of all characters that have a special category code." [4, p. macro, representing the set of all characters that have a special category code." [\[4,](#page-185-0) p. 380] It is used to set text 'verbatim'. To make this work if more characters get a special category code, you have to add this character to the macro  $\ldots$  dospecial.  $E$ FFX adds another macro called \@sanitize representing the same character set, but without the curly braces. The macros \bbl@add@special*\char*} and \bbl@remove@special*\char*} add and remove the character  $\langle char \rangle$  to these two sets. **3.5 Support for saving macro definitions**

> Language definition files may want to *re*define macros that already exist. Therefore a mechanism for saving (and restoring) the original definition of those macros is provided. We provide two macros for this $^{27}$  $^{27}$  $^{27}$ .

\babel@save To save the current meaning of any control sequence, the macro \babel@save is provided. It takes one argument,  $\langle$ *csname* $\rangle$ , the control sequence for which the meaning has to be saved.

\babel@savevariable A second macro is provided to save the current value of a variable. In this context, anything that is allowed after the \the primitive is considered to be a variable. The macro takes one argument, the *(variable)*.

> The effect of the preceding macros is to append a piece of code to the current definition of \originalTeX. When \originalTeX is expanded, this code restores the previous definition of the control sequence or the previous value of the variable.

# **3.6 Support for extending macros**

 $\delta$  addto The macro  $\delta$  addto{*{control sequence}*}{*(T<sub>E</sub>X code)*} can be used to extend the definition of a macro. The macro need not be defined (ie, it can be undefined or \relax). This macro can, for instance, be used in adding instructions to a macro like \extrasenglish. Be careful when using this macro, because depending on the case the assignment could be either global (usually) or local (sometimes). That does not seem very consistent, but this behavior is preserved for backward compatibility. If you are using etoolbox, by Philipp Lehman, consider using the tools provided by this package instead of \addto.

<span id="page-48-0"></span> $27$ This mechanism was introduced by Bernd Raichle.

## **3.7 Macros common to a number of languages**

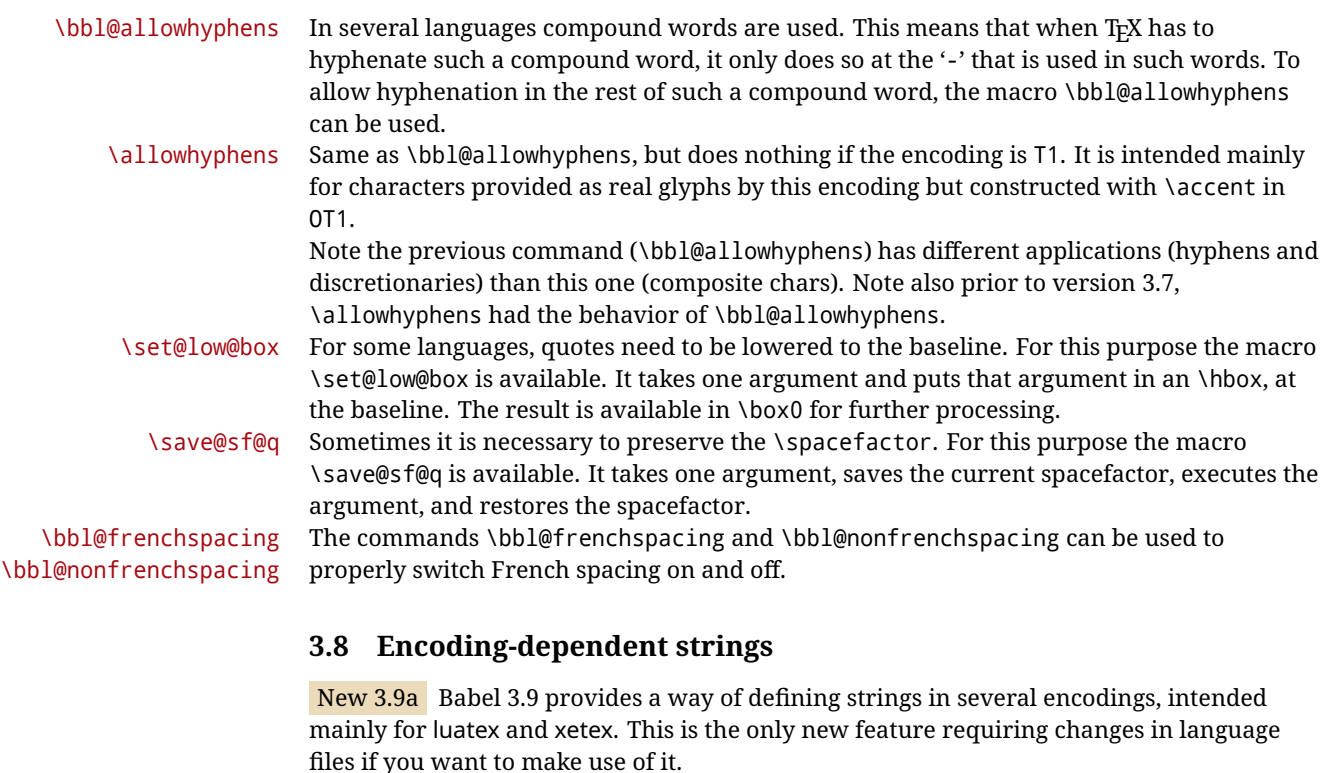

<span id="page-49-0"></span>Furthermore, it must be activated explicitly, with the package option strings. If there is no strings, these blocks are ignored, except \SetCases (and except if forced as described below). In other words, the old way of defining/switching strings still works and it's used by default.

It consist is a series of blocks started with \StartBabelCommands. The last block is closed with \EndBabelCommands. Each block is a single group (ie, local declarations apply until the next \StartBabelCommands or \EndBabelCommands). An ldf may contain several series of this kind.

Thanks to this new feature, string values and string language switching are not mixed any more. No need of \addto. If the language is french, just redefine \frenchchaptername.

#### \StartBabelCommands {*{language-list}*}{*{category}*}[*{selector}*]

The *(language-list)* specifies which languages the block is intended for. A block is taken into account only if the \CurrentOption is listed here. Alternatively, you can define \BabelLanguages to a comma-separated list of languages to be defined (if undefined, \StartBabelCommands sets it to \CurrentOption). You may write \CurrentOption as the language, but this is discouraged – a explicit name (or names) is much better and clearer. A "selector" is a name to be used as value in package option strings, optionally followed by extra info about the encodings to be used. The name unicode must be used for xetex and luatex (the key strings has also other two special values: generic and encoded). If a string is set several times (because several blocks are read), the first one takes precedence (ie, it works much like \providecommand).

Encoding info is charset= followed by a charset, which if given sets how the strings should be translated to the internal representation used by the engine, typically utf8, which is the only value supported currently (default is no translations). Note charset is applied by luatex and xetex when reading the file, not when the macro or string is used in the document.

A list of font encodings which the strings are expected to work with can be given after fontenc= (separated with spaces, if two or more) – recommended, but not mandatory, although blocks without this key are not taken into account if you have requested strings=encoded.

Blocks without a selector are read always if the key strings has been used. They provide fallback values, and therefore must be the last blocks; they should be provided always if possible and all strings should be defined somehow inside it; they can be the only blocks (mainly LGC scripts using the LICR). Blocks without a selector can be activated explicitly with strings=generic (no block is taken into account except those). With

strings=encoded, strings in those blocks are set as default (internally, ?). With strings=encoded strings are protected, but they are correctly expanded in

\MakeUppercase and the like. If there is no key strings, string definitions are ignored, but \SetCases are still honored (in a encoded way).

The  $\langle category \rangle$  is either captions, date or extras. You must stick to these three categories, even if no error is raised when using other name. $^{28}$  $^{28}$  $^{28}$  It may be empty, too, but in such a case using \SetString is an error (but not \SetCase).

```
\StartBabelCommands{language}{captions}
  [unicode, fontenc=TU EU1 EU2, charset=utf8]
\SetString{\chaptername}{utf8-string}
```

```
\StartBabelCommands{language}{captions}
\SetString{\chaptername}{ascii-maybe-LICR-string}
```

```
\EndBabelCommands
```
A real example is:

```
\StartBabelCommands{austrian}{date}
  [unicode, fontenc=TU EU1 EU2, charset=utf8]
  \SetString\monthiname{Jänner}
\StartBabelCommands{german,austrian}{date}
  [unicode, fontenc=TU EU1 EU2, charset=utf8]
 \SetString\monthiiiname{März}
\StartBabelCommands{austrian}{date}
  \SetString\monthiname{J\"{a}nner}
\StartBabelCommands{german}{date}
 \SetString\monthiname{Januar}
\StartBabelCommands{german,austrian}{date}
  \SetString\monthiiname{Februar}
  \SetString\monthiiiname{M\"{a}rz}
 \SetString\monthivname{April}
 \SetString\monthvname{Mai}
 \SetString\monthviname{Juni}
  \SetString\monthviiname{Juli}
  \SetString\monthviiiname{August}
  \SetString\monthixname{September}
  \SetString\monthxname{Oktober}
  \SetString\monthxiname{November}
  \SetString\monthxiiname{Dezenber}
```
<span id="page-50-0"></span><sup>28</sup>In future releases further categories may be added.

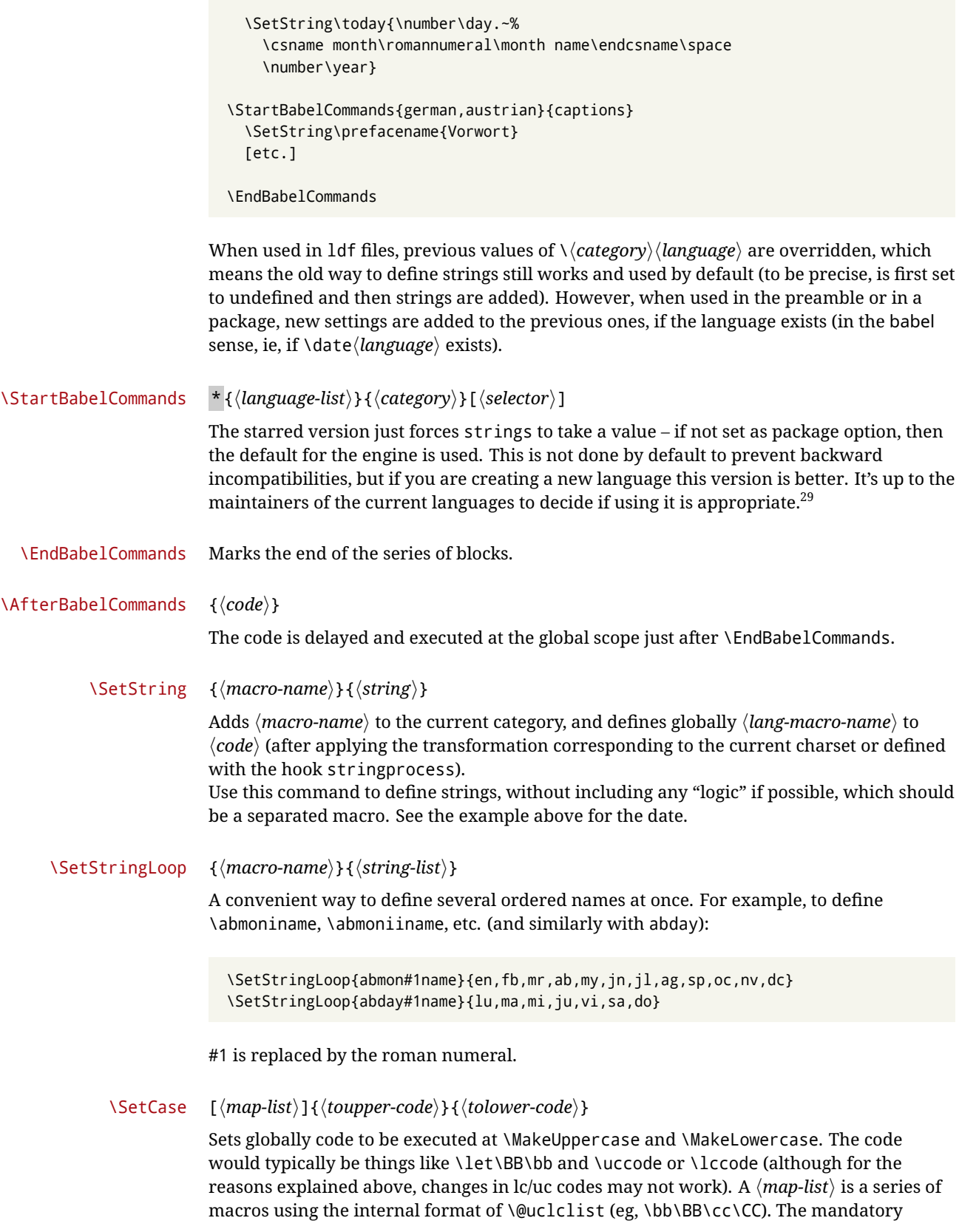

<span id="page-51-0"></span><sup>&</sup>lt;sup>29</sup>This replaces in 3.9g a short-lived \UseStrings which has been removed because it did not work.

arguments take precedence over the optional one. This command, unlike \SetString, is executed always (even without strings), and it is intended for minor readjustments only. For example, as T1 is the default case mapping in LATEX, we could set for Turkish:

```
\StartBabelCommands{turkish}{}[ot1enc, fontenc=OT1]
\SetCase
 {\uccode"10=`I\relax}
 {\lccode`I="10\relax}
\StartBabelCommands{turkish}{}[unicode, fontenc=TU EU1 EU2, charset=utf8]
\SetCase
  {\uccode`i=`İ\relax
  \uccode`ı=`I\relax}
  {\lccode`İ=`i\relax
  \lccode`I=`ı\relax}
\StartBabelCommands{turkish}{}
\SetCase
  {\uccode`i="9D\relax
   \uccode"19=`I\relax}
  {\lccode"9D=`i\relax
   \lccode`I="19\relax}
\EndBabelCommands
```
(Note the mapping for OT1 is not complete.)

#### \SetHyphenMap {\to-lower-macros\}

New 3.9g Case mapping serves in T<sub>F</sub>X for two unrelated purposes: case transforms (upper/lower) and hyphenation. \SetCase handles the former, while hyphenation is handled by \SetHyphenMap and controlled with the package option hyphenmap. So, even if internally they are based on the same  $TrX$  primitive ( $\lceil \cdot \cdot \rceil$ ), babel sets them separately. There are three helper macros to be used inside \SetHyphenMap:

- \BabelLower{ $\langle uccode\rangle$ }{ $\langle lccode\rangle$ } is similar to \lccode but it's ignored if the char has been set and saves the original lccode to restore it when switching the language (except with hyphenmap=first).
- \BabelLowerMM{*\uccode-from*}}{*\uccode-to*}}{*\tep*}}{*\uccode-from*}} loops though the given uppercase codes, using the step, and assigns them the lccode, which is also increased (MM stands for *many-to-many*).
- \BabelLowerMO{*\uccode-from*}}{*\uccode-to*}}{*\tep*}}{*\lccode*}} loops though the given uppercase codes, using the step, and assigns them the lccode, which is fixed (MO stands for *many-to-one*).

An example is (which is redundant, because these assignments are done by both luatex and xetex):

\SetHyphenMap{\BabelLowerMM{"100}{"11F}{2}{"101}}

This macro is not intended to fix wrong mappings done by Unicode (which are the default in both xetex and luatex) – if an assignment is wrong, fix it directly.

# **4 Changes**

# **4.1 Changes in babel version 3.9**

Most of the changes in version 3.9 were related to bugs, either to fix them (there were lots), or to provide some alternatives. Even new features like \babelhyphen are intended to solve a certain problem (in this case, the lacking of a uniform syntax and behavior for shorthands across languages). These changes are described in this manual in the corresponding place. A selective list follows:

- \select@language did not set \languagename. This meant the language in force when auxiliary files were loaded was the one used in, for example, shorthands – if the language was german, a \select@language{spanish} had no effect.
- \foreignlanguage and otherlanguage\* messed up \extras<language>. Scripts, encodings and many other things were not switched correctly.
- The :ENC mechanism for hyphenation patterns used the encoding of the *previous* language, not that of the language being selected.
- ' (with activeacute) had the original value when writing to an auxiliary file, and things like an infinite loop could happen. It worked incorrectly with  $\wedge$  (if activated) and also if deactivated.
- Active chars where not reset at the end of language options, and that lead to incompatibilities between languages.
- \textormath raised and error with a conditional.
- \aliasshorthand didn't work (or only in a few and very specific cases).
- \l@english was defined incorrectly (using \let instead of \chardef).
- ldf files not bundled with babel were not recognized when called as global options.

# **Part II Source code**

babel is being developed incrementally, which means parts of the code are under development and therefore incomplete. Only documented features are considered complete. In other words, use babel only as documented (except, of course, if you want to explore and test them – you can post suggestions about multilingual issues to kadingira@tug.org on http://tug.org/mailman/listinfo/kadingira).

# **5 Identification and loading of required files**

*Code documentation is still under revision.*

The babel package after unpacking consists of the following files:

**switch.def** defines macros to set and switch languages.

**babel.def** defines the rest of macros. It has tow parts: a generic one and a second one only for LaTeX.

**babel.sty** is the LATEX package, which set options and load language styles.

**plain.def** defines some L<sup>H</sup>EX macros required by babel.def and provides a few tools for Plain.

**hyphen.cfg** is the file to be used when generating the formats to load hyphenation patterns. By default it also loads switch.def.

The babel installer extends docstrip with a few "pseudo-guards" to set "variables" used at installation time. They are used with <@name@> at the appropiated places in the source code and shown below with  $\langle \langle name \rangle \rangle$ . That brings a little bit of literate programming.

# **6** locale **directory**

A required component of babel is a set of ini files with basic definitions for about 200 languages. They are distributed as a separate zip file, not packed as dtx. With them, babel will fully support Unicode engines.

Most of them are essentially finished (except bugs and mistakes, of course). Some of them are still incomplete (but they will be usable), and there are some omissions (eg, Latin and polytonic Greek, and there are no geographic areas in Spanish). Hindi, French, Occitan and Breton will show a warning related to dates. Not all include LICR variants.

This is a preliminary documentation.

ini files contain the actual data; tex files are currently just proxies to the corresponding ini files.

Most keys are self-explanatory.

**charset** the encoding used in the ini file.

**version** of the ini file

**level** "version" of the ini specification . which keys are available (they may grow in a compatible way) and how they should be read.

**encodings** a descriptive list of font encondings.

**[captions]** section of captions in the file charset

**[captions.licr]** same, but in pure ASCII using the LICR

**date.long** fields are as in the CLDR, but the syntax is different. Anything inside brackets is a date field (eg, MMMM for the month name) and anything outside is text. In addition, [ ]

is a non breakable space and [.] is an abbreviation dot.

Keys may be further qualified in a particular language with a suffix starting with a uppercase letter. It can be just a letter (eg, babel.name.A, babel.name.B) or a name (eg, date.long.Nominative, date.long.Formal, but no language is currently using the latter). Multi-letter qualifiers are forward compatible in the sense they won't conflict with new "global" keys (all lowercase).

# **7 Tools**

1  $\langle \langle version=3.37 \rangle$  $2 \langle \langle date=2019/12/08 \rangle \rangle$ 

**Do not use the following macros in** ldf **files. They may change in the future**. This applies mainly to those recently added for replacing, trimming and looping. The older ones, like \bbl@afterfi, will not change.

We define some basic macros which just make the code cleaner. \bbl@add is now used internally instead of \addto because of the unpredictable behavior of the latter. Used in babel.def and in babel.sty, which means in  $E/F_X$  is executed twice, but we need them when defining options and babel.def cannot be load until options have been defined. This does not hurt, but should be fixed somehow.

```
3 \langle \∗Basic macros \} ≡
```
4 \bbl@trace{Basic macros}

5 \def\bbl@stripslash{\expandafter\@gobble\string}

6 \def\bbl@add#1#2{%

```
7 \bbl@ifunset{\bbl@stripslash#1}%
                8 {\def#1{#2}}%
                9 {\expandafter\def\expandafter#1\expandafter{#1#2}}}
                10 \def\bbl@xin@{\@expandtwoargs\in@}
                11 \def\bbl@csarg#1#2{\expandafter#1\csname bbl@#2\endcsname}%
                12 \def\bbl@cs#1{\csname bbl@#1\endcsname}
                13 \def\bbl@loop#1#2#3{\bbl@@loop#1{#3}#2,\@nnil,}
                14 \def\bbl@loopx#1#2{\expandafter\bbl@loop\expandafter#1\expandafter{#2}}
                15 \def\bbl@@loop#1#2#3,{%
                16 \ifx\@nnil#3\relax\else
                17 \def#1{#3}#2\bbl@afterfi\bbl@@loop#1{#2}%
                18 \fi}
                19 \def\bbl@for#1#2#3{\bbl@loopx#1{#2}{\ifx#1\@empty\else#3\fi}}
\bbl@add@list This internal macro adds its second argument to a comma separated list in its first
               argument. When the list is not defined yet (or empty), it will be initiated. It presumes
               expandable character strings.
                20 \def\bbl@add@list#1#2{%
                21 \edef#1{%
                22 \bbl@ifunset{\bbl@stripslash#1}%
                23 {}%
                24 {\ifx#1\@empty\else#1,\fi}%
                25 #2}}
\bbl@afterelse
Because the code that is used in the handling of active characters may need to look ahead,
 \bbl@afterfi
               30</sup>. These
               macros will break if another \if...\fi statement appears in one of the arguments and it
               is not enclosed in braces.
                26 \long\def\bbl@afterelse#1\else#2\fi{\fi#1}
                27 \long\def\bbl@afterfi#1\fi{\fi#1}
     \bbl@exp Now, just syntactical sugar, but it makes partial expansion of some code a lot more simple
               and readable. Here \\ stands for \noexpand and \<.. > for \noexpand applied to a built
               macro name (the latter does not define the macro if undefined to \relax, because it is
               created locally). The result may be followed by extra arguments, if necessary.
                28 \def\bbl@exp#1{%
                29 \begingroup
                30 \let\\\noexpand
               31 \def\<##1>{\expandafter\noexpand\csname##1\endcsname}%
               32 \edef\bbl@exp@aux{\endgroup#1}%
               33 \bbl@exp@aux}
    \bbl@trim The following piece of code is stolen (with some changes) from keyval, by David Carlisle. It
               defines two macros: \bbl@trim and \bbl@trim@def. The first one strips the leading and
               trailing spaces from the second argument and then applies the first argument (a macro,
               \toks@ and the like). The second one, as its name suggests, defines the first argument as
               the stripped second argument.
```

|    | 34\def\bbl@tempa#1{%                                              |
|----|-------------------------------------------------------------------|
|    | 35 \long\def\bbl@trim##1##2{%                                     |
| 36 | \futurelet\bbl@trim@a\bbl@trim@c##2\@nil\@nil#1\@nil\relax{##1}}% |
| 37 | \def\bbl@trim@c{%                                                 |
| 38 | \ifx\bbl@trim@a\@sptoken                                          |
| 39 | \expandafter\bbl@trim@b                                           |
| 40 | \else                                                             |
|    |                                                                   |

<span id="page-55-0"></span>This code is based on code presented in TUGboat vol. 12, no2, June 1991 in "An expansion Power Lemma" by Sonja Maus.

```
41 \expandafter\bbl@trim@b\expandafter#1%
42 \fi}%
43 \long\def\bbl@trim@b#1##1 \@nil{\bbl@trim@i##1}}
44 \bbl@tempa{ }
45 \long\def\bbl@trim@i#1\@nil#2\relax#3{#3{#1}}
46 \long\def\bbl@trim@def#1{\bbl@trim{\def#1}}
```
\bbl@ifunset To check if a macro is defined, we create a new macro, which does the same as  $\Diamond$  ifundefined. However, in an  $\epsilon$ -tex engine, it is based on  $\Diamond$  if csname, which is more efficient, and do not waste memory.

> \begingroup \gdef\bbl@ifunset#1{% \expandafter\ifx\csname#1\endcsname\relax \expandafter\@firstoftwo  $51 \qquad \text{lelesc}$  \expandafter\@secondoftwo  $53 \quad \text{If}$  \bbl@ifunset{ifcsname}% {}% {\gdef\bbl@ifunset#1{% \ifcsname#1\endcsname \expandafter\ifx\csname#1\endcsname\relax \bbl@afterelse\expandafter\@firstoftwo \else \bbl@afterfi\expandafter\@secondoftwo  $62 \quad \text{Vfi}$  $63 \qquad \text{left}$  \expandafter\@firstoftwo \fi}} \endgroup

\bbl@ifblank A tool from url, by Donald Arseneau, which tests if a string is empty or space.

```
67 \def\bbl@ifblank#1{%
68 \bbl@ifblank@i#1\@nil\@nil\@secondoftwo\@firstoftwo\@nil}
69 \long\def\bbl@ifblank@i#1#2\@nil#3#4#5\@nil{#4}
```
For each element in the comma separated <key>=<value> list, execute <code> with #1 and #2 as the key and the value of current item (trimmed). In addition, the item is passed verbatim as #3. With the <key> alone, it passes \@empty (ie, the macro thus named, not an empty argument, which is what you get with <key>= and no value).

```
70 \def\bbl@forkv#1#2{%
```

```
71 \def\bbl@kvcmd##1##2##3{#2}%
72 \bbl@kvnext#1,\@nil,}
73 \def\bbl@kvnext#1,{%
74 \ifx\@nil#1\relax\else
75 \bbl@ifblank{#1}{}{\bbl@forkv@eq#1=\@empty=\@nil{#1}}%
76 \expandafter\bbl@kvnext
77 \fi}
78 \def\bbl@forkv@eq#1=#2=#3\@nil#4{%
79 \bbl@trim@def\bbl@forkv@a{#1}%
80 \bbl@trim{\expandafter\bbl@kvcmd\expandafter{\bbl@forkv@a}}{#2}{#4}}
```
A *for* loop. Each item (trimmed), is #1. It cannot be nested (it's doable, but we don't need it).

\def\bbl@vforeach#1#2{%

```
82 \def\bbl@forcmd##1{#2}%
83 \bbl@fornext#1,\@nil,}
84 \def\bbl@fornext#1,{%
85 \ifx\@nil#1\relax\else
```

```
86 \bbl@ifblank{#1}{}{\bbl@trim\bbl@forcmd{#1}}%
```

```
87 \expandafter\bbl@fornext
```
\fi}

\def\bbl@foreach#1{\expandafter\bbl@vforeach\expandafter{#1}}

```
\bbl@replace
```

```
90 \def\bbl@replace#1#2#3{% in #1 -> repl #2 by #3
```
- \toks@{}%
- \def\bbl@replace@aux##1#2##2#2{%
- \ifx\bbl@nil##2%
- \toks@\expandafter{\the\toks@##1}%
- \else
- \toks@\expandafter{\the\toks@##1#3}%
- \bbl@afterfi
- \bbl@replace@aux##2#2%
- \fi}%
- \expandafter\bbl@replace@aux#1#2\bbl@nil#2%
- \edef#1{\the\toks@}}

An extensison to the previous macro. It takes into account the parameters, and it is string based (ie, if you replace elax by ho, then \relax becomes \rho). No checking is done at all, because it is not a general purpose macro, and it is used by babel only when it works (an example where it does *not* work is in \bbl@TG@@date, and also fails if there are macros with spaces, because they retokenized). It may change! (or even merged with \bbl@replace; I'm not sure ckecking the replacement is really necessary or just paranoia).

```
102 \bbl@exp{\def\\\bbl@parsedef##1\detokenize{macro:}}#2->#3\relax{%
```

```
103 \def\bbl@tempa{#1}%
104 \def\bbl@tempb{#2}%
105 \def\bbl@tempe{#3}}
106 \def\bbl@sreplace#1#2#3{%
107 \begingroup
108 \expandafter\bbl@parsedef\meaning#1\relax
109 \def\bbl@tempc{#2}%
110 \edef\bbl@tempc{\expandafter\strip@prefix\meaning\bbl@tempc}%
111 \def\bbl@tempd{#3}%
112 \edef\bbl@tempd{\expandafter\strip@prefix\meaning\bbl@tempd}%
113 \bbl@xin@{\bbl@tempc}{\bbl@tempe}% If not in macro, do nothing
114 \ifin@
115 \bbl@exp{\\\bbl@replace\\\bbl@tempe{\bbl@tempc}{\bbl@tempd}}%
116 \def\bbl@tempc{% Expanded an executed below as 'uplevel'
117 \\\makeatletter % "internal" macros with @ are assumed
118 \\\scantokens{%
119 \bbl@tempa\\\@namedef{\bbl@stripslash#1}\bbl@tempb{\bbl@tempe}}%
120 \catcode64=\the\catcode64\relax}% Restore @
121 \else
122 \let\bbl@tempc\@empty % Not \relax
123 \fi
124 \bbl@exp{% For the 'uplevel' assignments
125 \endgroup
126 \bbl@tempc}} % empty or expand to set #1 with changes
```
Two further tools. \bbl@samestring first expand its arguments and then compare their expansion (sanitized, so that the catcodes do not matter). \bbl@engine takes the following values: 0 is pdfTEX, 1 is luatex, and 2 is xetex. You may use the latter it in your language style if you want.

```
127 \def\bbl@ifsamestring#1#2{%
128 \begingroup
129 \protected@edef\bbl@tempb{#1}%
```

```
130 \edef\bbl@tempb{\expandafter\strip@prefix\meaning\bbl@tempb}%
131 \protected@edef\bbl@tempc{#2}%
132 \edef\bbl@tempc{\expandafter\strip@prefix\meaning\bbl@tempc}%
133 \ifx\bbl@tempb\bbl@tempc
134 \aftergroup\@firstoftwo
135 \leq \leq \leq \leq136 \aftergroup\@secondoftwo
137 \fi
138 \endgroup}
139 \chardef\bbl@engine=%
140 \ifx\directlua\@undefined
141 \ifx\XeTeXinputencoding\@undefined
142 \overline{200}143 \leq \leq \leq \leq \leq144    \tw@
145 \quad \text{If}146 \else
147 \@ne
148 \fi
149 \langle \langle /Basic macros\rangle)
```
Some files identify themselves with a ET<sub>F</sub>X macro. The following code is placed before them to define (and then undefine) if not in  $E/FX$ .

```
150 \langle ∗Make sure ProvidesFile is defined\rangle \equiv151 \ifx\ProvidesFile\@undefined
152 \def\ProvidesFile#1[#2 #3 #4]{%
153 \wlog{File: #1 #4 #3 <#2>}%
154 \let\ProvidesFile\@undefined}
155 \fi
156 \langle \langle Make \text{ sure} \text{ Provided} \text{File} \text{ is defined} \rangle \rangle
```
The following code is used in babel.sty and babel.def, and loads (only once) the data in language.dat.

```
157 \langle *Load patterns in luatex\rangle ≡
158 \ifx\directlua\@undefined\else
159 \ifx\bbl@luapatterns\@undefined
160 \input luababel.def
161 \fi
162 \fi
163 \langle \langle / Load patterns in luatex\rangle)
```
The following code is used in babel.def and switch.def.

```
164 \langle \ * Load macros for plain if not LaTeX\rangle \equiv165 \ifx\AtBeginDocument\@undefined
166 \input plain.def\relax
167 \fi
168 \langle \langle/Load macros for plain if not LaTeX\rangle)
```
# **7.1 Multiple languages**

\language Plain T<sub>E</sub>X version 3.0 provides the primitive \language that is used to store the current language. When used with a pre-3.0 version this function has to be implemented by allocating a counter. The following block is used in switch.def and hyphen.cfg; the latter may seem redundant, but remember babel doesn't requires loading switch.def in the format.

169  $\langle$  \*Define core switching macros $\rangle$   $\equiv$ 

- 170 \ifx\language\@undefined
- 171 \csname newcount\endcsname\language

 $172 \text{ } \text{ } 15$ 173  $\langle \langle$  Define core switching macros $\rangle$ 

\last@language Another counter is used to store the last language defined. For pre-3.0 formats an extra counter has to be allocated.

\addlanguage To add languages to T<sub>EX</sub>'s memory plain T<sub>EX</sub> version 3.0 supplies \newlanguage, in a pre-3.0 environment a similar macro has to be provided. For both cases a new macro is defined here, because the original \newlanguage was defined to be \outer. For a format based on plain version 2.x, the definition of \newlanguage can not be copied because \count 19 is used for other purposes in these formats. Therefore \addlanguage is defined using a definition based on the macros used to define  $\neq \nu$  and  $T_{FX}$ version 3.0.

For formats based on plain version 3.0 the definition of \newlanguage can be simply copied, removing \outer. Plain TEX version 3.0 uses \count 19 for this purpose.

```
174 \langle\langle *Define\ core\ switching\ macros\rangle\rangle \equiv175 \ifx\newlanguage\@undefined
176 \csname newcount\endcsname\last@language
177 \def\addlanguage#1{%
178 \global\advance\last@language\@ne
179 \ifnum\last@language<\@cclvi
180 \qquad \text{left}181 \errmessage{No room for a new \string\language!}%
182 \quad \text{If}183 \global\chardef#1\last@language
184 \wlog{\string#1 = \string\language\the\last@language}}
185 \else
186 \countdef\last@language=19
187 \def\addlanguage{\alloc@9\language\chardef\@cclvi}
188 \fi
189 \langle \langle /Define core switching macros\rangle)
```
Now we make sure all required files are loaded. When the command \AtBeginDocument doesn't exist we assume that we are dealing with a plain-based format or  $E_{\text{Tx}}(2.09)$ . In that case the file plain.def is needed (which also defines \AtBeginDocument, and therefore it is not loaded twice). We need the first part when the format is created, and \orig@dump is used as a flag. Otherwise, we need to use the second part, so \orig@dump is not defined (plain.def undefines it).

Check if the current version of switch.def has been previously loaded (mainly, hyphen.cfg). If not, load it now. We cannot load babel.def here because we first need to declare and process the package options.

# **8 The Package File (LATEX,** babel.sty**)**

In order to make use of the features of  $\mathbb{E}\mathbb{F}\mathbb{F}\times 2_{\mathcal{E}}$ , the babel system contains a package file, babel.sty. This file is loaded by the \usepackage command and defines all the language options whose name is different from that of the .ldf file (like variant spellings). It also takes care of a number of compatibility issues with other packages an defines a few aditional package options.

Apart from all the language options below we also have a few options that influence the behavior of language definition files.

Many of the following options don't do anything themselves, they are just defined in order to make it possible for babel and language definition files to check if one of them was specified by the user.

#### **8.1** base

The first option to be processed is base, which set the hyphenation patterns then resets ver@babel.sty so that LATEXforgets about the first loading. After switch.def has been loaded (above) and \AfterBabelLanguage defined, exits.

```
190 (*package)
191 \NeedsTeXFormat{LaTeX2e}[2005/12/01]
192 \ProvidesPackage{babel}[\langle \langle date \rangle \rangle \langle \langle version \rangle \rangle The Babel package]
193 \@ifpackagewith{babel}{debug}
194 {\providecommand\bbl@trace[1]{\message{^^J[ #1 ]}}%
195 \let\bbl@debug\@firstofone}
196 {\providecommand\bbl@trace[1]{}%
197 \let\bbl@debug\@gobble}
198 \ifx\bbl@switchflag\@undefined % Prevent double input
199 \let\bbl@switchflag\relax
200 \input switch.def\relax
201 \fi
202 \langle Load patterns in luatex\rangle203 \langleBasic macros\rangle204 \def\AfterBabelLanguage#1{%
205 \global\expandafter\bbl@add\csname#1.ldf-h@@k\endcsname}%
```
If the format created a list of loaded languages (in \bbl@languages), get the name of the 0-th to show the actual language used.

```
206 \ifx\bbl@languages\@undefined\else
207 \begingroup
208 \catcode`\^^I=12
209 \@ifpackagewith{babel}{showlanguages}{%
210 \begingroup
211 \def\bbl@elt#1#2#3#4{\wlog{#2^^I#1^^I#3^^I#4}}%
212 \wlog{<*languages>}%
213 \bbl@languages
214 \wlog{</languages>}%
215 \endgroup}{}
216 \endgroup
217 \def\bbl@elt#1#2#3#4{%
218 \ifnum#2=\z@
219 \gdef\bbl@nulllanguage{#1}%
220 \def\bbl@elt##1##2##3##4{}%
221 \fi}%
222 \bbl@languages
223 \fi
224 \ifodd\bbl@engine
225 % Harftex is evolving, so the callback is not harcoded, just in case
226 \def\bbl@harfpreline{Harf pre_linebreak_filter callback}%
227 \def\bbl@activate@preotf{%
228 \let\bbl@activate@preotf\relax % only once
229 \directlua{
230 Babel = Babel or {}
231 %
232 function Babel.pre_otfload_v(head)
233 if Babel.numbers and Babel.digits_mapped then
234 head = Babel.numbers(head)
235 end
236 if Babel.bidi_enabled then
237 head = Babel.bidi(head, false, dir)
238 end
239 return head
240 end
```

```
241 %
242 function Babel.pre_otfload_h(head, gc, sz, pt, dir)
243 if Babel.numbers and Babel.digits_mapped then
244 head = Babel.numbers(head)
245 end
246 if Babel.bidi_enabled then
247 head = Babel.bidi(head, false, dir)
248 end
249 return head
250 end
251 %
252 luatexbase.add_to_callback('pre_linebreak_filter',
253 Babel.pre_otfload_v,
254 'Babel.pre_otfload_v',
255 luatexbase.priority_in_callback('pre_linebreak_filter',
256 '\bbl@harfpreline')
257 or luatexbase.priority in callback('pre linebreak filter',
258 'luaotfload.node_processor')
259 or nil)
260 %
261 luatexbase.add_to_callback('hpack_filter',
262 Babel.pre_otfload_h,
263 'Babel.pre_otfload_h',
264 luatexbase.priority_in_callback('hpack_filter',
265 '\bbl@harfpreline')
266 or luatexbase.priority_in_callback('hpack_filter',
267 'luaotfload.node_processor')
268 or nil)
269 }%
270 \@ifpackageloaded{harfload}%
271 {\directlua{ Babel.mirroring_enabled = false }}%
272 {}}
273 \let\bbl@tempa\relax
274 \@ifpackagewith{babel}{bidi=basic}%
275 {\def\bbl@tempa{basic}}%
276 {\@ifpackagewith{babel}{bidi=basic-r}%
277 {\def\bbl@tempa{basic-r}}%
278 {}}
279 \ifx\bbl@tempa\relax\else
280 \let\bbl@beforeforeign\leavevmode
281 \AtEndOfPackage{\EnableBabelHook{babel-bidi}}%
282 \RequirePackage{luatexbase}%
283 \directlua{
284 require('babel-data-bidi.lua')
285 require('babel-bidi-\bbl@tempa.lua')
286 }
287 \bbl@activate@preotf
288 \fi
289 \fi
```
Now the base option. With it we can define (and load, with luatex) hyphenation patterns, even if we are not interesed in the rest of babel. Useful for old versions of polyglossia, too.

```
290 \bbl@trace{Defining option 'base'}
291 \@ifpackagewith{babel}{base}{%
292 \ifx\directlua\@undefined
293 \DeclareOption*{\bbl@patterns{\CurrentOption}}%
294 \else
295 \DeclareOption*{\bbl@patterns@lua{\CurrentOption}}%
296 \fi
```

```
297 \DeclareOption{base}{}%
298 \DeclareOption{showlanguages}{}%
299 \ProcessOptions
300 \global\expandafter\let\csname opt@babel.sty\endcsname\relax
301 \global\expandafter\let\csname ver@babel.sty\endcsname\relax
302 \global\let\@ifl@ter@@\@ifl@ter
303 \def\@ifl@ter#1#2#3#4#5{\global\let\@ifl@ter\@ifl@ter@@}%
304 \endinput}{}%
```
## **8.2** key=value **options and other general option**

The following macros extract language modifiers, and only real package options are kept in the option list. Modifiers are saved and assigned to \BabelModifiers at \bbl@load@language; when no modifiers have been given, the former is \relax. How modifiers are handled are left to language styles; they can use \in@, loop them with \@for or load keyval, for example.

```
305 \bbl@trace{key=value and another general options}
306 \bbl@csarg\let{tempa\expandafter}\csname opt@babel.sty\endcsname
307 \def\bbl@tempb#1.#2{%
308 #1\ifx\@empty#2\else,\bbl@afterfi\bbl@tempb#2\fi}%
309 \def\bbl@tempd#1.#2\@nnil{%
310 \ifx\@empty#2%
311 \edef\bbl@tempc{\ifx\bbl@tempc\@empty\else\bbl@tempc,\fi#1}%
312 \else
313 \in@{=}{#1}\ifin@
314 \edef\bbl@tempc{\ifx\bbl@tempc\@empty\else\bbl@tempc,\fi#1.#2}%
315 \else
316 \edef\bbl@tempc{\ifx\bbl@tempc\@empty\else\bbl@tempc,\fi#1}%
317 \bbl@csarg\edef{mod@#1}{\bbl@tempb#2}%
318 \fi
319 \fi}
320 \let\bbl@tempc\@empty
321 \bbl@foreach\bbl@tempa{\bbl@tempd#1.\@empty\@nnil}
322 \expandafter\let\csname opt@babel.sty\endcsname\bbl@tempc
```
The next option tells babel to leave shorthand characters active at the end of processing the package. This is *not* the default as it can cause problems with other packages, but for those who want to use the shorthand characters in the preamble of their documents this can help.

```
323 \DeclareOption{KeepShorthandsActive}{}
324 \DeclareOption{activeacute}{}
325 \DeclareOption{activegrave}{}
326 \DeclareOption{debug}{}
327 \DeclareOption{noconfigs}{}
328 \DeclareOption{showlanguages}{}
329 \DeclareOption{silent}{}
330 \DeclareOption{mono}{}
331 \DeclareOption{shorthands=off}{\bbl@tempa shorthands=\bbl@tempa}
332 % Don't use. Experimental:
333 \newif\ifbbl@single
334 \DeclareOption{selectors=off}{\bbl@singletrue}
335 \langle\langle More\ package\ options\rangle\rangle
```
Handling of package options is done in three passes. (I [JBL] am not very happy with the idea, anyway.) The first one processes options which has been declared above or follow the syntax <key>=<value>, the second one loads the requested languages, except the main one if set with the key main, and the third one loads the latter. First, we "flag" valid keys with a nil value.

```
336 \let\bbl@opt@shorthands\@nnil
337 \let\bbl@opt@config\@nnil
338 \let\bbl@opt@main\@nnil
339 \let\bbl@opt@headfoot\@nnil
340 \let\bbl@opt@layout\@nnil
```
The following tool is defined temporarily to store the values of options.

```
341 \def\bbl@tempa#1=#2\bbl@tempa{%
342 \bbl@csarg\ifx{opt@#1}\@nnil
343 \bbl@csarg\edef{opt@#1}{#2}%
344 \else
345 \bbl@error{%
346 Bad option `#1=#2'. Either you have misspelled the\\%
347 key or there is a previous setting of `#1'}{%
348 Valid keys are `shorthands', `config', `strings', `main',\\%
349 `headfoot', `safe', `math', among others.}
350 \fi}
```
Now the option list is processed, taking into account only currently declared options (including those declared with a =), and <key>=<value> options (the former take precedence). Unrecognized options are saved in \bbl@language@opts, because they are language options.

```
351 \let\bbl@language@opts\@empty
352 \DeclareOption*{%
353 \bbl@xin@{\string=}{\CurrentOption}%
354 \ifin@
355 \expandafter\bbl@tempa\CurrentOption\bbl@tempa
356 \else
357 \bbl@add@list\bbl@language@opts{\CurrentOption}%
358 \fi}
```
Now we finish the first pass (and start over).

\ProcessOptions\*

# **8.3 Conditional loading of shorthands**

If there is no shorthands=<chars>, the original babel macros are left untouched, but if there is, these macros are wrapped (in babel.def) to define only those given. A bit of optimization: if there is no shorthands=, then \bbl@ifshorthand is always true, and it is always false if shorthands is empty. Also, some code makes sense only with shorthands=....

```
360 \bbl@trace{Conditional loading of shorthands}
361 \def\bbl@sh@string#1{%
362 \ifx#1\@empty\else
363 \ifx#1t\string~%
364 \else\ifx#1c\string,%
365 \else\string#1%
366 \fi\fi
367 \expandafter\bbl@sh@string
368 \fi}
369 \ifx\bbl@opt@shorthands\@nnil
370 \def\bbl@ifshorthand#1#2#3{#2}%
371 \else\ifx\bbl@opt@shorthands\@empty
```

```
372 \def\bbl@ifshorthand#1#2#3{#3}%
373 \else
```
The following macro tests if a shorthand is one of the allowed ones.

```
374 \def\bbl@ifshorthand#1{%
375 \bbl@xin@{\string#1}{\bbl@opt@shorthands}%
376 \ifin@
377 \expandafter\@firstoftwo
378 \else
379 \expandafter\@secondoftwo
380 \fi}
```
We make sure all chars in the string are 'other', with the help of an auxiliary macro defined above (which also zaps spaces).

```
381 \edef\bbl@opt@shorthands{%
```

```
382 \expandafter\bbl@sh@string\bbl@opt@shorthands\@empty}%
```
The following is ignored with shorthands=off, since it is intended to take some aditional actions for certain chars.

```
383 \bbl@ifshorthand{'}%
384 {\PassOptionsToPackage{activeacute}{babel}}{}
385 \bbl@ifshorthand{`}%
386 {\PassOptionsToPackage{activegrave}{babel}}{}
387 \fi\fi
```
With headfoot=lang we can set the language used in heads/foots. For example, in babel/3796 just adds headfoot=english. It misuses \@resetactivechars but seems to work.

```
388 \ifx\bbl@opt@headfoot\@nnil\else
389 \g@addto@macro\@resetactivechars{%
390 \set@typeset@protect
391 \expandafter\select@language@x\expandafter{\bbl@opt@headfoot}%
392 \let\protect\noexpand}
393 \fi
```
For the option safe we use a different approach – \bbl@opt@safe says which macros are redefined (B for bibs and R for refs). By default, both are set.

```
394 \ifx\bbl@opt@safe\@undefined
395 \def\bbl@opt@safe{BR}
396 \fi
397 \ifx\bbl@opt@main\@nnil\else
398 \edef\bbl@language@opts{%
399 \ifx\bbl@language@opts\@empty\else\bbl@language@opts,\fi
400 \bbl@opt@main}
401 \fi
```
For layout an auxiliary macro is provided, available for packages and language styles.

```
402 \bbl@trace{Defining IfBabelLayout}
403 \ifx\bbl@opt@layout\@nnil
404 \newcommand\IfBabelLayout[3]{#3}%
405 \else
406 \newcommand\IfBabelLayout[1]{%
407 \@expandtwoargs\in@{.#1.}{.\bbl@opt@layout.}%
408 \ifin@
409 \expandafter\@firstoftwo
410 \else
411 \expandafter\@secondoftwo
412 \{f_i\}413 \fi
```
# **8.4 Language options**

Languages are loaded when processing the corresponding option *except* if a main language has been set. In such a case, it is not loaded until all options has been processed. The following macro inputs the ldf file and does some additional checks (\input works, too, but possible errors are not catched).

```
414 \bbl@trace{Language options}
415 \let\bbl@afterlang\relax
416 \let\BabelModifiers\relax
417 \let\bbl@loaded\@empty
418 \def\bbl@load@language#1{%
419 \InputIfFileExists{#1.ldf}%
420 {\edef\bbl@loaded{\CurrentOption
421 \ifx\bbl@loaded\@empty\else,\bbl@loaded\fi}%
422 \expandafter\let\expandafter\bbl@afterlang
423 \csname\CurrentOption.ldf-h@@k\endcsname
424 \expandafter\let\expandafter\BabelModifiers
425 \csname bbl@mod@\CurrentOption\endcsname}%
426 {\bbl@error{%
427 Unknown option `\CurrentOption'. Either you misspelled it\\%
428 or the language definition file \CurrentOption.ldf was not found}{%
429 Valid options are: shorthands=, KeepShorthandsActive,\\%
430 activeacute, activegrave, noconfigs, safe=, main=, math=\\%
431 headfoot=, strings=, config=, hyphenmap=, or a language name.}}}
Now, we set language options whose names are different from ldf files.
432 \def\bbl@try@load@lang#1#2#3{%
433 \IfFileExists{\CurrentOption.ldf}%
434 {\bbl@load@language{\CurrentOption}}%
435 {#1\bbl@load@language{#2}#3}}
436 \DeclareOption{afrikaans}{\bbl@try@load@lang{}{dutch}{}}
437 \DeclareOption{brazil}{\bbl@try@load@lang{}{portuges}{}}
438 \DeclareOption{brazilian}{\bbl@try@load@lang{}{portuges}{}}
439 \DeclareOption{hebrew}{%
440 \input{rlbabel.def}%
441 \bbl@load@language{hebrew}}
442 \DeclareOption{hungarian}{\bbl@try@load@lang{}{magyar}{}}
443 \DeclareOption{lowersorbian}{\bbl@try@load@lang{}{lsorbian}{}}
444 \DeclareOption{nynorsk}{\bbl@try@load@lang{}{norsk}{}}
445 \DeclareOption{polutonikogreek}{%
446 \bbl@try@load@lang{}{greek}{\languageattribute{greek}{polutoniko}}}
447 \DeclareOption{portuguese}{\bbl@try@load@lang{}{portuges}{}}
448 \DeclareOption{russian}{\bbl@try@load@lang{}{russianb}{}}
449 \DeclareOption{ukrainian}{\bbl@try@load@lang{}{ukraineb}{}}
450 \DeclareOption{uppersorbian}{\bbl@try@load@lang{}{usorbian}{}}
```
Another way to extend the list of 'known' options for babel was to create the file bblopts.cfg in which one can add option declarations. However, this mechanism is deprecated – if you want an alternative name for a language, just create a new .ldf file loading the actual one. You can also set the name of the file with the package option config=<name>, which will load <name>.cfg instead.

```
451 \ifx\bbl@opt@config\@nnil
452 \@ifpackagewith{babel}{noconfigs}{}%
453 {\InputIfFileExists{bblopts.cfg}%
454 {\typeout{*************************************^^J%
455 * Local config file bblopts.cfg used^^J%
456 *}}%
457 {}}%
```

```
458 \leq \leq \leq459 \InputIfFileExists{\bbl@opt@config.cfg}%
460 {\typeout{*************************************^^J%
461 * Local config file \bbl@opt@config.cfg used^^J%
462 *}}%
463 {\bbl@error{%
464 Local config file `\bbl@opt@config.cfg' not found}{%
465 Perhaps you misspelled it.}}%
466 \fi
```
Recognizing global options in packages not having a closed set of them is not trivial, as for them to be processed they must be defined explicitly. So, package options not yet taken into account and stored in bbl@language@opts are assumed to be languages (note this list also contains the language given with main). If not declared above, the names of the option and the file are the same.

```
467 \bbl@for\bbl@tempa\bbl@language@opts{%
468 \bbl@ifunset{ds@\bbl@tempa}%
469 {\edef\bbl@tempb{%
470 \noexpand\DeclareOption
471 {\bbl@tempa}%
472 {\noexpand\bbl@load@language{\bbl@tempa}}}%
473 \bbl@tempb}%
474 \@empty}
```
Now, we make sure an option is explicitly declared for any language set as global option, by checking if an ldf exists. The previous step was, in fact, somewhat redundant, but that way we minimize accesing the file system just to see if the option could be a language.

```
475 \bbl@foreach\@classoptionslist{%
476 \bbl@ifunset{ds@#1}%
477 {\IfFileExists{#1.ldf}%
478 {\DeclareOption{#1}{\bbl@load@language{#1}}}%
479 {}}%
480 {}}
```
If a main language has been set, store it for the third pass.

```
481 \ifx\bbl@opt@main\@nnil\else
```

```
482 \expandafter
483 \let\expandafter\bbl@loadmain\csname ds@\bbl@opt@main\endcsname
484 \DeclareOption{\bbl@opt@main}{}
485 \fi
```
And we are done, because all options for this pass has been declared. Those already processed in the first pass are just ignored.

The options have to be processed in the order in which the user specified them (except, of course, global options, which LATEX processes before):

```
486 \def\AfterBabelLanguage#1{%
487 \bbl@ifsamestring\CurrentOption{#1}{\global\bbl@add\bbl@afterlang}{}}
488 \DeclareOption*{}
489 \ProcessOptions*
```
This finished the second pass. Now the third one begins, which loads the main language set with the key main. A warning is raised if the main language is not the same as the last named one, or if the value of the key main is not a language. Then execute directly the option (because it could be used only in main). After loading all languages, we deactivate \AfterBabelLanguage.

```
490 \ifx\bbl@opt@main\@nnil
```

```
491 \edef\bbl@tempa{\@classoptionslist,\bbl@language@opts}
```

```
492 \let\bbl@tempc\@empty
```

```
493 \bbl@for\bbl@tempb\bbl@tempa{%
494 \bbl@xin@{,\bbl@tempb,}{,\bbl@loaded,}%
495 \ifin@\edef\bbl@tempc{\bbl@tempb}\fi}
496 \def\bbl@tempa#1,#2\@nnil{\def\bbl@tempb{#1}}
497 \expandafter\bbl@tempa\bbl@loaded,\@nnil
498 \ifx\bbl@tempb\bbl@tempc\else
499 \bbl@warning{%
500 Last declared language option is `\bbl@tempc',\\%
501 but the last processed one was `\bbl@tempb'.\\%
502 The main language cannot be set as both a global\\%
503 and a package option. Use `main=\bbl@tempc' as\\%
504 option. Reported}%
505 \fi
506 \else
507 \DeclareOption{\bbl@opt@main}{\bbl@loadmain}
508 \ExecuteOptions{\bbl@opt@main}
509 \DeclareOption*{}
510 \ProcessOptions*
511 \text{ }\mathsf{f}512 \def\AfterBabelLanguage{%
513 \bbl@error
514 {Too late for \string\AfterBabelLanguage}%
515 {Languages have been loaded, so I can do nothing}}
```
In order to catch the case where the user forgot to specify a language we check whether \bbl@main@language, has become defined. If not, no language has been loaded and an error message is displayed.

```
516 \ifx\bbl@main@language\@undefined
517 \bbl@info{%
518 You haven't specified a language. I'll use 'nil'\\%
519 as the main language. Reported}
520 \bbl@load@language{nil}
521 \fi
522\langle/package\rangle523 \langle *core \rangle
```
# **9 The kernel of Babel (**babel.def**, common)**

The kernel of the babel system is stored in either hyphen.cfg or switch.def and babel.def. The file babel.def contains most of the code, while switch.def defines the language-switching commands; both can be read at run time. The file hyphen.cfg is a file that can be loaded into the format, which is necessary when you want to be able to switch hyphenation patterns (by default, it also inputs switch.def, for "historical reasons", but it is not necessary). When babel.def is loaded it checks if the current version of switch.def is in the format; if not, it is loaded. A further file, babel.sty, contains LATEX-specific stuff. Because plain T<sub>EX</sub> users might want to use some of the features of the babel system too, care has to be taken that plain T<sub>F</sub>X can process the files. For this reason the current format will have to be checked in a number of places. Some of the code below is common to plain T<sub>F</sub>X and LAT<sub>F</sub>X, some of it is for the LAT<sub>F</sub>X case only.

Plain formats based on etex (etex, xetex, luatex) don't load hyphen.cfg but etex.src, which follows a different naming convention, so we need to define the babel names. It presumes language.def exists and it is the same file used when formats were created.

#### **9.1 Tools**

524 \ifx\ldf@quit\@undefined

```
525 \else
526 \expandafter\endinput
527 \fi
528 \langle (Make sure ProvidesFile is defined))
529 \ProvidesFile{babel.def}[\langle \langle date \rangle \rangle \langle \langle version \rangle \rangle Babel common definitions]
530 \langle Load macros for plain if not LaTeX\rangle
```
The file babel.def expects some definitions made in the  $\mathbb{E}\Gamma_{\Gamma}X$  2<sub>ε</sub> style file. So, In  $\mathbb{E}\Gamma_{\Gamma}X2.09$ and Plain we must provide at least some predefined values as well some tools to set them (even if not all options are available). There in no package options, and therefore and alternative mechanism is provided. For the moment, only \babeloptionstrings and \babeloptionmath are provided, which can be defined before loading babel.

\BabelModifiers can be set too (but not sure it works).

```
531 \ifx\bbl@ifshorthand\@undefined
532 \let\bbl@opt@shorthands\@nnil
533 \def\bbl@ifshorthand#1#2#3{#2}%
534 \let\bbl@language@opts\@empty
535 \ifx\babeloptionstrings\@undefined
536 \let\bbl@opt@strings\@nnil
537 \else
538 \let\bbl@opt@strings\babeloptionstrings
539 \fi
540 \def\BabelStringsDefault{generic}
541 \def\bbl@tempa{normal}
542 \ifx\babeloptionmath\bbl@tempa
543 \def\bbl@mathnormal{\noexpand\textormath}
544 \fi
545 \def\AfterBabelLanguage#1#2{}
546 \ifx\BabelModifiers\@undefined\let\BabelModifiers\relax\fi
547 \let\bbl@afterlang\relax
548 \def\bbl@opt@safe{BR}
549 \ifx\@uclclist\@undefined\let\@uclclist\@empty\fi
550 \ifx\bbl@trace\@undefined\def\bbl@trace#1{}\fi
551 \expandafter\newif\csname ifbbl@single\endcsname
552 \fi
And continue.
553 \ifx\bbl@switchflag\@undefined % Prevent double input
554 \let\bbl@switchflag\relax
555 \input switch.def\relax
556 \fi
557 \bbl@trace{Compatibility with language.def}
558 \ifx\bbl@languages\@undefined
559 \ifx\directlua\@undefined
560 \openin1 = language.def
561 \sqrt{1} \sqrt{1}562 \closein1
563 \message{I couldn't find the file language.def}
564 \else
565 \closein1
566 \begingroup
567 \def\addlanguage#1#2#3#4#5{%
568 \expandafter\ifx\csname lang@#1\endcsname\relax\else
569 \global\expandafter\let\csname l@#1\expandafter\endcsname
570 \csname lang@#1\endcsname
571 \fi}%
572 \def\uselanguage#1{}%
573 \input language.def
574 \endgroup
```

```
575 \quad \text{If}576 \fi
577 \chardef\l@english\z@
578 \fi
579 \langle Load patterns in luatex\rangle580 \langleBasic macros\rangle
```
\addto For each language four control sequences have to be defined that control the language-specific definitions. To be able to add something to these macro once they have been defined the macro \addto is introduced. It takes two arguments, a  $\langle control\ sequence\rangle$ and T<sub>E</sub>X-code to be added to the  $\langle control \, sequence \rangle$ .

If the *(control sequence)* has not been defined before it is defined now. The control sequence could also expand to \relax, in which case a circular definition results. The net result is a stack overflow. Otherwise the replacement text for the *(control sequence*) is expanded and stored in a token register, together with the TEX-code to be added. Finally the *(control sequence)* is *re*defined, using the contents of the token register.

```
581 \def\addto#1#2{%
582 \ifx#1\@undefined
583 \def#1{#2}%
584 \else
585 \ifx#1\relax
586 \def#1{#2}%
587 \else
588 {\toks@\expandafter{#1#2}%
589 \xdef#1{\the\toks@}}%
590 \fi
591 \fi}
```
The macro \initiate@active@char takes all the necessary actions to make its argument a shorthand character. The real work is performed once for each character.

```
592 \def\bbl@withactive#1#2{%
593 \begingroup
594 \lccode`~=`#2\relax
595 \lowercase{\endgroup#1~}}
```
\bbl@redefine To redefine a command, we save the old meaning of the macro. Then we redefine it to call the original macro with the 'sanitized' argument. The reason why we do it this way is that we don't want to redefine the LATEX macros completely in case their definitions change (they have changed in the past).

> Because we need to redefine a number of commands we define the command  $\bb{b}$  \bbl@redefine which takes care of this. It creates a new control sequence,  $\operatorname{c}$  \org@...

```
596 \def\bbl@redefine#1{%
```
597 \edef\bbl@tempa{\bbl@stripslash#1}%

- 598 \expandafter\let\csname org@\bbl@tempa\endcsname#1%
- 599 \expandafter\def\csname\bbl@tempa\endcsname}

This command should only be used in the preamble of the document.

600 \@onlypreamble\bbl@redefine

\bbl@redefine@long This version of \babel@redefine can be used to redefine \long commands such as \ifthenelse.

601 \def\bbl@redefine@long#1{%

- 602 \edef\bbl@tempa{\bbl@stripslash#1}%
- 603 \expandafter\let\csname org@\bbl@tempa\endcsname#1%
- 604 \expandafter\long\expandafter\def\csname\bbl@tempa\endcsname}
- 605 \@onlypreamble\bbl@redefine@long

\bbl@redefinerobust For commands that are redefined, but which *might* be robust we need a slightly more intelligent macro. A robust command foo is defined to expand to \protect\foo... So it is necessary to check whether  $\setminus \text{foo}_\sqcup$  exists. The result is that the command that is being redefined is always robust afterwards. Therefore all we need to do now is define  $\delta$  too.

\def\bbl@redefinerobust#1{%

\edef\bbl@tempa{\bbl@stripslash#1}%

- \bbl@ifunset{\bbl@tempa\space}%
- {\expandafter\let\csname org@\bbl@tempa\endcsname#1%
- \bbl@exp{\def\\#1{\\\protect\<\bbl@tempa\space>}}}%
- {\bbl@exp{\let\<org@\bbl@tempa>\<\bbl@tempa\space>}}%
- \@namedef{\bbl@tempa\space}}

This command should only be used in the preamble of the document.

\@onlypreamble\bbl@redefinerobust

## **9.2 Hooks**

Note they are loaded in babel.def. switch.def only provides a "hook" for hooks (with a default value which is a no-op, below). Admittedly, the current implementation is a somewhat simplistic and does vety little to catch errors, but it is intended for developpers, after all. \bbl@usehooks is the commands used by babel to execute hooks defined for an event.

```
614 \bbl@trace{Hooks}
615 \newcommand\AddBabelHook[3][]{%
616 \bbl@ifunset{bbl@hk@#2}{\EnableBabelHook{#2}}{}%
617 \def\bbl@tempa##1,#3=##2,##3\@empty{\def\bbl@tempb{##2}}%
618 \expandafter\bbl@tempa\bbl@evargs,#3=,\@empty
619 \bbl@ifunset{bbl@ev@#2@#3@#1}%
620 {\bbl@csarg\bbl@add{ev@#3@#1}{\bbl@elt{#2}}}%
621 {\bbl@csarg\let{ev@#2@#3@#1}\relax}%
622 \bbl@csarg\newcommand{ev@#2@#3@#1}[\bbl@tempb]}
623 \newcommand\EnableBabelHook[1]{\bbl@csarg\let{hk@#1}\@firstofone}
624 \newcommand\DisableBabelHook[1]{\bbl@csarg\let{hk@#1}\@gobble}
625 \def\bbl@usehooks#1#2{%
626 \def\bbl@elt##1{%
627 \@nameuse{bbl@hk@##1}{\@nameuse{bbl@ev@##1@#1@}#2}}%
628 \@nameuse{bbl@ev@#1@}%
629 \ifx\languagename\@undefined\else % Test required for Plain (?)
630 \def\bbl@elt##1{%
631 \@nameuse{bbl@hk@##1}{\@nameuse{bbl@ev@##1@#1@\languagename}#2}}%
632 \@nameuse{bbl@ev@#1@\languagename}%
633 \fi}
```
To ensure forward compatibility, arguments in hooks are set implicitly. So, if a further argument is added in the future, there is no need to change the existing code. Note events intended for hyphen.cfg are also loaded (just in case you need them for some reason).

```
634 \def\bbl@evargs{,% <- don't delete this comma
635 everylanguage=1,loadkernel=1,loadpatterns=1,loadexceptions=1,%
636 adddialect=2,patterns=2,defaultcommands=0,encodedcommands=2,write=0,%
637 beforeextras=0,afterextras=0,stopcommands=0,stringprocess=0,%
638 hyphenation=2,initiateactive=3,afterreset=0,foreign=0,foreign*=0,%
639 beforestart=0}
```

```
\babelensure The user command just parses the optional argument and creates a new macro named
              \bbl@e@\language\. We register a hook at the afterextras event which just executes this
              macro in a "complete" selection (which, if undefined, is \relax and does nothing). This
```
part is somewhat involved because we have to make sure things are expanded the correct number of times.

The macro \bbl@e@\*language*\ contains \bbl@ensure{\*include*\}{\*exclude*\}{\*fontenc*\}, which in in turn loops over the macros names in \bbl@captionslist, excluding (with the help of \in@) those in the exclude list. If the fontenc is given (and not \relax), the \fontencoding is also added. Then we loop over the include list, but if the macro already contains \foreignlanguage, nothing is done. Note this macro (1) is not restricted to the preamble, and (2) changes are local.

```
640 \bbl@trace{Defining babelensure}
641 \newcommand\babelensure[2][]{% TODO - revise test files
642 \AddBabelHook{babel-ensure}{afterextras}{%
643 \ifcase\bbl@select@type
644 \@nameuse{bbl@e@\languagename}%
645 \fi}%
646 \begingroup
647 \let\bbl@ens@include\@empty
648 \let\bbl@ens@exclude\@empty
649 \def\bbl@ens@fontenc{\relax}%
650 \def\bbl@tempb##1{%
651 \ifx\@empty##1\else\noexpand##1\expandafter\bbl@tempb\fi}%
652 \edef\bbl@tempa{\bbl@tempb#1\@empty}%
653 \def\bbl@tempb##1=##2\@@{\@namedef{bbl@ens@##1}{##2}}%
654 \bbl@foreach\bbl@tempa{\bbl@tempb##1\@@}%
655 \def\bbl@tempc{\bbl@ensure}%
656 \expandafter\bbl@add\expandafter\bbl@tempc\expandafter{%
657 \expandafter{\bbl@ens@include}}%
658 \expandafter\bbl@add\expandafter\bbl@tempc\expandafter{%
659 \expandafter{\bbl@ens@exclude}}%
660 \toks@\expandafter{\bbl@tempc}%
661 \bbl@exp{%
662 \endgroup
663 \def\<bbl@e@#2>{\the\toks@{\bbl@ens@fontenc}}}}
664 \def\bbl@ensure#1#2#3{% 1: include 2: exclude 3: fontenc
665 \def\bbl@tempb##1{% elt for (excluding) \bbl@captionslist list
666 \ifx##1\@undefined % 3.32 - Don't assume the macros exists
667 \edef##1{\noexpand\bbl@nocaption
668 {\bbl@stripslash##1}{\languagename\bbl@stripslash##1}}%
669 \fi
670 \ifx##1\@empty\else
671 \in@{##1}{#2}%
672 \ifin@\else
673 \bbl@ifunset{bbl@ensure@\languagename}%
674 {\bbl@exp{%
675 \\\DeclareRobustCommand\<bbl@ensure@\languagename>[1]{%
676 \\\foreignlanguage{\languagename}%
677 {\ifx\relax#3\else
678 \\\fontencoding{#3}\\\selectfont
679 \fi
680 ########1}}}}%
681 {}%
682 \toks@\expandafter{##1}%
683 \edef##1{%
684 \bbl@csarg\noexpand{ensure@\languagename}%
685 {\the\toks@}}%
686 \fi
687 \expandafter\bbl@tempb
688 \fi}%
689 \expandafter\bbl@tempb\bbl@captionslist\today\@empty
```
```
690 \def\bbl@tempa##1{% elt for include list
```

```
691 \ifx##1\@empty\else
```

```
692 \bbl@csarg\in@{ensure@\languagename\expandafter}\expandafter{##1}%
```
- \ifin@\else
- \bbl@tempb##1\@empty

```
695 \fi
```
- \expandafter\bbl@tempa
- \fi}%
- \bbl@tempa#1\@empty}
- \def\bbl@captionslist{%
- \prefacename\refname\abstractname\bibname\chaptername\appendixname
- \contentsname\listfigurename\listtablename\indexname\figurename
- \tablename\partname\enclname\ccname\headtoname\pagename\seename
- \alsoname\proofname\glossaryname}

## **9.3 Setting up language files**

\LdfInit The second version of \LdfInit macro takes two arguments. The first argument is the name of the language that will be defined in the language definition file; the second argument is either a control sequence or a string from which a control sequence should be constructed. The existence of the control sequence indicates that the file has been processed before.

> At the start of processing a language definition file we always check the category code of the at-sign. We make sure that it is a 'letter' during the processing of the file. We also save its name as the last called option, even if not loaded.

Another character that needs to have the correct category code during processing of language definition files is the equals sign, '=', because it is sometimes used in constructions with the **\let primitive.** Therefore we store its current catcode and restore it later on. Now we check whether we should perhaps stop the processing of this file. To do this we first need to check whether the second argument that is passed to \LdfInit is a control sequence. We do that by looking at the first token after passing #2 through string. When it is equal to \@backslashchar we are dealing with a control sequence which we can compare with \@undefined.

If so, we call \ldf@quit to set the main language, restore the category code of the @-sign and call \endinput

When #2 was *not* a control sequence we construct one and compare it with \relax. Finally we check \originalTeX.

```
704 \bbl@trace{Macros for setting language files up}
705 \def\bbl@ldfinit{%
```
- \let\bbl@screset\@empty
- \let\BabelStrings\bbl@opt@string
- \let\BabelOptions\@empty
- \let\BabelLanguages\relax
- \ifx\originalTeX\@undefined
- \let\originalTeX\@empty
- \else
- \originalTeX
- \fi}
- \def\LdfInit#1#2{%
- \chardef\atcatcode=\catcode`\@
- \catcode`\@=11\relax
- \chardef\eqcatcode=\catcode`\=
- \catcode`\==12\relax
- \expandafter\if\expandafter\@backslashchar
- \expandafter\@car\string#2\@nil
- \ifx#2\@undefined\else
- \ldf@quit{#1}%
- \fi
- \else
- \expandafter\ifx\csname#2\endcsname\relax\else
- \ldf@quit{#1}%
- \fi
- \fi
- \bbl@ldfinit}

#### \ldf@quit This macro interrupts the processing of a language definition file.

- \def\ldf@quit#1{%
- \expandafter\main@language\expandafter{#1}%
- \catcode`\@=\atcatcode \let\atcatcode\relax
- \catcode`\==\eqcatcode \let\eqcatcode\relax
- \endinput}
- \ldf@finish This macro takes one argument. It is the name of the language that was defined in the language definition file.

We load the local configuration file if one is present, we set the main language (taking into account that the argument might be a control sequence that needs to be expanded) and reset the category code of the @-sign.

 \def\bbl@afterldf#1{% \bbl@afterlang \let\bbl@afterlang\relax \let\BabelModifiers\relax \let\bbl@screset\relax}% \def\ldf@finish#1{% \loadlocalcfg{#1}% \bbl@afterldf{#1}% \expandafter\main@language\expandafter{#1}% \catcode`\@=\atcatcode \let\atcatcode\relax

```
746 \catcode`\==\eqcatcode \let\eqcatcode\relax}
```
After the preamble of the document the commands \LdfInit, \ldf@quit and \ldf@finish are no longer needed. Therefore they are turned into warning messages in  $ETr X$ .

```
747 \@onlypreamble\LdfInit
748 \@onlypreamble\ldf@quit
749 \@onlypreamble\ldf@finish
```
\main@language \bbl@main@language This command should be used in the various language definition files. It stores its argument in \bbl@main@language; to be used to switch to the correct language at the beginning of the document.

\def\main@language#1{%

- \def\bbl@main@language{#1}%
- \let\languagename\bbl@main@language
- \bbl@id@assign
- \bbl@patterns{\languagename}}

We also have to make sure that some code gets executed at the beginning of the document. Languages do not set \pagedir, so we set here for the whole document to the main \bodydir.

\def\bbl@beforestart{%

- \bbl@usehooks{beforestart}{}%
- \global\let\bbl@beforestart\relax}
- \AtBeginDocument{%
- \@nameuse{bbl@beforestart}%
- \if@filesw

```
761 \immediate\write\@mainaux{\string\@nameuse{bbl@beforestart}}%
762 \fi
763 \expandafter\selectlanguage\expandafter{\bbl@main@language}%
764 \ifbbl@single % must go after the line above
765 \renewcommand\selectlanguage[1]{}%
766 \renewcommand\foreignlanguage[2]{#2}%
767 \global\let\babel@aux\@gobbletwo % Also as flag
768 \fi
769 \ifcase\bbl@engine\or\pagedir\bodydir\fi} % TODO - a better place
```
A bit of optimization. Select in heads/foots the language only if necessary.

```
770 \def\select@language@x#1{%
771 \ifcase\bbl@select@type
772 \bbl@ifsamestring\languagename{#1}{}{\select@language{#1}}%
773 \else
774 \select@language{#1}%
775 \fi}
```
## **9.4 Shorthands**

\bbl@add@special The macro \bbl@add@special is used to add a new character (or single character control sequence) to the macro \dospecials (and \@sanitize if LATEX is used). It is used only at one place, namely when \initiate@active@char is called (which is ignored if the char has been made active before). Because \@sanitize can be undefined, we put the definition inside a conditional.

> Items are added to the lists without checking its existence or the original catcode. It does not hurt, but should be fixed. It's already done with \nfss@catcodes, added in 3.10.

```
776 \bbl@trace{Shorhands}
                   777 \def\bbl@add@special#1{% 1:a macro like \", \?, etc.
                   778 \bbl@add\dospecials{\do#1}% test @sanitize = \relax, for back. compat.
                   779 \bbl@ifunset{@sanitize}{}{\bbl@add\@sanitize{\@makeother#1}}%
                   780 \ifx\nfss@catcodes\@undefined\else % TODO - same for above
                   781 \begingroup
                   782 \catcode`#1\active
                   783 \nfss@catcodes
                   784 \ifnum\catcode`#1=\active
                   785 \endgroup
                   786 \bbl@add\nfss@catcodes{\@makeother#1}%
                   787 \else
                   788 \endgroup
                   789 \fi
                   790 \fi}
\bbl@remove@special The companion of the former macro is \bbl@remove@special. It removes a character from
```
the set macros \dospecials and \@sanitize, but it is not used at all in the babel core.

```
791 \def\bbl@remove@special#1{%
```

```
792 \begingroup
793 \def\x##1##2{\ifnum`#1=`##2\noexpand\@empty
794 \else\noexpand##1\noexpand##2\fi}%
795 \def\do{\x\do}%
796 \def\@makeother{\x\@makeother}%
797 \edef\x{\endgroup
798 \def\noexpand\dospecials{\dospecials}%
799 \expandafter\ifx\csname @sanitize\endcsname\relax\else
800 \def\noexpand\@sanitize{\@sanitize}%
801 \fi}%
802 \ X }
```
\initiate@active@char A language definition file can call this macro to make a character active. This macro takes one argument, the character that is to be made active. When the character was already active this macro does nothing. Otherwise, this macro defines the control sequence \normal@char\*char*\ to expand to the character in its 'normal state' and it defines the active character to expand to \normal@char\*char*\ by default (\*char*\ being the character to be made active). Later its definition can be changed to expand to  $\text{cative@char}\langle char\rangle$ by calling \bbl@activate{ $\langle char \rangle$  }.

> For example, to make the double quote character active one could have \initiate@active@char{"} in a language definition file. This defines " as \active@prefix "\active@char" (where the first " is the character with its original catcode, when the shorthand is created, and \active@char" is a single token). In protected contexts, it expands to \protect " or \noexpand " (ie, with the original "); otherwise \active@char" is executed. This macro in turn expands to \normal@char" in "safe" contexts (eg, \label), but \user@active" in normal "unsafe" ones. The latter search a definition in the user, language and system levels, in this order, but if none is found, \normal@char" is used. However, a deactivated shorthand (with \bbl@deactivate is defined as \active@prefix "\normal@char".

> The following macro is used to define shorthands in the three levels. It takes 4 arguments: the (string'ed) character, \<level>@group, <level>@active and <next-level>@active (except in system).

803 \def\bbl@active@def#1#2#3#4{%

804 \@namedef{#3#1}{%

```
805 \expandafter\ifx\csname#2@sh@#1@\endcsname\relax
```

```
806 \bbl@afterelse\bbl@sh@select#2#1{#3@arg#1}{#4#1}%
```

```
807 \else
```

```
808 \bbl@afterfi\csname#2@sh@#1@\endcsname
```

```
809 \fi}%
```
When there is also no current-level shorthand with an argument we will check whether there is a next-level defined shorthand for this active character.

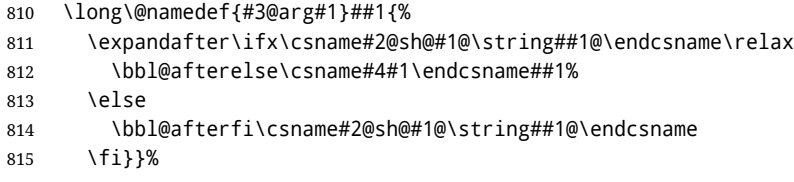

\initiate@active@char calls \@initiate@active@char with 3 arguments. All of them are the same character with different catcodes: active, other (\string'ed) and the original one. This trick simplifies the code a lot.

```
816 \def\initiate@active@char#1{%
817 \bbl@ifunset{active@char\string#1}%
818 {\bbl@withactive
819 {\expandafter\@initiate@active@char\expandafter}#1\string#1#1}%
820 {}}
```
The very first thing to do is saving the original catcode and the original definition, even if not active, which is possible (undefined characters require a special treatement to avoid making them \relax).

```
821 \def\@initiate@active@char#1#2#3{%
822 \bbl@csarg\edef{oricat@#2}{\catcode`#2=\the\catcode`#2\relax}%
823 \ifx#1\@undefined
824 \bbl@csarg\edef{oridef@#2}{\let\noexpand#1\noexpand\@undefined}%
825 \left\{ \rho \right\} se
826 \bbl@csarg\let{oridef@@#2}#1%
827 \bbl@csarg\edef{oridef@#2}{%
```

```
828 \let\noexpand#1%
829 \expandafter\noexpand\csname bbl@oridef@@#2\endcsname}%
830 \fi
```
If the character is already active we provide the default expansion under this shorthand mechanism. Otherwise we write a message in the transcript file, and define  $\{normal@char\; \check{char}\; \text{to expand to the character in its default state. If the character is }$ mathematically active when babel is loaded (for example ') the normal expansion is somewhat different to avoid an infinite loop (but it does not prevent the loop if the mathcode is set to "8000 *a posteriori*).

```
831 \ifx#1#3\relax
832 \expandafter\let\csname normal@char#2\endcsname#3%
833 \else
834 \bbl@info{Making #2 an active character}%
835 \ifnum\mathcode`#2=\ifodd\bbl@engine"1000000 \else"8000 \fi
836 \@namedef{normal@char#2}{%
837 \textormath{#3}{\csname bbl@oridef@@#2\endcsname}}%
838 \else
839 \@namedef{normal@char#2}{#3}%
840 \fi
```
To prevent problems with the loading of other packages after babel we reset the catcode of the character to the original one at the end of the package and of each language file (except with KeepShorthandsActive). It is re-activate again at \begin{document}. We also need to make sure that the shorthands are active during the processing of the . aux file. Otherwise some citations may give unexpected results in the printout when a shorthand was used in the optional argument of \bibitem for example. Then we make it active (not strictly necessary, but done for backward compatibility).

```
841 \bbl@restoreactive{#2}%
842 \AtBeginDocument{%
843 \catcode`#2\active
844 \if@filesw
845 \immediate\write\@mainaux{\catcode`\string#2\active}%
846 \fi}%
847 \expandafter\bbl@add@special\csname#2\endcsname
848 \catcode`#2\active
849 \fi
```
Now we have set \normal@char $\langle char \rangle$ , we must define \active@char $\langle char \rangle$ , to be executed when the character is activated. We define the first level expansion of  $\text{active@char}\langle char\rangle$ to check the status of the @safe@actives flag. If it is set to true we expand to the 'normal' version of this character, otherwise we call \user@active $\langle char \rangle$  to start the search of a definition in the user, language and system levels (or eventually normal@char*\char*}).

```
850 \let\bbl@tempa\@firstoftwo
851 \if\string^#2%
852 \def\bbl@tempa{\noexpand\textormath}%
853 \else
854 \ifx\bbl@mathnormal\@undefined\else
855 \let\bbl@tempa\bbl@mathnormal
856 \fi
857 \fi
858 \expandafter\edef\csname active@char#2\endcsname{%
859 \bbl@tempa
860 {\noexpand\if@safe@actives
861 \noexpand\expandafter
862 \expandafter\noexpand\csname normal@char#2\endcsname
863 \noexpand\else
864 \noexpand\expandafter
```
- 865 \expandafter\noexpand\csname bbl@doactive#2\endcsname
- 866 \noexpand\fi}%
- 867 {\expandafter\noexpand\csname normal@char#2\endcsname}}%
- 868 \bbl@csarg\edef{doactive#2}{%
- 869 \expandafter\noexpand\csname user@active#2\endcsname}%

We now define the default values which the shorthand is set to when activated or deactivated. It is set to the deactivated form (globally), so that the character expands to

\active@prefix  $\langle char \rangle$  \normal@char $\langle char \rangle$ 

(where \active@char/*char*) is *one* control sequence!).

- 870 \bbl@csarg\edef{active@#2}{%
- 871 \noexpand\active@prefix\noexpand#1%
- 872 \expandafter\noexpand\csname active@char#2\endcsname}%
- 873 \bbl@csarg\edef{normal@#2}{%
- 874 \noexpand\active@prefix\noexpand#1%
- 875 \expandafter\noexpand\csname normal@char#2\endcsname}%
- 876 \expandafter\let\expandafter#1\csname bbl@normal@#2\endcsname

The next level of the code checks whether a user has defined a shorthand for himself with this character. First we check for a single character shorthand. If that doesn't exist we check for a shorthand with an argument.

- 877 \bbl@active@def#2\user@group{user@active}{language@active}%
- 878 \bbl@active@def#2\language@group{language@active}{system@active}%
- 879 \bbl@active@def#2\system@group{system@active}{normal@char}%

In order to do the right thing when a shorthand with an argument is used by itself at the end of the line we provide a definition for the case of an empty argument. For that case we let the shorthand character expand to its non-active self. Also, When a shorthand combination such as '' ends up in a heading T<sub>F</sub>X would see \protect'\protect'. To prevent this from happening a couple of shorthand needs to be defined at user level.

```
880 \expandafter\edef\csname\user@group @sh@#2@@\endcsname
```
- 881 {\expandafter\noexpand\csname normal@char#2\endcsname}%
- 882 \expandafter\edef\csname\user@group @sh@#2@\string\protect@\endcsname
- 883 {\expandafter\noexpand\csname user@active#2\endcsname}%

Finally, a couple of special cases are taken care of. (1) If we are making the right quote (') active we need to change \pr@m@s as well. Also, make sure that a single ' in math mode 'does the right thing'. (2) If we are using the caret  $(\wedge)$  as a shorthand character special care should be taken to make sure math still works. Therefore an extra level of expansion is introduced with a check for math mode on the upper level.

```
884 \if\string'#2%
885 \let\prim@s\bbl@prim@s
886 \let\active@math@prime#1%
887 \fi
888 \bbl@usehooks{initiateactive}{{#1}{#2}{#3}}}
```
The following package options control the behavior of shorthands in math mode.

```
889 \langle\langle *More~package~options\rangle\rangle \equiv890 \DeclareOption{math=active}{}
891 \DeclareOption{math=normal}{\def\bbl@mathnormal{\noexpand\textormath}}
892 \langle \langle/More package options\rangle \rangle
```
Initiating a shorthand makes active the char. That is not strictly necessary but it is still done for backward compatibility. So we need to restore the original catcode at the end of package *and* and the end of the ldf.

893 \@ifpackagewith{babel}{KeepShorthandsActive}%

- {\let\bbl@restoreactive\@gobble}%
- {\def\bbl@restoreactive#1{%
- \bbl@exp{%
- \\\AfterBabelLanguage\\\CurrentOption
- {\catcode`#1=\the\catcode`#1\relax}%
- \\\AtEndOfPackage
- {\catcode`#1=\the\catcode`#1\relax}}}%
- \AtEndOfPackage{\let\bbl@restoreactive\@gobble}}
- \bbl@sh@select This command helps the shorthand supporting macros to select how to proceed. Note that this macro needs to be expandable as do all the shorthand macros in order for them to work in expansion-only environments such as the argument of \hyphenation. This macro expects the name of a group of shorthands in its first argument and a shorthand character in its second argument. It will expand to either \bbl@firstcs or \bbl@scndcs. Hence two more arguments need to follow it.

```
902 \def\bbl@sh@select#1#2{%
```
- \expandafter\ifx\csname#1@sh@#2@sel\endcsname\relax
- \bbl@afterelse\bbl@scndcs
- \else
- \bbl@afterfi\csname#1@sh@#2@sel\endcsname
- \fi}
- \active@prefix The command \active@prefix which is used in the expansion of active characters has a function similar to \OT1-cmd in that it \protects the active character whenever \protect is *not* \@typeset@protect. The \@gobble is needed to remove a token such as \activechar: (when the double colon was the active character to be dealt with). There are two definitions, depending of \ifincsname is available. If there is, the expansion will be more robust.

```
908 \begingroup
909 \bbl@ifunset{ifincsname}%
910 {\gdef\active@prefix#1{%
911 \ifx\protect\@typeset@protect
912 \else
913 \ifx\protect\@unexpandable@protect
914 \noexpand#1%
915 \left\{ \begin{array}{c} \infty \\ \infty \end{array} \right\}916 \protect#1%
917 \fi
918 \expandafter\@gobble
919 \fi}}
920 {\gdef\active@prefix#1{%
921 \ifincsname
922 \string#1%
923 \expandafter\@gobble
924 \leq \leq \leq \leq \leq925 \ifx\protect\@typeset@protect
926 \leq \leq \leq \leq \leq \leq \leq \leq \leq \leq \leq \leq \leq \leq \leq \leq \leq \leq \leq \leq \leq \leq \leq \leq \leq \leq \leq \leq \leq \leq \leq \leq \leq \leq \leq \leq927 \ifx\protect\@unexpandable@protect
928 \noexpand#1%
929 \leq \leq \leq \leq \leq \leq \leq \leq \leq \leq \leq \leq \leq \leq \leq \leq \leq \leq \leq \leq \leq \leq \leq \leq \leq \leq \leq \leq \leq \leq \leq \leq \leq \leq \leq \leq930 \protect#1%
931 \fi
932 \expandafter\expandafter\expandafter\@gobble
933 \fi
934 \fi}}
935 \endgroup
```
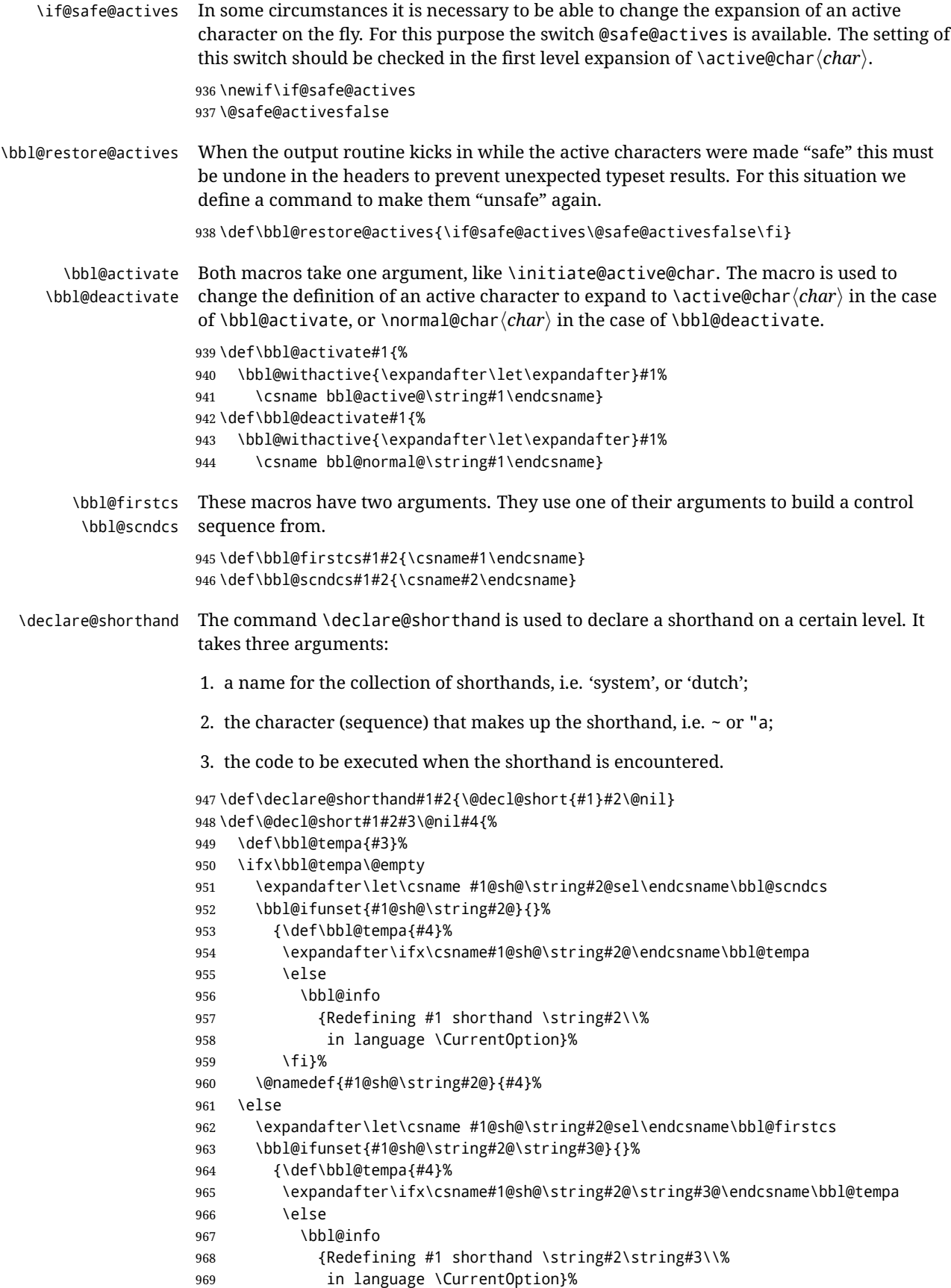

```
970 \fi}%
                 971 \@namedef{#1@sh@\string#2@\string#3@}{#4}%
                 972 \fi}
     \textormath Some of the shorthands that will be declared by the language definition files have to be
                  usable in both text and mathmode. To achieve this the helper macro \textormath is
                  provided.
                 973 \def\textormath{%
                 974 \ifmmode
                 975 \expandafter\@secondoftwo
                 976 \else
                 977 \expandafter\@firstoftwo
                 978 \fi}
     \user@group
\language@group
  \system@group
                 The current concept of 'shorthands' supports three levels or groups of shorthands. For
                  each level the name of the level or group is stored in a macro. The default is to have a user
                 group; use language group 'english' and have a system group called 'system'.
                  979 \def\user@group{user}
                  980 \def\language@group{english}
                  981 \def\system@group{system}
 \useshorthands This is the user level command to tell LHFX that user level shorthands will be used in the
                  document. It takes one argument, the character that starts a shorthand. First note that this
                  is user level, and then initialize and activate the character for use as a shorthand character
                  (ie, it's active in the preamble). Languages can deactivate shorthands, so a starred version
                  is also provided which activates them always after the language has been switched.
                 982 \def\useshorthands{%
                 983 \@ifstar\bbl@usesh@s{\bbl@usesh@x{}}}
                 984 \def\bbl@usesh@s#1{%
                 985 \bbl@usesh@x
                 986 {\AddBabelHook{babel-sh-\string#1}{afterextras}{\bbl@activate{#1}}}%
                 987 {#1}}
                 988 \def\bbl@usesh@x#1#2{%
                 989 \bbl@ifshorthand{#2}%
                 990 {\def\user@group{user}%
                 991 \initiate@active@char{#2}%
                 992 #1%
                 993 \bbl@activate{#2}}%
                 994 {\bbl@error
                 995 {Cannot declare a shorthand turned off (\string#2)}
                  996 {Sorry, but you cannot use shorthands which have been\\%
                  997 turned off in the package options}}}
\defineshorthand Currently we only support two groups of user level shorthands, named internally user and
                  user@<lang> (language-dependent user shorthands). By default, only the first one is taken
                  into account, but if the former is also used (in the optional argument of \defineshorthand)
                  a new level is inserted for it (user@generic, done by \bbl@set@user@generic); we make
                  also sure {} and \protect are taken into account in this new top level.
                 998 \def\user@language@group{user@\language@group}
                 999 \def\bbl@set@user@generic#1#2{%
                 1000 \bbl@ifunset{user@generic@active#1}%
                 1001 {\bbl@active@def#1\user@language@group{user@active}{user@generic@active}%
                 1002 \bbl@active@def#1\user@group{user@generic@active}{language@active}%
                 1003 \expandafter\edef\csname#2@sh@#1@@\endcsname{%
```
- \expandafter\noexpand\csname normal@char#1\endcsname}%
- \expandafter\edef\csname#2@sh@#1@\string\protect@\endcsname{%
- \expandafter\noexpand\csname user@active#1\endcsname}}%

 \@empty} \newcommand\defineshorthand[3][user]{% \edef\bbl@tempa{\zap@space#1 \@empty}% \bbl@for\bbl@tempb\bbl@tempa{% \if\*\expandafter\@car\bbl@tempb\@nil \edef\bbl@tempb{user@\expandafter\@gobble\bbl@tempb}% \@expandtwoargs \bbl@set@user@generic{\expandafter\string\@car#2\@nil}\bbl@tempb \fi 1016 \declare@shorthand{\bbl@tempb}{#2}{#3}}} \languageshorthands A user level command to change the language from which shorthands are used. Unfortunately, babel currently does not keep track of defined groups, and therefore there is no way to catch a possible change in casing. \def\languageshorthands#1{\def\language@group{#1}} \aliasshorthand First the new shorthand needs to be initialized, \def\aliasshorthand#1#2{% \bbl@ifshorthand{#2}% {\expandafter\ifx\csname active@char\string#2\endcsname\relax \ifx\document\@notprerr \@notshorthand{#2}% \else \initiate@active@char{#2}% Then, we define the new shorthand in terms of the original one, but note with \aliasshorthands{"}{/} is \active@prefix /\active@char/, so we still need to let the lattest to \active@char". \expandafter\let\csname active@char\string#2\expandafter\endcsname \csname active@char\string#1\endcsname \expandafter\let\csname normal@char\string#2\expandafter\endcsname \csname normal@char\string#1\endcsname 1029 \bbl@activate{#2}% 1030 \fi \fi}% {\bbl@error {Cannot declare a shorthand turned off (\string#2)} {Sorry, but you cannot use shorthands which have been\\% turned off in the package options}}} \@notshorthand \def\@notshorthand#1{% \bbl@error{% The character `\string #1' should be made a shorthand character;\\% add the command \string\useshorthands\string{#1\string} to the preamble.\\% I will ignore your instruction}% {You may proceed, but expect unexpected results}} \shorthandon The first level definition of these macros just passes the argument on to \bbl@switch@sh, \shorthandoff adding \@nil at the end to denote the end of the list of characters. \newcommand\*\shorthandon[1]{\bbl@switch@sh\@ne#1\@nnil} \DeclareRobustCommand\*\shorthandoff{% \@ifstar{\bbl@shorthandoff\tw@}{\bbl@shorthandoff\z@}} \def\bbl@shorthandoff#1#2{\bbl@switch@sh#1#2\@nnil}

\bbl@switch@sh The macro \bbl@switch@sh takes the list of characters apart one by one and subsequently switches the category code of the shorthand character according to the first argument of \bbl@switch@sh.

> But before any of this switching takes place we make sure that the character we are dealing with is known as a shorthand character. If it is, a macro such as \active@char" should exist.

Switching off and on is easy – we just set the category code to 'other' (12) and \active. With the starred version, the original catcode and the original definition, saved in @initiate@active@char, are restored.

\def\bbl@switch@sh#1#2{%

```
1048 \ifx#2\@nnil\else
1049 \bbl@ifunset{bbl@active@\string#2}%
1050 {\bbl@error
1051 {I cannot switch `\string#2' on or off--not a shorthand}%
1052 {This character is not a shorthand. Maybe you made\\%
1053 a typing mistake? I will ignore your instruction}}%
1054 {\ifcase#1%
1055 \catcode`#212\relax
1056 \or
1057 \catcode`#2\active
1058 \or
1059 \csname bbl@oricat@\string#2\endcsname
1060 \csname bbl@oridef@\string#2\endcsname
1061 \fi}%
1062 \bbl@afterfi\bbl@switch@sh#1%
1063 \fi}
```
Note the value is that at the expansion time, eg, in the preample shorhands are usually deactivated.

```
1064 \def\babelshorthand{\active@prefix\babelshorthand\bbl@putsh}
1065 \def\bbl@putsh#1{%
1066 \bbl@ifunset{bbl@active@\string#1}%
1067 {\bbl@putsh@i#1\@empty\@nnil}%
1068 {\csname bbl@active@\string#1\endcsname}}
1069 \def\bbl@putsh@i#1#2\@nnil{%
1070 \csname\languagename @sh@\string#1@%
1071 \ifx\@empty#2\else\string#2@\fi\endcsname}
1072 \ifx\bbl@opt@shorthands\@nnil\else
1073 \let\bbl@s@initiate@active@char\initiate@active@char
1074 \def\initiate@active@char#1{%
1075 \bbl@ifshorthand{#1}{\bbl@s@initiate@active@char{#1}}{}}
1076 \let\bbl@s@switch@sh\bbl@switch@sh
1077 \def\bbl@switch@sh#1#2{%
1078 \ifx#2\@nnil\else
1079 \bbl@afterfi
1080 \bbl@ifshorthand{#2}{\bbl@s@switch@sh#1{#2}}{\bbl@switch@sh#1}%
1081 \fi}
1082 \let\bbl@s@activate\bbl@activate
1083 \def\bbl@activate#1{%
1084 \bbl@ifshorthand{#1}{\bbl@s@activate{#1}}{}}
1085 \let\bbl@s@deactivate\bbl@deactivate
1086 \def\bbl@deactivate#1{%
1087 \bbl@ifshorthand{#1}{\bbl@s@deactivate{#1}}{}}
1088 \fi
```
You may want to test if a character is a shorthand. Note it does not test whether the shorthand is on or off.

\newcommand\ifbabelshorthand[3]{\bbl@ifunset{bbl@active@\string#1}{#3}{#2}}

\bbl@prim@s \bbl@pr@m@s One of the internal macros that are involved in substituting \prime for each right quote in mathmode is \prim@s. This checks if the next character is a right quote. When the right quote is active, the definition of this macro needs to be adapted to look also for an active right quote; the hat could be active, too.

```
1090 \def\bbl@prim@s{%
1091 \prime\futurelet\@let@token\bbl@pr@m@s}
1092 \def\bbl@if@primes#1#2{%
1093 \ifx#1\@let@token
1094 \expandafter\@firstoftwo
1095 \else\ifx#2\@let@token
1096 \bbl@afterelse\expandafter\@firstoftwo
1097 \else
1098 \bbl@afterfi\expandafter\@secondoftwo
1099 \fi\fi}
1100 \begingroup
1101 \catcode`\^=7 \catcode`\*=\active \lccode`\*=`\^
1102 \catcode`\'=12 \catcode`\"=\active \lccode`\"=`\'
1103 \lowercase{%
1104 \gdef\bbl@pr@m@s{%
1105 \bbl@if@primes"'%
1106 \pr@@@s
1107 {\bbl@if@primes*^\pr@@@t\egroup}}}
1108 \endgroup
```
Usually the ~ is active and expands to \penalty\@M\ $\cup$ . When it is written to the .aux file it is written expanded. To prevent that and to be able to use the character ~ as a start character for a shorthand, it is redefined here as a one character shorthand on system level. The system declaration is in most cases redundant (when ~ is still a non-break space), and in some cases is inconvenient (if  $\sim$  has been redefined); however, for backward compatibility it is maintained (some existing documents may rely on the babel value).

```
1109 \initiate@active@char{~}
1110 \declare@shorthand{system}{~}{\leavevmode\nobreak\ }
1111 \bbl@activate{~}
```
\OT1dqpos The position of the double quote character is different for the OT1 and T1 encodings. It will \T1dqpos later be selected using the \f@encoding macro. Therefore we define two macros here to store the position of the character in these encodings.

```
1112 \expandafter\def\csname OT1dqpos\endcsname{127}
1113 \expandafter\def\csname T1dqpos\endcsname{4}
```
When the macro \f@encoding is undefined (as it is in plain T<sub>EX</sub>) we define it here to expand to OT1

```
1114 \ifx\f@encoding\@undefined
1115 \def\f@encoding{OT1}
1116 \fi
```
## **9.5 Language attributes**

Language attributes provide a means to give the user control over which features of the language definition files he wants to enable.

\languageattribute The macro \languageattribute checks whether its arguments are valid and then activates the selected language attribute. First check whether the language is known, and then process each attribute in the list.

```
1117 \bbl@trace{Language attributes}
1118 \newcommand\languageattribute[2]{%
```

```
1119 \def\bbl@tempc{#1}%
1120 \bbl@fixname\bbl@tempc
1121 \bbl@iflanguage\bbl@tempc{%
1122 \bbl@vforeach{#2}{%
```
We want to make sure that each attribute is selected only once; therefore we store the already selected attributes in \bbl@known@attribs. When that control sequence is not yet defined this attribute is certainly not selected before.

 \ifx\bbl@known@attribs\@undefined \in@false 1125 \else

Now we need to see if the attribute occurs in the list of already selected attributes.

```
1126 \bbl@xin@{,\bbl@tempc-##1,}{,\bbl@known@attribs,}%
1127 \fi
```
When the attribute was in the list we issue a warning; this might not be the users intention.

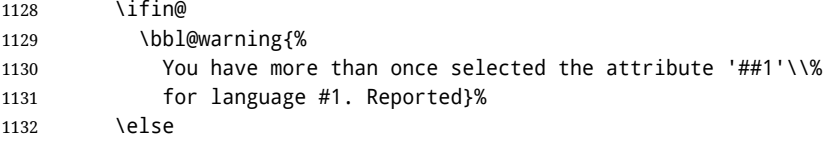

When we end up here the attribute is not selected before. So, we add it to the list of selected attributes and execute the associated TFX-code.

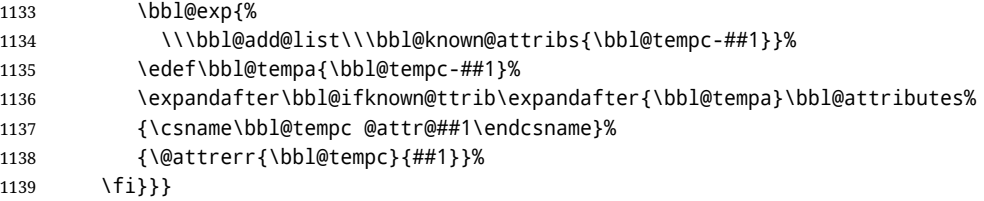

This command should only be used in the preamble of a document.

\@onlypreamble\languageattribute

The error text to be issued when an unknown attribute is selected.

```
1141 \newcommand*{\@attrerr}[2]{%
1142 \bbl@error
1143 {The attribute #2 is unknown for language #1.}%
1144 {Your command will be ignored, type <return> to proceed}}
```
\bbl@declare@ttribute This command adds the new language/attribute combination to the list of known attributes.

> Then it defines a control sequence to be executed when the attribute is used in a document. The result of this should be that the macro \extras... for the current language is extended, otherwise the attribute will not work as its code is removed from memory at \begin{document}.

```
1145 \def\bbl@declare@ttribute#1#2#3{%
1146 \bbl@xin@{,#2,}{,\BabelModifiers,}%
1147 \ifin@
1148 \AfterBabelLanguage{#1}{\languageattribute{#1}{#2}}%
1149 \fi
1150 \bbl@add@list\bbl@attributes{#1-#2}%
1151 \expandafter\def\csname#1@attr@#2\endcsname{#3}}
```
\bbl@ifattributeset This internal macro has 4 arguments. It can be used to interpret TFX code based on whether a certain attribute was set. This command should appear inside the argument to \AtBeginDocument because the attributes are set in the document preamble, *after* babel is loaded.

> The first argument is the language, the second argument the attribute being checked, and the third and fourth arguments are the true and false clauses.

\def\bbl@ifattributeset#1#2#3#4{%

First we need to find out if any attributes were set; if not we're done.

\ifx\bbl@known@attribs\@undefined

```
1154 \in@false
```

```
1155 \else
```
The we need to check the list of known attributes.

```
1156 \bbl@xin@{,#1-#2,}{,\bbl@known@attribs,}%
1157 \fi
```
When we're this far \ifin@ has a value indicating if the attribute in question was set or not. Just to be safe the code to be executed is 'thrown over the \fi'.

```
1158 \ifin@
1159 \bbl@afterelse#3%
1160 \else
1161 \bbl@afterfi#4%
1162 \fi
1163 }
```
## \bbl@ifknown@ttrib An internal macro to check whether a given language/attribute is known. The macro takes 4 arguments, the language/attribute, the attribute list, the TEX-code to be executed when the attribute is known and the T<sub>F</sub>X-code to be executed otherwise.

\def\bbl@ifknown@ttrib#1#2{%

We first assume the attribute is unknown.

```
1165 \let\bbl@tempa\@secondoftwo
```
Then we loop over the list of known attributes, trying to find a match.

```
1166 \bbl@loopx\bbl@tempb{#2}{%
```

```
1167 \expandafter\in@\expandafter{\expandafter,\bbl@tempb,}{,#1,}%
```

```
1168 \ifin@
```
When a match is found the definition of \bbl@tempa is changed.

```
1169 \let\bbl@tempa\@firstoftwo
```

```
1170 \else
```

```
1171 \fi}%
```
Finally we execute \bbl@tempa.

```
1172 \bbl@tempa
1173 }
```
\bbl@clear@ttribs This macro removes all the attribute code from LATEX's memory at \begin{document} time (if any is present).

```
1174 \def\bbl@clear@ttribs{%
1175 \ifx\bbl@attributes\@undefined\else
1176 \bbl@loopx\bbl@tempa{\bbl@attributes}{%
1177 \expandafter\bbl@clear@ttrib\bbl@tempa.
1178 }%
1179 \let\bbl@attributes\@undefined
1180 \fi}
1181 \def\bbl@clear@ttrib#1-#2.{%
1182 \expandafter\let\csname#1@attr@#2\endcsname\@undefined}
1183 \AtBeginDocument{\bbl@clear@ttribs}
```
# **9.6 Support for saving macro definitions**

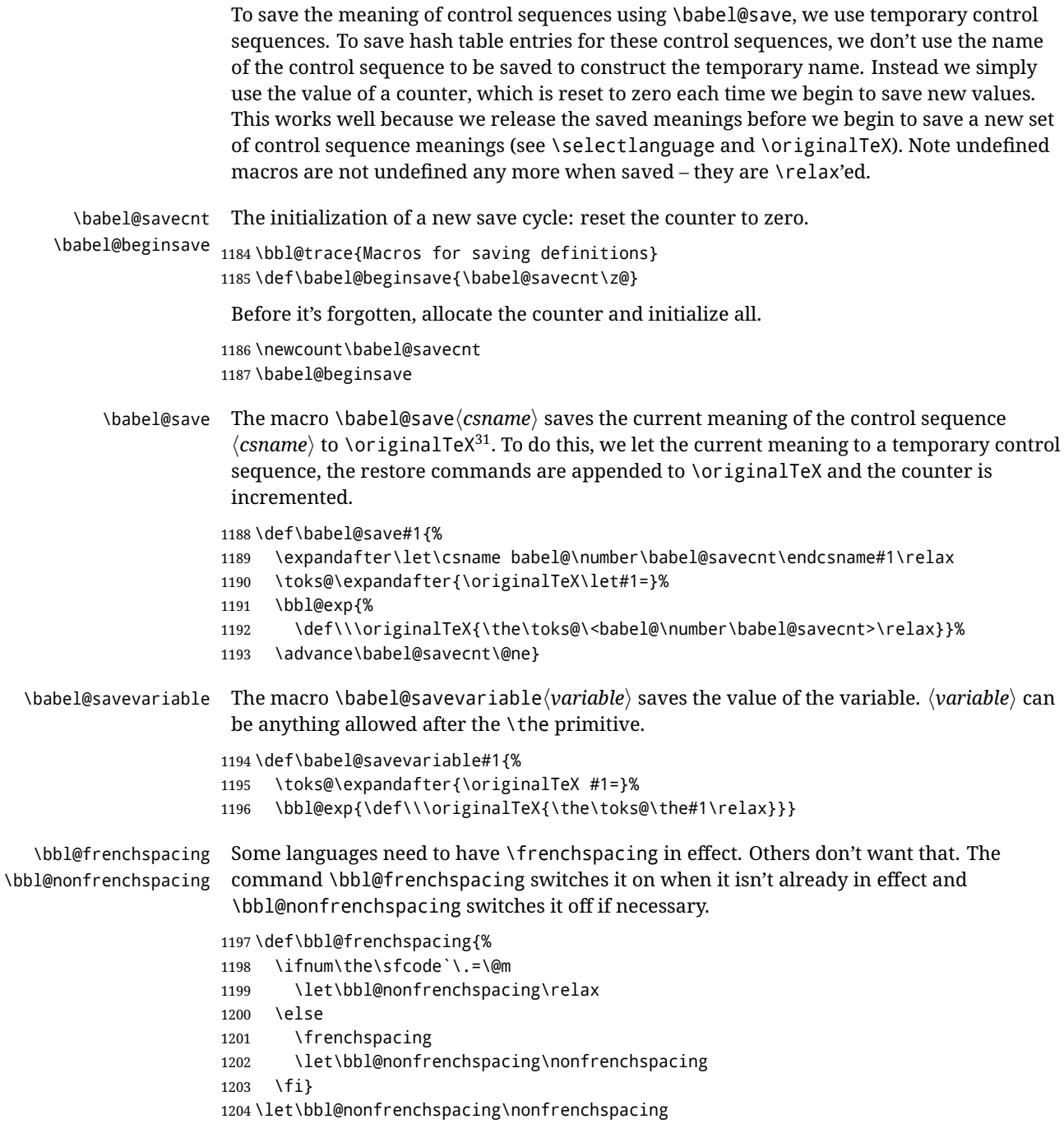

## **9.7 Short tags**

\babeltags This macro is straightforward. After zapping spaces, we loop over the list and define the macros \text $\langle tag \rangle$  and  $\langle \langle tag \rangle$ . Definitions are first expanded so that they don't contain \csname but the actual macro.

> 1205 \bbl@trace{Short tags} 1206 \def\babeltags#1{%

<span id="page-86-0"></span> $31$ \originalTeX has to be expandable, i.e. you shouldn't let it to \relax.

- \edef\bbl@tempa{\zap@space#1 \@empty}%
- \def\bbl@tempb##1=##2\@@{%
- \edef\bbl@tempc{%
- 1210 \noexpand\newcommand
- \expandafter\noexpand\csname ##1\endcsname{%
- 1212 \noexpand\protect
- 1213 \expandafter\noexpand\csname otherlanguage\*\endcsname{##2}}
- \noexpand\newcommand
- \expandafter\noexpand\csname text##1\endcsname{%
- 1216 \noexpand\foreignlanguage{##2}}}
- \bbl@tempc}%
- \bbl@for\bbl@tempa\bbl@tempa{%
- \expandafter\bbl@tempb\bbl@tempa\@@}}

#### **9.8 Hyphens**

```
\babelhyphenation This macro saves hyphenation exceptions. Two macros are used to store them:
                   \bbl@hyphenation@ for the global ones and \bbl@hyphenation<lang> for language ones.
                   See \bbl@patterns above for further details. We make sure there is a space between
```
words when multiple commands are used.

```
1220 \bbl@trace{Hyphens}
                1221 \@onlypreamble\babelhyphenation
                1222 \AtEndOfPackage{%
                1223 \newcommand\babelhyphenation[2][\@empty]{%
                1224 \ifx\bbl@hyphenation@\relax
                1225 \let\bbl@hyphenation@\@empty
                1226 \fi
                1227 \ifx\bbl@hyphlist\@empty\else
                1228 \bbl@warning{%
                1229 You must not intermingle \string\selectlanguage\space and\\%
                1230 \string\babelhyphenation\space or some exceptions will not\\%
                1231 be taken into account. Reported}%
                1232 \fi
                1233 \ifx\@empty#1%
                1234 \protected@edef\bbl@hyphenation@{\bbl@hyphenation@\space#2}%
                1235 \else
                1236 \bbl@vforeach{#1}{%
                1237 \def\bbl@tempa{##1}%
                1238 \bbl@fixname\bbl@tempa
                1239 \bbl@iflanguage\bbl@tempa{%
                1240 \bbl@csarg\protected@edef{hyphenation@\bbl@tempa}{%
                1241 \bbl@ifunset{bbl@hyphenation@\bbl@tempa}%
                1242 \@empty
                1243 {\csname bbl@hyphenation@\bbl@tempa\endcsname\space}%
                1244 #2}}}%
                1245 \fi}}
\bbl@allowhyphens This macro makes hyphenation possible. Basically its definition is nothing more than
                 32</sup>.
                1246 \def\bbl@allowhyphens{\ifvmode\else\nobreak\hskip\z@skip\fi}
                1247 \def\bbl@t@one{T1}
                1248 \def\allowhyphens{\ifx\cf@encoding\bbl@t@one\else\bbl@allowhyphens\fi}
    \babelhyphen Macros to insert common hyphens. Note the space before @ in \babelhyphen. Instead of
                 protecting it with \DeclareRobustCommand, which could insert a \relax, we use the same
                 procedure as shorthands, with \active@prefix.
```
<span id="page-87-0"></span>T<sub>F</sub>X begins and ends a word for hyphenation at a glue node. The penalty prevents a linebreak at this glue node.

```
1249 \newcommand\babelnullhyphen{\char\hyphenchar\font}
1250 \def\babelhyphen{\active@prefix\babelhyphen\bbl@hyphen}
1251 \def\bbl@hyphen{%
1252 \@ifstar{\bbl@hyphen@i @}{\bbl@hyphen@i\@empty}}
1253 \def\bbl@hyphen@i#1#2{%
1254 \bbl@ifunset{bbl@hy@#1#2\@empty}%
1255 {\csname bbl@#1usehyphen\endcsname{\discretionary{#2}{}{#2}}}%
1256 {\csname bbl@hy@#1#2\@empty\endcsname}}
```
The following two commands are used to wrap the "hyphen" and set the behavior of the rest of the word – the version with a single @ is used when further hyphenation is allowed, while that with @@ if no more hyphens are allowed. In both cases, if the hyphen is preceded by a positive space, breaking after the hyphen is disallowed.

There should not be a discretionary after a hyphen at the beginning of a word, so it is prevented if preceded by a skip. Unfortunately, this does handle cases like "(-suffix)". \nobreak is always preceded by \leavevmode, in case the shorthand starts a paragraph.

1257 \def\bbl@usehyphen#1{%

```
1258 \leavevmode
```

```
1259 \ifdim\lastskip>\z@\mbox{#1}\else\nobreak#1\fi
```

```
1260 \nobreak\hskip\z@skip}
```

```
1261 \def\bbl@@usehyphen#1{%
```
1262 \leavevmode\ifdim\lastskip>\z@\mbox{#1}\else#1\fi}

The following macro inserts the hyphen char.

```
1263 \def\bbl@hyphenchar{%
```

```
1264 \ifnum\hyphenchar\font=\m@ne
1265 \babelnullhyphen
1266 \else
1267 \char\hyphenchar\font
1268 \fi}
```
Finally, we define the hyphen "types". Their names will not change, so you may use them in ldf's. After a space, the \mbox in \bbl@hy@nobreak is redundant.

```
1269 \def\bbl@hy@soft{\bbl@usehyphen{\discretionary{\bbl@hyphenchar}{}{}}}
1270 \def\bbl@hy@@soft{\bbl@@usehyphen{\discretionary{\bbl@hyphenchar}{}{}}}
1271 \def\bbl@hy@hard{\bbl@usehyphen\bbl@hyphenchar}
1272 \def\bbl@hy@@hard{\bbl@@usehyphen\bbl@hyphenchar}
1273\def\bbl@hy@nobreak{\bbl@usehyphen{\mbox{\bbl@hyphenchar}}}
1274 \def\bbl@hy@@nobreak{\mbox{\bbl@hyphenchar}}
1275 \def\bbl@hy@repeat{%
1276 \bbl@usehyphen{%
1277 \discretionary{\bbl@hyphenchar}{\bbl@hyphenchar}{\bbl@hyphenchar}}}
1278 \def\bbl@hy@@repeat{%
1279 \bbl@@usehyphen{%
1280 \discretionary{\bbl@hyphenchar}{\bbl@hyphenchar}{\bbl@hyphenchar}}}
1281 \def\bbl@hy@empty{\hskip\z@skip}
1282 \def\bbl@hy@@empty{\discretionary{}{}{}}
```

```
\bbl@disc For some languages the macro \bbl@disc is used to ease the insertion of discretionaries
           for letters that behave 'abnormally' at a breakpoint.
```
1283 \def\bbl@disc#1#2{\nobreak\discretionary{#2-}{}{#1}\bbl@allowhyphens}

## **9.9 Multiencoding strings**

The aim following commands is to provide a commom interface for strings in several encodings. They also contains several hooks which can be ued by luatex and xetex. The code is organized here with pseudo-guards, so we start with the basic commands.

**Tools** But first, a couple of tools. The first one makes global a local variable. This is not the best solution, but it works.

```
1284 \bbl@trace{Multiencoding strings}
1285 \def\bbl@toglobal#1{\global\let#1#1}
1286 \def\bbl@recatcode#1{%
1287 \@tempcnta="7F
1288 \def\bbl@tempa{%
1289 \ifnum\@tempcnta>"FF\else
1290 \catcode\@tempcnta=#1\relax
1291 \advance\@tempcnta\@ne
1292 \expandafter\bbl@tempa
1293 \fi}%
1294 \bbl@tempa}
```
The second one. We need to patch \@uclclist, but it is done once and only if \SetCase is used or if strings are encoded. The code is far from satisfactory for several reasons, including the fact \@uclclist is not a list any more. Therefore a package option is added to ignore it. Instead of gobbling the macro getting the next two elements (usually \reserved@a), we pass it as argument to \bbl@uclc. The parser is restarted inside  $\lambda$ *(lang*)@bbl@uclc because we do not know how many expansions are necessary (depends on whether strings are encoded). The last part is tricky – when uppercasing, we have:

\let\bbl@tolower\@empty\bbl@toupper\@empty

and starts over (and similarly when lowercasing).

```
1295 \@ifpackagewith{babel}{nocase}%
1296 {\let\bbl@patchuclc\relax}%
1297 {\def\bbl@patchuclc{%
1298 \global\let\bbl@patchuclc\relax
1299 \g@addto@macro\@uclclist{\reserved@b{\reserved@b\bbl@uclc}}%
1300 \gdef\bbl@uclc##1{%
1301 \let\bbl@encoded\bbl@encoded@uclc
1302 \bbl@ifunset{\languagename @bbl@uclc}% and resumes it
1303 {##1}%
1304 {\let\bbl@tempa##1\relax % Used by LANG@bbl@uclc
1305 \csname\languagename @bbl@uclc\endcsname}%
1306 {\bbl@tolower\@empty}{\bbl@toupper\@empty}}%
1307 \gdef\bbl@tolower{\csname\languagename @bbl@lc\endcsname}%
1308 \gdef\bbl@toupper{\csname\languagename @bbl@uc\endcsname}}}
1309 \langle *More package options\rangle ≡
1310 \DeclareOption{nocase}{}
1311 \langle \langle More package options\rangle
```
The following package options control the behavior of **\SetString**.

```
1312 \langle\langle *More~package~options\rangle\rangle \equiv1313 \let\bbl@opt@strings\@nnil % accept strings=value
1314 \DeclareOption{strings}{\def\bbl@opt@strings{\BabelStringsDefault}}
1315 \DeclareOption{strings=encoded}{\let\bbl@opt@strings\relax}
1316 \def\BabelStringsDefault{generic}
1317 \langle \langle/More package options\rangle \rangle
```
**Main command** This is the main command. With the first use it is redefined to omit the basic setup in subsequent blocks. We make sure strings contain actual letters in the range 128-255, not active characters.

1318 \@onlypreamble\StartBabelCommands

```
1319 \def\StartBabelCommands{%
1320 \begingroup
1321 \bbl@recatcode{11}%
1322 \langle (Macros local to BabelCommands))
1323 \def\bbl@provstring##1##2{%
1324 \providecommand##1{##2}%
1325 \bbl@toglobal##1}%
1326 \global\let\bbl@scafter\@empty
1327 \let\StartBabelCommands\bbl@startcmds
1328 \ifx\BabelLanguages\relax
1329 \let\BabelLanguages\CurrentOption
1330 \fi
1331 \begingroup
1332 \let\bbl@screset\@nnil % local flag - disable 1st stopcommands
1333 \StartBabelCommands}
1334 \def\bbl@startcmds{%
1335 \ifx\bbl@screset\@nnil\else
1336 \bbl@usehooks{stopcommands}{}%
1337 \fi
1338 \endgroup
1339 \begingroup
1340 \@ifstar
1341 {\ifx\bbl@opt@strings\@nnil
1342 \let\bbl@opt@strings\BabelStringsDefault
1343 \fi
1344 \bbl@startcmds@i}%
1345 \bbl@startcmds@i}
1346 \def\bbl@startcmds@i#1#2{%
1347 \edef\bbl@L{\zap@space#1 \@empty}%
1348 \edef\bbl@G{\zap@space#2 \@empty}%
1349 \bbl@startcmds@ii}
```
Parse the encoding info to get the label, input, and font parts.

Select the behavior of \SetString. Thre are two main cases, depending of if there is an optional argument: without it and strings=encoded, strings are defined always; otherwise, they are set only if they are still undefined (ie, fallback values). With labelled blocks and strings=encoded, define the strings, but with another value, define strings only if the current label or font encoding is the value of strings; otherwise (ie, no strings or a block whose label is not in strings=) do nothing.

We presume the current block is not loaded, and therefore set (above) a couple of default values to gobble the arguments. Then, these macros are redefined if necessary according to several parameters.

```
1350 \newcommand\bbl@startcmds@ii[1][\@empty]{%
1351 \let\SetString\@gobbletwo
1352 \let\bbl@stringdef\@gobbletwo
1353 \let\AfterBabelCommands\@gobble
1354 \ifx\@empty#1%
1355 \def\bbl@sc@label{generic}%
1356 \def\bbl@encstring##1##2{%
1357 \ProvideTextCommandDefault##1{##2}%
1358 \bbl@toglobal##1%
1359 \expandafter\bbl@toglobal\csname\string?\string##1\endcsname}%
1360 \let\bbl@sctest\in@true
1361 \else
1362 \let\bbl@sc@charset\space % <- zapped below
1363 \let\bbl@sc@fontenc\space % <-
1364 \def\bbl@tempa##1=##2\@nil{%
1365 \bbl@csarg\edef{sc@\zap@space##1 \@empty}{##2 }}%
```

```
1366 \bbl@vforeach{label=#1}{\bbl@tempa##1\@nil}%
1367 \def\bbl@tempa##1 ##2{% space -> comma
1368 ##1%
1369 \ifx\@empty##2\else\ifx,##1,\else,\fi\bbl@afterfi\bbl@tempa##2\fi}%
1370 \edef\bbl@sc@fontenc{\expandafter\bbl@tempa\bbl@sc@fontenc\@empty}%
1371 \edef\bbl@sc@label{\expandafter\zap@space\bbl@sc@label\@empty}%
1372 \edef\bbl@sc@charset{\expandafter\zap@space\bbl@sc@charset\@empty}%
1373 \def\bbl@encstring##1##2{%
1374 \bbl@foreach\bbl@sc@fontenc{%
1375 \bbl@ifunset{T@####1}%
1376 {}%
1377 {\ProvideTextCommand##1{####1}{##2}%
1378 \bbl@toglobal##1%
1379 \expandafter
1380 \bbl@toglobal\csname####1\string##1\endcsname}}}%
1381 \def\bbl@sctest{%
1382 \bbl@xin@{,\bbl@opt@strings,}{,\bbl@sc@label,\bbl@sc@fontenc,}}%
1383 \fi
1384 \ifx\bbl@opt@strings\@nnil % ie, no strings key -> defaults
1385 \else\ifx\bbl@opt@strings\relax % ie, strings=encoded
1386 \let\AfterBabelCommands\bbl@aftercmds
1387 \let\SetString\bbl@setstring
1388 \let\bbl@stringdef\bbl@encstring
1389 \else % ie, strings=value
1390 \bbl@sctest
1391 \ifin@
1392 \let\AfterBabelCommands\bbl@aftercmds
1393 \let\SetString\bbl@setstring
1394 \let\bbl@stringdef\bbl@provstring
1395 \fi\fi\fi
1396 \bbl@scswitch
1397 \ifx\bbl@G\@empty
1398 \def\SetString##1##2{%
1399 \bbl@error{Missing group for string \string##1}%
1400 {You must assign strings to some category, typically\\%
1401 captions or extras, but you set none}}%
1402 \fi
1403 \ifx\@empty#1%
1404 \bbl@usehooks{defaultcommands}{}%
1405 \else
1406 \@expandtwoargs
1407 \bbl@usehooks{encodedcommands}{{\bbl@sc@charset}{\bbl@sc@fontenc}}%
1408 \fi}
```
There are two versions of \bbl@scswitch. The first version is used when ldfs are read, and it makes sure  $\langle\langle \text{group}\rangle\langle \text{language}\rangle$  is reset, but only once ( $\bb{b}$ bl@screset is used to keep track of this). The second version is used in the preamble and packages loaded after babel and does nothing. The macro \bbl@forlang loops \bbl@L but its body is executed only if the value is in \BabelLanguages (inside babel) or \date*\language*} is defined (after babel has been loaded). There are also two version of \bbl@forlang. The first one skips the current iteration if the language is not in \BabelLanguages (used in ldfs), and the second one skips undefined languages (after babel has been loaded) .

 \def\bbl@forlang#1#2{% \bbl@for#1\bbl@L{% \bbl@xin@{,#1,}{,\BabelLanguages,}% \ifin@#2\relax\fi}} \def\bbl@scswitch{% \bbl@forlang\bbl@tempa{%

```
1415 \ifx\bbl@G\@empty\else
1416 \ifx\SetString\@gobbletwo\else
1417 \edef\bbl@GL{\bbl@G\bbl@tempa}%
1418 \bbl@xin@{,\bbl@GL,}{,\bbl@screset,}%
1419 \ifin@\else
1420 \global\expandafter\let\csname\bbl@GL\endcsname\@undefined
1421 \xdef\bbl@screset{\bbl@screset,\bbl@GL}%
1422 \fi
1423 \fi
1424 \fi}}
1425 \AtEndOfPackage{%
1426 \def\bbl@forlang#1#2{\bbl@for#1\bbl@L{\bbl@ifunset{date#1}{}{#2}}}%
1427 \let\bbl@scswitch\relax}
1428 \@onlypreamble\EndBabelCommands
1429 \def\EndBabelCommands{%
1430 \bbl@usehooks{stopcommands}{}%
1431 \endgroup
1432 \endgroup
1433 \bbl@scafter}
```
Now we define commands to be used inside \StartBabelCommands.

**Strings** The following macro is the actual definition of \SetString when it is "active" First save the "switcher". Create it if undefined. Strings are defined only if undefined (ie, like \providescommmand). With the event stringprocess you can preprocess the string by manipulating the value of \BabelString. If there are several hooks assigned to this event, preprocessing is done in the same order as defined. Finally, the string is set.

```
1434 \def\bbl@setstring#1#2{%
1435 \bbl@forlang\bbl@tempa{%
1436 \edef\bbl@LC{\bbl@tempa\bbl@stripslash#1}%
1437 \bbl@ifunset{\bbl@LC}% eg, \germanchaptername
1438 {\global\expandafter % TODO - con \bbl@exp ?
1439 \bbl@add\csname\bbl@G\bbl@tempa\expandafter\endcsname\expandafter
1440 {\expandafter\bbl@scset\expandafter#1\csname\bbl@LC\endcsname}}%
1441 {}%
1442 \def\BabelString{#2}%
1443 \bbl@usehooks{stringprocess}{}%
1444 \expandafter\bbl@stringdef
1445 \csname\bbl@LC\expandafter\endcsname\expandafter{\BabelString}}}
```
Now, some addtional stuff to be used when encoded strings are used. Captions then include \bbl@encoded for string to be expanded in case transformations. It is \relax by default, but in \MakeUppercase and \MakeLowercase its value is a modified expandable \@changed@cmd.

\ifx\bbl@opt@strings\relax

```
1447 \def\bbl@scset#1#2{\def#1{\bbl@encoded#2}}
1448 \bbl@patchuclc
1449 \let\bbl@encoded\relax
1450 \def\bbl@encoded@uclc#1{%
1451 \@inmathwarn#1%
1452 \expandafter\ifx\csname\cf@encoding\string#1\endcsname\relax
1453 \expandafter\ifx\csname ?\string#1\endcsname\relax
1454 \TextSymbolUnavailable#1%
1455 \else
1456 \csname ?\string#1\endcsname
1457 \fi
1458 \else
1459 \csname\cf@encoding\string#1\endcsname
```

```
1460 \fi}
1461 \else
1462 \def\bbl@scset#1#2{\def#1{#2}}
1463 \fi
```
Define \SetStringLoop, which is actually set inside \StartBabelCommands. The current definition is somewhat complicated because we need a count, but \count@ is not under our control (remember \SetString may call hooks). Instead of defining a dedicated count, we just "pre-expand" its value.

```
1464 \langle ∗Macros local to BabelCommands}} \equiv1465 \def\SetStringLoop##1##2{%
1466 \def\bbl@templ####1{\expandafter\noexpand\csname##1\endcsname}%
1467 \count@\z@
1468 \bbl@loop\bbl@tempa{##2}{% empty items and spaces are ok
1469 \advance\count@\@ne
1470 \toks@\expandafter{\bbl@tempa}%
1471 \bbl@exp{%
1472 \\\SetString\bbl@templ{\romannumeral\count@}{\the\toks@}%
1473 \count@=\the\count@\relax}}}%
1474 \langle\langle Macros \space local \space to \space BabelCommands \rangle\rangle
```
**Delaying code** Now the definition of \AfterBabelCommands when it is activated.

```
1475 \def\bbl@aftercmds#1{%
1476 \toks@\expandafter{\bbl@scafter#1}%
1477 \xdef\bbl@scafter{\the\toks@}}
```
**Case mapping** The command \SetCase provides a way to change the behavior of \MakeUppercase and \MakeLowercase. \bbl@tempa is set by the patched \@uclclist to the parsing command.

```
1478 \langle ∗Macros local to BabelCommands}} \equiv1479 \newcommand\SetCase[3][]{%
1480 \bbl@patchuclc
1481 \bbl@forlang\bbl@tempa{%
1482 \expandafter\bbl@encstring
1483 \csname\bbl@tempa @bbl@uclc\endcsname{\bbl@tempa##1}%
1484 \expandafter\bbl@encstring
1485 \csname\bbl@tempa @bbl@uc\endcsname{##2}%
1486 \expandafter\bbl@encstring
1487 \csname\bbl@tempa @bbl@lc\endcsname{##3}}}%
1488 \langle \langle/Macros local to BabelCommands\rangle
```
Macros to deal with case mapping for hyphenation. To decide if the document is monolingual or multilingual, we make a rough guess – just see if there is a comma in the languages list, built in the first pass of the package options.

```
1489 \langle ∗Macros local to BabelCommands\rangle \equiv1490 \newcommand\SetHyphenMap[1]{%
1491 \bbl@forlang\bbl@tempa{%
1492 \expandafter\bbl@stringdef
1493 \csname\bbl@tempa @bbl@hyphenmap\endcsname{##1}}}
1494 \langle \langle/Macros local to BabelCommands\rangle
```
There are 3 helper macros which do most of the work for you.

\newcommand\BabelLower[2]{% one to one.

```
1496 \ifnum\lccode#1=#2\else
1497 \babel@savevariable{\lccode#1}%
1498 \lccode#1=#2\relax
1499 \fi}
```

```
1500 \newcommand\BabelLowerMM[4]{% many-to-many
1501 \@tempcnta=#1\relax
1502 \@tempcntb=#4\relax
1503 \def\bbl@tempa{%
1504 \ifnum\@tempcnta>#2\else
1505 \@expandtwoargs\BabelLower{\the\@tempcnta}{\the\@tempcntb}%
1506 \advance\@tempcnta#3\relax
1507 \advance\@tempcntb#3\relax
1508 \expandafter\bbl@tempa
1509 \fi}%
1510 \bbl@tempa}
1511 \newcommand\BabelLowerMO[4]{% many-to-one
1512 \@tempcnta=#1\relax
1513 \def\bbl@tempa{%
1514 \ifnum\@tempcnta>#2\else
1515 \@expandtwoargs\BabelLower{\the\@tempcnta}{#4}%
1516 \advance\@tempcnta#3
1517 \expandafter\bbl@tempa
1518 \fi}%
1519 \bbl@tempa}
```
The following package options control the behavior of hyphenation mapping.

```
1520 \langle ∗More package options\rangle \equiv1521 \DeclareOption{hyphenmap=off}{\chardef\bbl@opt@hyphenmap\z@}
1522 \DeclareOption{hyphenmap=first}{\chardef\bbl@opt@hyphenmap\@ne}
1523 \DeclareOption{hyphenmap=select}{\chardef\bbl@opt@hyphenmap\tw@}
1524 \DeclareOption{hyphenmap=other}{\chardef\bbl@opt@hyphenmap\thr@@}
1525 \DeclareOption{hyphenmap=other*}{\chardef\bbl@opt@hyphenmap4\relax}
1526 \langle \langle/More package options\rangle \rangle
```
Initial setup to provide a default behavior if hypenmap is not set.

```
1527 \AtEndOfPackage{%
1528 \ifx\bbl@opt@hyphenmap\@undefined
1529 \bbl@xin@{,}{\bbl@language@opts}%
1530 \chardef\bbl@opt@hyphenmap\ifin@4\else\@ne\fi
1531 \fi}
```
## **9.10 Macros common to a number of languages**

\set@low@box The following macro is used to lower quotes to the same level as the comma. It prepares its argument in box register 0.

> \bbl@trace{Macros related to glyphs} \def\set@low@box#1{\setbox\tw@\hbox{,}\setbox\z@\hbox{#1}% \dimen\z@\ht\z@ \advance\dimen\z@ -\ht\tw@% 1535 \setbox\z@\hbox{\lower\dimen\z@ \box\z@}\ht\z@\ht\tw@ \dp\z@\dp\tw@}

#### \save@sf@q The macro \save@sf@q is used to save and reset the current space factor.

```
1536 \def\save@sf@q#1{\leavevmode
1537 \begingroup
1538 \edef\@SF{\spacefactor\the\spacefactor}#1\@SF
```
\endgroup}

## **9.11 Making glyphs available**

This section makes a number of glyphs available that either do not exist in the OT1 encoding and have to be 'faked', or that are not accessible through T1enc.def.

#### **9.11.1 Quotation marks**

```
\quotedblbase In the T1 encoding the opening double quote at the baseline is available as a separate
                 character, accessible via \quotedblbase. In the OT1 encoding it is not available, therefore
                 we make it available by lowering the normal open quote character to the baseline.
                1540 \ProvideTextCommand{\quotedblbase}{OT1}{%
                1541 \save@sf@q{\set@low@box{\textquotedblright\/}%
                1542 \box\z@\kern-.04em\bbl@allowhyphens}}
                 Make sure that when an encoding other than OT1 or T1 is used this glyph can still be
                 typeset.
                1543 \ProvideTextCommandDefault{\quotedblbase}{%
                1544 \UseTextSymbol{OT1}{\quotedblbase}}
\quotesinglbase We also need the single quote character at the baseline.
                1545 \ProvideTextCommand{\quotesinglbase}{OT1}{%
                1546 \save@sf@q{\set@low@box{\textquoteright\/}%
                1547 \box\z@\kern-.04em\bbl@allowhyphens}}
                 Make sure that when an encoding other than OT1 or T1 is used this glyph can still be
                 typeset.
                1548 \ProvideTextCommandDefault{\quotesinglbase}{%
                1549 \UseTextSymbol{OT1}{\quotesinglbase}}
 \guillemotleft
The guillemet characters are not available in OT1 encoding. They are faked.
\guillemotright
                1550 \ProvideTextCommand{\guillemotleft}{OT1}{%
                1551 \ifmmode
                1552 \ll
                1553 \else
                1554 \save@sf@q{\nobreak
                1555 \raise.2ex\hbox{$\scriptscriptstyle\ll$}\bbl@allowhyphens}%
                1556 \fi}
                1557 \ProvideTextCommand{\guillemotright}{OT1}{%
                1558 \ifmmode
                1559 \gg
                1560 \else
                1561 \save@sf@q{\nobreak
                1562 \raise.2ex\hbox{$\scriptscriptstyle\gg$}\bbl@allowhyphens}%
                1563 \fi}
                 Make sure that when an encoding other than OT1 or T1 is used these glyphs can still be
                 typeset.
                1564 \ProvideTextCommandDefault{\guillemotleft}{%
                1565 \UseTextSymbol{OT1}{\guillemotleft}}
                1566 \ProvideTextCommandDefault{\guillemotright}{%
                1567 \UseTextSymbol{OT1}{\guillemotright}}
 \guilsinglleft
The single guillemets are not available in OT1 encoding. They are faked.
\guilsinglright
                1568 \ProvideTextCommand{\guilsinglleft}{OT1}{%
                1569 \ifmmode
                1570 <%
                1571 \else
                1572 \save@sf@q{\nobreak
                1573 \raise.2ex\hbox{$\scriptscriptstyle<$}\bbl@allowhyphens}%
                1574 \fi}
                1575 \ProvideTextCommand{\guilsinglright}{OT1}{%
                1576 \ifmmode
```

```
1577 >%
1578 \else
1579 \save@sf@q{\nobreak
1580 \raise.2ex\hbox{$\scriptscriptstyle>$}\bbl@allowhyphens}%
1581 \fi}
```
Make sure that when an encoding other than OT1 or T1 is used these glyphs can still be typeset.

```
1582 \ProvideTextCommandDefault{\guilsinglleft}{%
1583 \UseTextSymbol{OT1}{\guilsinglleft}}
1584 \ProvideTextCommandDefault{\guilsinglright}{%
1585 \UseTextSymbol{OT1}{\guilsinglright}}
```
### **9.11.2 Letters**

- \ij The dutch language uses the letter 'ij'. It is available in T1 encoded fonts, but not in the OT1
- \IJ encoded fonts. Therefore we fake it for the OT1 encoding.

```
1586 \DeclareTextCommand{\ij}{OT1}{%
1587 i\kern-0.02em\bbl@allowhyphens j}
1588 \DeclareTextCommand{\IJ}{OT1}{%
1589 I\kern-0.02em\bbl@allowhyphens J}
1590 \DeclareTextCommand{\ij}{T1}{\char188}
1591 \DeclareTextCommand{\IJ}{T1}{\char156}
```
Make sure that when an encoding other than OT1 or T1 is used these glyphs can still be typeset.

```
1592 \ProvideTextCommandDefault{\ij}{%
1593 \UseTextSymbol{OT1}{\ij}}
1594 \ProvideTextCommandDefault{\IJ}{%
1595 \UseTextSymbol{OT1}{\IJ}}
```
- \dj The croatian language needs the letters \dj and \DJ; they are available in the T1 encoding,
- \DJ but not in the OT1 encoding by default.

Some code to construct these glyphs for the OT1 encoding was made available to me by Stipčević Mario, (stipcevic@olimp.irb.hr).

```
1596 \def\crrtic@{\hrule height0.1ex width0.3em}
1597 \def\crttic@{\hrule height0.1ex width0.33em}
1598 \def\ddj@{%
1599 \setbox0\hbox{d}\dimen@=\ht0
1600 \advance\dimen@1ex
1601 \dimen@.45\dimen@
1602 \dimen@ii\expandafter\rem@pt\the\fontdimen\@ne\font\dimen@
1603 \advance\dimen@ii.5ex
1604 \leavevmode\rlap{\raise\dimen@\hbox{\kern\dimen@ii\vbox{\crrtic@}}}}
1605 \def\DDJ@{%
1606 \setbox0\hbox{D}\dimen@=.55\ht0
1607 \dimen@ii\expandafter\rem@pt\the\fontdimen\@ne\font\dimen@
1608 \advance\dimen@ii.15ex % correction for the dash position
1609 \advance\dimen@ii-.15\fontdimen7\font % correction for cmtt font
1610 \dimen\thr@@\expandafter\rem@pt\the\fontdimen7\font\dimen@
1611 \leavevmode\rlap{\raise\dimen@\hbox{\kern\dimen@ii\vbox{\crttic@}}}}
1612 %
1613 \DeclareTextCommand{\dj}{OT1}{\ddj@ d}
1614 \DeclareTextCommand{\DJ}{OT1}{\DDJ@ D}
```
Make sure that when an encoding other than OT1 or T1 is used these glyphs can still be typeset.

```
1615 \ProvideTextCommandDefault{\dj}{%
1616 \UseTextSymbol{OT1}{\dj}}
1617 \ProvideTextCommandDefault{\DJ}{%
1618 \UseTextSymbol{OT1}{\DJ}}
```
\SS For the T1 encoding \SS is defined and selects a specific glyph from the font, but for other encodings it is not available. Therefore we make it available here.

```
1619 \DeclareTextCommand{\SS}{OT1}{SS}
1620 \ProvideTextCommandDefault{\SS}{\UseTextSymbol{OT1}{\SS}}
```
#### **9.11.3 Shorthands for quotation marks**

Shorthands are provided for a number of different quotation marks, which make them usable both outside and inside mathmode. They are defined with \ProvideTextCommandDefault, but this is very likely not required because their definitions are based on encoding-dependent macros.

- \glq The 'german' single quotes.
- \grq 1621 \ProvideTextCommandDefault{\glq}{%

\textormath{\quotesinglbase}{\mbox{\quotesinglbase}}}

The definition of  $\gtrsim$  depends on the fontencoding. With T1 encoding no extra kerning is needed.

```
1623 \ProvideTextCommand{\grq}{T1}{%
1624 \textormath{\kern\z@\textquoteleft}{\mbox{\textquoteleft}}}
1625 \ProvideTextCommand{\grq}{TU}{%
1626 \textormath{\textquoteleft}{\mbox{\textquoteleft}}}
1627 \ProvideTextCommand{\grq}{OT1}{%
1628 \save@sf@q{\kern-.0125em
1629 \textormath{\textquoteleft}{\mbox{\textquoteleft}}%
1630 \kern.07em\relax}}
1631 \ProvideTextCommandDefault{\grq}{\UseTextSymbol{OT1}\grq}
```
\glqq The 'german' double quotes.

\grqq 1632 \ProvideTextCommandDefault{\glqq}{%

```
1633 \textormath{\quotedblbase}{\mbox{\quotedblbase}}}
```
The definition of \grqq depends on the fontencoding. With T1 encoding no extra kerning is needed.

```
1634 \ProvideTextCommand{\grqq}{T1}{%
1635 \textormath{\textquotedblleft}{\mbox{\textquotedblleft}}}
1636 \ProvideTextCommand{\grqq}{TU}{%
1637 \textormath{\textquotedblleft}{\mbox{\textquotedblleft}}}
1638 \ProvideTextCommand{\grqq}{OT1}{%
1639 \save@sf@q{\kern-.07em
1640 \textormath{\textquotedblleft}{\mbox{\textquotedblleft}}%
1641 \kern.07em\relax}}
1642 \ProvideTextCommandDefault{\grqq}{\UseTextSymbol{OT1}\grqq}
```
\flq The 'french' single guillemets.

```
\frq
1643 \ProvideTextCommandDefault{\flq}{%
    1644 \textormath{\guilsinglleft}{\mbox{\guilsinglleft}}}
    1645 \ProvideTextCommandDefault{\frq}{%
    1646 \textormath{\guilsinglright}{\mbox{\guilsinglright}}}
```
\flqq The 'french' double guillemets.

```
\frqq
1647 \ProvideTextCommandDefault{\flqq}{%
     1648 \textormath{\guillemotleft}{\mbox{\guillemotleft}}}
     1649 \ProvideTextCommandDefault{\frqq}{%
     1650 \textormath{\guillemotright}{\mbox{\guillemotright}}}
```
#### **9.11.4 Umlauts and tremas**

The command \" needs to have a different effect for different languages. For German for instance, the 'umlaut' should be positioned lower than the default position for placing it over the letters a, o, u, A, O and U. When placed over an e, i, E or I it can retain its normal position. For Dutch the same glyph is always placed in the lower position.

\umlauthigh To be able to provide both positions of \" we provide two commands to switch the \umlautlow positioning, the default will be \umlauthigh (the normal positioning).

```
1651 \def\umlauthigh{%
1652 \def\bbl@umlauta##1{\leavevmode\bgroup%
1653 \expandafter\accent\csname\f@encoding dqpos\endcsname
1654 ##1\bbl@allowhyphens\egroup}%
1655 \let\bbl@umlaute\bbl@umlauta}
1656 \def\umlautlow{%
1657 \def\bbl@umlauta{\protect\lower@umlaut}}
1658 \def\umlautelow{%
1659 \def\bbl@umlaute{\protect\lower@umlaut}}
1660 \umlauthigh
```
\lower@umlaut The command \lower@umlaut is used to position the \" closer to the letter. We want the umlaut character lowered, nearer to the letter. To do this we need an extra *(dimen)* register.

```
1661 \expandafter\ifx\csname U@D\endcsname\relax
1662 \csname newdimen\endcsname\U@D
1663 \fi
```
The following code fools T<sub>E</sub>X's make accent procedure about the current x-height of the font to force another placement of the umlaut character. First we have to save the current x-height of the font, because we'll change this font dimension and this is always done globally.

Then we compute the new x-height in such a way that the umlaut character is lowered to the base character. The value of .45ex depends on the METAFONT parameters with which the fonts were built. (Just try out, which value will look best.) If the new x-height is too low, it is not changed. Finally we call the \accent primitive, reset the old x-height and insert the base character in the argument.

```
1664 \def\lower@umlaut#1{%
1665 \leavevmode\bgroup
1666 \U@D 1ex%
1667 {\setbox\z@\hbox{%
1668 \expandafter\char\csname\f@encoding dqpos\endcsname}%
1669 \dimen@ -.45ex\advance\dimen@\ht\z@
1670 \ifdim 1ex<\dimen@ \fontdimen5\font\dimen@ \fi}%
1671 \expandafter\accent\csname\f@encoding dqpos\endcsname
1672 \fontdimen5\font\U@D #1%
1673 \egroup}
```
For all vowels we declare \" to be a composite command which uses \bbl@umlauta or \bbl@umlaute to position the umlaut character. We need to be sure that these definitions override the ones that are provided when the package fontenc with option OT1 is used.

Therefore these declarations are postponed until the beginning of the document. Note these definitions only apply to some languages, but babel sets them for *all* languages – you may want to redefine \bbl@umlauta and/or \bbl@umlaute for a language in the corresponding ldf (using the babel switching mechanism, of course).

\AtBeginDocument{%

```
1675 \DeclareTextCompositeCommand{\"}{OT1}{a}{\bbl@umlauta{a}}%
1676 \DeclareTextCompositeCommand{\"}{OT1}{e}{\bbl@umlaute{e}}%
1677 \DeclareTextCompositeCommand{\"}{OT1}{i}{\bbl@umlaute{\i}}%
1678 \DeclareTextCompositeCommand{\"}{OT1}{\i}{\bbl@umlaute{\i}}%
1679 \DeclareTextCompositeCommand{\"}{OT1}{o}{\bbl@umlauta{o}}%
1680 \DeclareTextCompositeCommand{\"}{OT1}{u}{\bbl@umlauta{u}}%
1681 \DeclareTextCompositeCommand{\"}{OT1}{A}{\bbl@umlauta{A}}%
1682 \DeclareTextCompositeCommand{\"}{OT1}{E}{\bbl@umlaute{E}}%
1683 \DeclareTextCompositeCommand{\"}{OT1}{I}{\bbl@umlaute{I}}%
1684 \DeclareTextCompositeCommand{\"}{OT1}{O}{\bbl@umlauta{O}}%
1685 \DeclareTextCompositeCommand{\"}{OT1}{U}{\bbl@umlauta{U}}%
1686 }
```
Finally, the default is to use English as the main language.

```
1687 \ifx\l@english\@undefined
1688 \chardef\l@english\z@
1689 \fi
1690 \main@language{english}
```
### **9.12 Layout**

#### **Work in progress**.

Layout is mainly intended to set bidi documents, but there is at least a tool useful in general.

```
1691 \bbl@trace{Bidi layout}
1692 \providecommand\IfBabelLayout[3]{#3}%
1693 \newcommand\BabelPatchSection[1]{%
1694 \@ifundefined{#1}{}{%
1695 \bbl@exp{\let\<bbl@ss@#1>\<#1>}%
1696 \@namedef{#1}{%
1697 \@ifstar{\bbl@presec@s{#1}}%
1698 {\@dblarg{\bbl@presec@x{#1}}}}}}
1699 \def\bbl@presec@x#1[#2]#3{%
1700 \bbl@exp{%
1701 \\\select@language@x{\bbl@main@language}%
1702 \\\@nameuse{bbl@sspre@#1}%
1703 \\\@nameuse{bbl@ss@#1}%
1704 [\\\foreignlanguage{\languagename}{\unexpanded{#2}}]%
1705 {\\\foreignlanguage{\languagename}{\unexpanded{#3}}}%
1706 \\\select@language@x{\languagename}}}
1707 \def\bbl@presec@s#1#2{%
1708 \bbl@exp{%
1709 \\\select@language@x{\bbl@main@language}%
1710 \\\@nameuse{bbl@sspre@#1}%
1711 \\\@nameuse{bbl@ss@#1}*%
1712 {\\\foreignlanguage{\languagename}{\unexpanded{#2}}}%
1713 \\\select@language@x{\languagename}}}
1714 \IfBabelLayout{sectioning}%
1715 {\BabelPatchSection{part}%
1716 \BabelPatchSection{chapter}%
1717 \BabelPatchSection{section}%
1718 \BabelPatchSection{subsection}%
```

```
1719 \BabelPatchSection{subsubsection}%
1720 \BabelPatchSection{paragraph}%
1721 \BabelPatchSection{subparagraph}%
1722 \def\babel@toc#1{%
1723 \select@language@x{\bbl@main@language}}}{}
1724 \IfBabelLayout{captions}%
1725 {\BabelPatchSection{caption}}{}
```
### **9.13 Load engine specific macros**

```
1726 \bbl@trace{Input engine specific macros}
1727 \ifcase\bbl@engine
1728 \input txtbabel.def
1729 \or
1730 \input luababel.def
1731 \or
1732 \input xebabel.def
1733 \fi
```
## **9.14 Creating languages**

\babelprovide is a general purpose tool for creating and modifying languages. It creates the language infrastructure, and loads, if requested, an ini file. It may be used in conjunction to previouly loaded ldf files.

```
1734 \bbl@trace{Creating languages and reading ini files}
1735 \newcommand\babelprovide[2][]{%
1736 \let\bbl@savelangname\languagename
1737 \edef\bbl@savelocaleid{\the\localeid}%
1738 % Set name and locale id
1739 \def\languagename{#2}%
1740 \bbl@id@assign
1741 \let\bbl@KVP@captions\@nil
1742 \let\bbl@KVP@import\@nil
1743 \let\bbl@KVP@main\@nil
1744 \let\bbl@KVP@script\@nil
1745 \let\bbl@KVP@language\@nil
1746 \let\bbl@KVP@hyphenrules\@nil % only for provide@new
1747 \let\bbl@KVP@mapfont\@nil
1748 \let\bbl@KVP@maparabic\@nil
1749 \let\bbl@KVP@mapdigits\@nil
1750 \let\bbl@KVP@intraspace\@nil
1751 \let\bbl@KVP@intrapenalty\@nil
1752 \bbl@forkv{#1}{% TODO - error handling
1753 \in@{..}{##1}%
1754 \ifin@
1755 \bbl@renewinikey##1\@@{##2}%
1756 \else
1757 \bbl@csarg\def{KVP@##1}{##2}%
1758 \fi}%
1759 % == import, captions ==
1760 \ifx\bbl@KVP@import\@nil\else
1761 \bbl@exp{\\\bbl@ifblank{\bbl@KVP@import}}%
1762 {\begingroup
1763 \def\BabelBeforeIni##1##2{\gdef\bbl@KVP@import{##1}\endinput}%
1764 \InputIfFileExists{babel-#2.tex}{}{}%
1765 \endgroup}%
1766 {}%
1767 \fi
```

```
1768 \ifx\bbl@KVP@captions\@nil
1769 \let\bbl@KVP@captions\bbl@KVP@import
1770 \text{ } \text{ } \text{ } \text{ } 1511771 % Load ini
1772 \bbl@ifunset{date#2}%
1773 {\bbl@provide@new{#2}}%
1774 {\bbl@ifblank{#1}%
1775 {\bbl@error
1776 {If you want to modify `#2' you must tell how in\\%
1777 the optional argument. See the manual for the\\%
1778 available options.}%
1779 {Use this macro as documented}}%
1780 {\bbl@provide@renew{#2}}}%
1781 % Post tasks
1782 \bbl@exp{\\\babelensure[exclude=\\\today]{#2}}%
1783 \bbl@ifunset{bbl@ensure@\languagename}%
1784 \{ \}hh\{@exp\{%
1785 \\\DeclareRobustCommand\<bbl@ensure@\languagename>[1]{%
1786 \\\foreignlanguage{\languagename}%
1787 {####1}}}}%
1788 {}%
1789 % At this point all parameters are defined if 'import'. Now we
1790 % execute some code depending on them. But what about if nothing was
1791 % imported? We just load the very basic parameters: ids and a few
1792 % more.
1793 \bbl@ifunset{bbl@lname@#2}%
1794 {\def\BabelBeforeIni##1##2{%
1795 \begingroup
1796 \catcode`\[=12 \catcode`\]=12 \catcode`\==12 %
1797 \let\bbl@ini@captions@aux\@gobbletwo
1798 \def\bbl@inidate ####1.####2.####3.####4\relax ####5####6{}%
1799 \bbl@read@ini{##1}{basic data}%
1800 \bbl@exportkey{chrng}{characters.ranges}{}%
1801 \bbl@exportkey{dgnat}{numbers.digits.native}{}%
1802 \bbl@exportkey{hyphr}{typography.hyphenrules}{}%
1803 \bbl@exportkey{intsp}{typography.intraspace}{}%
1804 \endgroup}% boxed, to avoid extra spaces:
1805 {\setbox\z@\hbox{\InputIfFileExists{babel-#2.tex}{}{}}}}%
1806 {}%
1807 % -
1808 % == script, language ==1809 % Override the values from ini or defines them
1810 \ifx\bbl@KVP@script\@nil\else
1811 \bbl@csarg\edef{sname@#2}{\bbl@KVP@script}%
1812 \fi
1813 \ifx\bbl@KVP@language\@nil\else
1814 \bbl@csarg\edef{lname@#2}{\bbl@KVP@language}%
1815 \fi
1816 % == mapfont ==
1817 % For bidi texts, to switch the font based on direction
1818 \ifx\bbl@KVP@mapfont\@nil\else
1819 \bbl@ifsamestring{\bbl@KVP@mapfont}{direction}{}%
1820 {\bbl@error{Option `\bbl@KVP@mapfont' unknown for\\%
1821 mapfont. Use `direction'.%
1822 {See the manual for details.}}}%
1823 \bbl@ifunset{bbl@lsys@\languagename}{\bbl@provide@lsys{\languagename}}{}%
1824 \bbl@ifunset{bbl@wdir@\languagename}{\bbl@provide@dirs{\languagename}}{}%
1825 \ifx\bbl@mapselect\@undefined
1826 \AtBeginDocument{%
```

```
1827 \expandafter\bbl@add\csname selectfont \endcsname{{\bbl@mapselect}}%
1828 {\selectfont}}%
1829 \def\bbl@mapselect{%
1830 \let\bbl@mapselect\relax
1831 \edef\bbl@prefontid{\fontid\font}}%
1832 \def\bbl@mapdir##1{%
1833 {\def\languagename{##1}%
1834 \let\bbl@ifrestoring\@firstoftwo % avoid font warning
1835 \bbl@switchfont
1836 \directlua{Babel.fontmap
1837 [\the\csname bbl@wdir@##1\endcsname]%
1838 [\bbl@prefontid]=\fontid\font}}}%
1839 \fi
1840 \bbl@exp{\\\bbl@add\\\bbl@mapselect{\\\bbl@mapdir{\languagename}}}%
1841 \fi
1842 % == intraspace, intrapenalty ==
1843 % For CJK, East Asian, Southeast Asian, if interspace in ini
1844 \ifx\bbl@KVP@intraspace\@nil\else % We can override the ini or set
1845 \bbl@csarg\edef{intsp@#2}{\bbl@KVP@intraspace}%
1846 \fi
1847 \bbl@provide@intraspace
1848 % == mapanabic ==1849 % Native digits, if provided in ini (TeX level, xe and lua)
1850 \ifcase\bbl@engine\else
1851 \bbl@ifunset{bbl@dgnat@\languagename}{}%
1852 {\expandafter\ifx\csname bbl@dgnat@\languagename\endcsname\@empty\else
1853 \expandafter\expandafter\expandafter
1854 \bbl@setdigits\csname bbl@dgnat@\languagename\endcsname
1855 \ifx\bbl@KVP@maparabic\@nil\else
1856 \ifx\bbl@latinarabic\@undefined
1857 \expandafter\let\expandafter\@arabic
1858 \csname bbl@counter@\languagename\endcsname
1859 \else % ie, if layout=counters, which redefines \@arabic
1860 \expandafter\let\expandafter\bbl@latinarabic
1861 \csname bbl@counter@\languagename\endcsname
1862 \fi
1863 \fi
1864 \fi}%
1865 \fi
1866 % == mapdigits ==
1867 % Native digits (lua level).
1868 \ifodd\bbl@engine
1869 \ifx\bbl@KVP@mapdigits\@nil\else
1870 \bbl@ifunset{bbl@dgnat@\languagename}{}%
1871 {\RequirePackage{luatexbase}%
1872 \bbl@activate@preotf
1873 \directlua{
1874 Babel = Babel or {} %%% -> presets in luababel
1875 Babel.digits_mapped = true
1876 Babel.digits = Babel.digits or {}
1877 Babel.digits[\the\localeid] =
1878 table.pack(string.utfvalue('\bbl@cs{dgnat@\languagename}'))
1879 if not Babel.numbers then
1880 function Babel.numbers(head)
1881 local LOCALE = luatexbase.registernumber'bbl@attr@locale'
1882 local GLYPH = node.id'glyph'
1883 local inmath = false
1884 for item in node.traverse(head) do
1885 if not inmath and item.id == GLYPH then
```

```
1886 local temp = node.get_attribute(item, LOCALE)
1887 if Babel.digits[temp] then
1888 local chr = item.char
1889 if chr > 47 and chr < 58 then
1890 item.char = Babel.digits[temp][chr-47]
1891 end
1892 end
1893 elseif item.id == node.id'math' then
1894 inmath = (item.subtype == 0)
1895 end
1896 end
1897 return head
1898 end
1899 end
1900 \qquad \qquad \}1901 \fi
1902 \fi
1903 % == require.babel in ini ==
1904 % To load or reaload the babel-*.tex, if require.babel in ini
1905 \bbl@ifunset{bbl@rqtex@\languagename}{}%
1906 {\expandafter\ifx\csname bbl@rqtex@\languagename\endcsname\@empty\else
1907 \let\BabelBeforeIni\@gobbletwo
1908 \chardef\atcatcode=\catcode`\@
1909 \catcode`\@=11\relax
1910 \InputIfFileExists{babel-\bbl@cs{rqtex@\languagename}.tex}{}{}%
1911 \catcode`\@=\atcatcode
1912 \let\atcatcode\relax
1913 \fi}%
1914 % == main ==
1915 \ifx\bbl@KVP@main\@nil % Restore only if not 'main'
1916 \let\languagename\bbl@savelangname
1917 \chardef\localeid\bbl@savelocaleid\relax
1918 \fi}
```
A tool to define the macros for native digits from the list provided in the ini file. Somewhat convoluted because there are 10 digits, but only 9 arguments in T<sub>F</sub>X.

```
1919 \def\bbl@setdigits#1#2#3#4#5{%
1920 \bbl@exp{%
1921 \def\<\languagename digits>####1{% ie, \langdigits
1922 \<bbl@digits@\languagename>####1\\\@nil}%
1923 \def\<\languagename counter>####1{% ie, \langcounter
1924 \\\expandafter\<bbl@counter@\languagename>%
1925 \\\csname c@####1\endcsname}%
1926 \def\<bbl@counter@\languagename>####1{% ie, \bbl@counter@lang
1927 \\\expandafter\<bbl@digits@\languagename>%
1928 \\\number####1\\\@nil}}%
1929 \def\bbl@tempa##1##2##3##4##5{%
1930 \bbl@exp{% Wow, quite a lot of hashes! :-(
1931 \def\<bbl@digits@\languagename>########1{%
1932 \\\ifx########1\\\@nil % ie, \bbl@digits@lang
1933 \\\else
1934 \\\ifx0########1#1%
1935 \\\else\\\ifx1########1#2%
1936 \\\else\\\ifx2########1#3%
1937 \\\else\\\ifx3########1#4%
1938 \\\else\\\ifx4########1#5%
1939 \\\else\\\ifx5########1##1%
1940 \\\else\\\ifx6########1##2%
1941 \\\else\\\ifx7########1##3%
```

```
1942 \\\else\\\ifx8########1##4%
1943 \\\else\\\ifx9########1##5%
1944 \\\else########1%
1945 \\\fi\\\fi\\\fi\\\fi\\\fi\\\fi\\\fi\\\fi\\\fi\\\fi
1946 \\\expandafter\<bbl@digits@\languagename>%
1947 \\\fi}}}%
1948 \bbl@tempa}
```
-

Depending on whether or not the language exists, we define two macros.

```
1949 \def\bbl@provide@new#1{%
1950 \@namedef{date#1}{}% marks lang exists - required by \StartBabelCommands
1951 \@namedef{extras#1}{}%
1952 \@namedef{noextras#1}{}%
1953 \StartBabelCommands*{#1}{captions}%
1954 \ifx\bbl@KVP@captions\@nil % and also if import, implicit
1955 \def\bbl@tempb##1{% elt for \bbl@captionslist
1956 \ifx##1\@empty\else
1957 \bbl@exp{%
1958 \\\SetString\\##1{%
1959 \\\bbl@nocaption{\bbl@stripslash##1}{#1\bbl@stripslash##1}}}%
1960 \expandafter\bbl@tempb
1961 \fi}%
1962 \expandafter\bbl@tempb\bbl@captionslist\@empty
1963 \else
1964 \bbl@read@ini{\bbl@KVP@captions}{data}% Here all letters cat = 11
1965 \bbl@after@ini
1966 \bbl@savestrings
1967 \fi
1968 \StartBabelCommands*{#1}{date}%
1969 \ifx\bbl@KVP@import\@nil
1970 \bbl@exp{%
1971 \\\SetString\\\today{\\\bbl@nocaption{today}{#1today}}}%
1972 \else
1973 \bbl@savetoday
1974 \bbl@savedate
1975 \fi
1976 \EndBabelCommands
1977 \bbl@exp{%
1978 \def\<#1hyphenmins>{%
1979 {\bbl@ifunset{bbl@lfthm@#1}{2}{\@nameuse{bbl@lfthm@#1}}}%
1980 {\bbl@ifunset{bbl@rgthm@#1}{3}{\@nameuse{bbl@rgthm@#1}}}}}%
1981 \bbl@provide@hyphens{#1}%
1982 \ifx\bbl@KVP@main\@nil\else
1983 \expandafter\main@language\expandafter{#1}%
1984 \fi}
1985 \def\bbl@provide@renew#1{%
1986 \ifx\bbl@KVP@captions\@nil\else
1987 \StartBabelCommands*{#1}{captions}%
1988 \bbl@read@ini{\bbl@KVP@captions}{data}% Here all letters cat = 11
1989 \bbl@after@ini
1990 \bbl@savestrings
1991 \EndBabelCommands
1992 \fi
1993 \ifx\bbl@KVP@import\@nil\else
1994 \StartBabelCommands*{#1}{date}%
1995 \bbl@savetoday
1996 \bbl@savedate
1997 \EndBabelCommands
```

```
1998 \fi
1999 % == hyphenrules ==
2000 \bbl@provide@hyphens{#1}}
```
The hyphenrules option is handled with an auxiliary macro.

```
2001 \def\bbl@provide@hyphens#1{%
2002 \let\bbl@tempa\relax
2003 \ifx\bbl@KVP@hyphenrules\@nil\else
2004 \bbl@replace\bbl@KVP@hyphenrules{ }{,}%
2005 \bbl@foreach\bbl@KVP@hyphenrules{%
2006 \ifx\bbl@tempa\relax % if not yet found
2007 \bbl@ifsamestring{##1}{+}%
2008 {{\bbl@exp{\\\addlanguage\<l@##1>}}}%
2009 {}%
2010 \bbl@ifunset{l@##1}%
2011 {}%
2012 {\bbl@exp{\let\bbl@tempa\<l@##1>}}%
2013 \fi}%
2014 \fi
2015 \ifx\bbl@tempa\relax % if no opt or no language in opt found
2016 \ifx\bbl@KVP@import\@nil\else % if importing
2017 \bbl@exp{% and hyphenrules is not empty
2018 \\\bbl@ifblank{\@nameuse{bbl@hyphr@#1}}%
2019 {}%
2020 {\let\\\bbl@tempa\<l@\@nameuse{bbl@hyphr@\languagename}>}}%
2021 \fi
2022 \fi
2023 \bbl@ifunset{bbl@tempa}% ie, relax or undefined
2024 {\bbl@ifunset{l@#1}% no hyphenrules found - fallback
2025 {\bbl@exp{\\\adddialect\<l@#1>\language}}%
2026 {}}% so, l@<lang> is ok - nothing to do
2027 {\bbl@exp{\\\adddialect\<l@#1>\bbl@tempa}}% found in opt list or ini
2028 \bbl@ifunset{bbl@prehc@\languagename}%
2029 {}% TODO - XeTeX, based on \babelfont and HyphenChar?
2030 {\ifodd\bbl@engine\bbl@exp{%
2031 \\\bbl@ifblank{\@nameuse{bbl@prehc@#1}}%
2032 {}%
2033 {\\\AddBabelHook[\languagename]{babel-prehc-\languagename}{patterns}%
2034 {\prehyphenchar=\@nameuse{bbl@prehc@\languagename}\relax}}}%
2035 \fi}}
```
The reader of ini files. There are 3 possible cases: a section name (in the form  $[\ldots]$ ), a comment (starting with ;) and a key/value pair.

```
2036 \def\bbl@read@ini#1#2{%
2037 \openin1=babel-#1.ini % FIXME - number must not be hardcoded
2038 \ifeof1
2039 \bbl@error
2040 {There is no ini file for the requested language\\%
2041 (#1). Perhaps you misspelled it or your installation\\%
2042 is not complete.}%
2043 {Fix the name or reinstall babel.}%
2044 \else
2045 \let\bbl@section\@empty
2046 \let\bbl@savestrings\@empty
2047 \let\bbl@savetoday\@empty
2048 \let\bbl@savedate\@empty
2049 \def\bbl@inipreread##1=##2\@@{%
2050 \bbl@trim@def\bbl@tempa{##1}% Redundant below !!
2051 % Move trims here ??
```

```
2052 \bbl@ifunset{bbl@KVP@\bbl@section..\bbl@tempa}%
2053 {\expandafter\bbl@inireader\bbl@tempa=##2\@@}%
2054 {}}%
2055 \let\bbl@inireader\bbl@iniskip
2056 \bbl@info{Importing #2 for \languagename\\%
2057 from babel-#1.ini. Reported}%
2058 \lambdaloop
2059 \if T\ifeof1F\fi T\relax % Trick, because inside \loop
2060 \endlinechar\m@ne
2061 \read1 to \bbl@line
2062 \endlinechar`\^^M
2063 \ifx\bbl@line\@empty\else
2064 \expandafter\bbl@iniline\bbl@line\bbl@iniline
2065 \fi
2066 \repeat
2067 \bbl@foreach\bbl@renewlist{%
2068 \bbl@ifunset{bbl@renew@##1}{}{\bbl@inisec[##1]\@@}}%
2069 \global\let\bbl@renewlist\@empty
2070 % Ends last section. See \bbl@inisec
2071 \def\bbl@elt##1##2{\bbl@inireader##1=##2\@@}%
2072 \@nameuse{bbl@renew@\bbl@section}%
2073 \global\bbl@csarg\let{renew@\bbl@section}\relax
2074 \@nameuse{bbl@secpost@\bbl@section}%
2075 \fi}
2076 \def\bbl@iniline#1\bbl@iniline{%
2077 \@ifnextchar[\bbl@inisec{\@ifnextchar;\bbl@iniskip\bbl@inipreread}#1\@@}% ]
```
The special cases for comment lines and sections are handled by the two following commands. In sections, we provide the posibility to take extra actions at the end or at the start (TODO - but note the last section is not ended). By default, key=val pairs are ignored. The secpost "hook" is used only by 'identification', while secpre only by date.gregorian.licr.

```
2078 \def\bbl@iniskip#1\@@{}% if starts with ;
2079 \def\bbl@inisec[#1]#2\@@{% if starts with opening bracket
2080 \def\bbl@elt##1##2{\bbl@inireader##1=##2\@@}%
2081 \@nameuse{bbl@renew@\bbl@section}%
2082 \global\bbl@csarg\let{renew@\bbl@section}\relax
2083 \@nameuse{bbl@secpost@\bbl@section}% ends previous section
2084 \def\bbl@section{#1}% starts current section
2085 \def\bbl@elt##1##2{%
2086 \@namedef{bbl@KVP@#1..##1}{}}%
2087 \@nameuse{bbl@renew@#1}%
2088 \@nameuse{bbl@secpre@#1}% pre-section `hook'
2089 \bbl@ifunset{bbl@inikv@#1}%
2090 {\let\bbl@inireader\bbl@iniskip}%
2091 {\bbl@exp{\let\\\bbl@inireader\<bbl@inikv@#1>}}}
2092 \let\bbl@renewlist\@empty
2093 \def\bbl@renewinikey#1..#2\@@#3{%
2094 \bbl@ifunset{bbl@renew@#1}%
2095 {\bbl@add@list\bbl@renewlist{#1}}%
2096 {}%
2097 \bbl@csarg\bbl@add{renew@#1}{\bbl@elt{#2}{#3}}}
Reads a key=val line and stores the trimmed val in \bbl@@kv@<section>.<key>.
```
 \def\bbl@inikv#1=#2\@@{% key=value \bbl@trim@def\bbl@tempa{#1}% \bbl@trim\toks@{#2}% \bbl@csarg\edef{@kv@\bbl@section.\bbl@tempa}{\the\toks@}} The previous assignments are local, so we need to export them. If the value is empty, we can provide a default value.

```
2102 \def\bbl@exportkey#1#2#3{%
2103 \bbl@ifunset{bbl@@kv@#2}%
2104 {\bbl@csarg\gdef{#1@\languagename}{#3}}%
2105 {\expandafter\ifx\csname bbl@@kv@#2\endcsname\@empty
2106 \bbl@csarg\gdef{#1@\languagename}{#3}%
2107 \else
2108 \bbl@exp{\global\let\<bbl@#1@\languagename>\<bbl@@kv@#2>}%
2109 \fi}}
Key-value pairs are treated differently depending on the section in the ini file. The
following macros are the readers for identification and typography. Note
 \bbl@secpost@identification is called always (via \bbl@inisec), while
 \bbl@after@ini must be called explicitly after \bbl@read@ini if necessary.
2110 \let\bbl@inikv@identification\bbl@inikv
2111 \def\bbl@secpost@identification{%
2112 \bbl@ifunset{bbl@@kv@identification.name.opentype}%
2113 {\bbl@exportkey{lname}{identification.name.english}{}}%
2114 {\bbl@exportkey{lname}{identification.name.opentype}{}}%
2115 \bbl@exportkey{lbcp}{identification.tag.bcp47}{}%
2116 \bbl@exportkey{lotf}{identification.tag.opentype}{dflt}%
2117 \bbl@ifunset{bbl@@kv@identification.script.name.opentype}%
2118 {\bbl@exportkey{sname}{identification.script.name}{}}%
2119 {\bbl@exportkey{sname}{identification.script.name.opentype}{}}%
2120 \bbl@exportkey{sbcp}{identification.script.tag.bcp47}{}%
2121 \bbl@exportkey{sotf}{identification.script.tag.opentype}{DFLT}}
2122 \let\bbl@inikv@typography\bbl@inikv
2123 \let\bbl@inikv@characters\bbl@inikv
2124 \let\bbl@inikv@numbers\bbl@inikv
2125 \def\bbl@after@ini{%
2126 \bbl@exportkey{lfthm}{typography.lefthyphenmin}{2}%
2127 \bbl@exportkey{rgthm}{typography.righthyphenmin}{3}%
2128 \bbl@exportkey{prehc}{typography.prehyphenchar}{}%
2129 \bbl@exportkey{hyphr}{typography.hyphenrules}{}%
2130 \bbl@exportkey{intsp}{typography.intraspace}{}%
2131 \bbl@exportkey{jstfy}{typography.justify}{w}%
2132 \bbl@exportkey{chrng}{characters.ranges}{}%
2133 \bbl@exportkey{dgnat}{numbers.digits.native}{}%
2134 \bbl@exportkey{rqtex}{identification.require.babel}{}%
2135 \bbl@xin@{0.5}{\@nameuse{bbl@@kv@identification.version}}%
2136 \ifin@
2137 \bbl@warning{%
2138 There are neither captions nor date in `\languagename'.\\%
2139 It may not be suitable for proper typesetting, and it\\%
2140 could change. Reported}%
2141 \fi
2142 \bbl@xin@{0.9}{\@nameuse{bbl@@kv@identification.version}}%
2143 \ifin@
2144 \bbl@warning{%
2145 The `\languagename' date format may not be suitable\\%
2146 for proper typesetting, and therefore it very likely will\vee%
2147 change in a future release. Reported}%
2148 \fi
2149 \bbl@toglobal\bbl@savetoday
2150 \bbl@toglobal\bbl@savedate}
```
Now captions and captions.licr, depending on the engine. And below also for dates. They rely on a few auxiliary macros. It is expected the ini file provides the complete set in
Unicode and LICR, in that order.

```
2151 \ifcase\bbl@engine
2152 \bbl@csarg\def{inikv@captions.licr}#1=#2\@@{%
2153 \bbl@ini@captions@aux{#1}{#2}}
2154 \leq \leq \leq2155 \def\bbl@inikv@captions#1=#2\@@{%
2156 \bbl@ini@captions@aux{#1}{#2}}
2157 \fi
```
The auxiliary macro for captions define \<caption>name.

```
2158 \def\bbl@ini@captions@aux#1#2{%
2159 \bbl@trim@def\bbl@tempa{#1}%
2160 \bbl@ifblank{#2}%
2161 {\bbl@exp{%
2162 \toks@{\\\bbl@nocaption{\bbl@tempa}{\languagename\bbl@tempa name}}}}%
2163 {\bbl@trim\toks@{#2}}%
2164 \bbl@exp{%
2165 \\\bbl@add\\\bbl@savestrings{%
2166 \\\SetString\<\bbl@tempa name>{\the\toks@}}}}
```
But dates are more complex. The full date format is stores in date.gregorian, so we must read it in non-Unicode engines, too (saved months are just discarded when the LICR section is reached).

TODO. Remove copypaste pattern.

```
2167 \bbl@csarg\def{inikv@date.gregorian}#1=#2\@@{% for defaults
2168 \bbl@inidate#1...\relax{#2}{}}
2169 \bbl@csarg\def{inikv@date.islamic}#1=#2\@@{%
2170 \bbl@inidate#1...\relax{#2}{islamic}}
2171 \bbl@csarg\def{inikv@date.hebrew}#1=#2\@@{%
2172 \bbl@inidate#1...\relax{#2}{hebrew}}
2173 \bbl@csarg\def{inikv@date.persian}#1=#2\@@{%
2174 \bbl@inidate#1...\relax{#2}{persian}}
2175 \bbl@csarg\def{inikv@date.indian}#1=#2\@@{%
2176 \bbl@inidate#1...\relax{#2}{indian}}
2177 \ifcase\bbl@engine
2178 \bbl@csarg\def{inikv@date.gregorian.licr}#1=#2\@@{% override
2179 \bbl@inidate#1...\relax{#2}{}}
2180 \bbl@csarg\def{secpre@date.gregorian.licr}{% discard uni
2181 \ifcase\bbl@engine\let\bbl@savedate\@empty\fi}
2182 \fi
2183 % eg: 1=months, 2=wide, 3=1, 4=dummy
2184 \def\bbl@inidate#1.#2.#3.#4\relax#5#6{% TODO - ignore with 'captions'
2185 \bbl@trim@def\bbl@tempa{#1.#2}%
2186 \bbl@ifsamestring{\bbl@tempa}{months.wide}% to savedate
2187 {\bbl@trim@def\bbl@tempa{#3}%
2188 \bbl@trim\toks@{#5}%
2189 \bbl@exp{%
2190 \\\bbl@add\\\bbl@savedate{%
2191 \\\SetString\<month\romannumeral\bbl@tempa#6name>{\the\toks@}}}}%
2192 {\bbl@ifsamestring{\bbl@tempa}{date.long}% defined now
2193 {\bbl@trim@def\bbl@toreplace{#5}%
2194 \bbl@TG@@date
2195 \global\bbl@csarg\let{date@\languagename}\bbl@toreplace
2196 \bbl@exp{%
2197 \gdef\<\languagename date>{\\\protect\<\languagename date >}%
2198 \gdef\<\languagename date >####1####2####3{%
2199 \\\bbl@usedategrouptrue
2200 \<bbl@ensure@\languagename>{%
```

```
2201 \<bbl@date@\languagename>{####1}{####2}{####3}}}%
2202 \\\bbl@add\\\bbl@savetoday{%
2203 \\\SetString\\\today{%
2204 \<\languagename date>{\\\the\year}{\\\the\month}{\\\the\day}}}}}}%
2205 {}}
```
Dates will require some macros for the basic formatting. They may be redefined by language, so "semi-public" names (camel case) are used. Oddly enough, the CLDR places particles like "de" inconsistently in either in the date or in the month name.

```
2206 \let\bbl@calendar\@empty
2207 \newcommand\BabelDateSpace{\nobreakspace}
2208 \newcommand\BabelDateDot{.\@}
2209 \newcommand\BabelDated[1]{{\number#1}}
2210 \newcommand\BabelDatedd[1]{{\ifnum#1<10 0\fi\number#1}}
2211 \newcommand\BabelDateM[1]{{\number#1}}
2212 \newcommand\BabelDateMM[1]{{\ifnum#1<10 0\fi\number#1}}
2213 \newcommand\BabelDateMMMM[1]{{%
2214 \csname month\romannumeral#1\bbl@calendar name\endcsname}}%
2215 \newcommand\BabelDatey[1]{{\number#1}}%
2216 \newcommand\BabelDateyy[1]{{%
2217 \ifnum#1<10 0\number#1 %
2218 \else\ifnum#1<100 \number#1 %
2219 \else\ifnum#1<1000 \expandafter\@gobble\number#1 %
2220 \else\ifnum#1<10000 \expandafter\@gobbletwo\number#1 %
2221 \quad \text{alea}2222 \bbl@error
2223 {Currently two-digit years are restricted to the\\
2224 range 0-9999.}%
2225 {There is little you can do. Sorry.}%
2226 \fi\fi\fi\fi}}
2227\newcommand\BabelDateyyyy[1]{{\number#1}} % FIXME - add leading 0
2228 \def\bbl@replace@finish@iii#1{%
2229 \bbl@exp{\def\\#1####1####2####3{\the\toks@}}}
2230 \def\bbl@TG@@date{%
2231 \bbl@replace\bbl@toreplace{[ ]}{\BabelDateSpace{}}%
2232 \bbl@replace\bbl@toreplace{[.]}{\BabelDateDot{}}%
2233 \bbl@replace\bbl@toreplace{[d]}{\BabelDated{####3}}%
2234 \bbl@replace\bbl@toreplace{[dd]}{\BabelDatedd{####3}}%
2235 \bbl@replace\bbl@toreplace{[M]}{\BabelDateM{####2}}%
2236 \bbl@replace\bbl@toreplace{[MM]}{\BabelDateMM{####2}}%
2237 \bbl@replace\bbl@toreplace{[MMMM]}{\BabelDateMMMM{####2}}%
2238 \bbl@replace\bbl@toreplace{[y]}{\BabelDatey{####1}}%
2239 \bbl@replace\bbl@toreplace{[yy]}{\BabelDateyy{####1}}%
2240 \bbl@replace\bbl@toreplace{[yyyy]}{\BabelDateyyyy{####1}}%
2241 % Note after \bbl@replace \toks@ contains the resulting string.
2242 % TODO - Using this implicit behavior doesn't seem a good idea.
2243 \bbl@replace@finish@iii\bbl@toreplace}
```
Language and Script values to be used when defining a font or setting the direction are set with the following macros.

 \def\bbl@provide@lsys#1{% \bbl@ifunset{bbl@lname@#1}% {\bbl@ini@basic{#1}}% {}% \bbl@csarg\let{lsys@#1}\@empty \bbl@ifunset{bbl@sname@#1}{\bbl@csarg\gdef{sname@#1}{Default}}{}% \bbl@ifunset{bbl@sotf@#1}{\bbl@csarg\gdef{sotf@#1}{DFLT}}{}% \bbl@csarg\bbl@add@list{lsys@#1}{Script=\bbl@cs{sname@#1}}% \bbl@ifunset{bbl@lname@#1}{}%

```
2253 {\bbl@csarg\bbl@add@list{lsys@#1}{Language=\bbl@cs{lname@#1}}}%
```

```
2254 \bbl@csarg\bbl@toglobal{lsys@#1}}
```
The following ini reader ignores everything but the identification section. It is called when a font is defined (ie, when the language is first selected) to know which script/language must be enabled. This means we must make sure a few characters are not active. The ini is not read directly, but with a proxy tex file named as the language (which means any code in it must be skipped, too.

```
2255 \def\bbl@ini@basic#1{%
2256 \def\BabelBeforeIni##1##2{%
2257 \begingroup
2258 \bbl@add\bbl@secpost@identification{\closein1 }%
2259 \catcode`\[=12 \catcode`\]=12 \catcode`\==12 %
2260 \bbl@read@ini{##1}{font and identification data}%
2261 \endinput % babel- .tex may contain onlypreamble's
2262 \endgroup}% boxed, to avoid extra spaces:
2263 {\setbox\z@\hbox{\InputIfFileExists{babel-#1.tex}{}{}}}}
2264 % \section{Adjusting the Babel bahavior}
2265 %
2266 % \changes{babel~3.36}{2019/10/30}{New macro \cs{babeladjust}}
2267 %
2268 % A generic high level inteface is provided to adjust some global
2269 % and general settings.
2270 %
2271% \begin{macrocode}
2272 \newcommand\babeladjust[1]{% TODO. Error handling.
2273 \bbl@forkv{#1}{\@nameuse{bbl@ADJ@##1@##2}}}
2274 %
2275 \def\bbl@adjust@lua#1#2{%
2276 \ifvmode
2277 \ifnum\currentgrouplevel=\z@
2278 \directlua{ Babel.#2 }%
2279 \expandafter\expandafter\expandafter\@gobble
2280 \t\t \text{If}2281 \fi
2282 {\bbl@error % The error is gobbled if everything went ok.
2283 {Currently, #1 related features can be adjusted only\\%
2284 in the main vertical list.}%
2285 {Maybe things change in the future, but this is what it is.}}}
2286 \@namedef{bbl@ADJ@bidi.mirroring@on}{%
2287 \bbl@adjust@lua{bidi}{mirroring_enabled=true}}
2288 \@namedef{bbl@ADJ@bidi.mirroring@off}{%
2289 \bbl@adjust@lua{bidi}{mirroring_enabled=false}}
2290 \@namedef{bbl@ADJ@bidi.text@on}{%
2291 \bbl@adjust@lua{bidi}{bidi_enabled=true}}
2292 \@namedef{bbl@ADJ@bidi.text@off}{%
2293 \bbl@adjust@lua{bidi}{bidi_enabled=false}}
2294 \@namedef{bbl@ADJ@bidi.mapdigits@on}{%
2295 \bbl@adjust@lua{bidi}{digits_mapped=true}}
2296 \@namedef{bbl@ADJ@bidi.mapdigits@off}{%
2297 \bbl@adjust@lua{bidi}{digits_mapped=false}}
2298 %
2299 \@namedef{bbl@ADJ@linebreak.sea@on}{%
2300 \bbl@adjust@lua{linebreak}{sea_enabled=true}}
2301 \@namedef{bbl@ADJ@linebreak.sea@off}{%
2302 \bbl@adjust@lua{linebreak}{sea_enabled=false}}
2303 \@namedef{bbl@ADJ@linebreak.cjk@on}{%
2304 \bbl@adjust@lua{linebreak}{cjk_enabled=true}}
2305 \@namedef{bbl@ADJ@linebreak.cjk@off}{%
```

```
2306 \bbl@adjust@lua{linebreak}{cjk_enabled=false}}
2307 %
2308 \def\bbl@adjust@layout#1{%
2309 \ifvmode
2310 #1%
2311 \expandafter\@gobble
2312 \text{ } \text{ } \text{ } 2522313 {\bbl@error % The error is gobbled if everything went ok.
2314 {Currently, layout related features can be adjusted only\\%
2315 in vertical mode.}%
2316 {Maybe things change in the future, but this is what it is.}}2317 \@namedef{bbl@ADJ@layout.tabular@on}{%
2318 \bbl@adjust@layout{\let\@tabular\bbl@NL@@tabular}}
2319 \@namedef{bbl@ADJ@layout.tabular@off}{%
2320 \bbl@adjust@layout{\let\@tabular\bbl@OL@@tabular}}
2321 \@namedef{bbl@ADJ@layout.lists@on}{%
2322 \bbl@adjust@layout{\let\list\bbl@NL@list}}
2323 \@namedef{bbl@ADJ@layout.lists@on}{%
2324 \bbl@adjust@layout{\let\list\bbl@OL@list}}
2325 \@namedef{bbl@ADJ@hyphenation.extra@on}{%
2326 \directlua{
2327 Babel.linebreaking.add_after(Babel.post_hyphenate_replace)
2328 }}
```
# **10 The kernel of Babel (babel.def for LATEXONIV)**

## **10.1 The redefinition of the style commands**

The rest of the code in this file can only be processed by LATEX, so we check the current format. If it is plain T<sub>E</sub>X, processing should stop here. But, because of the need to limit the scope of the definition of \format, a macro that is used locally in the following  $\iota$  if statement, this comparison is done inside a group. To prevent T<sub>EX</sub> from complaining about an unclosed group, the processing of the command \endinput is deferred until after the group is closed. This is accomplished by the command \aftergroup.

```
2329 {\def\format{lplain}
2330 \ifx\fmtname\format
2331 \else
2332 \def\format{LaTeX2e}
2333 \ifx\fmtname\format
2334 \else
2335 \aftergroup\endinput
2336 \fi
2337 \fi}
```
## **10.2 Cross referencing macros**

The LATEX book states:

The *key* argument is any sequence of letters, digits, and punctuation symbols; upperand lowercase letters are regarded as different.

When the above quote should still be true when a document is typeset in a language that has active characters, special care has to be taken of the category codes of these characters when they appear in an argument of the cross referencing macros.

When a cross referencing command processes its argument, all tokens in this argument should be character tokens with category 'letter' or 'other'.

The only way to accomplish this in most cases is to use the trick described in the TEXbook [\[4\]](#page-185-0) (Appendix D, page 382). The primitive \meaning applied to a token expands to the current meaning of this token. For example, '\meaning\A' with \A defined as '\def\A#1{\B}' expands to the characters 'macro:#1->\B' with all category codes set to 'other' or 'space'.

\newlabel The macro \label writes a line with a \newlabel command into the .aux file to define labels.

> 2338 %\bbl@redefine\newlabel#1#2{% 2339 % \@safe@activestrue\org@newlabel{#1}{#2}\@safe@activesfalse}

\@newl@bel We need to change the definition of the LATEX-internal macro \@newl@bel. This is needed because we need to make sure that shorthand characters expand to their non-active version.

The following package options control which macros are to be redefined.

```
2340 \langle *More package options}} \equiv2341 \DeclareOption{safe=none}{\let\bbl@opt@safe\@empty}
2342 \DeclareOption{safe=bib}{\def\bbl@opt@safe{B}}
2343 \DeclareOption{safe=ref}{\def\bbl@opt@safe{R}}
2344 \langle \langle /More package options\rangle \rangle
```
First we open a new group to keep the changed setting of \protect local and then we set the @safe@actives switch to true to make sure that any shorthand that appears in any of the arguments immediately expands to its non-active self.

```
2345 \bbl@trace{Cross referencing macros}
2346 \ifx\bbl@opt@safe\@empty\else
2347 \def\@newl@bel#1#2#3{%
2348 {\@safe@activestrue
2349 \bbl@ifunset{#1@#2}%
2350 \relax
2351 {\gdef\@multiplelabels{%
2352 \@latex@warning@no@line{There were multiply-defined labels}}%
2353 \@latex@warning@no@line{Label `#2' multiply defined}}%
2354 \global\@namedef{#1@#2}{#3}}}
```
\@testdef An internal LATEX macro used to test if the labels that have been written on the .aux file have changed. It is called by the \enddocument macro. This macro needs to be completely rewritten, using \meaning. The reason for this is that in some cases the expansion of \#1@#2 contains the same characters as the #3; but the character codes differ. Therefore LATEX keeps reporting that the labels may have changed.

```
2355 \CheckCommand*\@testdef[3]{%
2356 \def\reserved@a{#3}%
2357 \expandafter\ifx\csname#1@#2\endcsname\reserved@a
2358 \left[\n\begin{array}{cc}\n2358\n\end{array}\n\right]2359 \@tempswatrue
2360 \fi}
```
Now that we made sure that \@testdef still has the same definition we can rewrite it. First we make the shorthands 'safe'.

```
2361 \def\@testdef#1#2#3{%
2362 \@safe@activestrue
```
Then we use \bbl@tempa as an 'alias' for the macro that contains the label which is being checked.

2363 \expandafter\let\expandafter\bbl@tempa\csname #1@#2\endcsname

Then we define \bbl@tempb just as \@newl@bel does it.

2364 \def\bbl@tempb{#3}% 2365 \@safe@activesfalse

When the label is defined we replace the definition of \bbl@tempa by its meaning.

```
2366 \ifx\bbl@tempa\relax
2367 \else
2368 \edef\bbl@tempa{\expandafter\strip@prefix\meaning\bbl@tempa}%
2369 \fi
```
We do the same for \bbl@tempb.

2370 \edef\bbl@tempb{\expandafter\strip@prefix\meaning\bbl@tempb}%

If the label didn't change, \bbl@tempa and \bbl@tempb should be identical macros.

```
2371 \ifx\bbl@tempa\bbl@tempb
2372 \else
2373 \@tempswatrue
2374 \fi}
2375 \fi
```
\ref The same holds for the macro \ref that references a label and \pageref to reference a

\pageref page. So we redefine \ref and \pageref. While we change these macros, we make them robust as well (if they weren't already) to prevent problems if they should become expanded at the wrong moment.

```
2376 \bbl@xin@{R}\bbl@opt@safe
2377 \ifin@
2378 \bbl@redefinerobust\ref#1{%
2379 \@safe@activestrue\org@ref{#1}\@safe@activesfalse}
2380 \bbl@redefinerobust\pageref#1{%
2381 \@safe@activestrue\org@pageref{#1}\@safe@activesfalse}
2382 \else
2383 \let\org@ref\ref
2384 \let\org@pageref\pageref
2385 \fi
```
\@citex The macro used to cite from a bibliography, \cite, uses an internal macro, \@citex. It is this internal macro that picks up the argument(s), so we redefine this internal macro and leave \cite alone. The first argument is used for typesetting, so the shorthands need only be deactivated in the second argument.

```
2386 \bbl@xin@{B}\bbl@opt@safe
2387 \ifin@
2388 \bbl@redefine\@citex[#1]#2{%
2389 \@safe@activestrue\edef\@tempa{#2}\@safe@activesfalse
2390 \org@@citex[#1]{\@tempa}}
```
Unfortunately, the packages natbib and cite need a different definition of \@citex... To begin with, natbib has a definition for \@citex with *three* arguments... We only know that a package is loaded when \begin{document} is executed, so we need to postpone the different redefinition.

```
2391 \AtBeginDocument{%
2392 \@ifpackageloaded{natbib}{%
```
Notice that we use \def here instead of \bbl@redefine because \org@@citex is already defined and we don't want to overwrite that definition (it would result in parameter stack overflow because of a circular definition).

(Recent versions of natbib change dynamically \@citex, so PR4087 doesn't seem fixable in a simple way. Just load natbib before.)

```
2393 \def\@citex[#1][#2]#3{%
2394 \@safe@activestrue\edef\@tempa{#3}\@safe@activesfalse
2395 \org@@citex[#1][#2]{\@tempa}}%
2396 }{}}
```
The package cite has a definition of \@citex where the shorthands need to be turned off in both arguments.

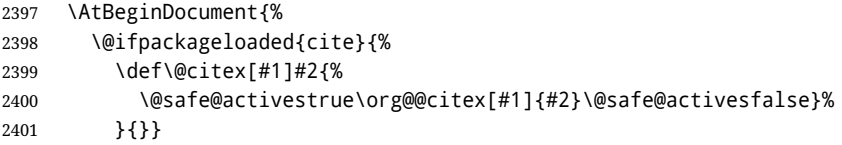

\nocite The macro \nocite which is used to instruct BiBTEX to extract uncited references from the database.

```
2402 \bbl@redefine\nocite#1{%
2403 \@safe@activestrue\org@nocite{#1}\@safe@activesfalse}
```
\bibcite The macro that is used in the .aux file to define citation labels. When packages such as natbib or cite are not loaded its second argument is used to typeset the citation label. In that case, this second argument can contain active characters but is used in an environment where \@safe@activestrue is in effect. This switch needs to be reset inside the \hbox which contains the citation label. In order to determine during .aux file processing which definition of \bibcite is needed we define \bibcite in such a way that it redefines itself with the proper definition. We call \bbl@cite@choice to select the proper definition for \bibcite. This new definition is then activated.

```
2404 \bbl@redefine\bibcite{%
2405 \bbl@cite@choice
```
2406 \bibcite}

\bbl@bibcite The macro \bbl@bibcite holds the definition of \bibcite needed when neither natbib nor cite is loaded.

```
2407 \def\bbl@bibcite#1#2{%
2408 \org@bibcite{#1}{\@safe@activesfalse#2}}
```
\bbl@cite@choice The macro \bbl@cite@choice determines which definition of \bibcite is needed. First we give \bibcite its default definition.

```
2409 \def\bbl@cite@choice{%
```
2410 \global\let\bibcite\bbl@bibcite

Then, when natbib is loaded we restore the original definition of \bibcite. For cite we do the same.

```
2411 \@ifpackageloaded{natbib}{\global\let\bibcite\org@bibcite}{}%
```

```
2412 \@ifpackageloaded{cite}{\global\let\bibcite\org@bibcite}{}%
```
Make sure this only happens once.

2413 \global\let\bbl@cite@choice\relax}

When a document is run for the first time, no .aux file is available, and \bibcite will not yet be properly defined. In this case, this has to happen before the document starts.

- 2414 \AtBeginDocument{\bbl@cite@choice}
- \@bibitem One of the two internal LATEX macros called by \bibitem that write the citation label on the .aux file.

```
2415 \bbl@redefine\@bibitem#1{%
```

```
2416 \@safe@activestrue\org@@bibitem{#1}\@safe@activesfalse}
```

```
2417\leq \leq2418 \let\org@nocite\nocite
2419 \let\org@@citex\@citex
2420 \let\org@bibcite\bibcite
2421 \let\org@@bibitem\@bibitem
2422 \fi
```
#### **10.3 Marks**

\markright Because the output routine is asynchronous, we must pass the current language attribute to the head lines, together with the text that is put into them. To achieve this we need to adapt the definition of \markright and \markboth somewhat.

> We check whether the argument is empty; if it is, we just make sure the scratch token register is empty. Next, we store the argument to \markright in the scratch token register. This way these commands will not be expanded later, and we make sure that the text is typeset using the correct language settings. While doing so, we make sure that active characters that may end up in the mark are not disabled by the output routine kicking in

```
while \@safe@activestrue is in effect.
2423 \bbl@trace{Marks}
2424 \IfBabelLayout{sectioning}
2425 {\ifx\bbl@opt@headfoot\@nnil
2426 \g@addto@macro\@resetactivechars{%
2427 \set@typeset@protect
2428 \expandafter\select@language@x\expandafter{\bbl@main@language}%
2429 \let\protect\noexpand
2430 \edef\thepage{%
2431 \noexpand\babelsublr{\unexpanded\expandafter{\thepage}}}}%
2432 \fi}
2433 {\ifbbl@single\else
2434 \bbl@ifunset{markright }\bbl@redefine\bbl@redefinerobust
2435 \markright#1{%
2436 \bbl@ifblank{#1}%
2437 {\org@markright{}}%
2438 {\toks@{#1}%
2439 \bbl@exp{%
2440 \\\org@markright{\\\protect\\\foreignlanguage{\languagename}%
2441 {\\\protect\\\bbl@restore@actives\the\toks@}}}}}%
```
\markboth The definition of \markboth is equivalent to that of \markright, except that we need two \@mkboth token registers. The documentclasses report and book define and set the headings for the page. While doing so they also store a copy of \markboth in \@mkboth. Therefore we need to check whether \@mkboth has already been set. If so we neeed to do that again with the new definition of \markboth. (As of Oct 2019, LATEX stores the definition in an intermediate macros, so it's not necessary anymore, but it's preserved for older versions.)

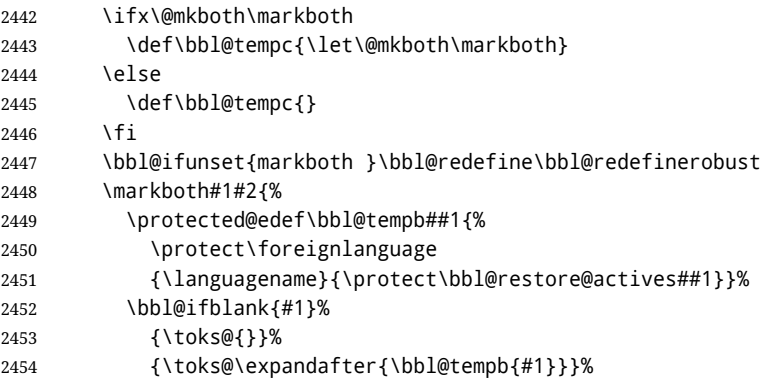

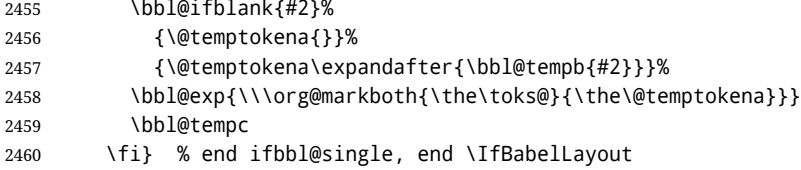

#### **10.4 Preventing clashes with other packages**

**10.4.1** ifthen

```
\ifthenelse Sometimes a document writer wants to create a special effect depending on the page a
             certain fragment of text appears on. This can be achieved by the following piece of code:
```
\ifthenelse{\isodd{\pageref{some:label}}} {code for odd pages} {code for even pages}

In order for this to work the argument of \isodd needs to be fully expandable. With the above redefinition of \pageref it is not in the case of this example. To overcome that, we add some code to the definition of \ifthenelse to make things work.

The first thing we need to do is check if the package ifthen is loaded. This should be done at \begin{document} time.

```
2461 \bbl@trace{Preventing clashes with other packages}
2462 \bbl@xin@{R}\bbl@opt@safe
2463 \ifin@
2464 \AtBeginDocument{%
2465 \@ifpackageloaded{ifthen}{%
```
Then we can redefine \ifthenelse:

\bbl@redefine@long\ifthenelse#1#2#3{%

We want to revert the definition of \pageref and \ref to their original definition for the first argument of \ifthenelse, so we first need to store their current meanings.

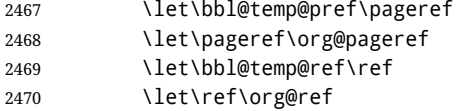

Then we can set the \@safe@actives switch and call the original \ifthenelse. In order to be able to use shorthands in the second and third arguments of \ifthenelse the resetting of the switch *and* the definition of \pageref happens inside those arguments. When the package wasn't loaded we do nothing.

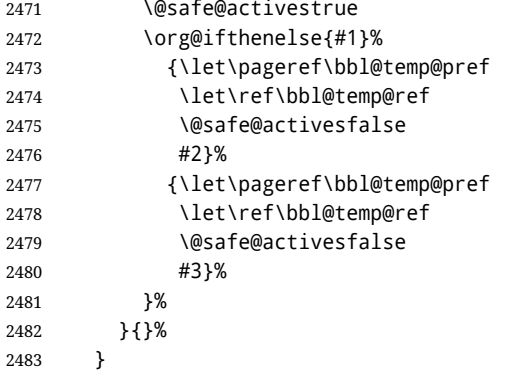

### **10.4.2** varioref

\@@vpageref When the package varioref is in use we need to modify its internal command \@@vpageref \vrefpagenum in order to prevent problems when an active character ends up in the argument of \vref. \Ref The same needs to happen for \vrefpagenum.

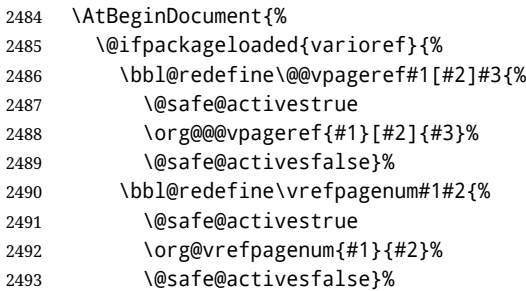

The package varioref defines \Ref to be a robust command wich uppercases the first character of the reference text. In order to be able to do that it needs to access the expandable form of \ref. So we employ a little trick here. We redefine the (internal) command \Ref<sub>tep</sub>to call \org@ref instead of \ref. The disadvantage of this solution is that whenever the definition of \Ref changes, this definition needs to be updated as well.

```
2494 \expandafter\def\csname Ref \endcsname#1{%
2495 \protected@edef\@tempa{\org@ref{#1}}\expandafter\MakeUppercase\@tempa}
2496 }{}%
2497 }
2498 \fi
```
**10.4.3** hhline

\hhline Delaying the activation of the shorthand characters has introduced a problem with the hhline package. The reason is that it uses the ".' character which is made active by the french support in babel. Therefore we need to *reload* the package when the ": is an active character.

So at \begin{document} we check whether hhline is loaded.

2499 \AtEndOfPackage{% 2500 \AtBeginDocument{% 2501 \@ifpackageloaded{hhline}%

Then we check whether the expansion of \normal@char: is not equal to \relax.

```
2502 {\expandafter\ifx\csname normal@char\string:\endcsname\relax
2503 \else
```
In that case we simply reload the package. Note that this happens *after* the category code of the @-sign has been changed to other, so we need to temporarily change it to letter again.

```
2504 \makeatletter
2505 \def\@currname{hhline}\input{hhline.sty}\makeatother
2506 \fi}%
2507 {}}}
```
#### **10.4.4** hyperref

\pdfstringdefDisableCommands A number of interworking problems between babel and hyperref are tackled by hyperref itself. The following code was introduced to prevent some annoying warnings but it broke bookmarks. This was quickly fixed in hyperref, which essentially made it no-op. However, it will not removed for the moment because hyperref is expecting it.

2508 \AtBeginDocument{%

```
2509 \ifx\pdfstringdefDisableCommands\@undefined\else
                     2510 \pdfstringdefDisableCommands{\languageshorthands{system}}%
                     2511 \fi}
                      10.4.5 fancyhdr
    \FOREIGNLANGUAGE The package fancyhdr treats the running head and fout lines somewhat differently as the
                      standard classes. A symptom of this is that the command \foreignlanguage which babel
                      adds to the marks can end up inside the argument of \MakeUppercase. To prevent
                      unexpected results we need to define \FOREIGNLANGUAGE here.
                     2512 \DeclareRobustCommand{\FOREIGNLANGUAGE}[1]{%
                     2513 \lowercase{\foreignlanguage{#1}}}
\substitutefontfamily The command \substitutefontfamily creates an .fd file on the fly. The first argument is
                      an encoding mnemonic, the second and third arguments are font family names.
                     2514 \def\substitutefontfamily#1#2#3{%
                     2515 \lowercase{\immediate\openout15=#1#2.fd\relax}%
                     2516 \immediate\write15{%
                     2517 \string\ProvidesFile{#1#2.fd}%
                     2518 [\the\year/\two@digits{\the\month}/\two@digits{\the\day}
                     2519 \space generated font description file]^^J
                     2520 \string\DeclareFontFamily{#1}{#2}{}^^J
                     2521 \string\DeclareFontShape{#1}{#2}{m}{n}{<->ssub * #3/m/n}{}^^J
                     2522 \string\DeclareFontShape{#1}{#2}{m}{it}{<->ssub * #3/m/it}{}^^J
                     2523 \string\DeclareFontShape{#1}{#2}{m}{sl}{<->ssub * #3/m/sl}{}^^J
                     2524 \string\DeclareFontShape{#1}{#2}{m}{sc}{<->ssub * #3/m/sc}{}^^J
                     2525 \string\DeclareFontShape{#1}{#2}{b}{n}{<->ssub * #3/bx/n}{}^^J
                     2526 \string\DeclareFontShape{#1}{#2}{b}{it}{<->ssub * #3/bx/it}{}^^J
                     2527 \string\DeclareFontShape{#1}{#2}{b}{sl}{<->ssub * #3/bx/sl}{}^^J
                     2528 \string\DeclareFontShape{#1}{#2}{b}{sc}{<->ssub * #3/bx/sc}{}^^J
                     2529 }%
                     2530 \closeout15
                     2531 }
                      This command should only be used in the preamble of a document.
```
2532 \@onlypreamble\substitutefontfamily

### **10.5 Encoding and fonts**

Because documents may use non-ASCII font encodings, we make sure that the logos of TFX and LATEX always come out in the right encoding. There is a list of non-ASCII encodings. Unfortunately, fontenc deletes its package options, so we must guess which encodings has been loaded by traversing \@filelist to search for h*enc*ienc.def. If a non-ASCII has been loaded, we define versions of \TeX and \LaTeX for them using \ensureascii. The default ASCII encoding is set, too (in reverse order): the "main" encoding (when the document begins), the last loaded, or OT1.

```
\ensureascii
```

```
2533 \bbl@trace{Encoding and fonts}
2534 \newcommand\BabelNonASCII{LGR,X2,OT2,OT3,OT6,LHE,LWN,LMA,LMC,LMS,LMU,PU,PD1}
2535 \newcommand\BabelNonText{TS1,T3,TS3}
2536 \let\org@TeX\TeX
2537 \let\org@LaTeX\LaTeX
2538 \let\ensureascii\@firstofone
2539 \AtBeginDocument{%
2540 \in@false
```

```
2541 \bbl@foreach\BabelNonASCII{% is there a text non-ascii enc?
              2542 \ifin@\else
              2543 \lowercase{\bbl@xin@{,#1enc.def,}{,\@filelist,}}%
              2544 \fi}%
              2545 \ifin@ % if a text non-ascii has been loaded
              2546 \def\ensureascii#1{{\fontencoding{OT1}\selectfont#1}}%
              2547 \DeclareTextCommandDefault{\TeX}{\org@TeX}%
              2548 \DeclareTextCommandDefault{\LaTeX}{\org@LaTeX}%
              2549 \def\bbl@tempb#1\@@{\uppercase{\bbl@tempc#1}ENC.DEF\@empty\@@}%
              2550 \def\bbl@tempc#1ENC.DEF#2\@@{%
              2551 \ifx\@empty#2\else
              2552 \bbl@ifunset{T@#1}%
              2553 {}%
              2554 {\bbl@xin@{,#1,}{,\BabelNonASCII,\BabelNonText,}%
              2555 \lambdaifin@
              2556 \DeclareTextCommand{\TeX}{#1}{\ensureascii{\org@TeX}}%
              2557 \DeclareTextCommand{\LaTeX}{#1}{\ensureascii{\org@LaTeX}}%
              2558 \else
              2559 \def\ensureascii##1{{\fontencoding{#1}\selectfont##1}}%
              2560 \fi}%
              2561 \fi}%
              2562 \bbl@foreach\@filelist{\bbl@tempb#1\@@}% TODO - \@@ de mas??
              2563 \bbl@xin@{,\cf@encoding,}{,\BabelNonASCII,\BabelNonText,}%
              2564 \ifin@\else
              2565 \edef\ensureascii#1{{%
              2566 \noexpand\fontencoding{\cf@encoding}\noexpand\selectfont#1}}%
              2567 \fi
              2568 \fi}
               Now comes the old deprecated stuff (with a little change in 3.9l, for fontspec). The first
               thing we need to do is to determine, at \begin{document}, which latin fontencoding to use.
\latinencoding When text is being typeset in an encoding other than 'latin' (OT1 or T1), it would be nice to
               still have Roman numerals come out in the Latin encoding. So we first assume that the
               current encoding at the end of processing the package is the Latin encoding.
              2569 \AtEndOfPackage{\edef\latinencoding{\cf@encoding}}
               But this might be overruled with a later loading of the package fontenc. Therefore we
               check at the execution of \begin{document} whether it was loaded with the T1 option. The
               normal way to do this (using \@ifpackageloaded) is disabled for this package. Now we
               have to revert to parsing the internal macro \@filelist which contains all the filenames
               loaded.
              2570 \AtBeginDocument{%
              2571 \@ifpackageloaded{fontspec}%
              2572 {\xdef\latinencoding{%
              2573 \ifx\UTFencname\@undefined
              2574 EU\ifcase\bbl@engine\or2\or1\fi
              2575 \else
              2576 \UTFencname
              2577 \fi}}%
              2578 {\gdef\latinencoding{OT1}%
              2579 \ifx\cf@encoding\bbl@t@one
              2580 \xdef\latinencoding{\bbl@t@one}%
              2581 \else
              2582 \@ifl@aded{def}{t1enc}{\xdef\latinencoding{\bbl@t@one}}{}%
              2583 \fi}}
```

```
\latintext Then we can define the command \latintext which is a declarative switch to a latin
            font-encoding. Usage of this macro is deprecated.
```

```
2584 \DeclareRobustCommand{\latintext}{%
2585 \fontencoding{\latinencoding}\selectfont
2586 \def\encodingdefault{\latinencoding}}
```
\textlatin This command takes an argument which is then typeset using the requested font encoding. In order to avoid many encoding switches it operates in a local scope.

```
2587 \ifx\@undefined\DeclareTextFontCommand
2588 \DeclareRobustCommand{\textlatin}[1]{\leavevmode{\latintext #1}}
2589 \else
2590 \DeclareTextFontCommand{\textlatin}{\latintext}
2591 \fi
```
#### **10.6 Basic bidi support**

**Work in progress.** This code is currently placed here for practical reasons. It is loosely based on r1babel.def, but most of it has been developed from scratch. This babel module (by Johannes Braams and Boris Lavva) has served the purpose of typesetting R documents for two decades, and despite its flaws I think it is still a good starting point (some parts have been copied here almost verbatim), partly thanks to its simplicity. I've also looked at arabi (by Youssef Jabri), which is compatible with babel. There are two ways of modifying macros to make them "bidi", namely, by patching the internal low-level macros (which is what I have done with lists, columns, counters, tocs, much like rlbabel did), and by introducing a "middle layer" just below the user interface (sectioning, footnotes).

- pdftex provides a minimal support for bidi text, and it must be done by hand. Vertical typesetting is not possible.
- xetex is somewhat better, thanks to its font engine (even if not always reliable) and a few additional tools. However, very little is done at the paragraph level. Another challenging problem is text direction does not honour T<sub>F</sub>X grouping.
- luatex can provide the most complete solution, as we can manipulate almost freely the node list, the generated lines, and so on, but bidi text does not work out of the box and some development is necessary. It also provides tools to properly set left-to-right and right-to-left page layouts. As LuaT<sub>E</sub>X-ja shows, vertical typesetting is possible, too. Its main drawback is font handling is often considered to be less mature than xetex, mainly in Indic scripts (but there are steps to make HarfBuzz, the xetex font engine, available in luatex; see <https://github.com/tatzetwerk/luatex-harfbuzz>).

```
2592 \bbl@trace{Basic (internal) bidi support}
2593 \def\bbl@alscripts{,Arabic,Syriac,Thaana,}
2594 \def\bbl@rscripts{%
2595 ,Imperial Aramaic,Avestan,Cypriot,Hatran,Hebrew,%
2596 Old Hungarian,Old Hungarian,Lydian,Mandaean,Manichaean,%
2597 Manichaean,Meroitic Cursive,Meroitic,Old North Arabian,%
2598 Nabataean,N'Ko,Orkhon,Palmyrene,Inscriptional Pahlavi,%
2599 Psalter Pahlavi,Phoenician,Inscriptional Parthian,Samaritan,%
2600 Old South Arabian,}%
2601 \def\bbl@provide@dirs#1{%
2602 \bbl@xin@{\csname bbl@sname@#1\endcsname}{\bbl@alscripts\bbl@rscripts}%
2603 \ifin@
2604 \global\bbl@csarg\chardef{wdir@#1}\@ne
2605 \bbl@xin@{\csname bbl@sname@#1\endcsname}{\bbl@alscripts}%
2606 \ifin@
2607 \global\bbl@csarg\chardef{wdir@#1}\tw@ % useless in xetex
2608 \fi
```

```
2609 \else
2610 \global\bbl@csarg\chardef{wdir@#1}\z@
2611 \fi
2612 \ifodd\bbl@engine
2613 \bbl@csarg\ifcase{wdir@#1}%
2614 \directlua{ Babel.locale_props[\the\localeid].textdir = 'l' }%
2615 \or
2616 \directlua{ Babel.locale_props[\the\localeid].textdir = 'r' }%
2617 \or
2618 \directlua{ Babel.locale_props[\the\localeid].textdir = 'al' }%
2619 \fi
2620 \fi}
2621 \def\bbl@switchdir{%
2622 \bbl@ifunset{bbl@lsys@\languagename}{\bbl@provide@lsys{\languagename}}{}%
2623 \bbl@ifunset{bbl@wdir@\languagename}{\bbl@provide@dirs{\languagename}}{}%
2624 \bbl@exp{\\\bbl@setdirs\bbl@cs{wdir@\languagename}}}
2625 \def\bbl@setdirs#1{% TODO - math
2626 \ifcase\bbl@select@type % TODO - strictly, not the right test
2627 \bbl@bodydir{#1}%
2628 \bbl@pardir{#1}%
2629 \fi
2630 \bbl@textdir{#1}}
2631 \ifodd\bbl@engine % luatex=1
2632 \AddBabelHook{babel-bidi}{afterextras}{\bbl@switchdir}
2633 \DisableBabelHook{babel-bidi}
2634 \chardef\bbl@thetextdir\z@
2635 \chardef\bbl@thepardir\z@
2636 \def\bbl@getluadir#1{%
2637 \directlua{
2638 if tex.#1dir == 'TLT' then
2639 tex.sprint('0')
2640 elseif tex.#1dir == 'TRT' then
2641 tex.sprint('1')
2642 end}}
2643 \def\bbl@setluadir#1#2#3{% 1=text/par.. 2=\textdir.. 3=0 lr/1 rl
2644 \ifcase#3\relax
2645 \ifcase\bbl@getluadir{#1}\relax\else
2646 #2 TLT\relax
2647 \fi
2648 \else
2649 \ifcase\bbl@getluadir{#1}\relax
2650 \#2 TRT\relax
2651 \fi
2652 \fi}
2653 \def\bbl@textdir#1{%
2654 \bbl@setluadir{text}\textdir{#1}%
2655 \chardef\bbl@thetextdir#1\relax
2656 \setattribute\bbl@attr@dir{\numexpr\bbl@thepardir*3+#1}}
2657 \def\bbl@pardir#1{%
2658 \bbl@setluadir{par}\pardir{#1}%
2659 \chardef\bbl@thepardir#1\relax}
2660 \def\bbl@bodydir{\bbl@setluadir{body}\bodydir}
2661 \def\bbl@pagedir{\bbl@setluadir{page}\pagedir}
2662 \def\bbl@dirparastext{\pardir\the\textdir\relax}% %%%%
2663 % Sadly, we have to deal with boxes in math with basic.
2664 % Activated every math with the package option bidi=:
2665 \def\bbl@mathboxdir{%
2666 \ifcase\bbl@thetextdir\relax
2667 \everyhbox{\textdir TLT\relax}%
```

```
2668 \else
2669 \everyhbox{\textdir TRT\relax}%
2670 \fi}
2671 \else % pdftex=0, xetex=2
2672 \AddBabelHook{babel-bidi}{afterextras}{\bbl@switchdir}
2673 \DisableBabelHook{babel-bidi}
2674 \newcount\bbl@dirlevel
2675 \chardef\bbl@thetextdir\z@
2676 \chardef\bbl@thepardir\z@
2677 \def\bbl@textdir#1{%
2678 \ifcase#1\relax
2679 \chardef\bbl@thetextdir\z@
2680 \bbl@textdir@i\beginL\endL
2681 \else
2682 \chardef\bbl@thetextdir\@ne
2683 \bbl@textdir@i\beginR\endR
2684 \fi}
2685 \def\bbl@textdir@i#1#2{%
2686 \ifhmode
2687 \ifnum\currentgrouplevel>\z@
2688 \ifnum\currentgrouplevel=\bbl@dirlevel
2689 \bbl@error{Multiple bidi settings inside a group}%
2690 {I'll insert a new group, but expect wrong results.}%
2691 \bgroup\aftergroup#2\aftergroup\egroup
2692 \else
2693 \ifcase\currentgrouptype\or % 0 bottom
2694 \aftergroup#2% 1 simple {}
2695 \or
2696 \bgroup\aftergroup#2\aftergroup\egroup % 2 hbox
2697 \or
2698 \bgroup\aftergroup#2\aftergroup\egroup % 3 adj hbox
2699 \or\or\or % vbox vtop align
2700 \quad \text{for}2701 \bgroup\aftergroup#2\aftergroup\egroup % 7 noalign
2702 \or\or\or\or\or\or % output math disc insert vcent mathchoice
2703 \or
2704 \aftergroup#2% 14 \begingroup
2705 \else
2706 \bgroup\aftergroup#2\aftergroup\egroup % 15 adj
2707 \fi
2708 \fi
2709 \bbl@dirlevel\currentgrouplevel
2710 \fi
2711 #1%
2712 \fi}
2713 \def\bbl@pardir#1{\chardef\bbl@thepardir#1\relax}
2714 \let\bbl@bodydir\@gobble
2715 \let\bbl@pagedir\@gobble
2716 \def\bbl@dirparastext{\chardef\bbl@thepardir\bbl@thetextdir}
```
The following command is executed only if there is a right-to-left script (once). It activates the \everypar hack for xetex, to properly handle the par direction. Note text and par dirs are decoupled to some extent (although not completely).

```
2717 \def\bbl@xebidipar{%
```

```
2718 \let\bbl@xebidipar\relax
```

```
2719 \TeXXeTstate\@ne
```

```
2720 \def\bbl@xeeverypar{%
```

```
2721 \ifcase\bbl@thepardir
```

```
2722 \ifcase\bbl@thetextdir\else\beginR\fi
```

```
2723 \left\{ \text{e} \right\}2724 {\setbox\z@\lastbox\beginR\box\z@}%
2725 \fi}%
2726 \let\bbl@severypar\everypar
2727 \newtoks\everypar
2728 \everypar=\bbl@severypar
2729 \bbl@severypar{\bbl@xeeverypar\the\everypar}}
2730 \@ifpackagewith{babel}{bidi=bidi}%
2731 {\let\bbl@textdir@i\@gobbletwo
2732 \let\bbl@xebidipar\@empty
2733 \AddBabelHook{bidi}{foreign}{%
2734 \def\bbl@tempa{\def\BabelText####1}%
2735 \ifcase\bbl@thetextdir
2736 \expandafter\bbl@tempa\expandafter{\BabelText{\LR{##1}}}%
2737 \else
2738 \expandafter\bbl@tempa\expandafter{\BabelText{\RL{##1}}}%
2739 \fi}
2740 \def\bbl@pardir#1{\ifcase#1\relax\setLR\else\setRL\fi}}
2741 {}%
2742 \fi
A tool for weak L (mainly digits). We also disable warnings with hyperref.
```

```
2743 \DeclareRobustCommand\babelsublr[1]{\leavevmode{\bbl@textdir\z@#1}}
2744 \AtBeginDocument{%
2745 \ifx\pdfstringdefDisableCommands\@undefined\else
2746 \ifx\pdfstringdefDisableCommands\relax\else
2747 \pdfstringdefDisableCommands{\let\babelsublr\@firstofone}%
2748 \fi
2749 \fi}
```
### **10.7 Local Language Configuration**

\loadlocalcfg At some sites it may be necessary to add site-specific actions to a language definition file. This can be done by creating a file with the same name as the language definition file, but with the extension .cfg. For instance the file norsk.cfg will be loaded when the language definition file norsk.ldf is loaded.

> For plain-based formats we don't want to override the definition of \loadlocalcfg from plain.def.

```
2750 \bbl@trace{Local Language Configuration}
2751 \ifx\loadlocalcfg\@undefined
2752 \@ifpackagewith{babel}{noconfigs}%
2753 {\let\loadlocalcfg\@gobble}%
2754 {\def\loadlocalcfg#1{%
2755 \InputIfFileExists{#1.cfg}%
2756 {\typeout{*************************************^^J%
2757 * Local config file #1.cfg used^^J%
2758 *}}%
2759 \@empty}}
2760 \fi
```
Just to be compatible with  $E_{\text{Tx}}$  2.09 we add a few more lines of code:

```
2761 \ifx\@unexpandable@protect\@undefined
```

```
2762 \def\@unexpandable@protect{\noexpand\protect\noexpand}
```

```
2763 \long\def\protected@write#1#2#3{%
```

```
2764 \begingroup
```

```
2765 \let\thepage\relax
```

```
2766 #2%
```

```
2767 \let\protect\@unexpandable@protect
```

```
2768 \edef\reserved@a{\write#1{#3}}%
2769 \reserved@a
2770 \endgroup
2771 \if@nobreak\ifvmode\nobreak\fi\fi}
2772 \fi
2773 \langle /core \rangle2774 (*kernel)
```
# **11 Multiple languages (**switch.def)

Plain T<sub>EX</sub> version 3.0 provides the primitive \language that is used to store the current language. When used with a pre-3.0 version this function has to be implemented by allocating a counter.

```
2775 \langle (Make sure ProvidesFile is defined))
2776 \ProvidesFile{switch.def}[\langle \langle date \rangle \rangle \langle \langle version \rangle \rangle Babel switching mechanism]
2777 \langle Load macros for plain if not LaTeX\rangle<sup>}</sup>
2778 \langle Define core switching macros\rangle
```
\adddialect The macro \adddialect can be used to add the name of a dialect or variant language, for which an already defined hyphenation table can be used.

```
2779 \def\bbl@version{\langle \langle version \rangle}
2780 \def\bbl@date{\langle \langle date \rangle}
2781 \def\adddialect#1#2{%
2782 \global\chardef#1#2\relax
2783 \bbl@usehooks{adddialect}{{#1}{#2}}%
2784 \begingroup
2785 \count@#1\relax
2786 \def\bbl@elt##1##2##3##4{%
2787 \ifnum\count@=##2\relax
2788 \bbl@info{\string#1 = using hyphenrules for ##1\\%
2789 (\string\language\the\count@)}%
2790 \def\bbl@elt####1####2####3####4{}%
2791 \fi}%
2792 \bbl@languages
2793 \endgroup}
```
\bbl@iflanguage executes code only if the language l@ exists. Otherwise raises and error. The argument of \bbl@fixname has to be a macro name, as it may get "fixed" if casing (lc/uc) is wrong. It's intented to fix a long-standing bug when \foreignlanguage and the like appear in a \MakeXXXcase. However, a lowercase form is not imposed to improve backward compatibility (perhaps you defined a language named MYLANG, but unfortunately mixed case names cannot be trapped). Note  $l\omega$  is encapsulated, so that its case does not change.

2794 \def\bbl@fixname#1{%

```
2795 \begingroup
2796 \def\bbl@tempe{l@}%
2797 \edef\bbl@tempd{\noexpand\@ifundefined{\noexpand\bbl@tempe#1}}%
2798 \bbl@tempd
2799 {\lowercase\expandafter{\bbl@tempd}%
2800 {\uppercase\expandafter{\bbl@tempd}%
2801 \@empty
2802 {\edef\bbl@tempd{\def\noexpand#1{#1}}%
2803 \uppercase\expandafter{\bbl@tempd}}}%
2804 {\edef\bbl@tempd{\def\noexpand#1{#1}}%
2805 \lowercase\expandafter{\bbl@tempd}}}%
2806 \@empty
```

```
2807 \edef\bbl@tempd{\endgroup\def\noexpand#1{#1}}%
2808 \bbl@tempd}
2809 \def\bbl@iflanguage#1{%
2810 \@ifundefined{l@#1}{\@nolanerr{#1}\@gobble}\@firstofone}
```
\iflanguage Users might want to test (in a private package for instance) which language is currently active. For this we provide a test macro, \iflanguage, that has three arguments. It checks whether the first argument is a known language. If so, it compares the first argument with the value of \language. Then, depending on the result of the comparison, it executes either the second or the third argument.

```
2811 \def\iflanguage#1{%
2812 \bbl@iflanguage{#1}{%
2813 \ifnum\csname l@#1\endcsname=\language
2814 \expandafter\@firstoftwo
2815 \else
2816 \expandafter\@secondoftwo
2817 \fi}}
```
# **11.1 Selecting the language**

\selectlanguage The macro \selectlanguage checks whether the language is already defined before it performs its actual task, which is to update \language and activate language-specific definitions.

> To allow the call of \selectlanguage either with a control sequence name or with a simple string as argument, we have to use a trick to delete the optional escape character. To convert a control sequence to a string, we use the \string primitive. Next we have to look at the first character of this string and compare it with the escape character. Because this escape character can be changed by setting the internal integer \escapechar to a character number, we have to compare this number with the character of the string. To do this we have to use TEX's backquote notation to specify the character as a number. If the first character of the \string'ed argument is the current escape character, the comparison has stripped this character and the rest in the 'then' part consists of the rest of the control sequence name. Otherwise we know that either the argument is not a control sequence or  $\epsilon$  scapechar is set to a value outside of the character range  $0-255$ . If the user gives an empty argument, we provide a default argument for \string. This argument should expand to nothing.

```
2818 \let\bbl@select@type\z@
2819 \edef\selectlanguage{%
2820 \noexpand\protect
2821 \expandafter\noexpand\csname selectlanguage \endcsname}
```
Because the command \selectlanguage could be used in a moving argument it expands to \protect\selectlanguage $\sqcup$ . Therefore, we have to make sure that a macro \protect exists. If it doesn't it is \let to \relax.

2822 \ifx\@undefined\protect\let\protect\relax\fi

As L<sub>ATEX</sub> 2.09 writes to files *expanded* whereas L<sub>ATEX</sub> 2<sub>ε</sub> takes care *not* to expand the arguments of \write statements we need to be a bit clever about the way we add information to .aux files. Therefore we introduce the macro \xstring which should expand to the right amount of \string's.

```
2823 \ifx\documentclass\@undefined
2824 \def\xstring{\string\string\string}
2825 \else
2826 \let\xstring\string
2827 \fi
```
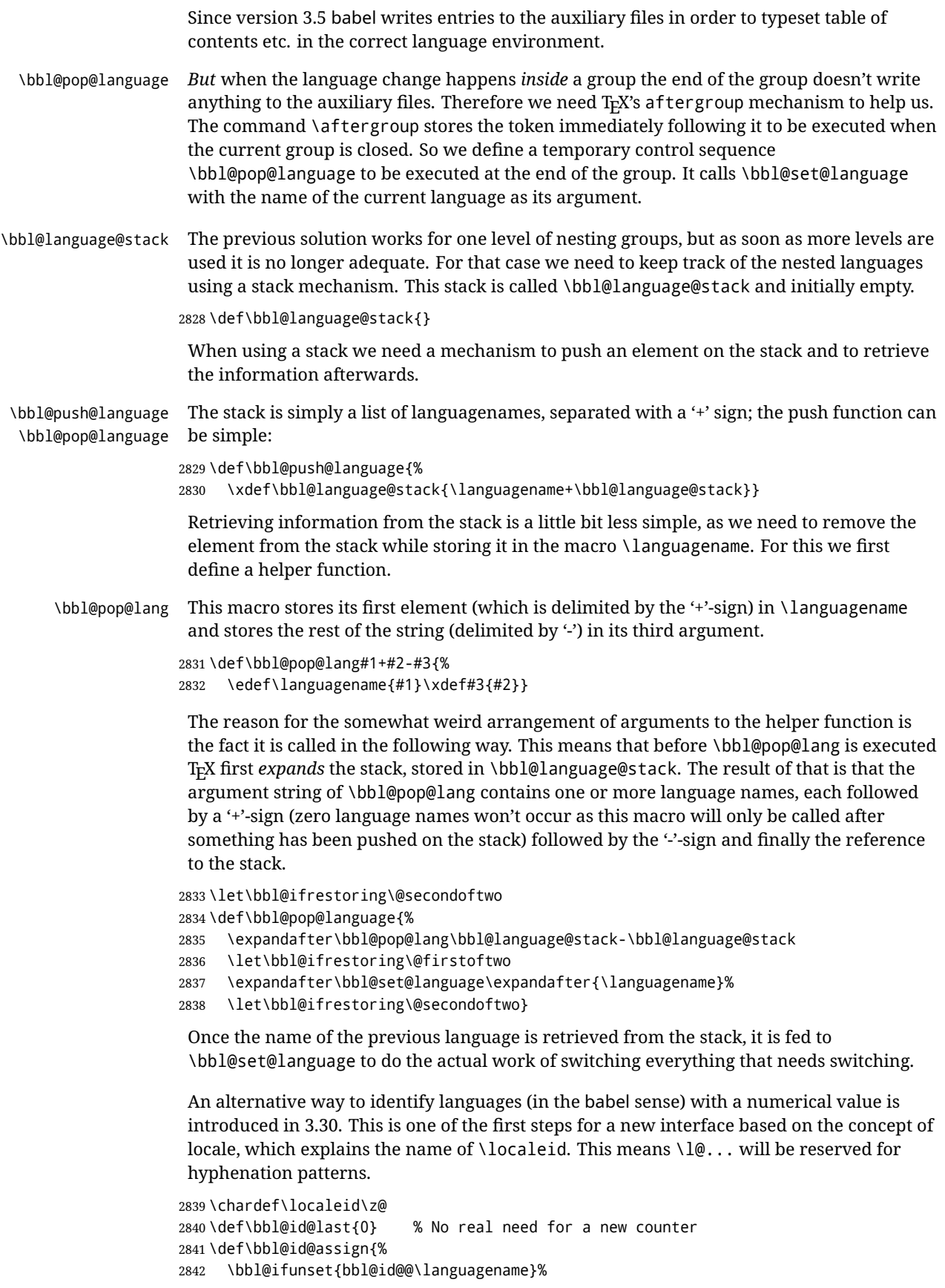

```
2843 {\count@\bbl@id@last\relax
2844 \advance\count@\@ne
2845 \bbl@csarg\chardef{id@@\languagename}\count@
2846 \edef\bbl@id@last{\the\count@}%
2847 \ifcase\bbl@engine\or
2848 \directlua{
2849 Babel = Babel or \{ \}2850 Babel.locale_props = Babel.locale_props or {}
2851 Babel.locale_props[\bbl@id@last] = {}
2852 }%
2853 \fi}%
2854 {}%
2855 \chardef\localeid\@nameuse{bbl@id@@\languagename}}
The unprotected part of \selectlanguage.
```
 \expandafter\def\csname selectlanguage \endcsname#1{% \ifnum\bbl@hymapsel=\@cclv\let\bbl@hymapsel\tw@\fi \bbl@push@language \aftergroup\bbl@pop@language

```
2860 \bbl@set@language{#1}}
```
\bbl@set@language The macro \bbl@set@language takes care of switching the language environment *and* of writing entries on the auxiliary files. For historial reasons, language names can be either language of \language. To catch either form a trick is used, but unfortunately as a side effect the catcodes of letters in \languagename are messed up. This is a bug, but preserved for backwards compatibility. The list of auxiliary files can be extended by redefining \BabelContentsFiles, but make sure they are loaded inside a group (as aux, toc, lof, and lot do) or the last language of the document will remain active afterwards.

We also write a command to change the current language in the auxiliary files.

```
2861 \def\BabelContentsFiles{toc,lof,lot}
```

```
2862 \def\bbl@set@language#1{% from selectlanguage, pop@
2863 \edef\languagename{%
2864 \ifnum\escapechar=\expandafter`\string#1\@empty
2865 \else\string#1\@empty\fi}%
2866 \select@language{\languagename}%
2867 % write to auxs
2868 \expandafter\ifx\csname date\languagename\endcsname\relax\else
2869 \if@filesw
2870 \ifx\babel@aux\@gobbletwo\else % Set if single in the first, redundant
2871 \protected@write\@auxout{}{\string\babel@aux{\languagename}{}}%
2872 \fi
2873 \bbl@usehooks{write}{}%
2874 \fi
2875 \fi}
2876 \def\select@language#1{% from set@, babel@aux
2877 % set hymap
2878 \ifnum\bbl@hymapsel=\@cclv\chardef\bbl@hymapsel4\relax\fi
2879 % set name
2880 \edef\languagename{#1}%
2881 \bbl@fixname\languagename
2882 \bbl@iflanguage\languagename{%
2883 \expandafter\ifx\csname date\languagename\endcsname\relax
2884 \bbl@error
2885 {Unknown language `#1'. Either you have\\%
2886 misspelled its name, it has not been installed,\\%
2887 or you requested it in a previous run. Fix its name,\\%
2888 install it or just rerun the file, respectively. In\\%
2889 some cases, you may need to remove the aux file}%
```

```
2890 {You may proceed, but expect wrong results}%
2891 \else
2892 % set type
2893 \let\bbl@select@type\z@
2894 \expandafter\bbl@switch\expandafter{\languagename}%
2895 \fi}}
2896 \def\babel@aux#1#2{%
2897 \expandafter\ifx\csname date#1\endcsname\relax
2898 \expandafter\ifx\csname bbl@auxwarn@#1\endcsname\relax
2899 \@namedef{bbl@auxwarn@#1}{}%
2900 \bbl@warning
2901 {Unknown language `#1'. Very likely you\\%
2902 requested it in a previous run. Expect some\\%
2903 wrong results in this run, which should vanish\\%
2904 in the next one. Reported}%
2905 \fi
2906 \else
2907 \select@language{#1}%
2908 \bbl@foreach\BabelContentsFiles{%
2909 \@writefile{##1}{\babel@toc{#1}{#2}}}% %% TODO - ok in plain?
2910 \fi}
2911 \def\babel@toc#1#2{%
2912 \select@language{#1}}
```
A bit of optimization. Select in heads/foots the language only if necessary. The real thing is in babel.def.

\let\select@language@x\select@language

First, check if the user asks for a known language. If so, update the value of **\language** and call \originalTeX to bring  $TrX$  in a certain pre-defined state.

The name of the language is stored in the control sequence \languagename.

Then we have to *re*define \originalTeX to compensate for the things that have been activated. To save memory space for the macro definition of \originalTeX, we construct the control sequence name for the **\noextras***\lang*} command at definition time by expanding the \csname primitive.

Now activate the language-specific definitions. This is done by constructing the names of three macros by concatenating three words with the argument of \selectlanguage, and calling these macros.

The switching of the values of \lefthyphenmin and \righthyphenmin is somewhat different. First we save their current values, then we check if  $\langle \langle \text{lang} \rangle$ hyphenmins is defined. If it is not, we set default values (2 and 3), otherwise the values in  $\lambda$ *lang*)hyphenmins will be used.

```
2914 \newif\ifbbl@usedategroup
```

```
2915 \def\bbl@switch#1{% from select@, foreign@
```

```
2916 % restore
```

```
2917 \originalTeX
```
- \expandafter\def\expandafter\originalTeX\expandafter{%
- \csname noextras#1\endcsname
- \let\originalTeX\@empty
- \babel@beginsave}%
- \bbl@usehooks{afterreset}{}%
- \languageshorthands{none}%
- % set the locale id

```
2925 \bbl@id@assign
```

```
2926 % switch captions, date
```

```
2927 \ifcase\bbl@select@type
```

```
2928 \ifhmode
```

```
2929 \hskip\z@skip % trick to ignore spaces
              2930 \csname captions#1\endcsname\relax
              2931 \csname date#1\endcsname\relax
              2932 \loop\ifdim\lastskip>\z@\unskip\repeat\unskip
              2933 \else
              2934 \csname captions#1\endcsname\relax
              2935 \csname date#1\endcsname\relax
              2936 \fi
              2937 \else
              2938 \ifbbl@usedategroup % if \foreign... within \<lang>date
              2939 \bbl@usedategroupfalse
              2940 \ifhmode
              2941 \hskip\z@skip % trick to ignore spaces
              2942 \csname date#1\endcsname\relax
              2943 \loop\ifdim\lastskip>\z@\unskip\repeat\unskip
              2944 \left\{ \begin{array}{c} \in \mathbb{R}^2 \\ \in \mathbb{R} \end{array} \right\}2945 \csname date#1\endcsname\relax
              2946 \fi
              2947 \fi
              2948 \fi
              2949 % switch extras
              2950 \bbl@usehooks{beforeextras}{}%
              2951 \csname extras#1\endcsname\relax
              2952 \bbl@usehooks{afterextras}{}%
              2953 % > babel-ensure
              2954 \quad % \Rightarrow \text{babel-sh-<}short>
              2955 \quad % \Rightarrow \text{babel-bidi}2956 % > babel-fontspec
              2957 % hyphenation - case mapping
              2958 \ifcase\bbl@opt@hyphenmap\or
              2959 \def\BabelLower##1##2{\lccode##1=##2\relax}%
              2960 \ifnum\bbl@hymapsel>4\else
              2961 \csname\languagename @bbl@hyphenmap\endcsname
              2962 \fi
              2963 \chardef\bbl@opt@hyphenmap\z@
              2964 \else
              2965 \ifnum\bbl@hymapsel>\bbl@opt@hyphenmap\else
              2966 \csname\languagename @bbl@hyphenmap\endcsname
              2967 \fi
              2968 \fi
              2969 \global\let\bbl@hymapsel\@cclv
              2970 % hyphenation - patterns
              2971 \bbl@patterns{#1}%
              2972 % hyphenation - mins
              2973 \babel@savevariable\lefthyphenmin
              2974 \babel@savevariable\righthyphenmin
              2975 \expandafter\ifx\csname #1hyphenmins\endcsname\relax
              2976 \set@hyphenmins\tw@\thr@@\relax
              2977 \else
              2978 \expandafter\expandafter\expandafter\set@hyphenmins
              2979 \csname #1hyphenmins\endcsname\relax
              2980 \fi}
otherlanguage The otherlanguage environment can be used as an alternative to using the
               \selectlanguage declarative command. When you are typesetting a document which
               mixes left-to-right and right-to-left typesetting you have to use this environment in order to
```

```
let things work as you expect them to.
```
The \ignorespaces command is necessary to hide the environment when it is entered in

horizontal mode.

```
2981 \long\def\otherlanguage#1{%
                 2982 \ifnum\bbl@hymapsel=\@cclv\let\bbl@hymapsel\thr@@\fi
                 2983 \csname selectlanguage \endcsname{#1}%
                 2984 \ignorespaces}
                  The \endotherlanguage part of the environment tries to hide itself when it is called in
                  horizontal mode.
                 2985 \long\def\endotherlanguage{%
                 2986 \global\@ignoretrue\ignorespaces}
  otherlanguage* The otherlanguage environment is meant to be used when a large part of text from a
                  different language needs to be typeset, but without changing the translation of words such
                  as 'figure'. This environment makes use of \foreign@language.
                 2987 \expandafter\def\csname otherlanguage*\endcsname#1{%
                 2988 \ifnum\bbl@hymapsel=\@cclv\chardef\bbl@hymapsel4\relax\fi
                 2989 \foreign@language{#1}}
                  At the end of the environment we need to switch off the extra definitions. The grouping
                  mechanism of the environment will take care of resetting the correct hyphenation rules
                  and "extras".
                 2990 \expandafter\let\csname endotherlanguage*\endcsname\relax
\foreignlanguage The \foreignlanguage command is another substitute for the \selectlanguage
                  command. This command takes two arguments, the first argument is the name of the
                  language to use for typesetting the text specified in the second argument.
                  Unlike \selectlanguage this command doesn't switch everything, it only switches the
                  hyphenation rules and the extra definitions for the language specified. It does this within a
                  group and assumes the \text{char}\alpha\ command doesn't make any \gtrsim 10bal changes. The
                  coding is very similar to part of \selectlanguage.
                   \bbl@beforeforeign is a trick to fix a bug in bidi texts. \foreignlanguage is supposed to
                  be a 'text' command, and therefore it must emit a \leavevmode, but it does not, and
                  therefore the indent is placed on the opposite margin. For backward compatibility,
                  however, it is done only if a right-to-left script is requested; otherwise, it is no-op.
                  (3.11) \foreignlanguage* is a temporary, experimental macro for a few lines with a
                  different script direction, while preserving the paragraph format (thank the braces around
                   \par, things like \hangindent are not reset). Do not use it in production, because its
                  semantics and its syntax may change (and very likely will, or even it could be removed
                  altogether). Currently it enters in vmode and then selects the language (which in turn sets
                  the paragraph direction).
                  (3.11) Also experimental are the hook foreign and foreign*. With them you can redefine
                   \BabelText which by default does nothing. Its behavior is not well defined yet. So, use it
                  in horizontal mode only if you do not want surprises.
                  In other words, at the beginning of a paragraph \foreignlanguage enters into hmode
                  with the surrounding lang, and with \foreignlanguage* with the new lang.
                 2991 \providecommand\bbl@beforeforeign{}
                 2992 \edef\foreignlanguage{%
                 2993 \noexpand\protect
                 2994 \expandafter\noexpand\csname foreignlanguage \endcsname}
                 2995 \expandafter\def\csname foreignlanguage \endcsname{%
                 2996 \@ifstar\bbl@foreign@s\bbl@foreign@x}
                 2997 \def\bbl@foreign@x#1#2{%
                 2998 \begingroup
                 2999 \let\BabelText\@firstofone
                 3000 \bbl@beforeforeign
                 3001 \foreign@language{#1}%
```

```
3002 \bbl@usehooks{foreign}{}%
3003 \BabelText{#2}% Now in horizontal mode!
3004 \endgroup}
3005 \def\bbl@foreign@s#1#2{% TODO - \shapemode, \@setpar, ?\@@par
3006 \begingroup
3007 {\par}%
3008 \let\BabelText\@firstofone
3009 \foreign@language{#1}%
3010 \bbl@usehooks{foreign*}{}%
3011 \bbl@dirparastext
3012 \BabelText{#2}% Still in vertical mode!
3013 {\par}%
3014 \endgroup}
```
\foreign@language This macro does the work for \foreignlanguage and the otherlanguage\* environment. First we need to store the name of the language and check that it is a known language. Then it just calls bbl@switch.

\def\foreign@language#1{%

```
3016 % set name
3017 \edef\languagename{#1}%
3018 \bbl@fixname\languagename
3019 \bbl@iflanguage\languagename{%
3020 \expandafter\ifx\csname date\languagename\endcsname\relax
3021 \bbl@warning % TODO - why a warning, not an error?
3022 {Unknown language `#1'. Either you have\\%
3023 misspelled its name, it has not been installed,\\%
3024 or you requested it in a previous run. Fix its name,\\%
3025 install it or just rerun the file, respectively. In\\%
3026 some cases, you may need to remove the aux file.\\%
3027 I'll proceed, but expect wrong results.\\%
3028 Reported}%
3029 \fi
3030 % set type
3031 \let\bbl@select@type\@ne
3032 \expandafter\bbl@switch\expandafter{\languagename}}}
```
\bbl@patterns This macro selects the hyphenation patterns by changing the \language register. If special hyphenation patterns are available specifically for the current font encoding, use them instead of the default.

It also sets hyphenation exceptions, but only once, because they are global (here language \lccode's has been set, too). \bbl@hyphenation@ is set to relax until the very first \babelhyphenation, so do nothing with this value. If the exceptions for a language (by its number, not its name, so that :ENC is taken into account) has been set, then use \hyphenation with both global and language exceptions and empty the latter to mark they must not be set again.

```
3033 \let\bbl@hyphlist\@empty
3034 \let\bbl@hyphenation@\relax
3035 \let\bbl@pttnlist\@empty
3036 \let\bbl@patterns@\relax
3037 \let\bbl@hymapsel=\@cclv
3038 \def\bbl@patterns#1{%
3039 \language=\expandafter\ifx\csname l@#1:\f@encoding\endcsname\relax
3040 \csname l@#1\endcsname
3041 \edef\bbl@tempa{#1}%
3042 \else
3043 \csname l@#1:\f@encoding\endcsname
3044 \edef\bbl@tempa{#1:\f@encoding}%
```

```
3045 \fi
                  3046 \@expandtwoargs\bbl@usehooks{patterns}{{#1}{\bbl@tempa}}%
                  3047 % > luatex
                  3048 \@ifundefined{bbl@hyphenation@}{}{% Can be \relax!
                  3049 \begingroup
                  3050 \bbl@xin@{,\number\language,}{,\bbl@hyphlist}%
                  3051 \ifin@\else
                  3052 \@expandtwoargs\bbl@usehooks{hyphenation}{{#1}{\bbl@tempa}}%
                  3053 \hyphenation{%
                  3054 \bbl@hyphenation@
                  3055 \@ifundefined{bbl@hyphenation@#1}%
                  3056 \@empty
                  3057 {\space\csname bbl@hyphenation@#1\endcsname}}%
                  3058 \xdef\bbl@hyphlist{\bbl@hyphlist\number\language,}%
                  3059 \fi
                  3060 \endgroup}}
       hyphenrules The environment hyphenrules can be used to select just the hyphenation rules. This
                    environment does not change \languagename and when the hyphenation rules specified
                   were not loaded it has no effect. Note however, \lccode's and font encodings are not set at
                   all, so in most cases you should use otherlanguage*.
                  3061 \def\hyphenrules#1{%
                  3062 \edef\bbl@tempf{#1}%
                  3063 \bbl@fixname\bbl@tempf
                  3064 \bbl@iflanguage\bbl@tempf{%
                  3065 \expandafter\bbl@patterns\expandafter{\bbl@tempf}%
                  3066 \languageshorthands{none}%
                  3067 \expandafter\ifx\csname\bbl@tempf hyphenmins\endcsname\relax
                  3068 \set@hyphenmins\tw@\thr@@\relax
                  3069 \else
                  3070 \expandafter\expandafter\expandafter\set@hyphenmins
                  3071 \csname\bbl@tempf hyphenmins\endcsname\relax
                   3072 \fi}}
                  3073 \let\endhyphenrules\@empty
\providehyphenmins The macro \providehyphenmins should be used in the language definition files to provide
                    a default setting for the hyphenation parameters \lefthyphenmin and \righthyphenmin.
                   If the macro \langle \langle \text{lang} \ranglehyphenmins is already defined this command has no effect.
                   3074 \def\providehyphenmins#1#2{%
                   3075 \expandafter\ifx\csname #1hyphenmins\endcsname\relax
                  3076 \@namedef{#1hyphenmins}{#2}%
                  3077 \fi}
   \set@hyphenmins This macro sets the values of \lefthyphenmin and \righthyphenmin. It expects two values
                   as its argument.
                  3078 \def\set@hyphenmins#1#2{%
                  3079 \lefthyphenmin#1\relax
                   3080 \righthyphenmin#2\relax}
 \DeltaProvidesLanguage The identification code for each file is something that was introduced in \text{ETr}X 2_{\varepsilon}. When the
                    command \ProvidesFile does not exist, a dummy definition is provided temporarily. For
                    use in the language definition file the command \ProvidesLanguage is defined by babel.
                   Depending on the format, ie, on if the former is defined, we use a similar definition or not.
                  3081 \ifx\ProvidesFile\@undefined
                  3082 \def\ProvidesLanguage#1[#2 #3 #4]{%
                  3083 \wlog{Language: #1 #4 #3 <#2>}%
                   3084 }
```

```
3085 \else
3086 \def\ProvidesLanguage#1{%
3087 \begingroup
3088 \catcode`\ 10 %
3089 \@makeother\/%
3090 \@ifnextchar[%]
3091 {\@provideslanguage{#1}}{\@provideslanguage{#1}[]}}
3092 \def\@provideslanguage#1[#2]{%
3093 \wlog{Language: #1 #2}%
3094 \expandafter\xdef\csname ver@#1.ldf\endcsname{#2}%
3095 \endgroup}
3096 \fi
```
\LdfInit This macro is defined in two versions. The first version is to be part of the 'kernel' of babel, ie. the part that is loaded in the format; the second version is defined in babel.def. The version in the format just checks the category code of the ampersand and then loads babel.def.

The category code of the ampersand is restored and the macro calls itself again with the new definition from babel.def

 \def\LdfInit{% \chardef\atcatcode=\catcode`\@ \catcode`\@=11\relax \input babel.def\relax \catcode`\@=\atcatcode \let\atcatcode\relax \LdfInit}

\originalTeX The macro\originalTeX should be known to TpX at this moment. As it has to be expandable we \let it to \@empty instead of \relax.

3103 \ifx\originalTeX\@undefined\let\originalTeX\@empty\fi

Because this part of the code can be included in a format, we make sure that the macro which initialises the save mechanism, \babel@beginsave, is not considered to be undefined.

3104 \ifx\babel@beginsave\@undefined\let\babel@beginsave\relax\fi

A few macro names are reserved for future releases of babel, which will use the concept of 'locale':

```
3105 \providecommand\setlocale{%
3106 \bbl@error
3107 {Not yet available}%
3108 {Find an armchair, sit down and wait}}
3109 \let\uselocale\setlocale
3110 \let\locale\setlocale
3111 \let\selectlocale\setlocale
3112 \let\textlocale\setlocale
3113 \let\textlanguage\setlocale
3114 \let\languagetext\setlocale
```
#### **11.2 Errors**

\@nolanerr \@nopatterns

The babel package will signal an error when a documents tries to select a language that hasn't been defined earlier. When a user selects a language for which no hyphenation patterns were loaded into the format he will be given a warning about that fact. We revert to the patterns for \language=0 in that case. In most formats that will be (US)english, but it might also be empty.

\@noopterr When the package was loaded without options not everything will work as expected. An error message is issued in that case.

> When the format knows about \PackageError it must be  $\mathbb{M}$ <sub>F</sub>X 2<sub> $\epsilon$ </sub>, so we can safely use its error handling interface. Otherwise we'll have to 'keep it simple'.

Infos are not written to the console, but on the other hand many people think warnings are errors, so a further message type is defined: an important info which is sent to the console.

```
3115 \edef\bbl@nulllanguage{\string\language=0}
3116 \ifx\PackageError\@undefined
3117 \def\bbl@error#1#2{%
3118 \begingroup
3119 \newlinechar=`\^^J
3120 \def\\{^^J(babel) }%
3121 \errhelp{#2}\errmessage{\\#1}%
3122 \endgroup}
3123 \def\bbl@warning#1{%
3124 \begingroup
3125 \newlinechar=`\^^J
3126 \def\\{^^J(babel) }%
3127 \message{\\#1}%
3128 \endgroup}
3129 \let\bbl@infowarn\bbl@warning
3130 \def\bbl@info#1{%
3131 \begingroup
3132 \newlinechar=`\^^J
3133 \def\\{^^J}%
3134 \wlog{#1}%
3135 \endgroup}
3136 \else
3137 \def\bbl@error#1#2{%
3138 \begingroup
3139 \def\\{\MessageBreak}%
3140 \PackageError{babel}{#1}{#2}%
3141 \endgroup}
3142 \def\bbl@warning#1{%
3143 \begingroup
3144 \def\\{\MessageBreak}%
3145 \PackageWarning{babel}{#1}%
3146 \endgroup}
3147 \def\bbl@infowarn#1{%
3148 \begingroup
3149 \def\\{\MessageBreak}%
3150 \GenericWarning
3151 {(babel) \@spaces\@spaces\@spaces}%
3152 {Package babel Info: #1}%
3153 \endgroup}
3154 \def\bbl@info#1{%
3155 \begingroup
3156 \def\\{\MessageBreak}%
3157 \PackageInfo{babel}{#1}%
3158 \endgroup}
3159 \fi
3160 \@ifpackagewith{babel}{silent}
3161 {\let\bbl@info\@gobble
3162 \let\bbl@infowarn\@gobble
3163 \let\bbl@warning\@gobble}
3164 {}
3165 \def\bbl@nocaption{\protect\bbl@nocaption@i}
3166 \def\bbl@nocaption@i#1#2{% 1: text to be printed 2: caption macro \langXname
```

```
3167 \global\@namedef{#2}{\textbf{?#1?}}%
3168 \@nameuse{#2}%
3169 \bbl@warning{%
3170 \@backslashchar#2 not set. Please, define\\%
3171 it in the preamble with something like:\\%
3172 \string\renewcommand\@backslashchar#2{..}\\%
3173 Reported}}
3174 \def\bbl@tentative{\protect\bbl@tentative@i}
3175 \def\bbl@tentative@i#1{%
3176 \bbl@warning{%
3177 Some functions for '#1' are tentative.\\%
3178 They might not work as expected and their behavior\\%
3179 could change in the future.\\%
3180 Reported}}
3181 \def\@nolanerr#1{%
3182 \bbl@error
3183 {You haven't defined the language #1\space yet}%
3184 {Your command will be ignored, type <return> to proceed}}
3185 \def\@nopatterns#1{%
3186 \bbl@warning
3187 {No hyphenation patterns were preloaded for\\%
3188 the language `#1' into the format.\\%
3189 Please, configure your TeX system to add them and\\%
3190 rebuild the format. Now I will use the patterns\\%
3191 preloaded for \bbl@nulllanguage\space instead}}
3192 \let\bbl@usehooks\@gobbletwo
3193 (/kernel)
3194 \langle *patterns)
```
# **12 Loading hyphenation patterns**

The following code is meant to be read by  $\text{inTr}X$  because it should instruct T<sub>E</sub>X to read hyphenation patterns. To this end the docstrip option patterns can be used to include this code in the file hyphen.cfg. Code is written with lower level macros. We want to add a message to the message  $E$ T<sub>F</sub>X 2.09 puts in the \everyjob register. This could be done by the following code:

```
\let\orgeveryjob\everyjob
\def\everyjob#1{%
  \orgeveryjob{#1}%
  \orgeveryjob\expandafter{\the\orgeveryjob\immediate\write16{%
      hyphenation patterns for \the\loaded@patterns loaded.}}%
  \let\everyjob\orgeveryjob\let\orgeveryjob\@undefined}
```
The code above redefines the control sequence \everyjob in order to be able to add something to the current contents of the register. This is necessary because the processing of hyphenation patterns happens long before LATEX fills the register. There are some problems with this approach though.

- When someone wants to use several hyphenation patterns with SLIT<sub>EX</sub> the above scheme won't work. The reason is that SLIT<sub>E</sub>X overwrites the contents of the *\everyjob* register with its own message.
- Plain T<sub>E</sub>X does not use the \everyjob register so the message would not be displayed.

To circumvent this a 'dirty trick' can be used. As this code is only processed when creating a new format file there is one command that is sure to be used, \dump. Therefore the original \dump is saved in \org@dump and a new definition is supplied.

To make sure that  $E$ T<sub>F</sub>X 2.09 executes the *\@begindocumenthook we would want to alter* \begin{document}, but as this done too often already, we add the new code at the front of \@preamblecmds. But we can only do that after it has been defined, so we add this piece of code to \dump.

This new definition starts by adding an instruction to write a message on the terminal and in the transcript file to inform the user of the preloaded hyphenation patterns. Then everything is restored to the old situation and the format is dumped.

3195  $\langle \langle Make sure \, Providence\}$ ile is defined $\rangle$ 

```
3196 \ProvidesFile{hyphen.cfg}[\langle \langle date \rangle \rangle \langle \langle version \rangle} Babel hyphens]
3197 \xdef\bbl@format{\jobname}
3198 \ifx\AtBeginDocument\@undefined
3199 \def\@empty{}
3200 \let\orig@dump\dump
3201 \def\dump{%
3202 \ifx\@ztryfc\@undefined
3203 \else
3204 \toks0=\expandafter{\@preamblecmds}%
3205 \edef\@preamblecmds{\noexpand\@begindocumenthook\the\toks0}%
3206 \def\@begindocumenthook{}%
3207 \fi
3208 \let\dump\orig@dump\let\orig@dump\@undefined\dump}
3209 \fi
3210 \langle Define core switching macros\rangle
```
\process@line Each line in the file language.dat is processed by \process@line after it is read. The first thing this macro does is to check whether the line starts with =. When the first token of a line is an =, the macro \process@synonym is called; otherwise the macro \process@language will continue.

> 3211 \def\process@line#1#2 #3 #4 {% 3212 \ifx=#1% 3213 \process@synonym{#2}% 3214 \else 3215 \process@language{#1#2}{#3}{#4}% 3216 \fi 3217 \ignorespaces}

\process@synonym This macro takes care of the lines which start with an =. It needs an empty token register to begin with. \bbl@languages is also set to empty.

> 3218 \toks@{} 3219 \def\bbl@languages{}

When no languages have been loaded yet, the name following the = will be a synonym for hyphenation register 0. So, it is stored in a token register and executed when the first pattern file has been processed. (The \relax just helps to the \if below catching synonyms without a language.)

Otherwise the name will be a synonym for the language loaded last. We also need to copy the hyphenmin parameters for the synonym.

3220 \def\process@synonym#1{%

```
3221 \ifnum\last@language=\m@ne
3222 \toks@\expandafter{\the\toks@\relax\process@synonym{#1}}%
3223 \else
3224 \expandafter\chardef\csname l@#1\endcsname\last@language
3225 \wlog{\string\l@#1=\string\language\the\last@language}%
3226 \expandafter\let\csname #1hyphenmins\expandafter\endcsname
3227 \csname\languagename hyphenmins\endcsname
3228 \let\bbl@elt\relax
```
3229 \edef\bbl@languages{\bbl@languages\bbl@elt{#1}{\the\last@language}{}{}}% 3230 \fi}

\process@language The macro \process@language is used to process a non-empty line from the 'configuration file'. It has three arguments, each delimited by white space. The first argument is the 'name' of a language; the second is the name of the file that contains the patterns. The optional third argument is the name of a file containing hyphenation exceptions. The first thing to do is call \addlanguage to allocate a pattern register and to make that register 'active'. Then the pattern file is read.

> For some hyphenation patterns it is needed to load them with a specific font encoding selected. This can be specified in the file language.dat by adding for instance ':T1' to the name of the language. The macro \bbl@get@enc extracts the font encoding from the language name and stores it in \bbl@hyph@enc. The latter can be used in hyphenation files if you need to set a behavior depending on the given encoding (it is set to empty if no encoding is given).

> Pattern files may contain assignments to  $\lambda$  efthyphenmin and  $\lambda$ righthyphenmin. T<sub>F</sub>X does not keep track of these assignments. Therefore we try to detect such assignments and store them in the  $\lambda$ *lang* $\lambda$ hyphenmins macro. When no assignments were made we provide a default setting.

> Some pattern files contain changes to the \lccode en \uccode arrays. Such changes should remain local to the language; therefore we process the pattern file in a group; the \patterns command acts globally so its effect will be remembered.

> Then we globally store the settings of \lefthyphenmin and \righthyphenmin and close the group.

> When the hyphenation patterns have been processed we need to see if a file with hyphenation exceptions needs to be read. This is the case when the third argument is not empty and when it does not contain a space token. (Note however there is no need to save hyphenation exceptions into the format.)

\bbl@languages saves a snapshot of the loaded languages in the form

\bbl@elt{*{language-name}*}{*{number}}* {*{patterns-file}*}{*{exceptions-file}}*. Note the last 2 arguments are empty in 'dialects' defined in language.dat with =. Note also the language name can have encoding info.

Finally, if the counter \language is equal to zero we execute the synonyms stored.

3231 \def\process@language#1#2#3{%

```
3232 \expandafter\addlanguage\csname l@#1\endcsname
3233 \expandafter\language\csname l@#1\endcsname
3234 \edef\languagename{#1}%
3235 \bbl@hook@everylanguage{#1}%
3236 % > luatex
3237 \bbl@get@enc#1::\@@@
3238 \begingroup
3239 \lefthyphenmin\m@ne
3240 \bbl@hook@loadpatterns{#2}%
3241 % > luatex
3242 \ifnum\lefthyphenmin=\m@ne
3243 \else
3244 \expandafter\xdef\csname #1hyphenmins\endcsname{%
3245 \the\lefthyphenmin\the\righthyphenmin}%
3246 \fi
3247 \endgroup
3248 \def\bbl@tempa{#3}%
3249 \ifx\bbl@tempa\@empty\else
3250 \bbl@hook@loadexceptions{#3}%
3251 % > luatex
3252 \fi
3253 \let\bbl@elt\relax
```

```
3254 \edef\bbl@languages{%
3255 \bbl@languages\bbl@elt{#1}{\the\language}{#2}{\bbl@tempa}}%
3256 \ifnum\the\language=\z@
3257 \expandafter\ifx\csname #1hyphenmins\endcsname\relax
3258 \set@hyphenmins\tw@\thr@@\relax
3259 \else
3260 \expandafter\expandafter\expandafter\set@hyphenmins
3261 \csname #1hyphenmins\endcsname
3262 \fi
3263 \the\toks@
3264 \toks@{}%
3265 \fi}
```
\bbl@get@enc The macro \bbl@get@enc extracts the font encoding from the language name and stores it \bbl@hyph@enc in \bbl@hyph@enc. It uses delimited arguments to achieve this.

```
3266 \def\bbl@get@enc#1:#2:#3\@@@{\def\bbl@hyph@enc{#2}}
```
Now, hooks are defined. For efficiency reasons, they are dealt here in a special way. Besides luatex, format-specific configuration files are taken into account.

```
3267 \def\bbl@hook@everylanguage#1{}
                3268 \def\bbl@hook@loadpatterns#1{\input #1\relax}
                3269 \let\bbl@hook@loadexceptions\bbl@hook@loadpatterns
                3270 \let\bbl@hook@loadkernel\bbl@hook@loadpatterns
                3271 \begingroup
                3272 \def\AddBabelHook#1#2{%
                3273 \expandafter\ifx\csname bbl@hook@#2\endcsname\relax
                3274 \def\next{\toks1}%
                3275 \else
                3276 \def\next{\expandafter\gdef\csname bbl@hook@#2\endcsname####1}%
                3277 \fi
                3278 \next}
                3279 \ifx\directlua\@undefined
                3280 \ifx\XeTeXinputencoding\@undefined\else
                3281 \input xebabel.def
                3282 \fi
                3283 \else
                3284 \input luababel.def
                3285 \fi
                3286 \openin1 = babel-\bbl@format.cfg
                3287 \ifeof1
                3288 \else
                3289 \input babel-\bbl@format.cfg\relax
                3290 \fi
                3291 \closein1
                3292 \endgroup
                3293 \bbl@hook@loadkernel{switch.def}
\readconfigfile The configuration file can now be opened for reading.
                3294 \openin1 = language.dat
                 See if the file exists, if not, use the default hyphenation file hyphen. tex. The user will be
                 informed about this.
                3295 \def\languagename{english}%
                3296 \ifeof1
                3297 \message{I couldn't find the file language.dat,\space
```

```
3298 I will try the file hyphen.tex}
```

```
3299 \input hyphen.tex\relax
3300 \chardef\l@english\z@
```

```
3301 \else
```
Pattern registers are allocated using count register \last@language. Its initial value is 0. The definition of the macro \newlanguage is such that it first increments the count register and then defines the language. In order to have the first patterns loaded in pattern register number 0 we initialize \last@language with the value −1.

\last@language\m@ne

We now read lines from the file until the end is found

\loop

While reading from the input, it is useful to switch off recognition of the end-of-line character. This saves us stripping off spaces from the contents of the control sequence.

 \endlinechar\m@ne \read1 to \bbl@line \endlinechar`\^^M

If the file has reached its end, exit from the loop here. If not, empty lines are skipped. Add 3 space characters to the end of \bbl@line. This is needed to be able to recognize the arguments of \process@line later on. The default language should be the very first one.

```
3307 \if T\ifeof1F\fi T\relax
3308 \ifx\bbl@line\@empty\else
3309 \edef\bbl@line{\bbl@line\space\space\space}%
3310 \expandafter\process@line\bbl@line\relax
3311 \fi
3312 \repeat
```
Check for the end of the file. We must reverse the test for \ifeof without \else. Then reactivate the default patterns.

```
3313 \begingroup
3314 \def\bbl@elt#1#2#3#4{%
3315 \global\language=#2\relax
3316 \gdef\languagename{#1}%
3317 \def\bbl@elt##1##2##3##4{}}%
3318 \bbl@languages
3319 \endgroup
3320 \fi
```
and close the configuration file.

\closein1

We add a message about the fact that babel is loaded in the format and with which language patterns to the \everyjob register.

```
3322 \if/\the\toks@/\else
3323 \errhelp{language.dat loads no language, only synonyms}
3324 \errmessage{Orphan language synonym}
3325 \fi
```
Also remove some macros from memory and raise an error if \toks@ is not empty. Finally load switch.def, but the latter is not required and the line inputting it may be commented out.

```
3326 \let\bbl@line\@undefined
3327 \let\process@line\@undefined
3328 \let\process@synonym\@undefined
3329 \let\process@language\@undefined
3330 \let\bbl@get@enc\@undefined
3331 \let\bbl@hyph@enc\@undefined
3332 \let\bbl@tempa\@undefined
3333 \let\bbl@hook@loadkernel\@undefined
```
\let\bbl@hook@everylanguage\@undefined

 \let\bbl@hook@loadpatterns\@undefined \let\bbl@hook@loadexceptions\@undefined 3337 $\langle$ /patterns $\rangle$ 

Here the code for iniT<sub>E</sub>X ends.

# **13 Font handling with fontspec**

Add the bidi handler just before luaoftload, which is loaded by default by LaTeX. Just in case, consider the possibility it has not been loaded. First, a couple of definitions related to bidi [misplaced].

```
3338 \langle ∗More package options\rangle ≡
3339 \ifodd\bbl@engine
3340 \DeclareOption{bidi=basic-r}%
3341 {\ExecuteOptions{bidi=basic}}
3342 \DeclareOption{bidi=basic}%
3343 {\let\bbl@beforeforeign\leavevmode
3344 % TODO - to locale_props, not as separate attribute
3345 \newattribute\bbl@attr@dir
3346 % I don't like it, hackish:
3347 \frozen@everymath\expandafter{%
3348 \expandafter\bbl@mathboxdir\the\frozen@everymath}%
3349 \frozen@everydisplay\expandafter{%
3350 \expandafter\bbl@mathboxdir\the\frozen@everydisplay}%
3351 \bbl@exp{\output{\bodydir\pagedir\the\output}}%
3352 \AtEndOfPackage{\EnableBabelHook{babel-bidi}}}
3353 \else
3354 \DeclareOption{bidi=basic-r}%
3355 {\ExecuteOptions{bidi=basic}}
3356 \DeclareOption{bidi=basic}%
3357 {\bbl@error
3358 {The bidi method `basic' is available only in\\%
3359 luatex. I'll continue with `bidi=default', so\\%
3360 expect wrong results}%
3361 {See the manual for further details.}%
3362 \let\bbl@beforeforeign\leavevmode
3363 \AtEndOfPackage{%
3364 \EnableBabelHook{babel-bidi}%
3365 \bbl@xebidipar}}
3366 \def\bbl@loadxebidi#1{%
3367 \ifx\RTLfootnotetext\@undefined
3368 \AtEndOfPackage{%
3369 \EnableBabelHook{babel-bidi}%
3370 \ifx\fontspec\@undefined
3371 \usepackage{fontspec}% bidi needs fontspec
3372 \fi
3373 \usepackage#1{bidi}}%
3374 \fi}
3375 \DeclareOption{bidi=bidi}%
3376 {\bbl@tentative{bidi=bidi}%
3377 \bbl@loadxebidi{}}
3378 \DeclareOption{bidi=bidi-r}%
3379 {\bbl@tentative{bidi=bidi-r}%
3380 \bbl@loadxebidi{[rldocument]}}
3381 \DeclareOption{bidi=bidi-l}%
3382 {\bbl@tentative{bidi=bidi-l}%
3383 \bbl@loadxebidi{}}
3384 \fi
```

```
3385 \DeclareOption{bidi=default}%
3386 {\let\bbl@beforeforeign\leavevmode
3387 \ifodd\bbl@engine
3388 \newattribute\bbl@attr@dir
3389 \bbl@exp{\output{\bodydir\pagedir\the\output}}%
3390 \fi
3391 \AtEndOfPackage{%
3392 \EnableBabelHook{babel-bidi}%
3393 \ifodd\bbl@engine\else
3394 \bbl@xebidipar
3395 \fi}}
3396 \langle \langle/More package options\rangle)
```
With explicit languages, we could define the font at once, but we don't. Just wait and see if the language is actually activated. bbl@font replaces hardcoded font names inside \..family by the corresponding macro \..default.

```
3397 \langle \*Font selection}} ≡
3398 \bbl@trace{Font handling with fontspec}
3399 \@onlypreamble\babelfont
3400 \newcommand\babelfont[2][]{% 1=langs/scripts 2=fam
3401 \edef\bbl@tempa{#1}%
3402 \def\bbl@tempb{#2}% Used by \bbl@bblfont
3403 \ifx\fontspec\@undefined
3404 \usepackage{fontspec}%
3405 \fi
3406 \EnableBabelHook{babel-fontspec}% Just calls \bbl@switchfont
3407 \bbl@bblfont}
3408 \newcommand\bbl@bblfont[2][]{% 1=features 2=fontname, @font=rm|sf|tt
3409 \bbl@ifunset{\bbl@tempb family}%
3410 {\bbl@providefam{\bbl@tempb}}%
3411 {\bbl@exp{%
3412 \\\bbl@sreplace\<\bbl@tempb family >%
3413 {\@nameuse{\bbl@tempb default}}{\<\bbl@tempb default>}}}%
3414 % For the default font, just in case:
3415 \bbl@ifunset{bbl@lsys@\languagename}{\bbl@provide@lsys{\languagename}}{}%
3416 \expandafter\bbl@ifblank\expandafter{\bbl@tempa}%
3417 {\bbl@csarg\edef{\bbl@tempb dflt@}{<>{#1}{#2}}% save bbl@rmdflt@
3418 \bbl@exp{%
3419 \let\<bbl@\bbl@tempb dflt@\languagename>\<bbl@\bbl@tempb dflt@>%
3420 \\\bbl@font@set\<bbl@\bbl@tempb dflt@\languagename>%
3421 \<\bbl@tempb default>\<\bbl@tempb family>}}%
3422 {\bbl@foreach\bbl@tempa{% ie bbl@rmdflt@lang / *scrt
3423 \bbl@csarg\def{\bbl@tempb dflt@##1}{<>{#1}{#2}}}}}%
```
If the family in the previous command does not exist, it must be defined. Here is how:

\def\bbl@providefam#1{%

```
3425 \bbl@exp{%
3426 \\\newcommand\<#1default>{}% Just define it
3427 \\\bbl@add@list\\\bbl@font@fams{#1}%
3428 \\\DeclareRobustCommand\<#1family>{%
3429 \\\not@math@alphabet\<#1family>\relax
3430 \\\fontfamily\<#1default>\\\selectfont}%
3431 \\\DeclareTextFontCommand{\<text#1>}{\<#1family>}}}
```
The following macro is activated when the hook babel-fontspec is enabled. But before we define a macro for a warning, which sets a flag to avoid duplicate them.

\def\bbl@nostdfont#1{%

```
3433 \bbl@ifunset{bbl@WFF@\f@family}%
```
{\bbl@csarg\gdef{WFF@\f@family}{}% Flag, to avoid dupl warns

```
3435 \bbl@infowarn{The current font is not a babel standard family:\\%
3436 #1%
3437 \fontname\font\\%
3438 There is nothing intrinsically wrong with this warning, and\\%
3439 you can ignore it altogether if you do not need these\\%
3440 families. But if they are used in the document, you should be\\%
3441 aware 'babel' will no set Script and Language for them, so\\%
3442 you may consider defining a new family with \string\babelfont.\\%
3443 See the manual for further details about \string\babelfont.\\%
3444 Reported}}
3445 {}}%
3446 \gdef\bbl@switchfont{%
3447 \bbl@ifunset{bbl@lsys@\languagename}{\bbl@provide@lsys{\languagename}}{}%
3448 \bbl@exp{% eg Arabic -> arabic
3449 \lowercase{\edef\\\bbl@tempa{\bbl@cs{sname@\languagename}}}}%
3450 \bbl@foreach\bbl@font@fams{%
3451 \bbl@ifunset{bbl@##1dflt@\languagename}% (1) language?
3452 {\bbl@ifunset{bbl@##1dflt@*\bbl@tempa}% (2) from script?
3453 {\bbl@ifunset{bbl@##1dflt@}% 2=F - (3) from generic?
3454 {}% 123=F - nothing!
3455 {\bbl@exp{% 3=T - from generic
3456 \global\let\<bbl@##1dflt@\languagename>%
3457 \<bbl@##1dflt@>}}}%
3458 {\bbl@exp{% 2=T - from script
3459 \global\let\<bbl@##1dflt@\languagename>%
3460 \<bbl@##1dflt@*\bbl@tempa>}}}%
3461 {}}% 1=T - language, already defined
3462 \def\bbl@tempa{\bbl@nostdfont{}}%
3463 \bbl@foreach\bbl@font@fams{% don't gather with prev for
3464 \bbl@ifunset{bbl@##1dflt@\languagename}%
3465 {\bbl@cs{famrst@##1}%
3466 \global\bbl@csarg\let{famrst@##1}\relax}%
3467 {\bbl@exp{% order is relevant
3468 \\\bbl@add\\\originalTeX{%
3469 \\\bbl@font@rst{\bbl@cs{##1dflt@\languagename}}%
3470 \<##1default>\<##1family>{##1}}%
3471 \\\bbl@font@set\<bbl@##1dflt@\languagename>% the main part!
3472 \<##1default>\<##1family>}}}%
3473 \bbl@ifrestoring{}{\bbl@tempa}}%
```
The following is executed at the beginning of the aux file or the document to warn about fonts not defined with \babelfont.

```
3474 \ifx\f@family\@undefined\else % if latex
3475 \ifcase\bbl@engine % if pdftex
3476 \let\bbl@ckeckstdfonts\relax
3477 \else
3478 \def\bbl@ckeckstdfonts{%
3479 \begingroup
3480 \global\let\bbl@ckeckstdfonts\relax
3481 \let\bbl@tempa\@empty
3482 \bbl@foreach\bbl@font@fams{%
3483 \bbl@ifunset{bbl@##1dflt@}%
3484 {\@nameuse{##1family}%
3485 \bbl@csarg\gdef{WFF@\f@family}{}% Flag
3486 \bbl@exp{\\\bbl@add\\\bbl@tempa{* \<##1family>= \f@family\\\\%
3487 \space\space\fontname\font\\\\}}%
3488 \bbl@csarg\xdef{##1dflt@}{\f@family}%
3489 \expandafter\xdef\csname ##1default\endcsname{\f@family}}%
3490 {}}%
```

```
3491 \ifx\bbl@tempa\@empty\else
3492 \bbl@infowarn{The following fonts are not babel standard families:\\%
3493 \bbl@tempa
3494 There is nothing intrinsically wrong with it, but\\%
3495 'babel' will no set Script and Language. Consider\\%
3496 defining a new family with \string\babelfont.\\%
3497 Reported}%
3498 \fi
3499 \endgroup}
3500 \fi
3501 \fi
```
Now the macros defining the font with fontspec.

When there are repeated keys in fontspec, the last value wins. So, we just place the ini settings at the beginning, and user settings will take precedence. We must deactivate temporarily \bbl@mapselect because \selectfont is called internally when a font is defined.

```
3502 \def\bbl@font@set#1#2#3{% eg \bbl@rmdflt@lang \rmdefault \rmfamily
3503 \bbl@xin@{<>}{#1}%
3504 \ifin@
3505 \bbl@exp{\\\bbl@fontspec@set\\#1\expandafter\@gobbletwo#1\\#3}%
3506 \fi
3507 \bbl@exp{%
3508 \def\\#2{#1}% eg, \rmdefault{\bbl@rmdflt@lang}
3509 \\\bbl@ifsamestring{#2}{\f@family}{\\#3\let\\\bbl@tempa\relax}{}}}
3510 % TODO - next should be global?, but even local does its job. I'm
3511 % still not sure -- must investigate:
3512 \def\bbl@fontspec@set#1#2#3#4{% eg \bbl@rmdflt@lang fnt-opt fnt-nme \xxfamily
3513 \let\bbl@tempe\bbl@mapselect
3514 \let\bbl@mapselect\relax
3515 \let\bbl@temp@fam#4% eg, '\rmfamily', to be restored below
3516 \let#4\relax % So that can be used with \newfontfamily
3517 \bbl@exp{%
3518 \let\\\bbl@temp@pfam\<\bbl@stripslash#4\space>% eg, '\rmfamily '
3519 \<keys_if_exist:nnF>{fontspec-opentype}%
3520 {Script/\bbl@cs{sname@\languagename}}%
3521 {\\\newfontscript{\bbl@cs{sname@\languagename}}%
3522 {\bbl@cs{sotf@\languagename}}}%
3523 \<keys_if_exist:nnF>{fontspec-opentype}%
3524 {Language/\bbl@cs{lname@\languagename}}%
3525 {\\\newfontlanguage{\bbl@cs{lname@\languagename}}%
3526 {\bbl@cs{lotf@\languagename}}}%
3527 \\\newfontfamily\\#4%
3528 [\bbl@cs{lsys@\languagename},#2]}{#3}% ie \bbl@exp{..}{#3}
3529 \begingroup
3530 #4%
3531 \xdef#1{\f@family}% eg, \bbl@rmdflt@lang{FreeSerif(0)}
3532 \endgroup
3533 \let#4\bbl@temp@fam
3534 \bbl@exp{\let\<\bbl@stripslash#4\space>}\bbl@temp@pfam
3535 \let\bbl@mapselect\bbl@tempe}%
```
font@rst and famrst are only used when there is no global settings, to save and restore de previous families. Not really necessary, but done for optimization.

```
3536 \def\bbl@font@rst#1#2#3#4{%
3537 \bbl@csarg\def{famrst@#4}{\bbl@font@set{#1}#2#3}}
```
The default font families. They are eurocentric, but the list can be expanded easily with \babelfont.
\def\bbl@font@fams{rm,sf,tt}

The old tentative way. Short and preverved for compatibility, but deprecated. Note there is no direct alternative for \babelFSfeatures. The reason in explained in the user guide, but essentially – that was not the way to go :-).

```
3539 \newcommand\babelFSstore[2][]{%
3540 \bbl@ifblank{#1}%
3541 {\bbl@csarg\def{sname@#2}{Latin}}%
3542 {\bbl@csarg\def{sname@#2}{#1}}%
3543 \bbl@provide@dirs{#2}%
3544 \bbl@csarg\ifnum{wdir@#2}>\z@
3545 \let\bbl@beforeforeign\leavevmode
3546 \EnableBabelHook{babel-bidi}%
3547 \fi
3548 \bbl@foreach{#2}{%
3549 \bbl@FSstore{##1}{rm}\rmdefault\bbl@save@rmdefault
3550 \bbl@FSstore{##1}{sf}\sfdefault\bbl@save@sfdefault
3551 \bbl@FSstore{##1}{tt}\ttdefault\bbl@save@ttdefault}}
3552 \def\bbl@FSstore#1#2#3#4{%
3553 \bbl@csarg\edef{#2default#1}{#3}%
3554 \expandafter\addto\csname extras#1\endcsname{%
3555 \let#4#3%
3556 \ifx#3\f@family
3557 \edef#3{\csname bbl@#2default#1\endcsname}%
3558 \fontfamily{#3}\selectfont
3559 \else
3560 \edef#3{\csname bbl@#2default#1\endcsname}%
3561 \fi}%
3562 \expandafter\addto\csname noextras#1\endcsname{%
3563 \ifx#3\f@family
3564 \fontfamily{#4}\selectfont
3565 \fi
3566 \let#3#4}}
3567 \let\bbl@langfeatures\@empty
3568 \def\babelFSfeatures{% make sure \fontspec is redefined once
3569 \let\bbl@ori@fontspec\fontspec
3570 \renewcommand\fontspec[1][]{%
3571 \bbl@ori@fontspec[\bbl@langfeatures##1]}
3572 \let\babelFSfeatures\bbl@FSfeatures
3573 \babelFSfeatures}
3574 \def\bbl@FSfeatures#1#2{%
3575 \expandafter\addto\csname extras#1\endcsname{%
3576 \babel@save\bbl@langfeatures
3577 \edef\bbl@langfeatures{#2,}}}
3578 \langle \langle Font selection\rangle
```
# **14 Hooks for XeTeX and LuaTeX**

### **14.1 XeTeX**

Unfortunately, the current encoding cannot be retrieved and therefore it is reset always to utf8, which seems a sensible default.

LATEX sets many "codes" just before loading hyphen.cfg. That is not a problem in luatex, but in xetex they must be reset to the proper value. Most of the work is done in xe(la)tex.ini, so here we just "undo" some of the changes done by LATEX. Anyway, for consistency LuaT<sub>EX</sub> also resets the catcodes.

 $\langle$  ∗Restore Unicode catcodes before loading patterns) ≡

```
3580 \begingroup
3581 % Reset chars "80-"C0 to category "other", no case mapping:
3582 \catcode`\@=11 \count@=128
3583 \loop\ifnum\count@<192
3584 \global\uccode\count@=0 \global\lccode\count@=0
3585 \global\catcode\count@=12 \global\sfcode\count@=1000
3586 \advance\count@ by 1 \repeat
3587 % Other:
3588 \def\O ##1 {%
3589 \global\uccode"##1=0 \global\lccode"##1=0
3590 \global\catcode"##1=12 \global\sfcode"##1=1000 }%
3591 % Letter:
3592 \def\L ##1 ##2 ##3 {\global\catcode"##1=11
3593 \global\uccode"##1="##2
3594 \global\lccode"##1="##3
3595 % Uppercase letters have sfcode=999:
3596 \ifnum"##1="##3 \else \global\sfcode"##1=999 \fi }%
3597 % Letter without case mappings:
3598 \def\l ##1 {\L ##1 ##1 ##1 }%
3599 \l 00AA
3600 \L 00B5 039C 00B5
3601 \l 00BA
3602 \O 00D7
3603 \l 00DF
3604 \O 00F7
3605 \L 00FF 0178 00FF
3606 \endgroup
3607 \input #1\relax
3608 \langle \langle /Restore Unicode catcodes before loading patterns\rangleSome more common code.
3609 \langle \*Footnote changes}} ≡
3610 \bbl@trace{Bidi footnotes}
3611 \ifx\bbl@beforeforeign\leavevmode
3612 \def\bbl@footnote#1#2#3{%
3613 \@ifnextchar[%
3614 {\bbl@footnote@o{#1}{#2}{#3}}%
3615 {\bbl@footnote@x{#1}{#2}{#3}}}
3616 \def\bbl@footnote@x#1#2#3#4{%
3617 \bgroup
3618 \select@language@x{\bbl@main@language}%
3619 \bbl@fn@footnote{#2#1{\ignorespaces#4}#3}%
3620 \egroup}
3621 \def\bbl@footnote@o#1#2#3[#4]#5{%
3622 \bgroup
3623 \select@language@x{\bbl@main@language}%
3624 \bbl@fn@footnote[#4]{#2#1{\ignorespaces#5}#3}%
3625 \egroup}
3626 \def\bbl@footnotetext#1#2#3{%
3627 \@ifnextchar[%
3628 {\bbl@footnotetext@o{#1}{#2}{#3}}%
3629 {\bbl@footnotetext@x{#1}{#2}{#3}}}
3630 \def\bbl@footnotetext@x#1#2#3#4{%
3631 \bgroup
3632 \select@language@x{\bbl@main@language}%
3633 \bbl@fn@footnotetext{#2#1{\ignorespaces#4}#3}%
3634 \egroup}
3635 \def\bbl@footnotetext@o#1#2#3[#4]#5{%
3636 \bgroup
```

```
3637 \select@language@x{\bbl@main@language}%
3638 \bbl@fn@footnotetext[#4]{#2#1{\ignorespaces#5}#3}%
3639 \egroup}
3640 \def\BabelFootnote#1#2#3#4{%
3641 \ifx\bbl@fn@footnote\@undefined
3642 \let\bbl@fn@footnote\footnote
3643 \fi
3644 \ifx\bbl@fn@footnotetext\@undefined
3645 \let\bbl@fn@footnotetext\footnotetext
3646 \fi
3647 \bbl@ifblank{#2}%
3648 {\def#1{\bbl@footnote{\@firstofone}{#3}{#4}}
3649 \@namedef{\bbl@stripslash#1text}%
3650 {\bbl@footnotetext{\@firstofone}{#3}{#4}}}%
3651 {\def#1{\bbl@exp{\\\bbl@footnote{\\\foreignlanguage{#2}}}{#3}{#4}}%
3652 \@namedef{\bbl@stripslash#1text}%
3653 {\bbl@exp{\\\bbl@footnotetext{\\\foreignlanguage{#2}}}{#3}{#4}}}}
3654 \fi
3655 ((/Footnote changes))
```
Now, the code.

```
3656 (*xetex)
3657 \def\BabelStringsDefault{unicode}
3658 \let\xebbl@stop\relax
3659 \AddBabelHook{xetex}{encodedcommands}{%
3660 \def\bbl@tempa{#1}%
3661 \ifx\bbl@tempa\@empty
3662 \XeTeXinputencoding"bytes"%
3663 \else
3664 \XeTeXinputencoding"#1"%
3665 \fi
3666 \def\xebbl@stop{\XeTeXinputencoding"utf8"}}
3667 \AddBabelHook{xetex}{stopcommands}{%
3668 \xebbl@stop
3669 \let\xebbl@stop\relax}
3670 \def\bbl@intraspace#1 #2 #3\@@{%
3671 \bbl@csarg\gdef{xeisp@\bbl@cs{sbcp@\languagename}}%
3672 {\XeTeXlinebreakskip #1em plus #2em minus #3em\relax}}
3673 \def\bbl@intrapenalty#1\@@{%
3674 \bbl@csarg\gdef{xeipn@\bbl@cs{sbcp@\languagename}}%
3675 {\XeTeXlinebreakpenalty #1\relax}}
3676 \def\bbl@provide@intraspace{%
3677 \bbl@xin@{\bbl@cs{sbcp@\languagename}}{Thai,Laoo,Khmr}%
3678 \ifin@ % sea (currently ckj not handled)
3679 \bbl@ifunset{bbl@intsp@\languagename}{}%
3680 {\expandafter\ifx\csname bbl@intsp@\languagename\endcsname\@empty\else
3681 \ifx\bbl@KVP@intraspace\@nil
3682 \bbl@exp{%
3683 \\\bbl@intraspace\bbl@cs{intsp@\languagename}\\\@@}%
3684 \fi
3685 \ifx\bbl@KVP@intrapenalty\@nil
3686 \bbl@intrapenalty0\@@
3687 \fi
3688 \fi
3689 \ifx\bbl@KVP@intraspace\@nil\else % We may override the ini
3690 \expandafter\bbl@intraspace\bbl@KVP@intraspace\@@
3691 \fi
3692 \ifx\bbl@KVP@intrapenalty\@nil\else
3693 \expandafter\bbl@intrapenalty\bbl@KVP@intrapenalty\@@
```

```
3694 \fi
3695 \ifx\bbl@ispacesize\@undefined
3696 \AtBeginDocument{%
3697 \expandafter\bbl@add
3698 \csname selectfont \endcsname{\bbl@ispacesize}}%
3699 \def\bbl@ispacesize{\bbl@cs{xeisp@\bbl@cs{sbcp@\languagename}}}%
3700 \fi}%
3701 \fi}
3702 \AddBabelHook{xetex}{loadkernel}{%
3703 \langle Restore Unicode catcodes before loading patterns\rangle}
3704 \ifx\DisableBabelHook\@undefined\endinput\fi
3705 \AddBabelHook{babel-fontspec}{afterextras}{\bbl@switchfont}
3706 \AddBabelHook{babel-fontspec}{beforestart}{\bbl@ckeckstdfonts}
3707 \DisableBabelHook{babel-fontspec}
3708 \langle{Font selection}}
3709 \input txtbabel.def
3710 \langle x \rangle
```
### **14.2 Layout**

*In progress.*

Note elements like headlines and margins can be modified easily with packages like fancyhdr, typearea or titleps, and geometry.

\bbl@startskip and \bbl@endskip are available to package authors. Thanks to the TpX expansion mechanism the following constructs are valid: \adim\bbl@startskip, \advance\bbl@startskip\adim, \bbl@startskip\adim.

Consider txtbabel as a shorthand for *tex–xet babel*, which is the bidi model in both pdftex and xetex.

```
3711 (*texxet)
3712 \providecommand\bbl@provide@intraspace{}
3713 \bbl@trace{Redefinitions for bidi layout}
3714 \def\bbl@sspre@caption{%
3715 \bbl@exp{\everyhbox{\\\bbl@textdir\bbl@cs{wdir@\bbl@main@language}}}}
3716 \ifx\bbl@opt@layout\@nnil\endinput\fi % No layout
3717 \def\bbl@startskip{\ifcase\bbl@thepardir\leftskip\else\rightskip\fi}
3718 \def\bbl@endskip{\ifcase\bbl@thepardir\rightskip\else\leftskip\fi}
3719 \ifx\bbl@beforeforeign\leavevmode % A poor test for bidi=
3720 \def\@hangfrom#1{%
3721 \setbox\@tempboxa\hbox{{#1}}%
3722 \hangindent\ifcase\bbl@thepardir\wd\@tempboxa\else-\wd\@tempboxa\fi
3723 \noindent\box\@tempboxa}
3724 \def\raggedright{%
3725 \let\\\@centercr
3726 \bbl@startskip\z@skip
3727 \@rightskip\@flushglue
3728 \bbl@endskip\@rightskip
3729 \parindent\z@
3730 \parfillskip\bbl@startskip}
3731 \def\raggedleft{%
3732 \let\\\@centercr
3733 \bbl@startskip\@flushglue
3734 \bbl@endskip\z@skip
3735 \parindent\z@
3736 \parfillskip\bbl@endskip}
3737 \fi
3738 \IfBabelLayout{lists}
3739 {\bbl@sreplace\list
```

```
3740 {\@totalleftmargin\leftmargin}{\@totalleftmargin\bbl@listleftmargin}%
3741 \def\bbl@listleftmargin{%
3742 \ifcase\bbl@thepardir\leftmargin\else\rightmargin\fi}%
3743 \ifcase\bbl@engine
3744 \def\labelenumii{)\theenumii(}% pdftex doesn't reverse ()
3745 \def\p@enumiii{\p@enumii)\theenumii(}%
3746 \fi
3747 \bbl@sreplace\@verbatim
3748 {\leftskip\@totalleftmargin}%
3749 {\bbl@startskip\textwidth
3750 \advance\bbl@startskip-\linewidth}%
3751 \bbl@sreplace\@verbatim
3752 {\rightskip\z@skip}%
3753 {\bbl@endskip\z@skip}}%
3754 {}
3755 \IfBabelLayout{contents}
3756 {\bbl@sreplace\@dottedtocline{\leftskip}{\bbl@startskip}%
3757 \bbl@sreplace\@dottedtocline{\rightskip}{\bbl@endskip}}
3758 {}
3759 \IfBabelLayout{columns}
3760 {\bbl@sreplace\@outputdblcol{\hb@xt@\textwidth}{\bbl@outputhbox}%
3761 \def\bbl@outputhbox#1{%
3762 \hb@xt@\textwidth{%
3763 \hskip\columnwidth
3764 \hfil
3765 {\normalcolor\vrule \@width\columnseprule}%
3766 \hfil
3767 \hb@xt@\columnwidth{\box\@leftcolumn \hss}%
3768 \hskip-\textwidth
3769 \hb@xt@\columnwidth{\box\@outputbox \hss}%
3770 \hskip\columnsep
3771 \hskip\columnwidth}}}%
3772 {}
3773 \langle{Footnote changes}}
3774 \IfBabelLayout{footnotes}%
3775 {\BabelFootnote\footnote\languagename{}{}%
3776 \BabelFootnote\localfootnote\languagename{}{}%
3777 \BabelFootnote\mainfootnote{}{}{}}
3778 {}
```
Implicitly reverses sectioning labels in bidi=basic, because the full stop is not in contact with L numbers any more. I think there must be a better way.

```
3779 \IfBabelLayout{counters}%
3780 {\let\bbl@latinarabic=\@arabic
3781 \def\@arabic#1{\babelsublr{\bbl@latinarabic#1}}%
3782 \let\bbl@asciiroman=\@roman
3783 \def\@roman#1{\babelsublr{\ensureascii{\bbl@asciiroman#1}}}%
3784 \let\bbl@asciiRoman=\@Roman
3785 \def\@Roman#1{\babelsublr{\ensureascii{\bbl@asciiRoman#1}}}}{}
3786 \langle /texxet)
```
#### **14.3 LuaTeX**

The new loader for luatex is based solely on language.dat, which is read on the fly. The code shouldn't be executed when the format is build, so we check if \AddBabelHook is defined. Then comes a modified version of the loader in hyphen.cfg (without the hyphenmins stuff, which is under the direct control of babel).

The names \l@<language> are defined and take some value from the beginning because all ldf files assume this for the corresponding language to be considered valid, but patterns are not loaded (except the first one). This is done later, when the language is first selected (which usually means when the ldf finishes). If a language has been loaded, \bbl@hyphendata@<num> exists (with the names of the files read).

The default setup preloads the first language into the format. This is intended mainly for 'english', so that it's available without further intervention from the user. To avoid duplicating it, the following rule applies: if the "0th" language and the first language in language.dat have the same name then just ignore the latter. If there are new synonymous, the are added, but note if the language patterns have not been preloaded they won't at run time.

Other preloaded languages could be read twice, if they have been preloaded into the format. This is not optimal, but it shouldn't happen very often – with luatex patterns are best loaded when the document is typeset, and the "0th" language is preloaded just for backwards compatibility.

As of 1.1b, lua(e)tex is taken into account. Formerly, loading of patterns on the fly didn't work in this format, but with the new loader it does. Unfortunately, the format is not based on babel, and data could be duplicated, because languages are reassigned above those in the format (nothing serious, anyway). Note even with this format language.dat is used (under the principle of a single source), instead of language.def.

Of course, there is room for improvements, like tools to read and reassign languages, which would require modifying the language list, and better error handling. We need catcode tables, but no format (targeted by babel) provide a command to allocate them (although there are packages like ctablestack). For the moment, a dangerous approach is used – just allocate a high random number and cross the fingers. To complicate things, etex.sty changes the way languages are allocated.

```
3787 (*luatex)
```

```
3788 \ifx\AddBabelHook\@undefined
3789 \bbl@trace{Read language.dat}
3790 \begingroup
3791 \toks@{}
3792 \count@\z@ % 0=start, 1=0th, 2=normal
3793 \def\bbl@process@line#1#2 #3 #4 {%
3794 \ifx=#1%
3795 \bbl@process@synonym{#2}%
3796 \else
3797 \bbl@process@language{#1#2}{#3}{#4}%
3798 \fi
3799 \ignorespaces}
3800 \def\bbl@manylang{%
3801 \ifnum\bbl@last>\@ne
3802 \bbl@info{Non-standard hyphenation setup}%
3803 \fi
3804 \let\bbl@manylang\relax}
3805 \def\bbl@process@language#1#2#3{%
3806 \ifcase\count@
3807 \@ifundefined{zth@#1}{\count@\tw@}{\count@\@ne}%
3808 \or
3809 \count@\tw@
3810 \fi
3811 \ifnum\count@=\tw@
3812 \expandafter\addlanguage\csname l@#1\endcsname
3813 \language\allocationnumber
3814 \chardef\bbl@last\allocationnumber
3815 \bbl@manylang
3816 \let\bbl@elt\relax
```

```
3817 \xdef\bbl@languages{%
3818 \bbl@languages\bbl@elt{#1}{\the\language}{#2}{#3}}%
3819 \fi
3820 \the\toks@
3821 \toks@{}}
3822 \def\bbl@process@synonym@aux#1#2{%
3823 \global\expandafter\chardef\csname l@#1\endcsname#2\relax
3824 \let\bbl@elt\relax
3825 \xdef\bbl@languages{%
3826 \bbl@languages\bbl@elt{#1}{#2}{}{}}}%
3827 \def\bbl@process@synonym#1{%
3828 \ifcase\count@
3829 \toks@\expandafter{\the\toks@\relax\bbl@process@synonym{#1}}%
3830 \, \text{O}3831 \@ifundefined{zth@#1}{\bbl@process@synonym@aux{#1}{0}}{}%
3832 \else
3833 \bbl@process@synonym@aux{#1}{\the\bbl@last}%
3834 \fi}
3835 \ifx\bbl@languages\@undefined % Just a (sensible?) guess
3836 \chardef\l@english\z@
3837 \chardef\l@USenglish\z@
3838 \chardef\bbl@last\z@
3839 \global\@namedef{bbl@hyphendata@0}{{hyphen.tex}{}}
3840 \gdef\bbl@languages{%
3841 \bbl@elt{english}{0}{hyphen.tex}{}%
3842 \bbl@elt{USenglish}{0}{}{}}
3843 \else
3844 \global\let\bbl@languages@format\bbl@languages
3845 \def\bbl@elt#1#2#3#4{% Remove all except language 0
3846 \ifnum#2>\z@\else
3847 \noexpand\bbl@elt{#1}{#2}{#3}{#4}%
3848 \fi}%
3849 \xdef\bbl@languages{\bbl@languages}%
3850 \fi
3851 \def\bbl@elt#1#2#3#4{\@namedef{zth@#1}{}} % Define flags
3852 \bbl@languages
3853 \openin1=language.dat
3854 \ifeof1
3855 \bbl@warning{I couldn't find language.dat. No additional\\%
3856 patterns loaded. Reported}%
3857 \else
3858 \loop
3859 \endlinechar\m@ne
3860 \read1 to \bbl@line
3861 \endlinechar`\^^M
3862 \if T\ifeof1F\fi T\relax
3863 \ifx\bbl@line\@empty\else
3864 \edef\bbl@line{\bbl@line\space\space\space}%
3865 \expandafter\bbl@process@line\bbl@line\relax
3866 \fi
3867 \repeat
3868 \fi
3869 \endgroup
3870 \bbl@trace{Macros for reading patterns files}
3871 \def\bbl@get@enc#1:#2:#3\@@@{\def\bbl@hyph@enc{#2}}
3872 \ifx\babelcatcodetablenum\@undefined
3873 \def\babelcatcodetablenum{5211}
3874 \fi
3875 \def\bbl@luapatterns#1#2{%
```

```
3876 \bbl@get@enc#1::\@@@
3877 \setbox\z@\hbox\bgroup
3878 \begingroup
3879 \ifx\catcodetable\@undefined
3880 \let\savecatcodetable\luatexsavecatcodetable
3881 \let\initcatcodetable\luatexinitcatcodetable
3882 \let\catcodetable\luatexcatcodetable
3883 \fi
3884 \savecatcodetable\babelcatcodetablenum\relax
3885 \initcatcodetable\numexpr\babelcatcodetablenum+1\relax
3886 \catcodetable\numexpr\babelcatcodetablenum+1\relax
3887 \catcode`\#=6 \catcode`\$=3 \catcode`\&=4 \catcode`\^=7
3888 \catcode`\ =8 \catcode`\{=1 \catcode`\}=2 \catcode`\~=13
3889 \catcode`\@=11 \catcode`\^^I=10 \catcode`\^^J=12
3890 \catcode`\<=12 \catcode`\>=12 \catcode`\*=12 \catcode`\.=12
3891 \catcode`\-=12 \catcode`\/=12 \catcode`\[=12 \catcode`\]=12
3892 \catcode`\`=12 \catcode`\'=12 \catcode`\"=12
3893 \input #1\relax
3894 \catcodetable\babelcatcodetablenum\relax
3895 \endgroup
3896 \def\bbl@tempa{#2}%
3897 \ifx\bbl@tempa\@empty\else
3898 \input #2\relax
3899 \fi
3900 \egroup}%
3901 \def\bbl@patterns@lua#1{%
3902 \language=\expandafter\ifx\csname l@#1:\f@encoding\endcsname\relax
3903 \csname l@#1\endcsname
3904 \edef\bbl@tempa{#1}%
3905 \else
3906 \csname l@#1:\f@encoding\endcsname
3907 \edef\bbl@tempa{#1:\f@encoding}%
3908 \fi\relax
3909 \@namedef{lu@texhyphen@loaded@\the\language}{}% Temp
3910 \@ifundefined{bbl@hyphendata@\the\language}%
3911 {\def\bbl@elt##1##2##3##4{%
3912 \ifnum##2=\csname l@\bbl@tempa\endcsname % #2=spanish, dutch:OT1...
3913 \def\bbl@tempb{##3}%
3914 \ifx\bbl@tempb\@empty\else % if not a synonymous
3915 \def\bbl@tempc{{##3}{##4}}%
3916 \fi
3917 \bbl@csarg\xdef{hyphendata@##2}{\bbl@tempc}%
3918 \fi}%
3919 \bbl@languages
3920 \@ifundefined{bbl@hyphendata@\the\language}%
3921 {\bbl@info{No hyphenation patterns were set for\\%
3922 language '\bbl@tempa'. Reported}}%
3923 {\expandafter\expandafter\expandafter\bbl@luapatterns
3924 \csname bbl@hyphendata@\the\language\endcsname}}{}}
3925 \endinput\fi
3926 \begingroup
3927 \catcode`\%=12
3928 \catcode`\'=12
3929 \catcode`\"=12
3930 \catcode`\:=12
3931 \directlua{
3932 Babel = Babel or {}
3933 function Babel.bytes(line)
3934 return line:gsub("(.)",
```

```
3935 function (chr) return unicode.utf8.char(string.byte(chr)) end)
3936 end
3937 function Babel.begin_process_input()
3938 if luatexbase and luatexbase.add_to_callback then
3939 luatexbase.add_to_callback('process_input_buffer',
3940 Babel.bytes,'Babel.bytes')
3941 else
3942 Babel.callback = callback.find('process_input_buffer')
3943 callback.register('process_input_buffer',Babel.bytes)
3944 end
3945 end
3946 function Babel.end_process_input ()
3947 if luatexbase and luatexbase.remove_from_callback then
3948 luatexbase.remove_from_callback('process_input_buffer','Babel.bytes')
3949 else
3950 callback.register('process_input_buffer',Babel.callback)
3951 end
3952 end
3953 function Babel.addpatterns(pp, lg)
3954 local \lg = \text{lang.new}(\lg)3955 local pats = lang.patterns(lg) or ''
3956 lang.clear_patterns(lg)
3957 for p in pp:gmatch('[^%s]+') do
3958 SS = "3959 for i in string.utfcharacters(p:gsub('%d', '')) do
3960 ss = ss .. '%d?' .. i
3961 end
3962 ss = ss:gsub('^%%d%?%.', '%%.') .. '%d?'
3963 ss = ss:gsub('%.%%d%?$', '%%.')
3964 pats, n = pats:gsub('%s' .. ss .. '%s', ' ' .. p .. ' ')
3965 if n == 0 then
3966 tex.sprint(
3967 [[\string\csname\space bbl@info\endcsname{New pattern: ]]
3968 .. p .. [ {\ }{\ }3969 pats = pats .. ' ' .. p
3970 else
3971 tex.sprint(
3972 [[\string\csname\space bbl@info\endcsname{Renew pattern: ]]
3973 .. p .. [[}]])
3974 end
3975 end
3976 lang.patterns(lg, pats)
3977 end
3978 }
3979 \endgroup
3980 \ifx\newattribute\@undefined\else
3981 \newattribute\bbl@attr@locale
3982 \AddBabelHook{luatex}{beforeextras}{%
3983 \setattribute\bbl@attr@locale\localeid}
3984 \fi
3985 \def\BabelStringsDefault{unicode}
3986 \let\luabbl@stop\relax
3987 \AddBabelHook{luatex}{encodedcommands}{%
3988 \def\bbl@tempa{utf8}\def\bbl@tempb{#1}%
3989 \ifx\bbl@tempa\bbl@tempb\else
3990 \directlua{Babel.begin_process_input()}%
3991 \def\luabbl@stop{%
3992 \directlua{Babel.end_process_input()}}%
3993 \fi}%
```

```
3994 \AddBabelHook{luatex}{stopcommands}{%
             3995 \luabbl@stop
             3996 \let\luabbl@stop\relax}
             3997 \AddBabelHook{luatex}{patterns}{%
             3998 \@ifundefined{bbl@hyphendata@\the\language}%
             3999 {\def\bbl@elt##1##2##3##4{%
             4000 \ifnum##2=\csname l@#2\endcsname % #2=spanish, dutch:OT1...
             4001 \def\bbl@tempb{##3}%
             4002 \ifx\bbl@tempb\@empty\else % if not a synonymous
             4003 \def\bbl@tempc{{##3}{##4}}%
             4004 \fi
             4005 \bbl@csarg\xdef{hyphendata@##2}{\bbl@tempc}%
             4006 \fi}%
             4007 \bbl@languages
             4008 \@ifundefined{bbl@hyphendata@\the\language}%
             4009 {\bbl@info{No hyphenation patterns were set for\\%
             4010 language '#2'. Reported}}%
             4011 {\expandafter\expandafter\expandafter\bbl@luapatterns
             4012 \csname bbl@hyphendata@\the\language\endcsname}}{}%
             4013 \@ifundefined{bbl@patterns@}{}{%
             4014 \begingroup
             4015 \bbl@xin@{,\number\language,}{,\bbl@pttnlist}%
             4016 \ifin@\else
             4017 \ifx\bbl@patterns@\@empty\else
             4018 \directlua{ Babel.addpatterns(
             4019 [[\bbl@patterns@]], \number\language) }%
             4020 \fi
             4021 \@ifundefined{bbl@patterns@#1}%
             4022 \@empty
             4023 {\directlua{ Babel.addpatterns(
             4024 [[\space\csname bbl@patterns@#1\endcsname]],
             4025 \number\language) }}%
             4026 \xdef\bbl@pttnlist{\bbl@pttnlist\number\language,}%
             4027 \fi
             4028 \endgroup}}
             4029 \AddBabelHook{luatex}{everylanguage}{%
             4030 \def\process@language##1##2##3{%
             4031 \def\process@line####1####2 ####3 ####4 {}}}
             4032 \AddBabelHook{luatex}{loadpatterns}{%
             4033 \input #1\relax
             4034 \expandafter\gdef\csname bbl@hyphendata@\the\language\endcsname
             4035 {{#1}{}}}
             4036 \AddBabelHook{luatex}{loadexceptions}{%
             4037 \input #1\relax
             4038 \def\bbl@tempb##1##2{{##1}{#1}}%
             4039 \expandafter\xdef\csname bbl@hyphendata@\the\language\endcsname
             4040 {\expandafter\expandafter\expandafter\bbl@tempb
             4041 \csname bbl@hyphendata@\the\language\endcsname}}
\babelpatterns This macro adds patterns. Two macros are used to store them: \bbl@patterns@ for the
              global ones and \bbl@patterns@<lang> for language ones. We make sure there is a space
              between words when multiple commands are used.
             4042 \@onlypreamble\babelpatterns
             4043 \AtEndOfPackage{%
             4044 \newcommand\babelpatterns[2][\@empty]{%
             4045 \ifx\bbl@patterns@\relax
             4046 \let\bbl@patterns@\@empty
             4047 \fi
```

```
153
```

```
4048 \ifx\bbl@pttnlist\@empty\else
4049 \bbl@warning{%
4050 You must not intermingle \string\selectlanguage\space and\\%
4051 \string\babelpatterns\space or some patterns will not\\%
4052 be taken into account. Reported}%
4053 \fi
4054 \ifx\@empty#1%
4055 \protected@edef\bbl@patterns@{\bbl@patterns@\space#2}%
4056 \else
4057 \edef\bbl@tempb{\zap@space#1 \@empty}%
4058 \bbl@for\bbl@tempa\bbl@tempb{%
4059 \bbl@fixname\bbl@tempa
4060 \bbl@iflanguage\bbl@tempa{%
4061 \bbl@csarg\protected@edef{patterns@\bbl@tempa}{%
4062 \@ifundefined{bbl@patterns@\bbl@tempa}%
4063 \@empty
4064 {\csname bbl@patterns@\bbl@tempa\endcsname\space}%
4065 #2}}}%
4066 \fi}}
```
#### **14.4 Southeast Asian scripts**

*In progress.* Replace regular (ie, implicit) discretionaries by spaceskips, based on the previous glyph (which I think makes sense, because the hyphen and the previous char go always together). Other discretionaries are not touched. For the moment, only 3 SA languages are activated by default (see Unicode UAX 14).

```
4067 \directlua{
```

```
4068 Babel = Babel or \{ \}4069 Babel.linebreaking = Babel.linebreaking or {}
4070 Babel.linebreaking.before = {}
4071 Babel.linebreaking.after = {}
4072 Babel.locale = {} % Free to use, indexed with \localeid
4073 function Babel.linebreaking.add_before(func)
4074 tex.print([[\noexpand\csname bbl@luahyphenate\endcsname]])
4075 table.insert(Babel.linebreaking.before , func)
4076 end
4077 function Babel.linebreaking.add_after(func)
4078 tex.print([[\noexpand\csname bbl@luahyphenate\endcsname]])
4079 table.insert(Babel.linebreaking.after, func)
4080 end
4081 }
4082 \def\bbl@intraspace#1 #2 #3\@@{%
4083 \directlua{
4084 Babel = Babel or \{\}4085 Babel.intraspaces = Babel.intraspaces or {}
4086 Babel.intraspaces['\csname bbl@sbcp@\languagename\endcsname'] = %
4087 {b = #1, p = #2, m = #3}
4088 Babel.locale props[\the\localeid].intraspace = %
4089 {b = #1, p = #2, m = #3}4090 }}
4091 \def\bbl@intrapenalty#1\@@{%
4092 \directlua{
4093 Babel = Babel or \{ \}4094 Babel.intrapenalties = Babel.intrapenalties or {}
4095 Babel.intrapenalties['\csname bbl@sbcp@\languagename\endcsname'] = #1
4096 Babel.locale_props[\the\localeid].intrapenalty = #1
4097 }}
4098 \begingroup
```

```
4099 \catcode`\%=12
4100 \catcode`\^=14
4101 \catcode`\'=12
4102 \catcode`\~=12
4103 \gdef\bbl@seaintraspace{^
4104 \let\bbl@seaintraspace\relax
4105 \directlua{
4106 Babel = Babel or \{\}4107 Babel.sea_enabled = true
4108 Babel.sea_ranges = Babel.sea_ranges or {}
4109 function Babel.set_chranges (script, chrng)
4110 \qquad \qquad local c = 04111 for s, e in string.gmatch(chrng..' ', '(.-)%.%.(.-)%s') do
4112 Babel.sea_ranges[script..c]={tonumber(s,16), tonumber(e,16)}
4113 c = c + 1
4114 end
4115 end
4116 function Babel.sea_disc_to_space (head)
4117 local sea_ranges = Babel.sea_ranges
4118 local last_char = nil
4119 \log_{10} 100 = 655360 ^^ 10 pt = 655360 = 10 * 65536
4120 for item in node.traverse(head) do
4121 local i = item.id
4122 if i == node.id'glyph' then
4123 last_char = item
4124 elseif i == 7 and item.subtype == 3 and last char
4125 and last_char.char > 0x0C99 then
4126 quad = font.getfont(last_char.font).size
4127 for lg, rg in pairs(sea_ranges) do
4128 if last_char.char > rg[1] and last_char.char < rg[2] then
4129 lg = lg:sub(1, 4)4130 local intraspace = Babel.intraspaces[lg]
4131 local intrapenalty = Babel.intrapenalties[lg]
4132 local n
4133 if intrapenalty ~= 0 then
4134 n = node.new(14, 0) \land penalty
4135 n.penalty = intrapenalty
4136 node.insert_before(head, item, n)
4137 end
138 n = node.new(12, 13) \land (glue, spaceskip)
4139 node.setglue(n, intraspace.b * quad,
4140 intraspace.p * quad,
4141 intraspace.m * quad)
4142 node.insert_before(head, item, n)
4143 node.remove(head, item)
4144 end
4145 end
4146 end
4147 end
4148 end
4149 }<sup>^^</sup>
4150 \bbl@luahyphenate}
4151 \catcode`\%=14
4152 \gdef\bbl@cjkintraspace{%
4153 \let\bbl@cjkintraspace\relax
4154 \directlua{
4155 Babel = Babel or \{\}4156 require'babel-data-cjk.lua'
4157 Babel.cjk_enabled = true
```

```
155
```

```
4158 function Babel.cjk_linebreak(head)
4159 local GLYPH = node.id'glyph'
4160 local last_char = nil
4161 local quad = 655360 % 10 pt = 655360 = 10 * 65536
4162 local last_class = nil
4163 local last_lang = nil
4164
4165 for item in node.traverse(head) do
4166 if item.id == GLYPH then
4167
4168 local lang = item.lang
4169
4170 local LOCALE = node.get_attribute(item,
4171 luatexbase.registernumber'bbl@attr@locale')
4172 local props = Babel.locale_props[LOCALE]
4173
4174 class = Babel.cjk_class[item.char].c
4175
4176 if class == 'cp' then class = 'cl' end % )] as CL
4177 if class == 'id' then class = 'I' end
4178
4179 if class and last_class and Babel.cjk_breaks[last_class][class] then
4180 br = Babel.cjk_breaks[last_class][class]
4181 else
4182 br = 0
4183 end
4184
4185 if br == 1 and props.linebreak == 'c' and
4186 lang ~= \the\l@nohyphenation\space and
4187 last lang ~= \the\l@nohyphenation then
4188 local intrapenalty = props.intrapenalty
4189 if intrapenalty ~= 0 then
4190 local n = node.new(14, 0) % penalty
4191 n.penalty = intrapenalty
4192 node.insert_before(head, item, n)
4193 end
4194 local intraspace = props.intraspace
4195 local n = node.new(12, 13) % (glue, spaceskip)
4196 node.setglue(n, intraspace.b * quad,
4197 intraspace.p * quad,
4198 intraspace.m * quad)
4199 node.insert_before(head, item, n)
4200 end
4201
4202 quad = font.getfont(item.font).size
4203 last_class = class
4204 last_lang = lang
4205 else % if penalty, glue or anything else
4206 last_class = nil
4207 end
4208 end
4209 lang.hyphenate(head)
4210 end
4211 }%
4212 \bbl@luahyphenate}
4213 \gdef\bbl@luahyphenate{%
4214 \let\bbl@luahyphenate\relax
4215 \directlua{
4216 luatexbase.add_to_callback('hyphenate',
```

```
4217 function (head, tail)
4218 if Babel.cjk_enabled then
4219 Babel.cjk_linebreak(head)
4220 end
4221 if Babel.linebreaking.before then
4222 for k, func in ipairs(Babel.linebreaking.before) do
4223 func(head)
4224 end
4225 end
4226 lang.hyphenate(head)
4227 if Babel.linebreaking.after then
4228 for k, func in ipairs(Babel.linebreaking.after) do
4229 func(head)
4230 end
4231 end
4232 if Babel.sea_enabled then
4233 Babel.sea_disc_to_space(head)
4234 end
4235 end,
4236 'Babel.hyphenate')
4237 }
4238 }
4239 \endgroup
4240 \def\bbl@provide@intraspace{%
4241 \bbl@ifunset{bbl@intsp@\languagename}{}%
4242 {\expandafter\ifx\csname bbl@intsp@\languagename\endcsname\@empty\else
4243 \bbl@xin@{\bbl@cs{sbcp@\languagename}}{Hant,Hans,Jpan,Kore,Kana}%
4244 \ifin@ % cjk
4245 \bbl@cjkintraspace
4246 \directlua{
4247 Babel = Babel or \{ \}4248 Babel.locale_props = Babel.locale_props or {}
4249 Babel.locale_props[\the\localeid].linebreak = 'c'
4250 }%
4251 \bbl@exp{\\\bbl@intraspace\bbl@cs{intsp@\languagename}\\\@@}%
4252 \ifx\bbl@KVP@intrapenalty\@nil
4253 \bbl@intrapenalty0\@@
4254 \fi
4255 \else % sea
4256 \bbl@seaintraspace
4257 \bbl@exp{\\\bbl@intraspace\bbl@cs{intsp@\languagename}\\\@@}%
4258 \directlua{
4259 Babel = Babel or \{\}4260 Babel.sea ranges = Babel.sea ranges or {}
4261 Babel.set_chranges('\bbl@cs{sbcp@\languagename}',
4262 '\bbl@cs{chrng@\languagename}')
4263 }%
4264 \ifx\bbl@KVP@intrapenalty\@nil
4265 \bbl@intrapenalty0\@@
4266 \fi
4267 \fi
4268 \fi
4269 \ifx\bbl@KVP@intrapenalty\@nil\else
4270 \expandafter\bbl@intrapenalty\bbl@KVP@intrapenalty\@@
4271 \fi}}
```
### **14.5 CJK line breaking**

Minimal line breaking for CJK scripts, mainly intended for simple documents and short texts as a secundary language. Only line breaking, with a little stretching for justification, without any attempt to adjust the spacing. It is based on (but does not strictly follow) the Unicode algorithm.

We first need a little table with the corresponding line breaking properties. A few characters have an additional key for the width (fullwidth *vs.* halfwidth), not yet used. There is a separate file, defined below.

*Work in progress.*

Common stuff.

```
4272 \AddBabelHook{luatex}{loadkernel}{%
4273 (Restore Unicode catcodes before loading patterns)) }
4274 \ifx\DisableBabelHook\@undefined\endinput\fi
4275 \AddBabelHook{babel-fontspec}{afterextras}{\bbl@switchfont}
4276 \AddBabelHook{babel-fontspec}{beforestart}{\bbl@ckeckstdfonts}
4277 \DisableBabelHook{babel-fontspec}
4278 \langle Font selection\rangle
```
The code for \babelcharproperty is straightforward. Just note the modified lua table can be different.

```
4279 \newcommand\babelcharproperty[1]{%
4280 \count@=#1\relax
4281 \ifvmode
4282 \expandafter\bbl@chprop
4283 \else
4284 \bbl@error{\string\babelcharproperty\space can be used only in\\%
4285 vertical mode (preamble or between paragraphs)}%
4286 {See the manual for futher info}%
4287 \fi}
4288 \newcommand\bbl@chprop[3][\the\count@]{%
4289 \@tempcnta=#1\relax
4290 \bbl@ifunset{bbl@chprop@#2}%
4291 {\bbl@error{No property named '#2'. Allowed values are\\%
4292 direction (bc), mirror (bmg), and linebreak (lb)}%
4293 {See the manual for futher info}}%
4294 {}%
4295 \loop
4296 \@nameuse{bbl@chprop@#2}{#3}%
4297 \ifnum\count@<\@tempcnta
4298 \advance\count@\@ne
4299 \repeat}
4300 \def\bbl@chprop@direction#1{%
4301 \directlua{
4302 Babel.characters[\the\count@] = Babel.characters[\the\count@] or {}
4303 Babel.characters[\the\count@]['d'] = '#1'
4304 }}
4305 \let\bbl@chprop@bc\bbl@chprop@direction
4306 \def\bbl@chprop@mirror#1{%
4307 \directlua{
4308 Babel.characters[\the\count@] = Babel.characters[\the\count@] or {}
4309 Babel.characters[\the\count@]['m'] = '\number#1'
4310 }}
4311 \let\bbl@chprop@bmg\bbl@chprop@mirror
4312 \def\bbl@chprop@linebreak#1{%
4313 \directlua{
4314 Babel.Babel.cjk_characters[\the\count@] = Babel.Babel.cjk_characters[\the\count@] or {}
4315 Babel.Babel.cjk_characters[\the\count@]['c'] = '#1'
```
 }} \let\bbl@chprop@lb\bbl@chprop@linebreak

Post-handling hyphenation patterns for non-standard rules, like ff to ff-f. There are still some issues with speed (not very slow, but still slow).

After declaring the table containing the patterns with their replacements, we define some auxiliary functions:  $str$  to nodes converts the string returned by a function to a node list, taking the node at base as a model (font, language, etc.); fetch word fetches a series of glyphs and discretionaries, which pattern is matched against (if there is a match, it is called again before trying other patterns, and this is very likely the main bottleneck). post\_hyphenate\_replace is the callback applied after tex.hyphenate. This means the automatic hyphenation points are known. As empty captures return a byte position (as explained in the luatex manual), we must convert it to a utf8 position. With first, the last byte can be the leading byte in a utf8 sequence, so we just remove it and add 1 to the resulting length. With last we must take into account the capture position points to the next character. Here word\_head points to the starting node of the text to be matched.

```
4318 \begingroup
4319 \catcode`\#=12
4320 \catcode`\%=12
4321 \catcode`\&=14
4322 \directlua{
4323 Babel.linebreaking.replacements = {}
4324
4325 function Babel.str_to_nodes(fn, matches, base)
4326 local n, head, last
4327 if fn == nil then return nil end
4328 for s in string.utfvalues(fn(matches)) do
4329 if base.id == 7 then
4330 base = base.replace
4331 end
4332 n = node.copy(base)
4333 n.char = s
4334 if not head then
4335 head = n
4336 else
4337 last next = n
4338 end
4339 last = n
4340 end
4341 return head
4342 end
4343
4344 function Babel.fetch_word(head, funct)
4345 local word_string = ''
4346 local word nodes = \{\}4347 local lang
4348 local item = head
4349
4350 while item do
4351
4352 if item.id == 29
4353 and not(item.char == 124) &% ie, not |
4354 and not(item.char == 61) 8\% ie, not =
4355 and (item.lang == lang or lang == nil) then
4356 lang = lang or item.lang
4357 word_string = word_string .. unicode.utf8.char(item.char)
4358 word_nodes[#word_nodes+1] = item
4359
```

```
4360 elseif item.id == 7 and item.subtype == 2 then
4361 word_string = word_string .. '='
4362 word_nodes[#word_nodes+1] = item
4363
4364 elseif item.id == 7 and item.subtype == 3 then
4365 word_string = word_string .. '|'
4366 word_nodes[#word_nodes+1] = item
4367
4368 elseif word_string == '' then
4369 &% pass
4370
4371 else
4372 return word_string, word_nodes, item, lang
4373 end
4374
4375 item = item.next
4376 end
4377 end
4378
4379 function Babel.post_hyphenate_replace(head)
4380 local u = unicode.utf8
4381 local lbkr = Babel.linebreaking.replacements
4382 local word_head = head
4383
4384 while true do
4385 local w, wn, nw, lang = Babel.fetch_word(word_head)
4386 if not lang then return head end
4387
4388 if not lbkr[lang] then
4389 break
4390 end
4391
4392 for k=1, #lbkr[lang] do
4393 local p = lbkr[lang][k].pattern
4394 local r = lbkr[lang][k].replace
4395
4396 while true do
4397 local matches = \{ u.match(w, p) \}4398 if #matches < 2 then break end
4399
4400 local first = table.remove(matches, 1)
4401 local last = table.remove(matches, #matches)
4402
4403 &% Fix offsets, from bytes to unicode.
4404 first = u.len(w:sub(1, first-1)) + 1
4405 last = u.len(w:sub(1, last-1))
4406
4407 local new &% used when inserting and removing nodes
4408 local changed = 0
4409
4410 &% This loop traverses the replace list and takes the
4411 &% corresponding actions
4412 for q = first, last do
4413 local crep = r[q-first+1]
4414 local char_node = wn[q]
4415 local char_base = char_node
4416
4417 if crep and crep.data then
4418 char_base = wn[crep.data+first-1]
```

```
4419 end
4420
4421 if crep == \{\} then
4422 break
4423 elseif crep == nil then
4424 changed = changed + 1
4425 node.remove(head, char_node)
4426 elseif crep and (crep.pre or crep.no or crep.post) then
4427 changed = changed + 1
4428 d = node.new(7, 0) &% (disc, discretionary)
4429 d.pre = Babel.str_to_nodes(crep.pre, matches, char_base)
4430 d.post = Babel.str_to_nodes(crep.post, matches, char_base)
4431 d.replace = Babel.str_to_nodes(crep.no, matches, char_base)
4432 d.attr = char_base.attr
4433 if crep.pre == nil then &% TeXbook p96
4434 d.penalty = crep.penalty or tex.hyphenpenalty
4435 else
4436 d.penalty = crep.penalty or tex.exhyphenpenalty
4437 end
4438 head, new = node.insert_before(head, char_node, d)
4439 node.remove(head, char_node)
4440 if q == 1 then
4441 word_head = new
4442 end
4443 elseif crep and crep.string then
4444 changed = changed + 1
4445 local str = crep.string(matches)
4446 if str == '' then
4447 if q == 1 then
4448 word head = char node.next
4449 end
4450 head, new = node.remove(head, char_node)
4451 elseif char_node.id == 29 and u.len(str) == 1 then
4452 char_node.char = string.utfvalue(str)
4453 else
4454 local n
4455 for s in string.utfvalues(str) do
4456 if char_node.id == 7 then
4457 log('Automatic hyphens cannot be replaced, just removed.')
4458 else
4459 n = node.copy(char_base)
4460 end
4461 n.char = s
4462 if q = 1 then
4463 head, new = node.insert_before(head, char_node, n)
4464 word_head = new
4465 else
4466 node.insert_before(head, char_node, n)
4467 end
4468 end
4469
4470 node.remove(head, char_node)
4471 end &% string length
4472 end &% if char and char.string
4473 end &% for char in match
4474 if changed > 20 then
4475 texio.write('Too many changes. Ignoring the rest.')
4476 elseif changed > 0 then
4477 w, wn, nw = Babel.fetch_word(word_head)
```

```
4478 end
4479
4480 end &% for match
4481 end &% for patterns
4482 word_head = nw
4483 end &% for words
4484 return head
4485 end
4486
4487 function Babel.capture_func(key, cap)
4488 local ret = "[[" .. cap:gsub('{([0-9])}', "]]..m[%1]..[[") .. "]]"
4489 ret = ret:gsub("%[%[%]%]%.%.", '')
4490 ret = ret:gsub("%.%.%[%[%]%]", '')
4491 return key .. [[=function(m) return ]] .. ret .. [[ end]]
4492 end
4493 }
```
Now the T<sub>F</sub>X high level interface, which requires the function defined above for converting strings to functions returning a string. These functions handle the {*n*} syntax. For example,  $pre=\{1\}\{1\}$ - becomes function(m) return  $m[1]$ .. $m[1]$ ..'-' end, where m are the matches returned after applying the pattern. The way it is done is somewhat tricky, but the effect in not dissimilar to lua load – save the code as string in a TeX macro, and expand this macro at the appropriate place. As \directlua does not take into account the current catcode of @, we just avoid this character in macro names (which explains the internal group, too).

```
4494 \catcode`\#=6
4495 \gdef\babelposthyphenation#1#2#3{&%
4496 \begingroup
4497 \def\babeltempa{\bbl@add@list\babeltempb}&%
4498 \let\babeltempb\@empty
4499 \bbl@foreach{#3}{&%
4500 \bbl@ifsamestring{##1}{remove}&%
4501 {\bbl@add@list\babeltempb{nil}}&%
4502 {\directlua{
4503 local rep = [[##1]]
4504 rep = rep:gsub( '(no)%s*=%s*([^%s,]*)', Babel.capture_func)
4505 rep = rep:gsub( '(pre)%s*=%s*([^%s,]*)', Babel.capture_func)
4506 rep = rep:gsub( '(post)%s*=%s*([^%s,]*)', Babel.capture_func)
4507 rep = rep:gsub('(string)%s*=%s*([^%s,]*)', Babel.capture_func)
4508 tex.print([[\string\babeltempa{{]] .. rep .. [[}}]])
4509 }}}&%
4510 \directlua{
4511 local lbkr = Babel.linebreaking.replacements
4512 local u = unicode.utf8
4513 &% Convert pattern:
4514 local patt = string.gsub([[#2]], '%s', '')
4515 if not u.find(patt, '()', nil, true) then
4516 patt = '()' .. patt .. '()'
4517 end
4518 patt = u.gsub(patt, '{(.)}',
4519 function (n)
4520 return '%' .. (tonumber(n) and (tonumber(n)+1) or n)
4521 end)
4522 lbkr[\the\csname l@#1\endcsname] = lbkr[\the\csname l@#1\endcsname] or {}
4523 table.insert(lbkr[\the\csname l@#1\endcsname],
4524 { pattern = patt, replace = { \babeltempb } })
4525 }&%
4526 \endgroup}
```
\endgroup

#### **14.6 Layout**

#### **Work in progress**.

Unlike xetex, luatex requires only minimal changes for right-to-left layouts, particularly in monolingual documents (the engine itself reverses boxes – including column order or headings –, margins, etc.) with bidi=basic, without having to patch almost any macro where text direction is relevant.

\@hangfrom is useful in many contexts and it is redefined always with the layout option. There are, however, a number of issues when the text direction is not the same as the box direction (as set by \bodydir), and when \parbox and \hangindent are involved. Fortunately, latest releases of luatex simplify a lot the solution with \shapemode. With the issue #15 I realized commands are best patched, instead of redefined. With a few lines, a modification could be applied to several classes and packages. Now, tabular seems to work (at least in simple cases) with array, tabularx, hhline, colortbl, longtable, booktabs, etc. However, dcolumn still fails.

```
4528 \bbl@trace{Redefinitions for bidi layout}
4529 \ifx\@eqnnum\@undefined\else
4530 \ifx\bbl@attr@dir\@undefined\else
4531 \edef\@eqnnum{{%
4532 \unexpanded{\ifcase\bbl@attr@dir\else\bbl@textdir\@ne\fi}%
4533 \unexpanded\expandafter{\@eqnnum}}}
4534 \fi
4535 \fi
4536 \ifx\bbl@opt@layout\@nnil\endinput\fi % if no layout
4537 \ifx\bbl@beforeforeign\leavevmode % A poor test for bidi=
4538 \def\bbl@nextfake#1{% non-local changes, use always inside a group!
4539 \bbl@exp{%
4540 \mathdir\the\bodydir
4541 #1% Once entered in math, set boxes to restore values
4542 \<ifmmode>%
4543 \everyvbox{%
4544 \the\everyvbox
4545 \bodydir\the\bodydir
4546 \mathdir\the\mathdir
4547 \everyhbox{\the\everyhbox}%
4548 \everyvbox{\the\everyvbox}}%
4549 \everyhbox{%
4550 \the\everyhbox
4551 \bodydir\the\bodydir
4552 \mathdir\the\mathdir
4553 \everyhbox{\the\everyhbox}%
4554 \everyvbox{\the\everyvbox}}%
4555 \<fi>}}%
4556 \def\@hangfrom#1{%
4557 \setbox\@tempboxa\hbox{{#1}}%
4558 \hangindent\wd\@tempboxa
4559 \ifnum\bbl@getluadir{page}=\bbl@getluadir{par}\else
4560 \shapemode\@ne
4561 \fi
4562 \noindent\box\@tempboxa}
4563 \fi
4564 \IfBabelLayout{tabular}
4565 {\let\bbl@OL@@tabular\@tabular
4566 \bbl@replace\@tabular{$}{\bbl@nextfake$}%
4567 \let\bbl@NL@@tabular\@tabular
```

```
4568 \AtBeginDocument{%
4569 \ifx\bbl@NL@@tabular\@tabular\else
4570 \bbl@replace\@tabular{$}{\bbl@nextfake$}%
4571 \let\bbl@NL@@tabular\@tabular
4572 \fi}}
4573 {}
4574 \IfBabelLayout{lists}
4575 {\let\bbl@OL@list\list
4576 \bbl@sreplace\list{\parshape}{\bbl@listparshape}%
4577 \let\bbl@NL@list\list
4578 \def\bbl@listparshape#1#2#3{%
4579 \parshape #1 #2 #3 %
4580 \ifnum\bbl@getluadir{page}=\bbl@getluadir{par}\else
4581 \shapemode\tw@
4582 \fi}}
4583 {}
4584 \IfBabelLayout{graphics}
4585 {\let\bbl@pictresetdir\relax
4586 \def\bbl@pictsetdir{%
4587 \ifcase\bbl@thetextdir
4588 \let\bbl@pictresetdir\relax
4589 \else
4590 \textdir TLT\relax
4591 \def\bbl@pictresetdir{\textdir TRT\relax}%
4592 \fi}%
4593 \let\bbl@OL@@picture\@picture
4594 \let\bbl@OL@put\put
4595 \bbl@sreplace\@picture{\hskip-}{\bbl@pictsetdir\hskip-}%
4596 \def\put(#1,#2)#3{% Not easy to patch. Better redefine.
4597 \@killglue
4598 \raise#2\unitlength
4599 \hb@xt@\z@{\kern#1\unitlength{\bbl@pictresetdir#3}\hss}}%
4600 \AtBeginDocument
4601 {\ifx\tikz@atbegin@node\@undefined\else
4602 \let\bbl@OL@pgfpicture\pgfpicture
4603 \bbl@sreplace\pgfpicture{\pgfpicturetrue}{\bbl@pictsetdir\pgfpicturetrue}%
4604 \bbl@add\pgfsys@beginpicture{\bbl@pictsetdir}%
4605 \bbl@add\tikz@atbegin@node{\bbl@pictresetdir}%
4606 \fi}}
4607 {}
```
Implicitly reverses sectioning labels in bidi=basic-r, because the full stop is not in contact with L numbers any more. I think there must be a better way. Assumes bidi=basic, but there are some additional readjustments for bidi=default.

\IfBabelLayout{counters}%

```
4609 {\let\bbl@OL@@textsuperscript\@textsuperscript
```

```
4610 \bbl@sreplace\@textsuperscript{\m@th}{\m@th\mathdir\pagedir}%
```

```
4611 \let\bbl@latinarabic=\@arabic
```
\let\bbl@OL@@arabic\@arabic

```
4613 \def\@arabic#1{\babelsublr{\bbl@latinarabic#1}}%
```

```
4614 \@ifpackagewith{babel}{bidi=default}%
```

```
4615 {\let\bbl@asciiroman=\@roman
```
\let\bbl@OL@@roman\@roman

```
4617 \def\@roman#1{\babelsublr{\ensureascii{\bbl@asciiroman#1}}}%
```

```
4618 \let\bbl@asciiRoman=\@Roman
```
\let\bbl@OL@@roman\@Roman

```
4620 \def\@Roman#1{\babelsublr{\ensureascii{\bbl@asciiRoman#1}}}%
```

```
4621 \let\bbl@OL@labelenumii\labelenumii
```

```
4622 \def\labelenumii{)\theenumii(}%
```

```
4623 \let\bbl@OL@p@enumiii\p@enumiii
4624 \def\p@enumiii{\p@enumii)\theenumii(}}{}}{}
4625 \langle {Footnote changes}}
4626 \IfBabelLayout{footnotes}%
4627 {\let\bbl@OL@footnote\footnote
4628 \BabelFootnote\footnote\languagename{}{}%
4629 \BabelFootnote\localfootnote\languagename{}{}%
4630 \BabelFootnote\mainfootnote{}{}{}}
4631 {}
```
Some LATEX macros use internally the math mode for text formatting. They have very little in common and are grouped here, as a single option.

```
4632 \IfBabelLayout{extras}%
4633 {\let\bbl@OL@underline\underline
4634 \bbl@sreplace\underline{$\@@underline}{\bbl@nextfake$\@@underline}%
4635 \let\bbl@OL@LaTeX2e\LaTeX2e
4636 \DeclareRobustCommand{\LaTeXe}{\mbox{\m@th
4637 \if b\expandafter\@car\f@series\@nil\boldmath\fi
4638 \babelsublr{%
4639 \LaTeX\kern.15em2\bbl@nextfake$_{\textstyle\varepsilon}$}}}}
4640 {}
4641 \langle/luatex\rangle
```
#### **14.7 Auto bidi with** basic **and** basic-r

The file babel-data-bidi.lua currently only contains data. It is a large and boring file and it is not shown here (see the generated file), but here is a sample:

```
[0x25] = {d= 'et'},
[0x26] = {d= 'on'},
[0x27] = {d= 'on'},
[0x28]={d='on', m=0x29},
[0x29] = {d= 'on', m=0x28},
[0x2A]=\{d='on' \},
[0x2B]={d='es'},
[0x2C] = {d= 'cs'},
```
For the meaning of these codes, see the Unicode standard.

Now the basic-r bidi mode. One of the aims is to implement a fast and simple bidi algorithm, with a single loop. I managed to do it for R texts, with a second smaller loop for a special case. The code is still somewhat chaotic, but its behavior is essentially correct. I cannot resist copying the following text from Emacs bidi.c (which also attempts to implement the bidi algorithm with a single loop):

Arrrgh!! The UAX#9 algorithm is too deeply entrenched in the assumption of batch-style processing [...]. May the fleas of a thousand camels infest the armpits of those who design supposedly general-purpose algorithms by looking at their own implementations, and fail to consider other possible implementations!

Well, it took me some time to guess what the batch rules in UAX#9 actually mean (in other word, *what* they do and *why*, and not only *how*), but I think (or I hope) I've managed to understand them.

In some sense, there are two bidi modes, one for numbers, and the other for text. Furthermore, setting just the direction in R text is not enough, because there are actually *two* R modes (set explicitly in Unicode with RLM and ALM). In babel the dir is set by a higher protocol based on the language/script, which in turn sets the correct dir (<l>, <r> ><r>  $\langle$ al>).

From UAX#9: "Where available, markup should be used instead of the explicit formatting characters". So, this simple version just ignores formatting characters. Actually, most of that annex is devoted to how to handle them.

BD14-BD16 are not implemented. Unicode (and the W3C) are making a great effort to deal with some special problematic cases in "streamed" plain text. I don't think this is the way to go – particular issues should be fixed by a high level interface taking into account the needs of the document. And here is where luatex excels, because everything related to bidi writing is under our control.

```
4642 (*basic-r)
4643 Babel = Babel or \{ \}4644
4645 Babel.bidi_enabled = true
4646
4647 require('babel-data-bidi.lua')
4648
4649 local characters = Babel.characters
4650 local ranges = Babel.ranges
4651
4652 local DIR = node.id("dir")
4653
4654 local function dir_mark(head, from, to, outer)
4655 dir = (outer == 'r') and 'TLT' or 'TRT' -- ie, reverse
4656 local d = node.new(DIR)
4657 d.dir = '+' .. dir
4658 node.insert_before(head, from, d)
4659 d = node.new(DIR)
4660 d.dir = '-' .. dir
4661 node.insert_after(head, to, d)
4662 end
4663
4664 function Babel.bidi(head, ispar)
4665 local first_n, last_n -- first and last char with nums
4666 local last_es -- an auxiliary 'last' used with nums
4667 local first_d, last_d -- first and last char in L/R block
4668 local dir, dir_real
```
Next also depends on script/lang  $\langle \langle \alpha | \rangle \langle \langle \gamma \rangle \rangle$ . To be set by babel. tex.pardir is dangerous, could be (re)set but it should be changed only in vmode. There are two strong's – strong =  $l/al/r$  and strong\_lr =  $l/r$  (there must be a better way):

```
4669 local strong = ('TRT' == tex.pardir) and 'r' or 'l'
4670 local strong_lr = (strong == 'l') and 'l' or 'r'
4671 local outer = strong
4672
4673 local new_dir = false
4674 local first_dir = false
4675 local inmath = false
4676
4677 local last_lr
4678
4679 local type_n = ''
4680
4681 for item in node.traverse(head) do
4682
4683 -- three cases: glyph, dir, otherwise
4684 if item.id == node.id'glyph'
4685 or (item.id == 7 and item.subtype == 2) then
4686
4687 local itemchar
```

```
4688 if item.id == 7 and item.subtype == 2 then
4689 itemchar = item.replace.char
4690 else
4691 itemchar = item.char
4692 end
4693 local chardata = characters[itemchar]
4694 dir = chardata and chardata.d or nil
4695 if not dir then
4696 for nn, et in ipairs(ranges) do
4697 if itemchar < et[1] then
4698 break
4699 elseif itemchar <= et[2] then
4700 dir = et[3]
4701 break
4702 end
4703 end
4704 end
4705 dir = dir or 'l'
4706 if inmath then dir = ('TRT' == tex.mathdir) and 'r' or 'l' end
```
Next is based on the assumption babel sets the language AND switches the script with its dir. We treat a language block as a separate Unicode sequence. The following piece of code is executed at the first glyph after a 'dir' node. We don't know the current language until then. This is not exactly true, as the math mode may insert explicit dirs in the node list, so, for the moment there is a hack by brute force (just above).

```
4707 if new_dir then
4708 attr_dir = 0
4709 for at in node.traverse(item.attr) do
4710 if at.number == luatexbase.registernumber'bbl@attr@dir' then
4711 attr_dir = at.value % 3
4712 end
4713 end
4714 if attr_dir == 1 then
4715 strong = 'r'
4716 elseif attr_dir == 2 then
4717 strong = 'al'
4718 else
4719 strong = 'l'
4720 end
4721 strong lr = (strong == 'l') and 'l' or 'r'
4722 outer = strong_lr
4723 new_dir = false
4724 end
4725
4726 if dir == 'nsm' then dir = strong end -- W1
```
Numbers. The dual <al>/<r>/>r> system for R is somewhat cumbersome.

```
4727 dir_real = dir -- We need dir_real to set strong below
4728 if dir == 'al' then dir = 'r' end -- W3
```
By W2, there are no <en> <et> <et> <es> if strong == <al>, only <an>. Therefore, there are not <et en> nor <en et>, W5 can be ignored, and W6 applied:

```
4729 if strong == 'al' then
4730 if dir == 'en' then dir = 'an' end -- W2
4731 if dir == 'et' or dir == 'es' then dir = 'on' end -- W6
4732 strong_lr = 'r' -- W3
4733 end
```
Once finished the basic setup for glyphs, consider the two other cases: dir node and the rest.

```
4734 elseif item.id == node.id'dir' and not inmath then
4735 new_dir = true
4736 dir = nil
4737 elseif item.id == node.id'math' then
4738 inmath = (item.subtype == 0)
4739 else
4740 dir = nil -- Not a char
4741 end
```
Numbers in R mode. A sequence of <en>, <et>, <an>, <es> and <cs> is typeset (with some rules) in L mode. We store the starting and ending points, and only when anything different is found (including nil, ie, a non-char), the textdir is set. This means you cannot insert, say, a whatsit, but this is what I would expect (with luacolor you may colorize some digits). Anyway, this behavior could be changed with a switch in the future. Note in the first branch only  $\langle$  an $\rangle$  is relevant if  $\langle$  al $\rangle$ .

```
4742 if dir == 'en' or dir == 'an' or dir == 'et' then
4743 if dir \sim= 'et' then
4744 type_n = dir
4745 end
4746 first_n = first_n or item
4747 last_n = last_es or item
4748 last es = nil
4749 elseif dir == 'es' and last_n then -- W3+W6
4750 last_es = item
4751 elseif dir == 'cs' then - it's right - do nothing
4752 elseif first_n then -- & if dir = any but en, et, an, es, cs, inc nil
4753 if strong \ln == 'r' and type n \sim= '' then
4754 dir mark(head, first n, last n, 'r')
4755 elseif strong \text{lr} == 'l' and first d and type n == 'an' then
4756 dir_mark(head, first_n, last_n, 'r')
4757 dir_mark(head, first_d, last_d, outer)
4758 first_d, last_d = nil, nil
4759 elseif strong \text{lr} == 'l' and type \text{r} > = '' then
4760 last d = last n
4761 end
4762 type n = ''4763 first_n, last_n = nil, nil
4764 end
```
R text in L, or L text in R. Order of dir\_ mark's are relevant: d goes outside n, and therefore it's emitted after. See dir\_mark to understand why (but is the nesting actually necessary or is a flat dir structure enough?). Only L, R (and AL) chars are taken into account – everything else, including spaces, whatsits, etc., are ignored:

```
4765 if dir == 'l' or dir == 'r' then
4766 if dir ~= outer then
4767 first_d = first_d or item
4768 last_d = item
4769 elseif first_d and dir ~= strong_lr then
4770 dir_mark(head, first_d, last_d, outer)
4771 first_d, last_d = nil, nil
4772 end
4773 end
```
**Mirroring.** Each chunk of text in a certain language is considered a "closed" sequence. If  $\langle$ r on r> and  $\langle$ l on l>, it's clearly  $\langle$ r> and  $\langle$ l>, resptly, but with other combinations depends on outer. From all these, we select only those resolving  $\langle$ on $\rangle \rightarrow \langle$ r $\rangle$ . At the beginning (when last  $\text{lr}$  is nil) of an R text, they are mirrored directly. TODO - numbers in R mode are processed. It doesn't hurt, but should not be done.

```
4774 if dir and not last_lr and dir \sim= 'l' and outer == 'r' then
4775 item.char = characters[item.char] and
4776 characters[item.char].m or item.char
4777 elseif (dir or new dir) and last lr -= item then
4778 local mir = outer .. strong_lr .. (dir or outer)
4779 if mir == 'rrr' or mir == 'lrr' or mir == 'rrl' or mir == 'rlr' then
4780 for ch in node.traverse(node.next(last_lr)) do
4781 if ch == item then break end
4782 if ch.id == node.id'glyph' and characters[ch.char] then
4783 ch.char = characters[ch.char].m or ch.char
4784 end
4785 end
4786 end
4787 end
```
Save some values for the next iteration. If the current node is 'dir', open a new sequence. Since dir could be changed, strong is set with its real value (dir\_real).

```
4788 if dir == 'l' or dir == 'r' then
4789 last_lr = item
4790 strong = dir_real -- Don't search back - best save now
4791 strong_lr = (strong == 'l') and 'l' or 'r'
4792 elseif new_dir then
4793 last_lr = nil
4794 end
4795 end
```
Mirror the last chars if they are no directed. And make sure any open block is closed, too.

```
4796 if last_lr and outer == 'r' then
4797 for ch in node.traverse_id(node.id'glyph', node.next(last_lr)) do
4798 if characters[ch.char] then
4799 ch.char = characters[ch.char].m or ch.char
4800 end
4801 end
4802 end
4803 if first_n then
4804 dir_mark(head, first_n, last_n, outer)
4805 end
4806 if first_d then
4807 dir_mark(head, first_d, last_d, outer)
4808 end
```
In boxes, the dir node could be added before the original head, so the actual head is the previous node.

```
4809 return node.prev(head) or head
4810 end
4811 \langle /basic-r\rangle
```
And here the Lua code for bidi=basic:

```
4812 (*basic)
4813 Babel = Babel or {}
4814
4815 -- eg, Babel.fontmap[1][<prefontid>]=<dirfontid>
4816
4817 Babel.fontmap = Babel.fontmap or {}
4818 Babel.fontmap[0] = {} -- l
```

```
4819 Babel.fontmap[1] = {} -- r
4820 Babel.fontmap[2] = {} -- al/an
4821
4822 Babel.bidi_enabled = true
4823 Babel.mirroring_enabled = true
4824
4825 -- Temporary:
4826
4827 if harf then
4828 Babel.mirroring_enabled = false
4829 end
4830
4831 require('babel-data-bidi.lua')
4832
4833 local characters = Babel.characters
4834 local ranges = Babel.ranges
4835
4836 local DIR = node.id('dir')
4837 local GLYPH = node.id('glyph')
4838
4839 local function insert_implicit(head, state, outer)
4840 local new_state = state
4841 if state.sim and state.eim and state.sim ~= state.eim then
4842 dir = ((outer == 'r') and 'TLT' or 'TRT') -- ie, reverse
4843 local d = node.new(DIR)
4844 d.dir = '+' .. dir
4845 node.insert_before(head, state.sim, d)
4846 local d = node.new(DIR)
4847 d.dir = '-' .. dir
4848 node.insert_after(head, state.eim, d)
4849 end
4850 new_state.sim, new_state.eim = nil, nil
4851 return head, new_state
4852 end
4853
4854 local function insert_numeric(head, state)
4855 local new
4856 local new_state = state
4857 if state.san and state.ean and state.san ~= state.ean then
4858 local d = node.new(DIR)
4859 d.dir = '+TLT'
4860 _, new = node.insert_before(head, state.san, d)
4861 if state.san == state.sim then state.sim = new end
4862 local d = node.new(DIR)
4863 d.dir = '-TLT'
4864 __, new = node.insert_after(head, state.ean, d)
4865 if state.ean == state.eim then state.eim = new end
4866 end
4867 new_state.san, new_state.ean = nil, nil
4868 return head, new_state
4869 end
4870
4871 -- TODO - \hbox with an explicit dir can lead to wrong results
4872 -- <R \hbox dir TLT{<R>}> and <L \hbox dir TRT{<L>}>. A small attempt
4873 -- was s made to improve the situation, but the problem is the 3-dir
4874 -- model in babel/Unicode and the 2-dir model in LuaTeX don't fit
4875 -- well.
4876
4877 function Babel.bidi(head, ispar, hdir)
```

```
4878 local d -- d is used mainly for computations in a loop
4879 local prev_d = ''
4880 local new_d = false
4881
4882 local nodes = \{\}4883 local outer_first = nil
4884 local inmath = false
4885
4886 local glue_d = nil
4887 local glue_i = nil
4888
4889 local has_en = false
4890 local first_et = nil
4891
4892 local ATDIR = luatexbase.registernumber'bbl@attr@dir'
4893
4894 local save_outer
4895 local temp = node.get_attribute(head, ATDIR)
4896 if temp then
4897 temp = temp % 3
4898 save_outer = (temp == 0 and 'l') or
4899 (temp == 1 and 'r') or
4900 (temp == 2 and 'al')
4901 elseif ispar then -- Or error? Shouldn't happen
4902 save_outer = ('TRT' == tex.pardir) and 'r' or 'l'
4903 else -- Or error? Shouldn't happen
4904 save_outer = ('TRT' == hdir) and 'r' or 'l'
4905 end
4906 -- when the callback is called, we are just _after_ the box,
4907 -- and the textdir is that of the surrounding text
4908 -- if not ispar and hdir \sim= tex.textdir then
4909 -- save outer = ('TRT' == hdir) and 'r' or 'l'
4910 -- end
4911 local outer = save_outer
4912 local last = outer
4913 -- 'al' is only taken into account in the first, current loop
4914 if save outer == 'al' then save outer = 'r' end
4915
4916 local fontmap = Babel.fontmap
4917
4918 for item in node.traverse(head) do
4919
4920 -- In what follows, #node is the last (previous) node, because the
4921 -- current one is not added until we start processing the neutrals.
4922
4923 -- three cases: glyph, dir, otherwise
4924 if item.id == GLYPH
4925 or (item.id == 7 and item.subtype == 2) then
4926
4927 local d_font = nil
4928 local item_r
4929 if item.id == 7 and item.subtype == 2 then
4930 item_r = item.replace -- automatic discs have just 1 glyph
4931 else
4932 item_r = item
4933 end
4934 local chardata = characters[item_r.char]
4935 d = chardata and chardata.d or nil
4936 if not d or d == 'nsm' then
```

```
4937 for nn, et in ipairs(ranges) do
4938 if item_r.char < et[1] then
4939 break
4940 elseif item_r.char <= et[2] then
4941 if not d then d = et[3]
4942 elseif d == 'nsm' then d_font = et[3]
4943 end
4944 break
4945 end
4946 end
4947 end
4948 d = d or '1'4949
4950 -- A short 'pause' in bidi for mapfont
4951 d_font = d_font or d
4952 d_font = (d_font == 'l' and 0) or
4953 (d_font == 'nsm' and 0) or
4954 (d_font == 'r' and 1) or
4955 (d_font == 'al' and 2) or
4956 (d_font == 'an' and 2) or nil
4957 if d_font and fontmap and fontmap[d_font][item_r.font] then
4958 item_r.font = fontmap[d_font][item_r.font]
4959 end
4960
4961 if new_d then
4962 table.insert(nodes, {nil, (outer == 'l') and 'l' or 'r', nil})
4963 if inmath then
4964 attr_d = 0
4965 else
4966 attr_d = node.get_attribute(item, ATDIR)
4967 attr_d = attr_d % 3
4968 end
4969 if attr_d == 1 then
4970 outer_first = 'r'
4971 last = 'r'
4972 elseif attr_d == 2 then
4973 outer_first = 'r'
4974 last = 'al'
4975 else
4976 outer_first = 'l'
4977 last = 'l'
4978 end
4979 outer = last
4980 has_en = false
4981 first_et = nil
4982 new_d = false
4983 end
4984
4985 if glue_d then
4986 if (d == 'l' and 'l' or 'r') ~= glue d then
4987 table.insert(nodes, {glue_i, 'on', nil})
4988 end
4989 glue_d = nil
4990 glue_i = nil
4991 end
4992
4993 elseif item.id == DIR then
4994 d = nil
4995 new_d = true
```

```
4996
4997 elseif item.id == node.id'glue' and item.subtype == 13 then
4998 glue_d = d
4999 glue_i = item
5000 d = nil
5001
5002 elseif item.id == node.id'math' then
5003 inmath = (item.subtype == 0)
5004
5005 else
5006 d = nil
5007 end
5008
5009 -- AL <= EN/ET/ES -- W2 + W3 + W6
5010 if last == 'al' and d == 'en' then
5011 d = 'an' -- W3
5012 elseif last == 'al' and (d == 'et' or d == 'es') then
5013 d = 'on' -- W6
5014 end
5015
5016 -- EN + CS/ES + EN -- W4
5017 if d == 'en' and #nodes >= 2 then
5018 if (nodes[#nodes][2] == 'es' or nodes[#nodes][2] == 'cs')
5019 and nodes[#nodes-1][2] == 'en' then
5020 nodes[#nodes][2] = 'en'
5021 end
5022 end
5023
5024 -- AN + CS + AN -- W4 too, because uax9 mixes both cases
5025 if d == 'an' and #nodes >= 2 then
5026 if (nodes[#nodes][2] == 'cs')
5027 and nodes[#nodes-1][2] == 'an' then
5028 nodes[#nodes][2] = 'an'
5029 end
5030 end
5031
5032 -- ET/EN -- W5 + W7->l / W6->on
5033 if d == 'et' then
5034 first_et = first_et or (#nodes + 1)
5035 elseif d == 'en' then
5036 has_en = true
5037 first_et = first_et or (#nodes + 1)
5038 elseif first et then -- d may be nil here !
5039 if has_en then
5040 if last == 'l' then
5041 temp = 'l' -- W7
5042 else
5043 temp = 'en' -- W5
5044 end
5045 else
5046 temp = 'on' -- W6
5047 end
5048 for e = first_et, #nodes do
5049 if nodes[e][1].id == GLYPH then nodes[e][2] = temp end
5050 end
5051 first_et = nil
5052 has_en = false
5053 end
5054
```

```
5055 if d then
5056 if d == 'al' then
5057 d = 'r'
5058 last = 'al'
5059 elseif d == 'l' or d == 'r' then
5060 last = d
5061 end
5062 prev_d = d
5063 table.insert(nodes, {item, d, outer_first})
5064 end
5065
5066 outer_first = nil
5067
5068 end
5069
5070 -- TODO -- repeated here in case EN/ET is the last node. Find a
5071 -- better way of doing things:
5072 if first et then -- dir may be nil here !
5073 if has_en then
5074 if last == 'l' then
5075 temp = 'l' -- W7
5076 else
5077 temp = 'en' -- W5
5078 end
5079 else
5080 temp = 'on' -- W6
5081 end
5082 for e = first_et, #nodes do
5083 if nodes[e][1].id == GLYPH then nodes[e][2] = temp end
5084 end
5085 end
5086
5087 -- dummy node, to close things
5088 table.insert(nodes, {nil, (outer == 'l') and 'l' or 'r', nil})
5089
5090 --------------- NEUTRAL -----------------
5091
5092 outer = save_outer
5093 last = outer
5094
5095 local first_on = nil
5096
5097 for q = 1, #nodes do
5098 local item
5099
5100 local outer_first = nodes[q][3]
5101 outer = outer_first or outer
5102 last = outer_first or last
5103
5104 local d = nodes[q][2]
5105 if d == 'an' or d == 'en' then d = 'r' end
5106 if d == 'cs' or d == 'et' or d == 'es' then d == 'on' end --- W6
5107
5108 if d == 'on' then
5109 first_on = first_on or q
5110 elseif first_on then
5111 if last == d then
5112 temp = d
5113 else
```

```
5114 temp = outer
5115 end
5116 for r = first\_on, q - 1 do
5117 nodes[r][2] = temp
5118 item = nodes[r][1] -- MIRRORING
5119 if Babel.mirroring_enabled and item.id == GLYPH
5120 and temp == 'r' and characters[item.char] then
5121 item.char = characters[item.char].m or item.char
5122 end
5123 end
5124 first_on = nil
5125 end
5126
5127 if d == 'r' or d == 'l' then last = d end
5128 end
5129
5130 -------------- IMPLICIT, REORDER ----------------
5131
5132 outer = save_outer
5133 last = outer
5134
5135 local state = {}
5136 state.has_r = false
5137
5138 for q = 1, #nodes do
5139
5140 local item = nodes[q][1]
5141
5142 outer = nodes[q][3] or outer
5143
5144 local d = nodes[q][2]
5145
5146 if d == 'nsm' then d = last end -- W1
5147 if d == 'en' then d = 'an' end
5148 local isdir = (d == 'r' or d == 'l')5149
5150 if outer == 'l' and d == 'an' then
5151 state.san = state.san or item
5152 state.ean = item
5153 elseif state.san then
5154 head, state = insert_numeric(head, state)
5155 end
5156
5157 if outer == 'l' then
5158 if d == 'an' or d == 'r' then -- im -> implicit
5159 if d == 'r' then state.has_r = true end
5160 state.sim = state.sim or item
5161 state.eim = item
5162 elseif d == 'l' and state.sim and state.has_r then
5163 head, state = insert_implicit(head, state, outer)
5164 elseif d == 'l' then
5165 state.sim, state.eim, state.has_r = nil, nil, false
5166 end
5167 else
5168 if d == 'an' or d == 'l' then
5169 if nodes[q][3] then -- nil except after an explicit dir
5170 state.sim = item -- so we move sim 'inside' the group
5171 else
5172 state.sim = state.sim or item
```

```
5173 end
5174 state.eim = item
5175 elseif d == 'r' and state.sim then
5176 head, state = insert_implicit(head, state, outer)
5177 elseif d == 'r' then
5178 state.sim, state.eim = nil, nil
5179 end
5180 end
5181
5182 if isdir then
5183 last = d -- Don't search back - best save now
5184 elseif d == 'on' and state.san then
5185 state.san = state.san or item
5186 state.ean = item
5187 end
5188
5189 end
5190
5191 return node.prev(head) or head
5192 end
5193\langle/basic\rangle
```
# **15 Data for CJK**

It is a boring file and it is not shown here (see the generated file), but here is a sample:

```
[0 \times 0021] = \{c = 'ex' \},
[0x0024] = {c='pr'},
[0x0025]={c='po'},
[0x0028]={c='op'},
[0x0029] = {c = 'cp'},
[0x002B]={c='pr'},
```
For the meaning of these codes, see the Unicode standard.

# **16 The 'nil' language**

This 'language' does nothing, except setting the hyphenation patterns to nohyphenation. For this language currently no special definitions are needed or available. The macro \LdfInit takes care of preventing that this file is loaded more than once, checking the category code of the @ sign, etc.

```
5194 (*nil)
5195 \ProvidesLanguage{nil}[\langle \langle date \rangle \rangle \langle \langle version \rangle} Nil language]
5196 \LdfInit{nil}{datenil}
```
When this file is read as an option, i.e. by the \usepackage command, nil could be an 'unknown' language in which case we have to make it known.

```
5197 \ifx\l@nil\@undefined
5198 \newlanguage\l@nil
5199 \@namedef{bbl@hyphendata@\the\l@nil}{{}{}}% Remove warning
5200 \let\bbl@elt\relax
5201 \edef\bbl@languages{% Add it to the list of languages
5202 \bbl@languages\bbl@elt{nil}{\the\l@nil}{}{}}
5203 \fi
```
This macro is used to store the values of the hyphenation parameters \lefthyphenmin and \righthyphenmin.

5204 \providehyphenmins{\CurrentOption}{\m@ne\m@ne}

The next step consists of defining commands to switch to (and from) the 'nil' language.

\captionnil

\datenil <sup>5205</sup> \let\captionsnil\@empty 5206 \let\datenil\@empty

> The macro \ldf@finish takes care of looking for a configuration file, setting the main language to be switched on at \begin{document} and resetting the category code of  $@$  to its original value.

```
5207 \ldf@finish{nil}
5208 \langle/nil\rangle
```
# **17 Support for Plain TEX (**plain.def**)**

#### **17.1 Not renaming** hyphen.tex

As Don Knuth has declared that the filename hyphen.tex may only be used to designate *his* version of the american English hyphenation patterns, a new solution has to be found in order to be able to load hyphenation patterns for other languages in a plain-based T<sub>F</sub>X-format. When asked he responded:

That file name is "sacred", and if anybody changes it they will cause severe upward/downward compatibility headaches.

People can have a file localhyphen.tex or whatever they like, but they mustn't diddle with hyphen.tex (or plain.tex except to preload additional fonts).

The files bplain.tex and blplain.tex can be used as replacement wrappers around plain.tex and lplain.tex to acheive the desired effect, based on the babel package. If you load each of them with iniT<sub>E</sub>X, you will get a file called either bplain. fmt or blplain.fmt, which you can use as replacements for plain.fmt and lplain.fmt. As these files are going to be read as the first thing iniT<sub>EX</sub> sees, we need to set some category codes just to be able to change the definition of \input

```
5209 (*bplain | blplain)
5210 \catcode`\{=1 % left brace is begin-group character
5211 \catcode`\}=2 % right brace is end-group character
5212 \catcode`\#=6 % hash mark is macro parameter character
```
Now let's see if a file called hyphen.cfg can be found somewhere on T<sub>E</sub>X's input path by trying to open it for reading...

5213 \openin 0 hyphen.cfg

If the file wasn't found the following test turns out true.

```
5214 \ifeof0
5215 \else
```
When hyphen.cfg could be opened we make sure that *it* will be read instead of the file hyphen.tex which should (according to Don Knuth's ruling) contain the american English hyphenation patterns and nothing else.

We do this by first saving the original meaning of \input (and I use a one letter control sequence for that so as not to waste multi-letter control sequence on this in the format).

5216 \let\a\input

Then \input is defined to forget about its argument and load hyphen.cfg instead.

 \def\input #1 {% \let\input\a \a hyphen.cfg

Once that's done the original meaning of  $\infty$  tinput can be restored and the definition of  $\alpha$ can be forgotten.

 \let\a\undefined } \fi  $5223 \langle /bp$ lain | blplain)

Now that we have made sure that hyphen.cfg will be loaded at the right moment it is time to load plain.tex.

```
5224 (bplain) \a plain.tex
5225 \left< \text{blplain} \right>a lplain.tex
```
Finally we change the contents of \fmtname to indicate that this is *not* the plain format, but a format based on plain with the babel package preloaded.

```
5226 (bplain)\def\fmtname{babel-plain}
5227 (blplain)\def\fmtname{babel-lplain}
```
When you are using a different format, based on plain.tex you can make a copy of blplain.tex, rename it and replace plain.tex with the name of your format file.

### **17.2 Emulating some LATEX features**

The following code duplicates or emulates parts of  $\mathbb{E}\mathbb{E}\mathbb{E}X$  2 $\varepsilon$  that are needed for babel.

```
5228 \langle *plain \rangle5229 \def\@empty{}
5230 \def\loadlocalcfg#1{%
5231 \openin0#1.cfg
5232 \ifeof0
5233 \closein0
5234 \else
5235 \closein0
5236 {\immediate\write16{*************************************}%
5237 \immediate\write16{* Local config file #1.cfg used}%
5238 \immediate\write16{*}%
5239 }
5240 \input #1.cfg\relax
5241 \fi
5242 \@endofldf}
```
## **17.3 General tools**

A number of LATEX macro's that are needed later on.

```
5243 \long\def\@firstofone#1{#1}
5244 \long\def\@firstoftwo#1#2{#1}
5245 \long\def\@secondoftwo#1#2{#2}
5246 \def\@nnil{\@nil}
5247 \def\@gobbletwo#1#2{}
5248 \def\@ifstar#1{\@ifnextchar *{\@firstoftwo{#1}}}
5249 \def\@star@or@long#1{%
5250 \@ifstar
5251 {\let\l@ngrel@x\relax#1}%
5252 {\let\l@ngrel@x\long#1}}
```

```
5253 \let\l@ngrel@x\relax
5254 \def\@car#1#2\@nil{#1}
5255 \def\@cdr#1#2\@nil{#2}
5256 \let\@typeset@protect\relax
5257 \let\protected@edef\edef
5258 \long\def\@gobble#1{}
5259 \edef\@backslashchar{\expandafter\@gobble\string\\}
5260 \def\strip@prefix#1>{}
5261 \def\g@addto@macro#1#2{{%
5262 \toks@\expandafter{#1#2}%
5263 \xdef#1{\the\toks@}}}
5264 \def\@namedef#1{\expandafter\def\csname #1\endcsname}
5265 \def\@nameuse#1{\csname #1\endcsname}
5266 \def\@ifundefined#1{%
5267 \expandafter\ifx\csname#1\endcsname\relax
5268 \expandafter\@firstoftwo
5269 \else
5270 \expandafter\@secondoftwo
5271 \fi}
5272 \def\@expandtwoargs#1#2#3{%
5273 \edef\reserved@a{\noexpand#1{#2}{#3}}\reserved@a}
5274 \def\zap@space#1 #2{%
5275 #1%
5276 \ifx#2\@empty\else\expandafter\zap@space\fi
5277 #2}
```
EΓ<sub>Ε</sub>Χ 2<sub>ε</sub> has the command \@onlypreamble which adds commands to a list of commands that are no longer needed after \begin{document}.

```
5278 \ifx\@preamblecmds\@undefined
5279 \def\@preamblecmds{}
5280 \fi
5281 \def\@onlypreamble#1{%
5282 \expandafter\gdef\expandafter\@preamblecmds\expandafter{%
5283 \@preamblecmds\do#1}}
5284 \@onlypreamble\@onlypreamble
```
Mimick LATEX's \AtBeginDocument; for this to work the user needs to add \begindocument to his file.

```
5285 \def\begindocument{%
```

```
5286 \@begindocumenthook
```

```
5287 \global\let\@begindocumenthook\@undefined
```

```
5288 \def\do##1{\global\let##1\@undefined}%
```

```
5289 \@preamblecmds
```

```
5290 \global\let\do\noexpand}
```

```
5291 \ifx\@begindocumenthook\@undefined
5292 \def\@begindocumenthook{}
5293 \fi
5294 \@onlypreamble\@begindocumenthook
5295 \def\AtBeginDocument{\g@addto@macro\@begindocumenthook}
```
We also have to mimick LATEX's \AtEndOfPackage. Our replacement macro is much simpler; it stores its argument in \@endofldf.

```
5296 \def\AtEndOfPackage#1{\g@addto@macro\@endofldf{#1}}
5297 \@onlypreamble\AtEndOfPackage
5298 \def\@endofldf{}
5299 \@onlypreamble\@endofldf
5300 \let\bbl@afterlang\@empty
5301 \chardef\bbl@opt@hyphenmap\z@
```
LATEX needs to be able to switch off writing to its auxiliary files; plain doesn't have them by default.

```
5302 \ifx\if@filesw\@undefined
5303 \expandafter\let\csname if@filesw\expandafter\endcsname
5304 \csname iffalse\endcsname
5305 \fi
```
Mimick LATEX's commands to define control sequences.

```
5306 \def\newcommand{\@star@or@long\new@command}
5307 \def\new@command#1{%
5308 \@testopt{\@newcommand#1}0}
5309 \def\@newcommand#1[#2]{%
5310 \@ifnextchar [{\@xargdef#1[#2]}%
5311 {\@argdef#1[#2]}}
5312 \long\def\@argdef#1[#2]#3{%
5313 \@yargdef#1\@ne{#2}{#3}}
5314 \long\def\@xargdef#1[#2][#3]#4{%
5315 \expandafter\def\expandafter#1\expandafter{%
5316 \expandafter\@protected@testopt\expandafter #1%
5317 \csname\string#1\expandafter\endcsname{#3}}%
5318 \expandafter\@yargdef \csname\string#1\endcsname
5319 \tw@{#2}{#4}}
5320 \long\def\@yargdef#1#2#3{%
5321 \@tempcnta#3\relax
5322 \advance \@tempcnta \@ne
5323 \let\@hash@\relax
5324 \edef\reserved@a{\ifx#2\tw@ [\@hash@1]\fi}%
5325 \@tempcntb #2%
5326 \@whilenum\@tempcntb <\@tempcnta
5327 \do{%
5328 \edef\reserved@a{\reserved@a\@hash@\the\@tempcntb}%
5329 \advance\@tempcntb \@ne}%
5330 \let\@hash@##%
5331 \l@ngrel@x\expandafter\def\expandafter#1\reserved@a}
5332 \def\providecommand{\@star@or@long\provide@command}
5333 \def\provide@command#1{%
5334 \begingroup
5335 \escapechar\m@ne\xdef\@gtempa{{\string#1}}%
5336 \endgroup
5337 \expandafter\@ifundefined\@gtempa
5338 {\def\reserved@a{\new@command#1}}%
5339 {\let\reserved@a\relax
5340 \def\reserved@a{\new@command\reserved@a}}%
5341 \reserved@a}%
5342 \def\DeclareRobustCommand{\@star@or@long\declare@robustcommand}
5343 \def\declare@robustcommand#1{%
5344 \edef\reserved@a{\string#1}%
5345 \def\reserved@b{#1}%
5346 \edef\reserved@b{\expandafter\strip@prefix\meaning\reserved@b}%
5347 \edef#1{%
5348 \ifx\reserved@a\reserved@b
5349 \noexpand\x@protect
5350 \noexpand#1%
5351 \fi
5352 \noexpand\protect
5353 \expandafter\noexpand\csname
5354 \expandafter\@gobble\string#1 \endcsname
5355 }%
```

```
5356 \expandafter\new@command\csname
5357 \expandafter\@gobble\string#1 \endcsname
5358 }
5359 \def\x@protect#1{%
5360 \ifx\protect\@typeset@protect\else
5361 \@x@protect#1%
5362 \fi
5363 }
5364 \def\@x@protect#1\fi#2#3{%
5365 \fi\protect#1%
5366 }
```
The following little macro \in@ is taken from latex.ltx; it checks whether its first argument is part of its second argument. It uses the boolean  $\iota$ in@; allocating a new boolean inside conditionally executed code is not possible, hence the construct with the temporary definition of \bbl@tempa.

```
5367 \def\bbl@tempa{\csname newif\endcsname\ifin@}
5368 \ifx\in@\@undefined
5369 \def\in@#1#2{%
5370 \def\in@@##1#1##2##3\in@@{%
5371 \ifx\in@##2\in@false\else\in@true\fi}%
5372 \in@@#2#1\in@\in@@}
5373 \else
5374 \let\bbl@tempa\@empty
5375 \fi
5376 \bbl@tempa
```
LATEX has a macro to check whether a certain package was loaded with specific options. The command has two extra arguments which are code to be executed in either the true or false case. This is used to detect whether the document needs one of the accents to be activated (activegrave and activeacute). For plain T<sub>F</sub>X we assume that the user wants them to be active by default. Therefore the only thing we do is execute the third argument (the code for the true case).

```
5377 \def\@ifpackagewith#1#2#3#4{#3}
```
The LIFX macro \@ifl@aded checks whether a file was loaded. This functionality is not needed for plain TEX but we need the macro to be defined as a no-op.

```
5378 \def\@ifl@aded#1#2#3#4{}
```
For the following code we need to make sure that the commands \newcommand and \providecommand exist with some sensible definition. They are not fully equivalent to their LATEX  $2 \epsilon$  versions; just enough to make things work in plain T<sub>E</sub>Xenvironments.

```
5379 \ifx\@tempcnta\@undefined
5380 \csname newcount\endcsname\@tempcnta\relax
5381 \fi
5382 \ifx\@tempcntb\@undefined
5383 \csname newcount\endcsname\@tempcntb\relax
5384 \fi
```
To prevent wasting two counters in  $E_F X 2.09$  (because counters with the same name are allocated later by it) we reset the counter that holds the next free counter (\count10).

```
5385 \ifx\bye\@undefined
5386 \advance\count10 by -2\relax
5387 \fi
5388 \ifx\@ifnextchar\@undefined
5389 \def\@ifnextchar#1#2#3{%
5390 \let\reserved@d=#1%
5391 \def\reserved@a{#2}\def\reserved@b{#3}%
```

```
5392 \futurelet\@let@token\@ifnch}
5393 \def\@ifnch{%
5394 \ifx\@let@token\@sptoken
5395 \let\reserved@c\@xifnch
5396 \else
5397 \ifx\@let@token\reserved@d
5398 \let\reserved@c\reserved@a
5399 \else
5400 \let\reserved@c\reserved@b
5401 \fi
5402 \fi
5403 \reserved@c}
5404 \def\:{\let\@sptoken= } \: % this makes \@sptoken a space token
5405 \def\:{\@xifnch} \expandafter\def\: {\futurelet\@let@token\@ifnch}
5406 \fi
5407 \def\@testopt#1#2{%
5408 \@ifnextchar[{#1}{#1[#2]}}
5409 \def\@protected@testopt#1{%
5410 \ifx\protect\@typeset@protect
5411 \expandafter\@testopt
5412 \else
5413 \@x@protect#1%
5414 \fi}
5415 \long\def\@whilenum#1\do #2{\ifnum #1\relax #2\relax\@iwhilenum{#1\relax
5416 #2\relax}\fi}
5417 \long\def\@iwhilenum#1{\ifnum #1\expandafter\@iwhilenum
5418 \else\expandafter\@gobble\fi{#1}}
```
## **17.4 Encoding related macros**

Code from 1toutenc.dtx, adapted for use in the plain T<sub>F</sub>X environment.

```
5419 \def\DeclareTextCommand{%
5420 \@dec@text@cmd\providecommand
5421 }
5422 \def\ProvideTextCommand{%
5423 \@dec@text@cmd\providecommand
5424 }
5425 \def\DeclareTextSymbol#1#2#3{%
5426 \@dec@text@cmd\chardef#1{#2}#3\relax
5427 }
5428 \def\@dec@text@cmd#1#2#3{%
5429 \expandafter\def\expandafter#2%
5430 \expandafter{%
5431 \csname#3-cmd\expandafter\endcsname
5432 \expandafter#2%
5433 \csname#3\string#2\endcsname
5434 }%
5435 % \let\@ifdefinable\@rc@ifdefinable
5436 \expandafter#1\csname#3\string#2\endcsname
5437 }
5438 \def\@current@cmd#1{%
5439 \ifx\protect\@typeset@protect\else
5440 \noexpand#1\expandafter\@gobble
5441 \fi
5442 }
5443 \def\@changed@cmd#1#2{%
5444 \ifx\protect\@typeset@protect
5445 \expandafter\ifx\csname\cf@encoding\string#1\endcsname\relax
```

```
5446 \expandafter\ifx\csname ?\string#1\endcsname\relax
5447 \expandafter\def\csname ?\string#1\endcsname{%
5448 \@changed@x@err{#1}%
5449 }%
5450 \fi
5451 \global\expandafter\let
5452 \csname\cf@encoding \string#1\expandafter\endcsname
5453 \csname ?\string#1\endcsname
5454 \fi
5455 \csname\cf@encoding\string#1%
5456 \expandafter\endcsname
5457 \else
5458 \noexpand#1%
5459 \fi
5460 }
5461 \def\@changed@x@err#1{%
5462 \errhelp{Your command will be ignored, type <return> to proceed}%
5463 \errmessage{Command \protect#1 undefined in encoding \cf@encoding}}
5464 \def\DeclareTextCommandDefault#1{%
5465 \DeclareTextCommand#1?%
5466 }
5467 \def\ProvideTextCommandDefault#1{%
5468 \ProvideTextCommand#1?%
5469 }
5470 \expandafter\let\csname OT1-cmd\endcsname\@current@cmd
5471 \expandafter\let\csname?-cmd\endcsname\@changed@cmd
5472 \def\DeclareTextAccent#1#2#3{%
5473 \DeclareTextCommand#1{#2}[1]{\accent#3 ##1}
5474 }
5475 \def\DeclareTextCompositeCommand#1#2#3#4{%
5476 \expandafter\let\expandafter\reserved@a\csname#2\string#1\endcsname
5477 \edef\reserved@b{\string##1}%
5478 \edef\reserved@c{%
5479 \expandafter\@strip@args\meaning\reserved@a:-\@strip@args}%
5480 \ifx\reserved@b\reserved@c
5481 \expandafter\expandafter\expandafter\ifx
5482 \expandafter\@car\reserved@a\relax\relax\@nil
5483 \@text@composite
5484 \else
5485 \edef\reserved@b##1{%
5486 \def\expandafter\noexpand
5487 \csname#2\string#1\endcsname####1{%
5488 \noexpand\@text@composite
5489 \expandafter\noexpand\csname#2\string#1\endcsname
5490 ####1\noexpand\@empty\noexpand\@text@composite
5491 {##1}%
5492 }%
5493 }%
5494 \expandafter\reserved@b\expandafter{\reserved@a{##1}}%
5495 \fi
5496 \expandafter\def\csname\expandafter\string\csname
5497 #2\endcsname\string#1-\string#3\endcsname{#4}
5498 \else
5499 \errhelp{Your command will be ignored, type <return> to proceed}%
5500 \errmessage{\string\DeclareTextCompositeCommand\space used on
5501 inappropriate command \protect#1}
5502 \fi
5503 }
5504 \def\@text@composite#1#2#3\@text@composite{%
```

```
5505 \expandafter\@text@composite@x
5506 \csname\string#1-\string#2\endcsname
5507 }
5508 \def\@text@composite@x#1#2{%
5509 \ifx#1\relax
5510 #2%
5511 \else
5512 #1%
5513 \fi
5514 }
5515 %
5516 \def\@strip@args#1:#2-#3\@strip@args{#2}
5517 \def\DeclareTextComposite#1#2#3#4{%
5518 \def\reserved@a{\DeclareTextCompositeCommand#1{#2}{#3}}%
5519 \bgroup
5520 \lccode`\@=#4%
5521 \lowercase{%
5522 \egroup
5523 \reserved@a @%
5524 }%
5525 }
5526 %
5527 \def\UseTextSymbol#1#2{%
5528 % \let\@curr@enc\cf@encoding
5529 % \@use@text@encoding{#1}%
5530 #2%
5531 % \@use@text@encoding\@curr@enc
5532 }
5533 \def\UseTextAccent#1#2#3{%
5534 % \let\@curr@enc\cf@encoding
5535 % \@use@text@encoding{#1}%
5536 % #2{\@use@text@encoding\@curr@enc\selectfont#3}%
5537 % \@use@text@encoding\@curr@enc
5538 }
5539 \def\@use@text@encoding#1{%
5540 % \edef\f@encoding{#1}%
5541 % \xdef\font@name{%
5542 % \csname\curr@fontshape/\f@size\endcsname
5543 % }%
5544 % \pickup@font
5545 % \font@name
5546 % \@@enc@update
5547 }
5548 \def\DeclareTextSymbolDefault#1#2{%
5549 \DeclareTextCommandDefault#1{\UseTextSymbol{#2}#1}%
5550 }
5551 \def\DeclareTextAccentDefault#1#2{%
5552 \DeclareTextCommandDefault#1{\UseTextAccent{#2}#1}%
5553 }
5554 \def\cf@encoding{OT1}
```
Currently we only use the LATEX  $2\varepsilon$  method for accents for those that are known to be made active in *some* language definition file.

```
5555 \DeclareTextAccent{\"}{OT1}{127}
5556 \DeclareTextAccent{\'}{OT1}{19}
5557 \DeclareTextAccent{\^}{OT1}{94}
5558 \DeclareTextAccent{\`}{OT1}{18}
5559 \DeclareTextAccent{\~}{OT1}{126}
```
The following control sequences are used in babel.def but are not defined for PLAIN T<sub>EX</sub>.

```
5560 \DeclareTextSymbol{\textquotedblleft}{OT1}{92}
5561 \DeclareTextSymbol{\textquotedblright}{OT1}{`\"}
5562 \DeclareTextSymbol{\textquoteleft}{OT1}{`\`}
5563 \DeclareTextSymbol{\textquoteright}{OT1}{`\'}
5564 \DeclareTextSymbol{\i}{OT1}{16}
5565 \DeclareTextSymbol{\ss}{OT1}{25}
```
For a couple of languages we need the ET<sub>EX</sub>-control sequence \scriptsize to be available. Because plain T<sub>F</sub>X doesn't have such a sofisticated font mechanism as LAT<sub>EX</sub> has, we just \let it to \sevenrm.

```
5566 \ifx\scriptsize\@undefined
5567 \let\scriptsize\sevenrm
5568 \fi
5569\langle/plain\rangle
```
## **18 Acknowledgements**

I would like to thank all who volunteered as  $\beta$ -testers for their time. Michel Goossens supplied contributions for most of the other languages. Nico Poppelier helped polish the text of the documentation and supplied parts of the macros for the Dutch language. Paul Wackers and Werenfried Spit helped find and repair bugs.

During the further development of the babel system I received much help from Bernd Raichle, for which I am grateful.

## **References**

- [1] Huda Smitshuijzen Abifares, *Arabic Typography*, Saqi, 2001.
- [2] Johannes Braams, Victor Eijkhout and Nico Poppelier, *The development of national LATEX styles*, *TUGboat* 10 (1989) #3, p. 401–406.
- [3] Yannis Haralambous, *Fonts & Encodings*, O'Reilly, 2007.
- [4] Donald E. Knuth, *The T<sub>E</sub>Xbook*, Addison-Wesley, 1986.
- [5] Jukka K. Korpela, *Unicode Explained*, O'Reilly, 2006.
- [6] Leslie Lamport, *ETEX, A document preparation System, Addison-Wesley, 1986.*
- [7] Leslie Lamport, in: TrXhax Digest, Volume 89, #13, 17 February 1989.
- [8] Ken Lunde, *CJKV Information Processing*, O'Reilly, 2nd ed., 2009.
- [9] Hubert Partl, *German TEX*, *TUGboat* 9 (1988) #1, p. 70–72.
- [10] Joachim Schrod, *International LATEX is ready to use*, *TUGboat* 11 (1990) #1, p. 87–90.
- [11] Apostolos Syropoulos, Antonis Tsolomitis and Nick Sofroniu, *Digital typography using LATEX*, Springer, 2002, p. 301–373.
- [12] K.F. Treebus. *Tekstwijzer, een gids voor het grafisch verwerken van tekst*, SDU Uitgeverij ('s-Gravenhage, 1988).